## **Universidade de São Paulo Escola Superior de Agricultura "Luiz de Queiroz"**

**Mapeamento de QTL (***Quantitative Trait Loci***) associados à resistência do maracujá-doce à bacteriose** 

## **Marcelo Fideles Braga**

Tese apresentada para obtenção do título de Doutor em Agronomia. Área de concentração: Genética e Melhoramento de Plantas

**Piracicaba 2011** 

Marcelo Fideles Braga Engenheiro Agrônomo

### **Mapeamento de QTL (***Quantitative Trait Loci***) associados à resistência do maracujá-doce à bacteriose**

Orientador: Profa. Dra. **Maria Lúcia Carneiro Vieira**

Tese apresentada para obtenção do título de Doutor em Agronomia. Área de concentração: Genética e Melhoramento de Plantas

Piracicaba 2011

#### **Dados Internacionais de Catalogação na Publicação DIVISÃO DE BIBLIOTECA - ESALQ/USP**

Braga, Marcelo Fideles

Mapeamento de QTL (*Quantitative Trait Loci*) associados à resistência do maracujádoce à bacteriose / Marcelo Fideles Braga. - - Piracicaba, 2011. 286 p. : il.

Tese (Doutorado) - - Escola Superior de Agricultura "Luiz de Queiroz", 2011.

1. Bacteriose vegetal 2. Mapeamento genético 3. Maracujá 4. Marcador molecular 5. Resistência genética vegetal 6. Xanthomonas I.Título

> CDD 634.425 B813m

**"Permitida a cópia total ou parcial deste documento, desde que citada a fonte – O autor"**

DEDICATÓRIA

Á minha família, fonte de inspiração.

À Deus, ao qual tributo meu trabalho.

#### AGRADECIMENTOS

Professora Maria Lúcia Carneiro Vieira, não só pela orientação na condução desse trabalho, mas, principalmente, pela paciência, amizade e confiança.

Dr. Nilton Tadeu Vilela Junqueira, pelo apoio, amizade e por ser referência em minha carreira como pesquisador.

Professor Isaias Olívio Geraldi e Professor Antônio Augusto Franco Garcia, pelas importantes e decisivas contribuições na condução desse trabalho.

Professor José Baldin Pinheiro, pelo incentivo e apoio na iniciativa de cursar o doutorado.

Amigos do laboratório de Genética Molecular de Plantas Cultivadas: Alessandra Palhares, Anselmo Azevedo, Carlos Oliveira (Carlinhos), Endson Nunes, Guilherme Pereira, Helen Penha, Luciane Santini Larissa Laperuta.

Amigos da área experimental (campo e estufas): Claudio Segatelli, Aparecido da Silva, Tadeu Chinellato, João Pires, Reginaldo Lara, Aparecido Siqueira e Irineu do Amaral.

Amigos de curso: Inocêncio Oliveira Junior, Ana Carolina Fazza, Bruno Lima, Diego Silva e Sanzio Barrios.

Doutoranda Carla de Freitas Munhoz, pela contribuição nos experimentos de inoculação de bactéria.

Doutor Rodrigo Gazaffi, pelas manhãs de sábado, discutindo mapas de ligação e QTL.

ESALQ, pela oportunidade de vivenciar a tradição e a cultura científica de uma das mais importantes instituições da ciência brasileira.

Embrapa, que representa não só a concretização de um sonho, mas também o compromisso com o desenvolvimento científico da nação brasileira.

"O rio atinge os seus objetivos porque aprendeu a contornar obstáculos"

André Luiz (Francisco Cândido Xavier)

## **SUMÁRIO**

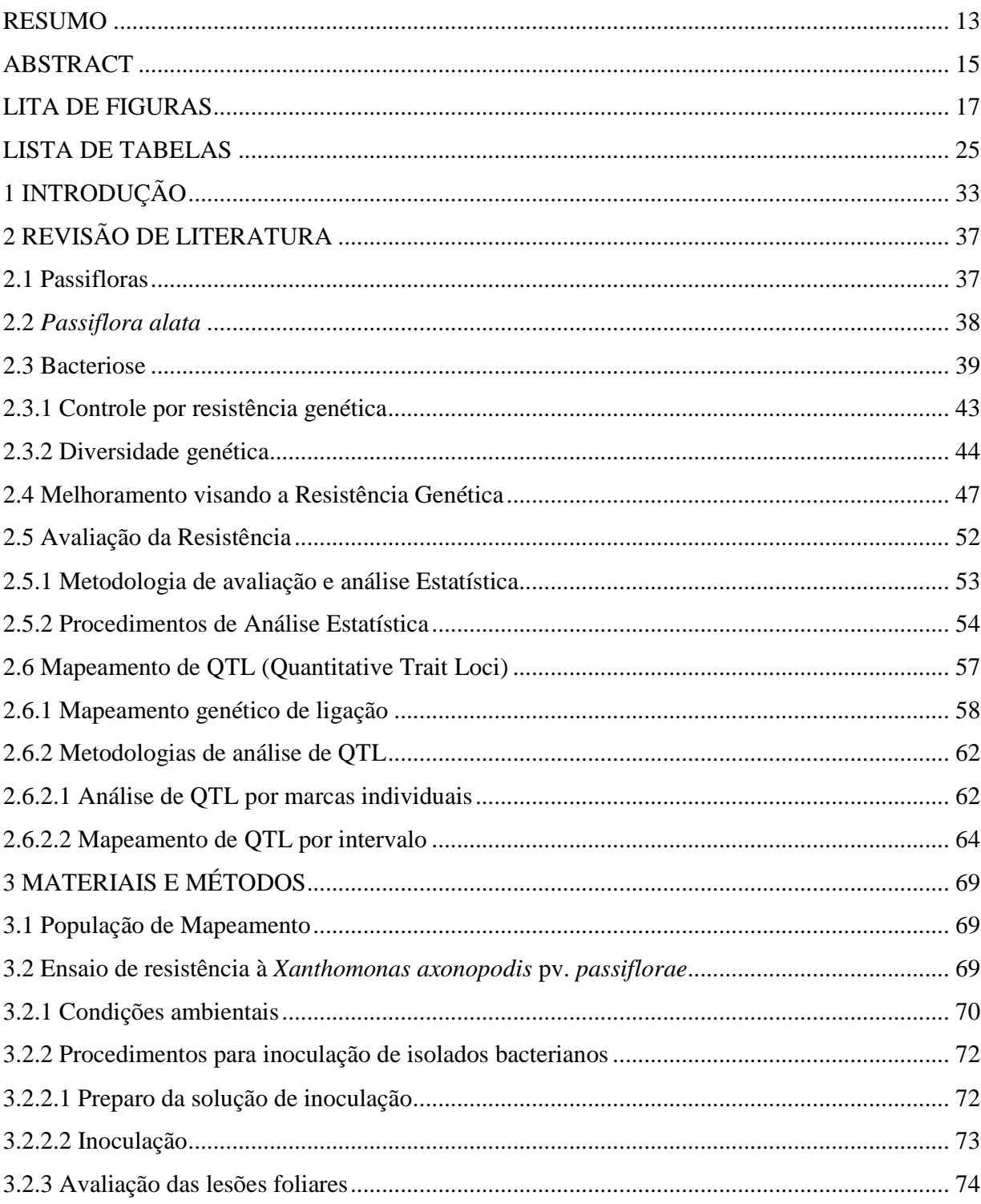

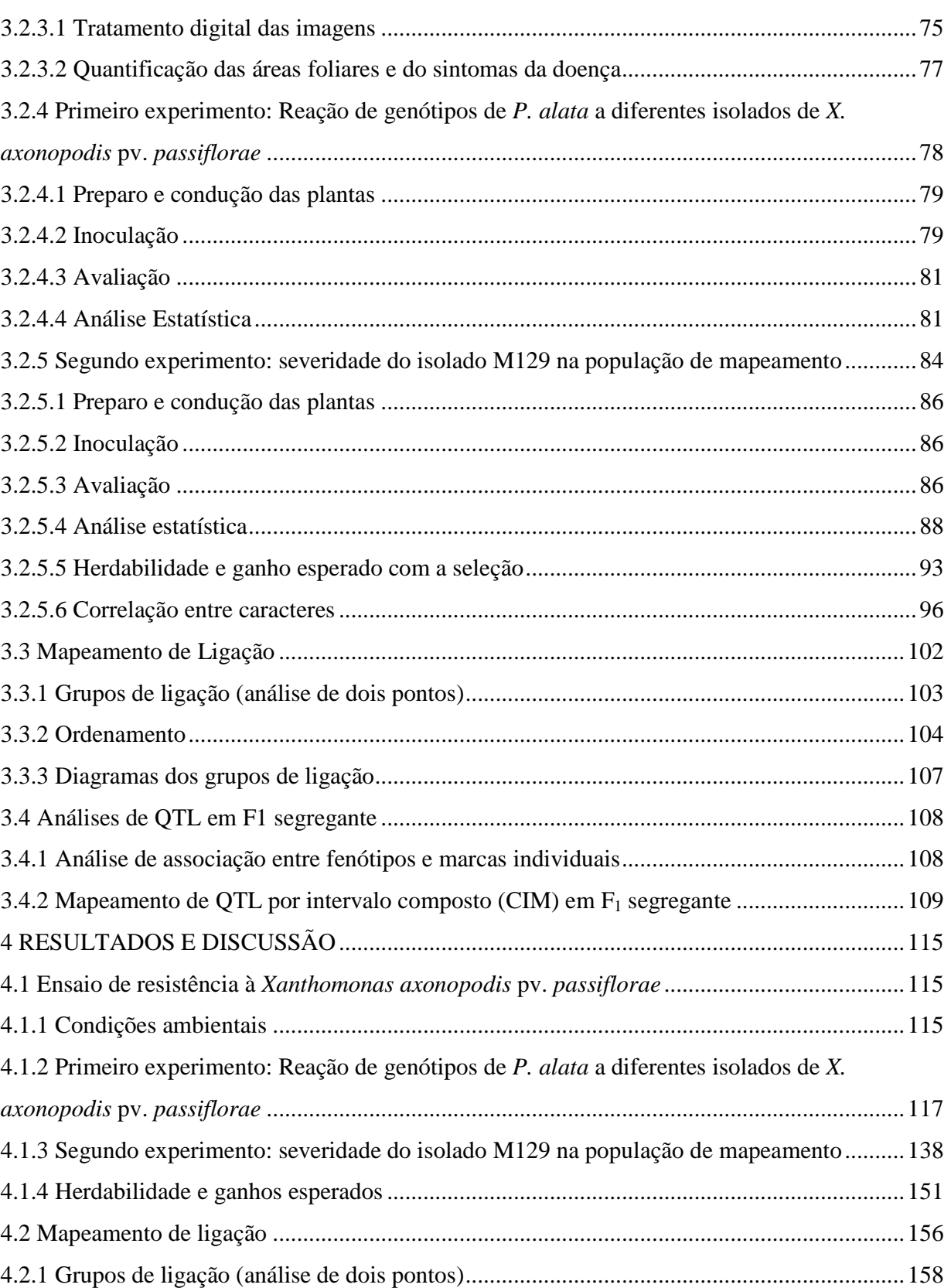

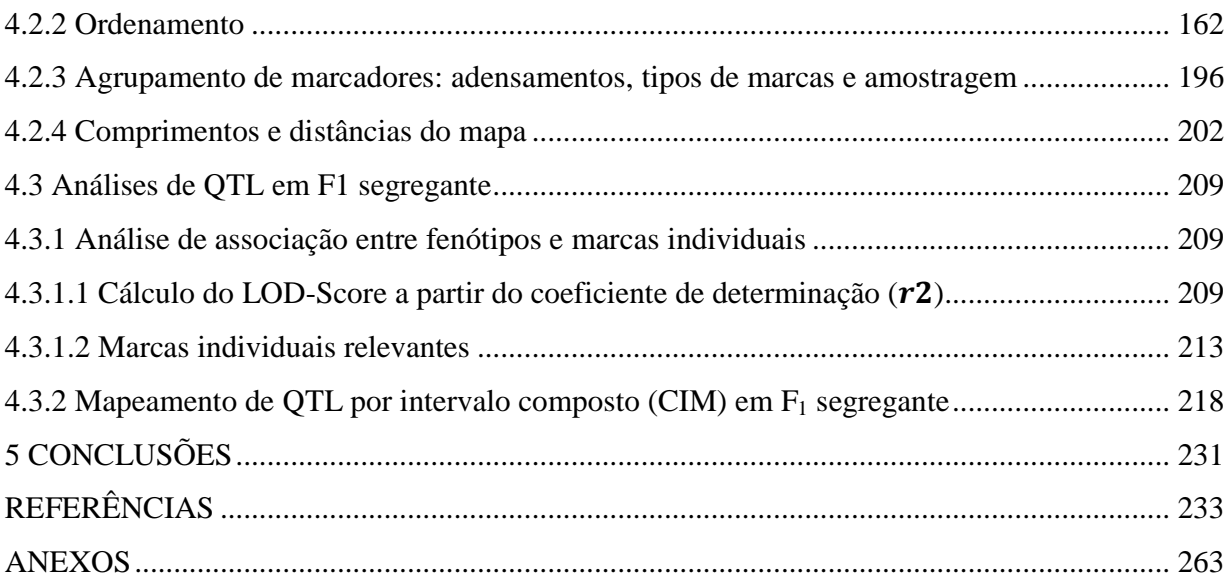

#### **RESUMO**

## **Mapeamento de QTL (***Quantitative Trait Loci***) associados à resistência do maracujá-doce à bacteriose**

 O maracujá-doce (*Passiflora alata* Curtis) é uma espécie nativa no Brasil. Seu cultivo tem crescido nos últimos anos devido a sua valorização no mercado *in natura* e seus usos na fitoterapia. Entretanto, os cultivos comerciais enfrentam problemas devido a ocorrência da bacteriose (*Xanthomonas axonopodis* pv. *passiflorae*). O patógeno é endêmico no país, apresentando considerável variabilidade genética em suas populações naturais. Este trabalho teve como objetivo identificar QTL relacionados à resistência de *P. alata* à bacteriose em uma população F1 segregante oriunda do cruzamento entre acessos não endogâmicos. Foram avaliados os caracteres: área total da folha (TA), idade de queda da folha inoculada (IK), área total da lesão foliar (LA), área de clorose foliar (CA) e área da necrose foliar (NEA). Apenas um dos isolados apresentou diferenças de severidade em relação aos demais, sendo o menos agressivo (PA8-2). A inoculação do isolado M-129 mostrou que há variação significativa na resposta da população ao patógeno, sendo possível a identificação de genótipos transgressivos. A herdabilidade dos caracteres variou de 45% a 71%%. Foi construído um mapa de ligação integrado com 1.786 cM e uma densidade média de 4,5 cM. A análise de marcas individuais indicou a associação de 51 marcas aos fenótipos avaliados. O mapeamento de QTL, realizado por intervalo composto e utilizando uma estratégia diferenciada para populações  $F_1$  segregantes, identificou regiões associadas a 26 QTL para os cinco caracteres avaliados, sendo 16 deles referentes à LA, CA e NEA. A variação fenotípica explicada individualmente pelos marcadores variou de 0,8% a 16,7%. Sugere-se que a resistência à bacteriose é quantitativa, com predominância de efeitos genéticos aditivos.

Palavras-chave: Mapa genético; Marcador molecular; QRL; *Passiflora*; *Xanthomonas*

#### **ABSTRACT**

#### **QTL mapping related to resistance of sweet passion fruit to bacterial blight**

 The sweet passion fruit (*Passiflora alata* Curtis) is a specie native to Brazil. Its cultivation has increased in recent years due to its market valuation *in natura* and their uses in herbal medicine. However, crops are facing problems due to the occurrence of bacterial blight (*Xanthomonas axonopodis* pv. *passiflorae*). The pathogen is endemic in the country, with considerable genetic variability in their natural populations. This study aimed to identify QTL related to resistance of *P. alata* to bacterial blight in an  $F_1$  segregant population from the cross between outbred accessions. Five traits were evaluated: total area of the leaf (TA), age of inoculated leaf fall (IK), area of the leaf´s lesion (LA), area of the leaf´s chlorosis (CA) and area of the leaf´s necrosis (NEA). Only one of the isolates showed differences in severity in relation to others, being the least aggressive (PA8-2). The inoculation of the isolate M-129 showed significant variation in population response to the pathogen, making it possible to identify transgressive genotypes. The heritability of characters ranged from 45% to 71%. An integrated linkage map was constructed, with a length of 1,786 cM and an average density of 4.5 cM. The analysis of individual marks indicated the association of 51 markers to phenotypes. The QTL mapping was performed using composite interval and a special strategy for segregating  $F_1$ populations, identified 26 regions associated with QTL for the five traits, 16 of them related to LA, CA and NEA. The phenotypic variation explained by individual markers ranged from 0,8% to 16,7%. It is suggested that the resistance to bacterial blight is quantitative, with a predominance of additive genetic effects.

Keywords: Genetic map; Molecular marker; QRL, *Passiflora*; *Xanthomonas*

## **LITA DE FIGURAS**

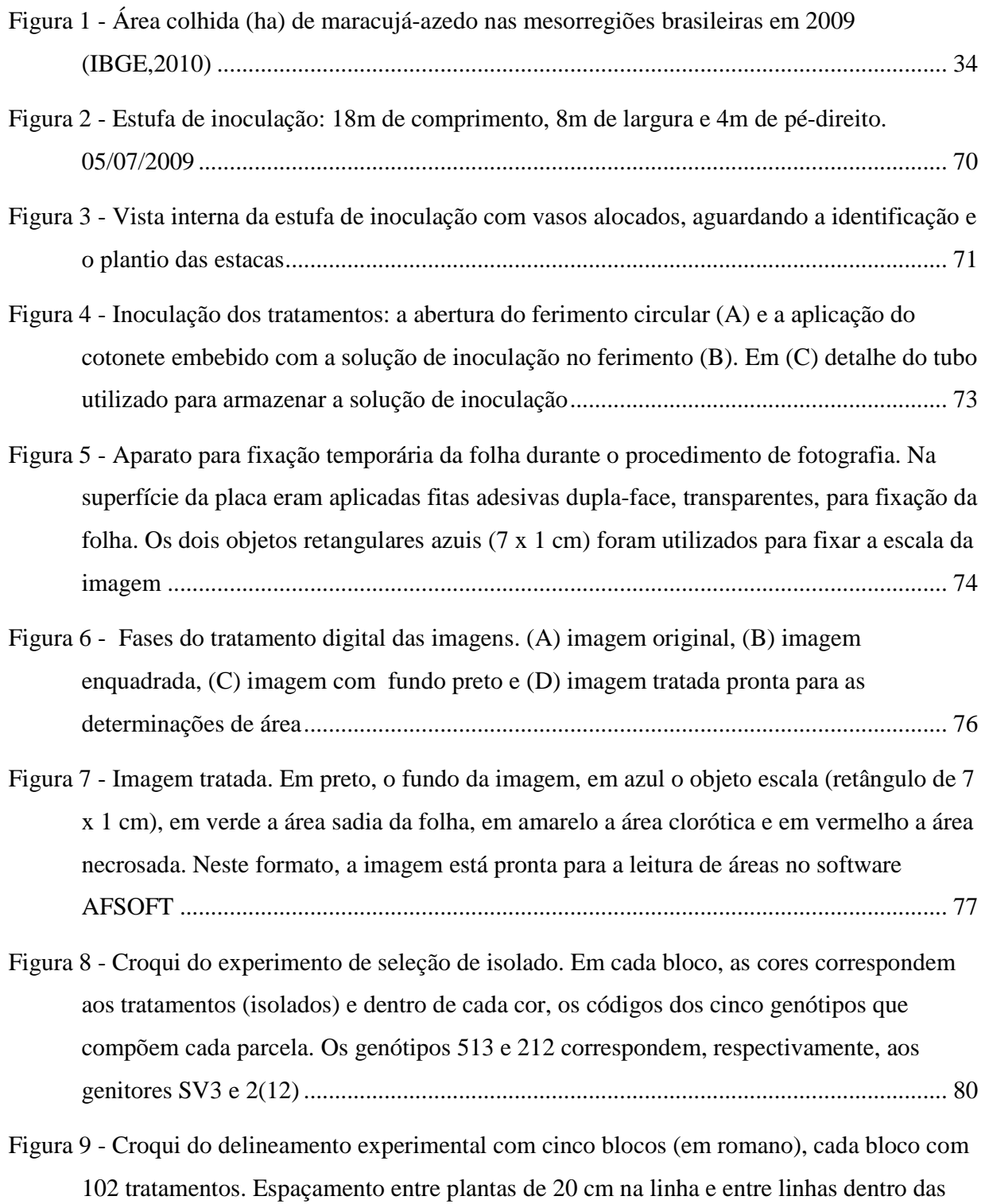

faixas duplas (vasos de 10 cm de diâmetro mais 10 cm de espaço entre vazos). Faixas de linha dupla espaçadas 100 cm entre si. Espaçamento de 100 cm das laterais da estufa. Total de 510 plantas ........................................................................................................... 85

- Figura 10 Temperaturas máximas, médias e mínimas, diárias, no ambiente dos experimentos, no período de 25/12/2009 a 09/05/2010.  $\triangle$  e  $\times$ , indicam, respectivamente, a data de inicio da inoculação e a data de inicio da avaliação, em cada experimento ............................... 115
- Figura 11 Umidades relativas máximas, médias e mínimas, diárias, no ambiente dos experimentos, durante o período de 25/12/2009 a 09/05/2010. Os marcadores  $\triangle e \times$ , indicam, respectivamente, a data inicial de inoculação e a data de inicio de avaliação, em cada experimento.............................................................................................................. 116
- Figura 12 Imagens de folhas com lesões foliares, aos 12 dias da inoculação, provocadas por cinco isolados de *X. axonopodis* pv. *passiflora*e. As três amostras foliares e a testemunha foram escolhidas ao acaso nas parcelas do experimento.................................................. 118
- Figura 13 Efeito da inoculação de cinco isolados na área média (barras coloridas), intervalo de confiança (duplo T invertido preto vertical) e pontos de dispersão de valores (pontos azuis) na área total e área sadia da folha. As médias e os intervalos de confiança foram calculados a partir da média de cada parcela. O intervalo de confiança foi calculado com n=4 e α=0,05. A dispersão de valores representam todas as plantas avaliadas, independente de bloco ou parcela. Isolados: 1-M129; 2-AP302, 3-Br6-d, 4-PA8-2 e 5- LM6a ................................................................................................................................ 120
- Figura 14 -Efeito da inoculação de cinco isolados na área média (barras coloridas), intervalo de confiança (duplo T invertido preto vertical) e pontos de dispersão de valores (pontos azuis) na área atingida por clorose, área atingida por necrose e área da lesão. As médias e os intervalos de confiança foram calculados a partir da média de cada parcela. O intervalo de confiança foi calculado com n=4 e α=0,05. A dispersão de valores representam todas as plantas avaliadas, independente de bloco ou parcela. Isolados: 1-M129; 2-AP302, 3- Br6-d, 4-PA8-2 e 5-LM6a ................................................................................................ 121
- Figura 15 Correlação simples dos dados dos cinco caracteres estudados, dois a dois.O gráfico que representa a correlação total x sadia é o da primeira linha, segunda coluna. O que

identifica sadia x clorose, é o da terceira linha, terceira coluna, e assim, sucessivamente. O formato da dispersão dá idéia da possível correlação entre dois caracteres que interagem. Valores individuais, independente de parcelas ou tratamentos ....................................... 123

- Figura 16 Folhas dos genótipos 2(12) e SV3, aos 12 dias após a inoculação de quatro isolados de *X. axonopodis* pv. *passiflorae* ..................................................................................... 128
- Figura 17 Efeito da inoculação de quatro isolados e dois genitores, na área média (barras coloridas), intervalo de confiança (duplo T invertido preto vertical) e pontos de dispersão de valores (pontos azuis) na área total e área sadia da folha. As médias e os intervalos de confiança foram calculados a partir da valores de cada planta. O intervalo de confiança foi calculado com n=4 e α=0,05. A dispersão de valores representam todas as plantas avaliadas, independente de bloco ou parcela. Isolados: 1-M129; 2-AP302, 3-Br6-d e 4- PA8-2 ............................................................................................................................... 129
- Figura 18 Efeito de quatro isolados e dois genitores, na área média (barras coloridas), intervalo de confiança (duplo T invertido preto vertical) e pontos de dispersão de valores (pontos azuis) na área atingida por clorose, área atingida por necrose e área da lesão (soma da áreas clorose e necrose). As médias e os intervalos de confiança foram calculados a partir da valores de cada planta. O intervalo de confiança foi calculado com n=4 e  $\alpha$ =0,05. A dispersão de valores representam todas as plantas avaliadas, independente de bloco ou parcela. Isolados: 1-M129; 2-AP302, 3-Br6-d e 4-PA8-2 ............................................... 130
- Figura 19- Correlação dos dados dos cinco caracteres estudados, dois a dois. O gráfico que representa a correlação total x sadia é da primeira linha, segunda coluna. O que identifica sadia x clorose, é o da segunda linha, quarta coluna, e assim por diante. O formato da dispersão dá idéia da possível correlação entre os dois caracteres que interagem. Abaixo da diagonal principal, são apresentados os valores dos coeficientes de correlação. Os coeficientes com tamanho maior de fonte são os que apresentam correlações significativas (p.vr<0,01) ....................................................................................................................... 131
- Figura 20 Lesões em genótipos afetados, aos 15 dias da inoculação. Em azul, um retângulo de 7x1cm, representa a escala .............................................................................................. 140
- Figura 21 Tratamento das imagens apresentadas na Figura 20; em verde a área da folha não afetada, em amarelo, a área clorótica e, em vermelho, a área necrótica. Em azul, um retângulo de 7x1 cm, representa a escala ......................................................................... 141
- Figura 22 Genótipos da população de mapeamento. Médias dos caracteres: área total da folha (Total) e idade de queda da folha inoculada (Queda), estimadas a partir de dados em escala original. Médias agrupadas pelo teste de Scott-Knott a 5% ( SK5%). O grupos com letras, ou cores diferentes, são diferentes a 5% de probabilidade. O símbolo \* marca os genitores da população, 212 [2(12)] e 513 (SV3) ............................................................ 149
- Figura 23Genótipos da população de mapeamento. Médias dos caracteres do fenótipo foliar da bacteriose: área total lesionada (Lesão) e dos seus componentes cloróticos (Clorose) e necróticos (Necrose). Médias em unidade original, estimadas a partir da destransformação das médias dos dados transformados. Grupos com letras, ou cores diferentes são diferentes a 5% de probabilidade pelo teste de Scott-Knott ( SK5%). Análises estatísticas efetuadas com dados transformados por *X λ* , para Lesão (*λ*≈0,1505) e Clorose (*λ*≈0,1847); e por *(X+1)<sup>λ</sup>* , para Necrose (*λ*≈-0,1321). O símbolo \* marca os genitores da população, 212 [2(12)] e 513 (SV3) .......................................................................................................... 150
- Figura 24- Grupo de ligação I: matriz das frações de recombinação dos marcadores ordenados preliminarmente (versão force) ........................................................................................ 168
- Figura 25 Grupo de ligação I: mapa de distâncias (versão preliminar, "force") ....................... 168
- Figura 26 Grupo de ligação I: matriz de fração de recombinação (versão final) ...................... 169

### Figura 27 - Grupo de ligação I: mapa de distâncias (versão final) .............................................. 169

- Figura 28 Gráfico de saída típico da função "try", opção "draw.try", onde pode ser observado o posicionamento mais provável para o marcador 477 (seta vermelha), bem como o mapa de distâncias, o LOD para os diversos posicionamentos ao longo da sequência e a matriz de fração de recombinação da sequência. Neste caso, a interpretação é de retirada do marcador 477 .................................................................................................................... 170
- Figura 29 Gráfico de saída típico da função "try", opção "draw.try", onde pode ser observado o posicionamento mais provável para o marcador 403 (seta vermelha), bem como o mapa de distâncias, o LOD para os diversos posicionamentos ao longo da sequência e a matriz de

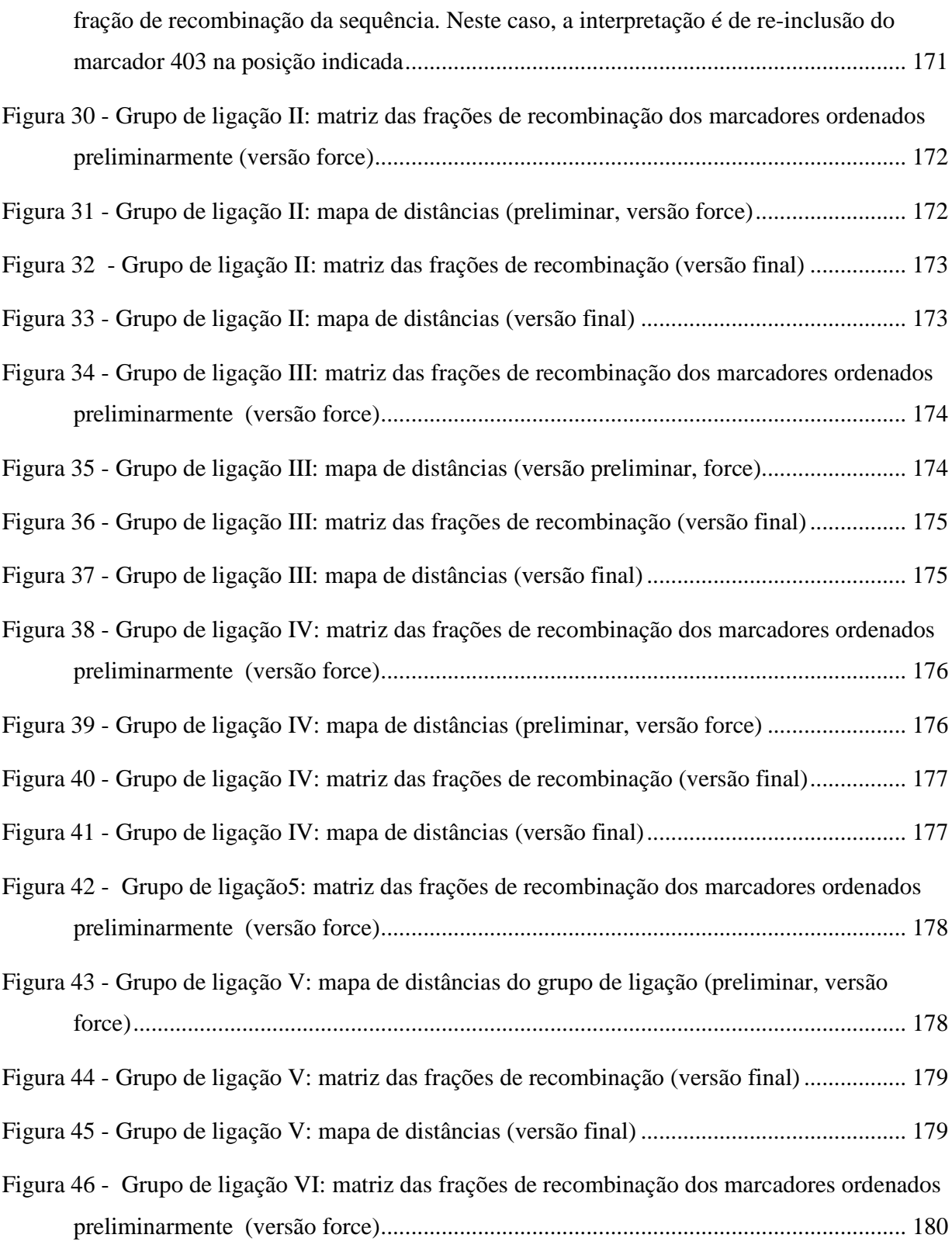

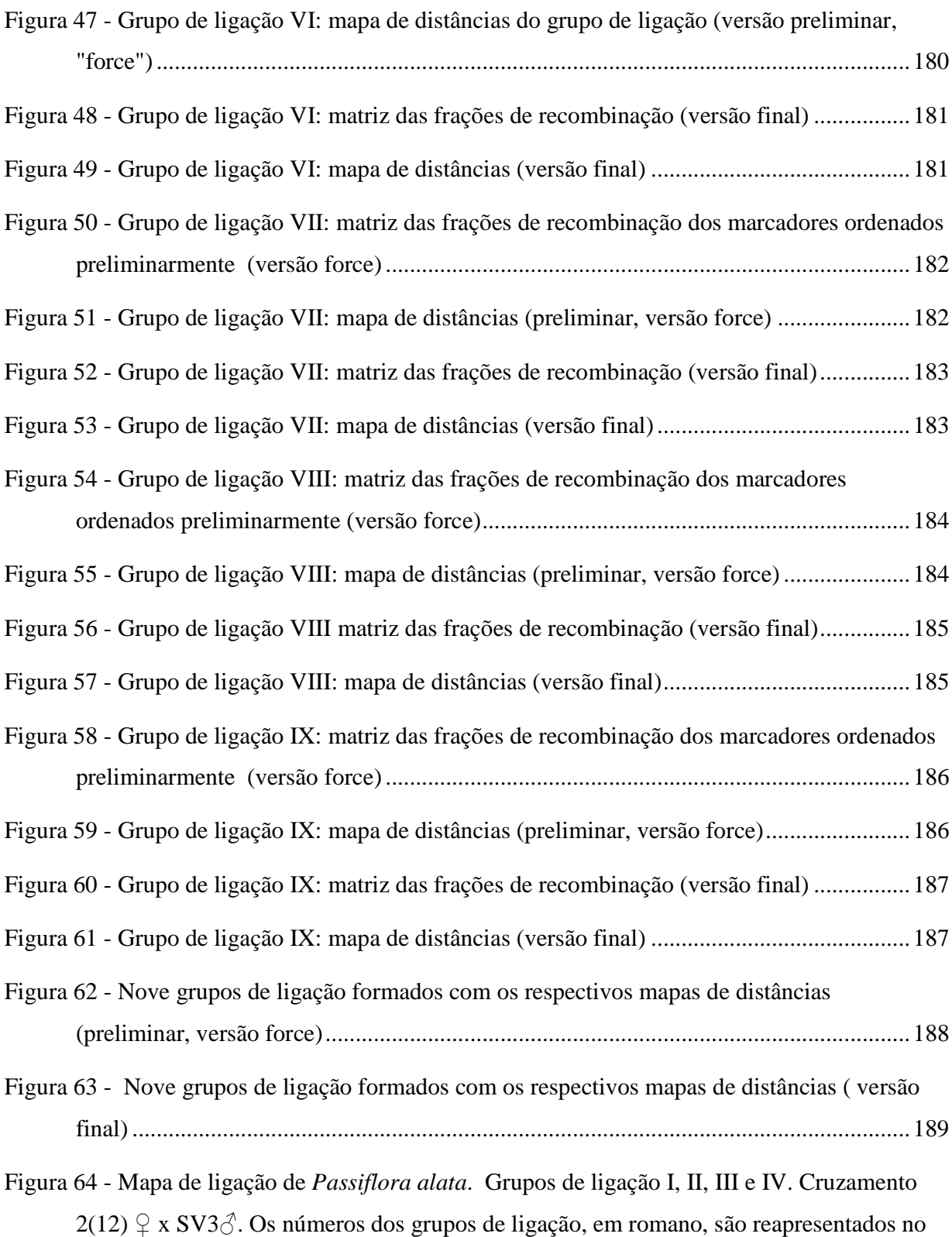

topo de cada diagrama. Distancias (cM) entre marcadores são apresentadas à esquerda e os respectivos códigos dos marcadores à direita, em cada grupo de ligação................... 190

- Figura 65 Mapa de ligação de *Passiflora alata*. Grupos de ligação V, VI, VII, VIII e IX. Cruzamento  $2(12)$   $\mathcal{Q}$  x SV3 $\mathcal{S}$ . Os números dos grupos de ligação, em romano, são reapresentados no topo de cada diagrama. Distancias (cM) entre marcadores são apresentadas à esquerda e os respectivos códigos dos marcadores à direita, em cada grupo de ligação ......................................................................................................................... 191
- Figura 66 Matriz das frações de recombinação de 77 marcadores não ligados aos nove grupos de ligação de *Passiflora alata*. O agrupamento e ordenamento forçados para averiguação de possíveis agrupamentos de interesse ........................................................................... 208
- Figura 67 Análise de QTL por marcas individuais, com todos os 498 marcadores disponíveis em uma população composta por 100 indivíduos. Valores de LOD para cada marcador foram calculados a partir da análise de variância. Valores acima de LOD=2 indicam marcadores com forte relação com o fenótipo avaliado ...................................................................... 214

## **LISTA DE TABELAS**

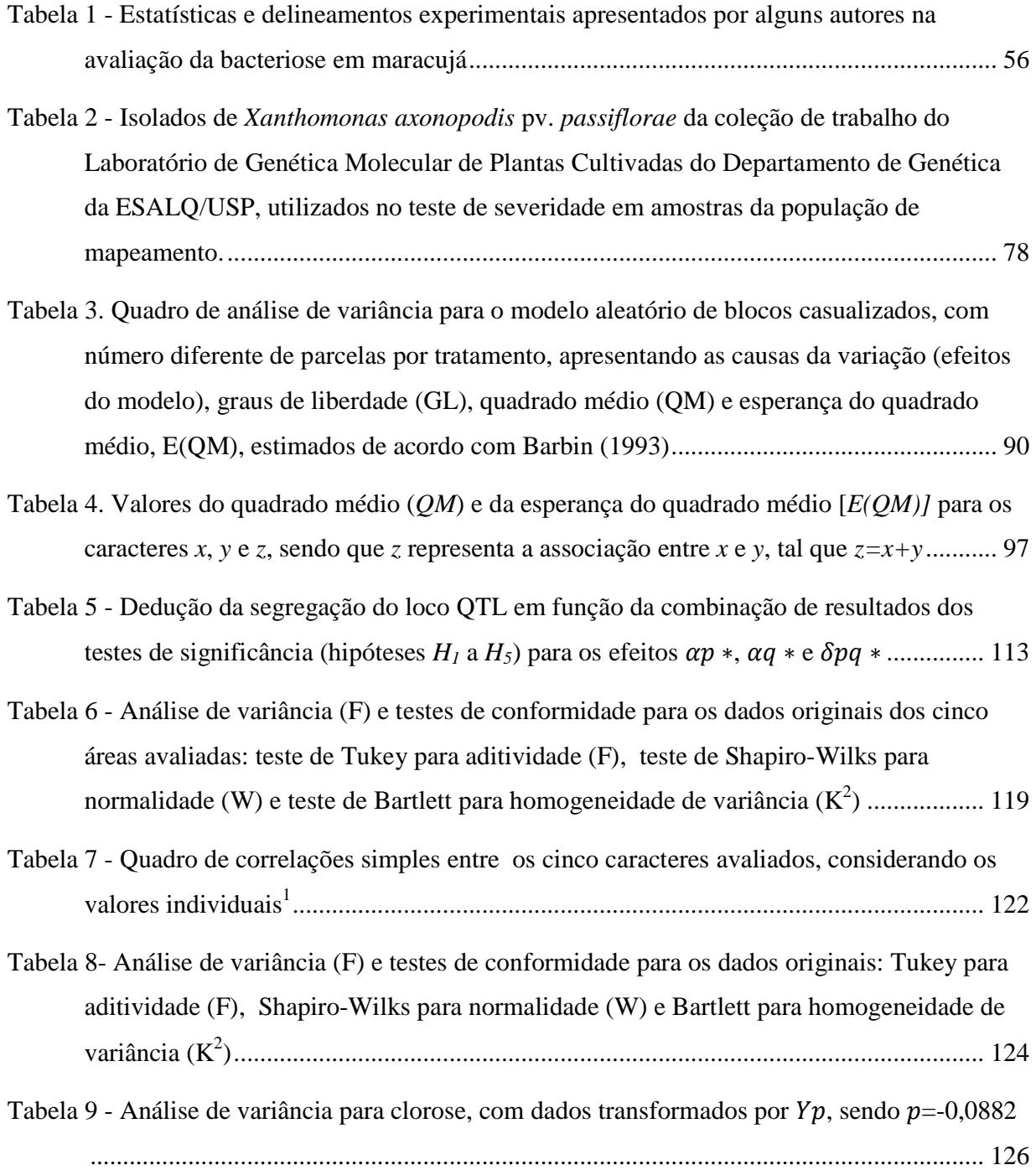

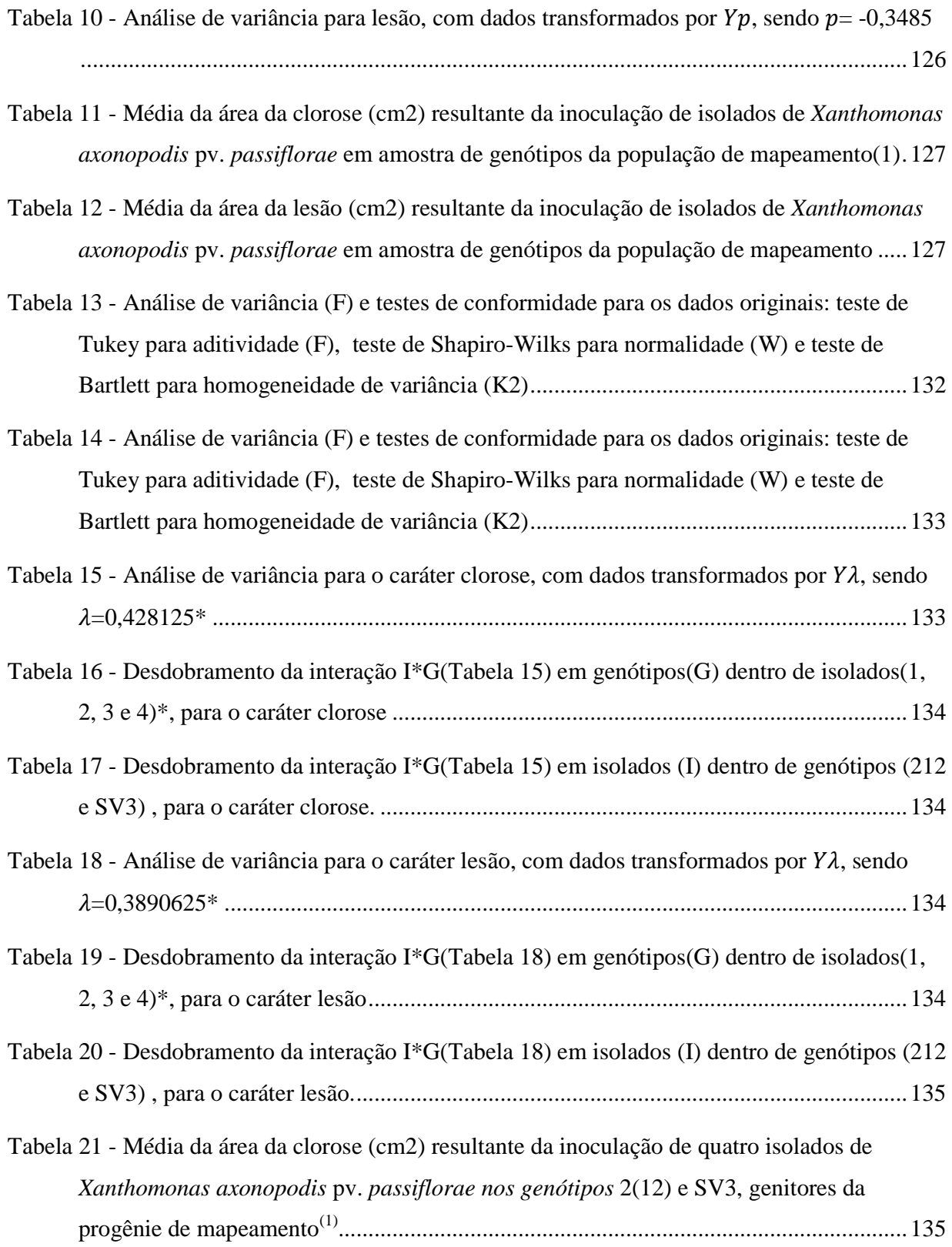

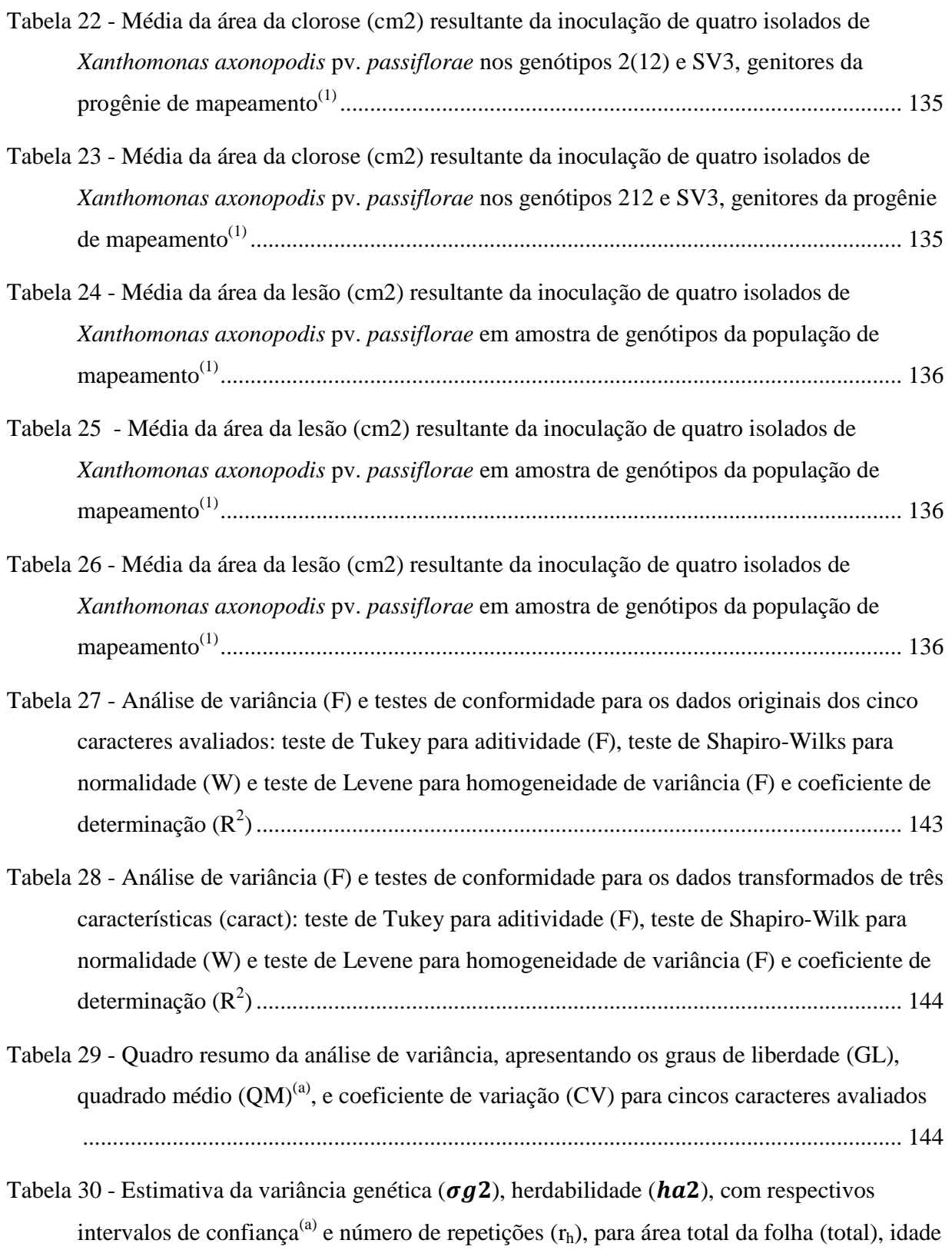

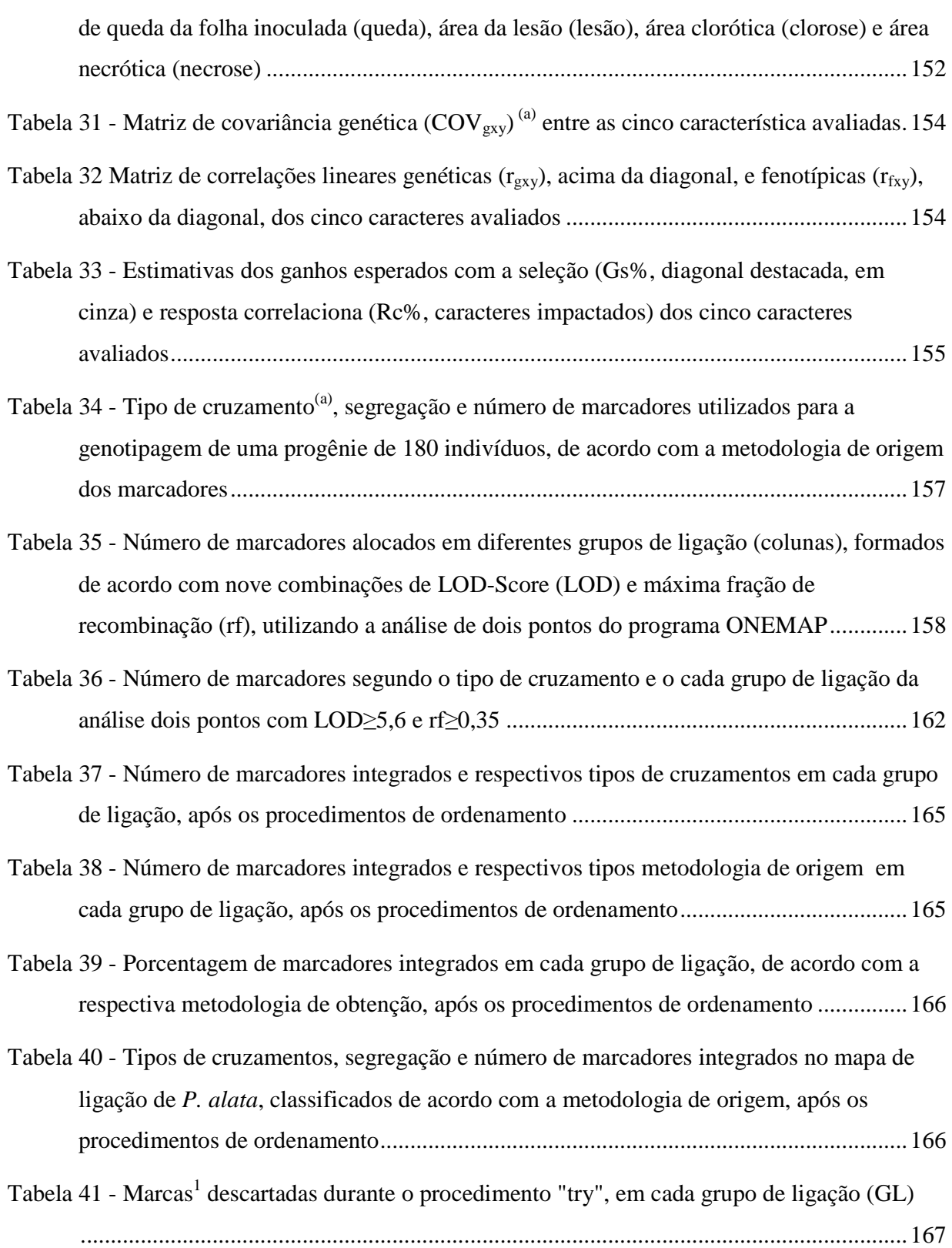

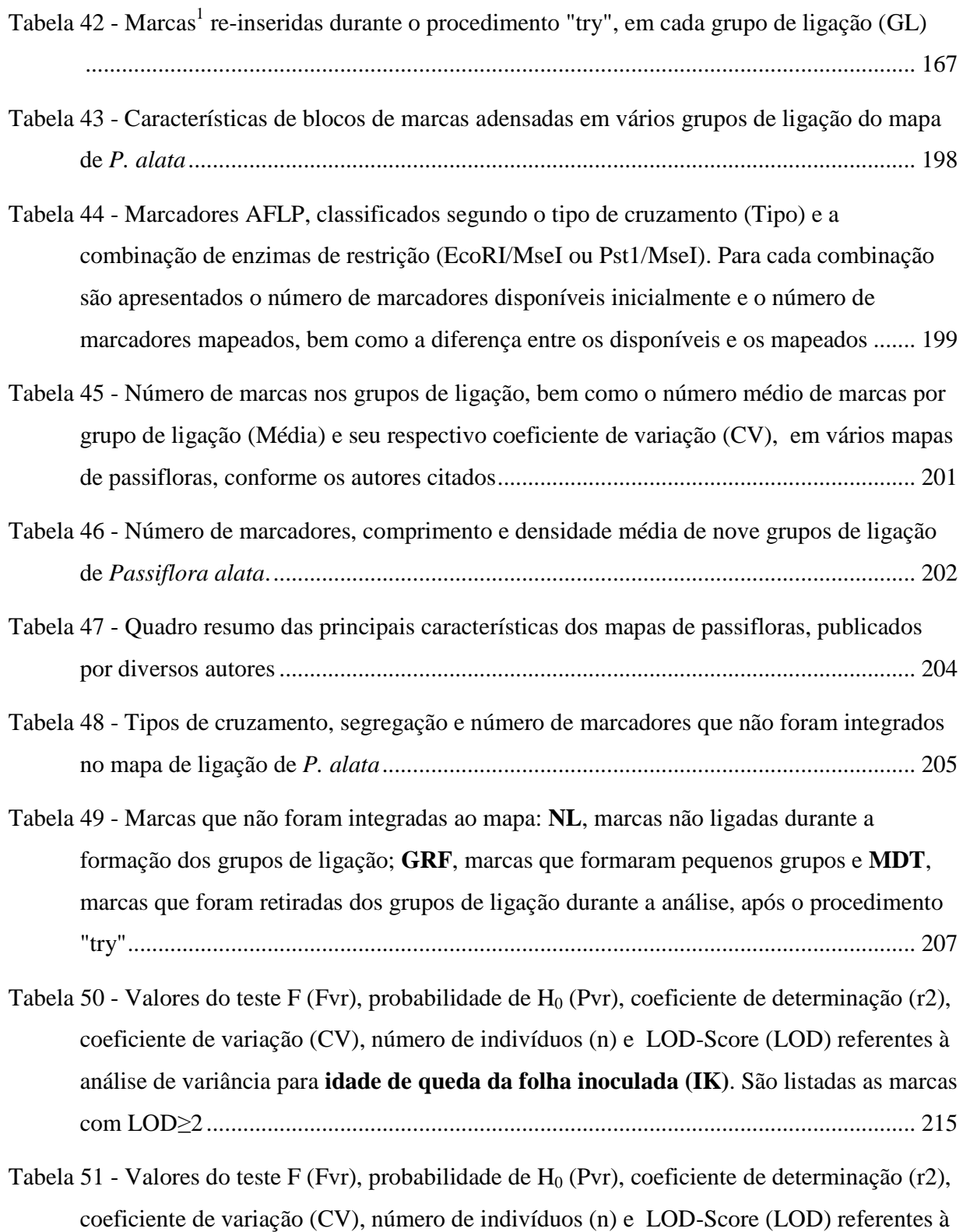

análise de variância para **área total da folha (TOTAL)**. São listadas as marcas com LOD≥2 ............................................................................................................................. 216

# Tabela 52 - Valores do teste F (Fvr), probabilidade de  $H_0$  (Pvr), coeficiente de determinação (r2), coeficiente de variação (CV), número de indivíduos (n) e LOD-Score (LOD) referentes à análise de variância para **área da lesão foliar (LA)<sup>1</sup>**. São listadas as marcas com LOD≥2 .......................................................................................................................................... 216

- Tabela 53 Valores do teste F (Fvr), probabilidade de  $H_0$  (Pvr), coeficiente de determinação (r2), coeficiente de variação (CV), número de indivíduos (n) e LOD-Score (LOD) referentes à análise de variância para **área da lesão clorótica (CA)<sup>1</sup>**. São listadas as marcas com LOD≥2. ............................................................................................................................ 217
- Tabela 54 Valores do teste F (Fvr), probabilidade de H0 (Pvr), coeficiente de determinação (r2), coeficiente de variação (CV), número de indivíduos (n) e LOD-Score (LOD) referentes à análise de variância para **área da lesão necrótica (NEA)<sup>1</sup>**. São listadas as marcas com LOD≥2. ............................................................................................................................ 217

Tabela 55 - Relação entre o número de identificação da marca (Marca), seu código (Nome da Marca) e metodologia de origem (Origem), em referência as marcas ou intervalos ligados aos QTL dos caracteres (Fe)............................................................................................. 219

- Tabela 56 QTL mapeados por intervalo composto (CIM) a partir do modelo de Gazaffi (2009), para tamanho da folha (TA) e idade de queda da folha inoculada (IK) ........................... 220
- Tabela 57 QTL mapeados por intervalo composto (CIM) a partir do modelo de Gazaffi (2009), para área da lesão foliar (LA<sup>1</sup>), área clorótica (CA<sup>1</sup>) e área necrótica (NEA<sup>1</sup>).................221
- Tabela 58 Código de denominação das marcas AFLP relacionadas a QTL<sup>1</sup> para resistência à bacteriose, nos trabalhos de Lopes (2003) e Matta (2005) e suas possíveis equivalências em relação às marcas utilizadas por Pereira (2010) e Nunes (2010). São apresentados os dois primers relacionados às combinações de restrição EcoRI (E), MseI (M) ou PstI(P), mais três nucleotídeos arbitrários (T, A, G ou C), com respectivo tamanho do amplicon e denominações apresentadas nos trabalhos de Lopes (2003), Matta (2005), Pereira (2010) e Nunes (2010) .................................................................................................................... 226

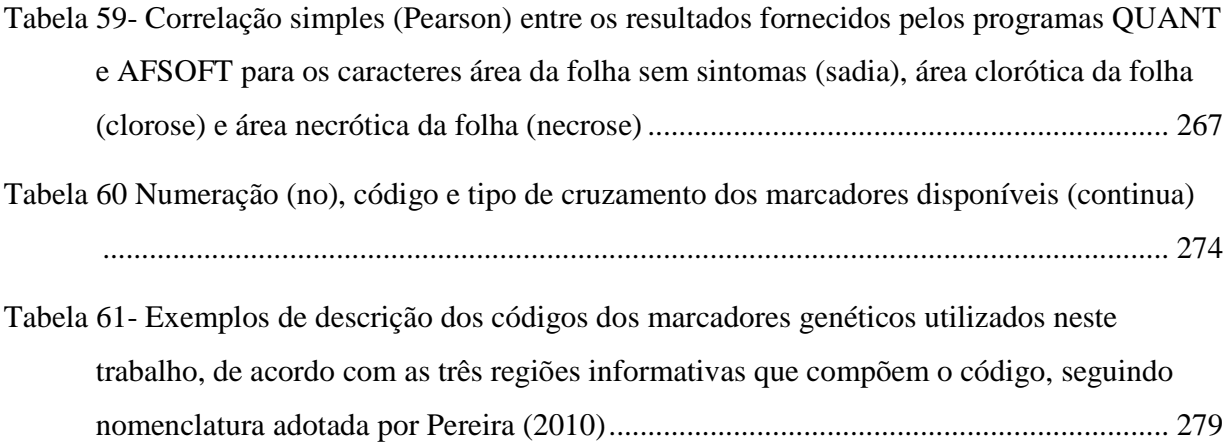

## **1 INTRODUÇÃO**

 O cultivo comercial do maracujazeiro no Brasil iniciou na da década de 1970, com a espécie *Passiflora edulis* Sims f. *flavicarpa* Degener, também conhecida como maracujáamarelo ou maracujá-azedo. Nas décadas de 70 e 80, por falta de uma demanda constante do produto, ciclos de retração e expansão da área cultivada foram bastante comuns. A partir de 1986, no entanto, observou-se ampliação significativa na área cultivada e na produção, estimulada pelas indústrias extratoras de suco (RIZZI et al., 1998).

 A produção brasileira de maracujá em 2009 foi de 731.515 toneladas, numa área de 50.795 ha (Figura 1), representando um valor da produção de R\$ 669 milhões (INSTITUTO BRASILEIRO DE GEOGRAFIA E ESTATÍSTICA - IBGE, 2010). Segundo Lima (2001), o agronegócio do maracujá no Brasil emprega 250.000 pessoas entre empregos diretos e indiretos. È uma cultura bem difundida entre pequenos produtores rurais por ser uma atividade que gera renda em áreas relativamente pequenas e oferece um rápido retorno dos investimentos.

 De 1990 a 2000, a produtividade média do maracujá-azedo no Brasil diminuiu, passando de 12,5 t. ha<sup>-1</sup> para 9,9 t. ha<sup>-1</sup>, ou seja, houve uma redução de 21% (BRASIL, 2002). Essa redução na produtividade pode ser atribuída a problemas fitossanitários, como a virose do endurecimento do fruto (*Passion fruit Woodiness Virus*), antracnose (*Colletotrichum gloeosporioides*), bacteriose (*Xanthomonas axonopodis* pv. *passiflorae*), verrugose (*Cladosporium* spp.), fusariose (*Fusarium oxysporum* f. sp. *passiflorae*) e podridão-do-pé (*Fusarium solani*). A maioria dessas doenças é de difícil controle com agrotóxicos, mas os produtores são induzidos a utilizarem esses produtos, aumentam seus custos de produção e também os riscos de poluírem o meio ambiente, comprometendo sua saúde e a dos consumidores.

 No Cerrado, existem aproximadamente 5.140 hectares concentrados nos pólos de produção do Distrito Federal e Entorno, Itapuranga, GO, regiões do Alto Paranaíba e Triângulo Mineiro, em Minas Gerais e Barreiras, na Bahia. A cultura do maracujá-azedo é praticada, em sua maioria, por pequenos produtores rurais que usam a mão-de-obra familiar (LIMA, 2001). Embora as cultivares recomendadas para cultivo nesse ecossistema evidenciem elevado potencial produtivo (JUNQUEIRA et al., 2003; MELO et al., 2001; NASCIMENTO, 2003), o rendimento em frutos obtidos pelos produtores familiares não chega a 30% desse potencial (LIMA, 2001). As doenças e pragas, entre outros fatores, vêm sendo apontadas como as principais responsáveis pela redução na produtividade do maracujazeiro no Cerrado (LIMA,2001; JUNQUEIRA et al., 1999). De acordo com Junqueira et al. (2003) e Nascimento (2003), a variabilidade para resistência a doenças da parte aérea entre as cultivares recomendadas para o Cerrado é muito pequena e não evidência valor prático.

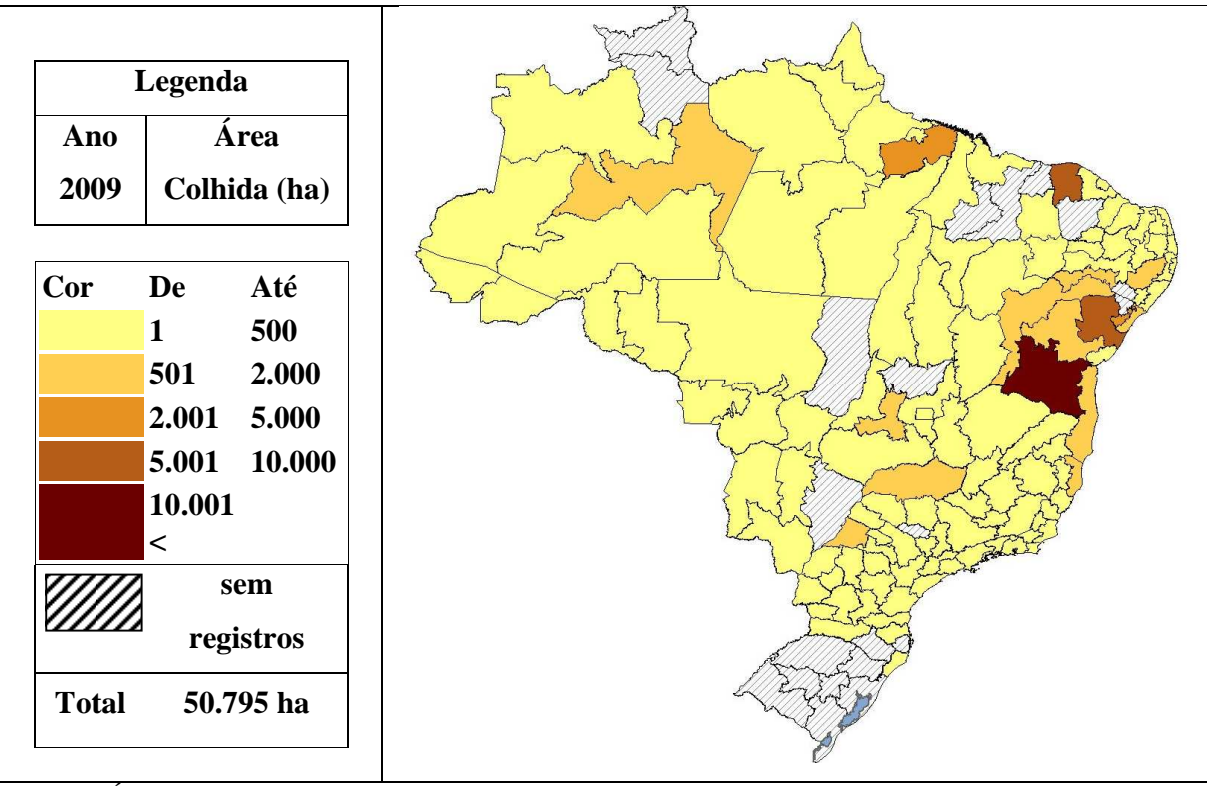

Figura 1 - Área colhida (ha) de maracujá-azedo nas mesorregiões brasileiras em 2009 (IBGE,2010)

 Embora não seja tão difundida quanto à cultura do maracujá-azedo, a cultura do maracujá-doce (*Passiflora alata* Curtis) vem ganhando importância dentro do mercado de frutas *in natura* devido aos preços diferenciados. Segundo Kavati e Piza Jr. (2002), o volume comercializado em São Paulo tem aumentado significativamente desde o início da década de 1980, chegando 1,7 mil t em 2002, sendo Mogi-Guaçu e Mogi-Mirin os principais municípios produtores do estado. O Estado de São Paulo continua sendo o principal produtor de maracujádoce, sendo uma típica cultura de agricultores familiares (Ryosuke Kavati<sup>1</sup>, comunicação pessoal). Entretanto, outros Estados como Paraná, Santa Catarina, Minas Gerais, Espírito Santo, Bahia e Pará, também tem entrado nesse mercado, contribuindo para a disseminação da cultura.

 1 Coordenadoria de Assistência Técnica Integral, Lins - SP.
O aumento da área plantada e o crescente interesse pela cultura, criam novas demandas de cultivares superiores e por tecnologias de produção. A falta de uma cultivar homogênea e produtiva tem sido fator limitante para elevar a produtividade e qualidade dos frutos. Do ponto de vista do mercado, segundo Junqueira et al. (2005), a cultivar ideal deve ter frutos grandes (200 a 300 g), formato periforme ou ovalado, sem amolecimento apical, resistência ao transporte, vida útil pós-colheita a partir de sete dias, casca firme, de cor amarelo-alaranjada e sem manchas ou deformidades, polpa alaranjada, com rendimento superior a 30% do fruto, alto valor nutricional, teor de sólidos solúveis acima de 20% e aroma marcante e agradável. Além dessas qualidades, do ponto de vista do sistema produtivo, a cultivar ideal deve ter maturação precoce, autocompatibilidade, floração abundante e uniforme durante o ano; resistência a pragas e a doenças, baixa exigência edafoclimática, boa produtividade em cultivo de sequeiro e alta capacidade de resposta, qualitativa e produtiva, à intensificação da aplicação de adubos, corretivos e irrigação.

 Embora a maioria das informações, conhecimentos sobre genética e tecnologias disponíveis sejam direcionadas ao maracujá-azedo, acredita-se que devido à proximidade taxonômica e evolutiva entre as duas espécies, muito do conhecimento disponível para maracujáazedo possa ser aplicado e facilmente adaptado para utilização em maracujá-doce, facilitando o desenvolvimento de tecnologias específicas para o maracujá-doce.

 Dentre os problemas comuns as duas espécies, a bacteriose causada por *Xanthomonas axonopodis* pv. *passiflorae*, pode ser citada com um dos principais fatores limitantes da produção comercial.

 A bacteriose, ao lado da antracnose, tem sido um dos principais problemas fitossanitários da cultura do maracujá, principalmente devido ao verão com precipitação intensa, típico das principais regiões produtoras do Brasil. Nesse período, altas temperaturas combinadas com elevada umidade e fortes chuvas, favorecem a disseminação da doença e propiciam condições ótimas para o seu desenvolvimento.

 Numa hipótese extrema de necessidade de controle químico em toda área de maracujá no Brasil, já que todas as variedades comerciais são suscetíveis a bacteriose, seriam necessárias duas pulverizações anuais de casugamicina (único antibiótico registrado para a cultura, BRASIL, 2010), o que resultaria num custo de R\$ 226,00 ha ano-1 para o controle da doença. Com os 50.795 há de maracujá no Brasil em 2009 (IBGE, 2010), o custo seria de aproximadamente **R\$ 11,5 milhões** por ano,. Evidente que nem todos os pomares seriam atingidos pela doença, mas com o passar do tempo, com a disseminação do patógeno e com o aumento de inóculo nas áreas produtoras, este cenário não estaria longe de acontecer. O mais agravante é que, mesmo com a aplicação dos produtos registrados atualmente, o controle não seria efetivo, provocando prejuízos bem maiores. Além do prejuízo financeiro, somam-se os riscos ambientais e à saúde humana, aos quais produtores e consumidores estão expostos, pelo uso indiscriminado de agrotóxicos, que muitas vezes são utilizados de forma totalmente inadequada, tanto em dosagem quanto em manuseio e aplicação.

 O desenvolvimento de cultivares resistentes resolveria essa questão, contribuindo para ampliação da renda ao produtor de maracujá e da segurança alimentar da população em geral, propiciando a produção de frutos com menor resíduo de substâncias prejudiciais a saúde.

 Um dos primeiros passos nessa direção é o entendimento da herança dos fatores de resistência à bacteriose. O mapeamento genético utilizando marcadores moleculares é uma tecnologia avançada, que pode otimizar o trabalho do melhorista, principalmente no planejamento de cruzamentos e na escolha de genitores e avaliação das progênies, representando ganho de tempo, eficiência e redução dos investimentos necessários para atingir os objetivos propostos (CARNEIRO; VIEIRA, 2002).

 Estudos citados por Vieira e Carneiro (2004) indicam que a herança da resistência à bacteriose é poligênica, ou seja, trata-se de um caráter complexo, havendo registros de genótipos transgressivos em populações segregantes de maracujá-amarelo. Além disso, foram mapeados locos quantitativos (QTL) relacionados à resistência à *X. axonopodis* pv. *passiflorae*, sendo que um desses locos responde por cerca de 16% da variação fenotípica para esse caráter em uma população avaliada por Lopes (2003).

 Em função disso, o objetivo desse trabalho foi detectar QTL *(Quantitative Trait Loci)* relacionados à resposta de uma população F1 de *Passiflora alata* à inoculação por *Xanthomonas axonopodis* pv. *passiflorae*.

## **2 REVISÃO DE LITERATURA**

## **2.1 Passifloras**

 As espécies de maracujá pertencem á família *Passifloraceae*. A família é composta por doze gêneros, sendo o gênero *Passiflora* com maior expressividade, com cerca de 400 espécies americanas (CERVI, 1997). O número de espécies descritas de *Passiflora* no Brasil é de 129, sendo 83 endêmicas (CERVI et al., 2010). Das passifloras, a espécie mais cultivada no Brasil é a *Passiflora edulis* Sims. f*. flavicarpa* Degener, que tem como nome vulgar, maracujazeiro, maracujá-amarelo ou maracujá-azedo, seguida por *Passiflora alata* Curtis (BENACCI et al., 2003) ou maracujá-doce. A espécie *Passiflora edulis* Sims., conhecida como maracujá-roxo é muito cultivada na Austrália, África e Sudeste Asiático. Estima-se que juntas, *P. edulis* f. *flavicarp*a e *P. edulis* ocupam mais de 90 % da área cultivada com maracujazeiros no mundo.

 Segundo Souza e Meletti, (1997), no Brasil, as espécies com maior expressão comercial são a *Passiflora edulis* f. *flavicarpa* (maracujá-azedo ou maracujá-amarelo), que representa 95% dos pomares comerciais com maracujá (RUGGIERO et al., 1996); a *Passiflora edulis* (maracujá-roxo) e a *Passiflora alata* (maracujá-doce). Em muitos pomares comerciais é comum a presença de algumas plantas de maracujá-roxo misturadas às plantas de maracujáamarelo.

 Em função da ampla variabilidade genética existente no gênero *Passiflora*, além das espécies que produzem frutos comestíveis, outras espécies também são cultivadas e difundidas no Brasil, para o consumo *in natura*, para a extração de substâncias de interesse farmacológico ou como ornamentais (VASCONCELLOS E CEREDA,1994; BRAGA E JUNQUEIRA, 2000; CUNHA et al., 2004).

## **2.2** *Passiflora alata*

 O maracujá-doce (*Passiflora alata* Curtis) é uma espécie pertencente à família *Passifloraceae*, gênero *Passiflora*, subgênero *Passiflora*, série Quadrangularis. É uma planta escadente, glabra, com caule quadrangular de arestas aladas. Possui gavinhas axilares robustas, estípulas lanceoladas, pecíolos com 2 a 4 glândulas e folhas ovadas inteiras (7 a 15 cm de comprimento e 5 a 10 cm de largura). Os botões florais são pilosos e as flores são grandes (10 a 12 cm de diâmetro), com sépalas e pétalas de cor carmim na face adaxial e corona com filamentos bandeados de branco e roxo. Os frutos são ovóides, de coloração amarela a laranja, quando maduros; com grande variação no formato e tamanho. As sementes são cordadas e faveoladas, em geral, de 7 a 8 mm de comprimento (VANDERPLANK,1996; CERVI,1997). O arilo é sulcoso, de coloração bege e de sabor doce, com baixa acidez. Ainda segundo Cervi (1997), é uma espécie heliófita e seletiva higrófita, que ocorre principalmente em capoeiras e restingas litorâneas, sendo raramente encontrada em orlas de florestas. É encontrada silvestre em todas as regiões do Brasil, ocorrendo também na Argentina, Paraguai e Peru. Segundo Coppens D'Eeckenbrugge (2003?), citando Killip (1938), existem três variedades botânicas: *P. alata* vr. *latifolia*, *P. alata* vr. *mauritania* e *P. alata* vr. *brasiliana*.

 Segundo Melo et al. (2001) e Meletti et al. (2003), o número cromossômico de *P. alata* é 2n=18, com dois pares de satélites localizados no braço maior dos cromossomos menores.

 Os sistemas de propagação disponíveis para a espécie são importantes para a estratégia de melhoramento, cada um podendo ser utilizado em uma ou várias fases do melhoramento. A propagação pode ser feita via sexuada, por meio de sementes (MELETTI et al., 2002; BRAGA E JUNQUEIRA,2003) e por clonagem, por meio da estaquia (SALOMÃO et al., 2002; BRAGA E JUNQUEIRA,2003), enxertia e cultura de tecidos (BACCARIN, 1988; MANICA, 2005), devendo sempre atentar para os problemas de incompatibilidade dentro das progênies e suas conseqüências na produtividade e na variabilidade genética das descendências.

#### **2.3 Bacteriose**

 No Brasil, a bacteriose, crestamento bacteriano, mancha angular ou mancha oleosa do maracujá, provoca perdas expressivas em maracujá-doce e maracujá-amarelo, durante os períodos mais quentes e úmidos do ano (JUNQUEIRA et al., 2008). É a doença mais importante do maracujá-doce, sendo comum a destruição total de pomares durante o verão (JUNQUEIRA et al., 2005a).

 *Xanthomonas axonopodis* pv. *passiflorae* (Pereira) Gonçalves & Rosato é o agente causal da bacteriose em maracujás no Brasil, sendo um dos principais patógenos de passifloras no país. Descrita no Brasil pela primeira vez em 1967, a bactéria foi denominada originalmente como *Xanthomonas passiflorae* (PEREIRA,1968) e depois reclassificada como *Xanthomonas. campestres* pv. *passiflora* (YOUNG et al., 1996, CITADO POR MALAVOLTA JR.,1998). Atualmente é denominada de *Xanthomonas axonopodis* pv. *passiflorae* (GONÇALVES E ROSATO,2000). Não há relatos de ocorrência desse patovar em outras espécies fora do gênero *Passiflora*.

 Tradicionalmente, o patógeno é identificado em função da sintomatologia constatada no hospedeiro (passiflora) e de bioensaios de laboratório. Em laboratório, os bioensaios (caracterização morfológica, fisiológica e bioquímica) são capazes de identificar o patógeno até o nível de espécie, sendo que a denominação do patovar é feita pela constatação dos sintomas no material de onde foi isolado, ou pela inoculação dos isolados no hospedeiro específico. Este sistema apresenta grande limitação por não possibilitar identificar a variabilidade genética dentro das populações do patógeno, além de outras limitações. Segundo Vauterin et al. (2000), o problema da classificação por patogenicidade é que não se tem estudos da faixa de hospedeiros para todos os patovares; há grande diversidade genética dentro dos patovares e existem espécies de xanthomonas não patogênicas.

 As bactérias do gênero *Xanthomonas* pertencem ao reino *Procaryotae*, divisão *Gracilicutes*, classe *Proteobacteria*, família *Pseudomonadaceae* (AGRIOS, 2005). Dentro dos critérios fenotípicos de classificação (testes morfológicos, fisiológicos e bioquímicos), o gênero era classificado em apenas quatro espécies: *Xanthomonas albilineans*, *X. axonopodis*, *X. campestris* e *X. fragariae* (FERREIRA; SALGADO,1995). Segundo Vauterin et al. (2000),

apesar do gênero possuir grande diversidade de patogenicidade, fenotipicamente exibe grande uniformidade.

 A utilização de técnicas baseadas na hibridização de DNA, eletroforese de proteínas totais e cromatografia gasosa de ácidos graxos celulares, em complementação a caracterização fenotípica, permitiu a verificação da grande diversidade entre isolados dentro de patovares e mesmo dentro de espécies do gênero *Xanthomonas* (VAUTERIN et al., 2000). A partir dessas técnicas, Vauterin et al. (1995) propuseram uma reclassificação para o gênero, resultando na sua divisão em 20 espécies. As principais alterações foram em *X. campestris,* que teve alguns patovares elevados ao *status* de espécie, permanecendo com apenas sete patovares e *X. axonopodis,* que ficou subdividida em 48 patovares. Entretanto, 66 patovares de *X. campestris* classificadas no sistema antigo não foram contempladas no estudo, sendo proposta sua denominação como *Xanthomonas sp*, mais o respectivo patovar, provisoriamente, até que pudessem ser adequadamente caracterizados de acordo com os critérios descritos. Dentre esses 66 patovares, estava *X. campestris* pv. *passiflorae*. Em 2000, Gonçalves e Rosato (2000) propuseram novo posicionamento taxonômico para X*. campestris* pv. *passiflorae*, passando a designá-la *Xanthomonas axonopodis* pv. *passiflorae*.

 Nos bioensaios padrões de laboratório, o patógeno exibe o fenótipo típico do gênero *Xanthomonas* (SWINGS et al., 1993). A bactéria é gram-negativa e aeróbica restrita. Tem forma de bastonete, medindo 9,5 x 1,5 µm, sendo móvel por um flagelo em posição polar. A substância capsular é composta por xanthana (polissacarídeo extra-celular – EPS), de coloração amarela devido ao pigmento xanthomonadina (exclusivo do gênero *Xanthomonas*). Devido às propriedades da xanthana, as colônias aparecem amarelas, circulares, convexas e mucóides. O crescimento ótimo se dá aos 27°C (PIO-RIBEIRO E MARIANO, 1997). Segundo Santos et al. (2004), no patovar *passiflorae* predominam linhagens de colônia amarelada, mas já foram observadas isolados apigmentados e outros de coloração escura.

 O sintoma típico da doença é o aparecimento de lesões foliares do tipo anasarca. São lesões de formato irregular, às vezes delimitadas pelas nervuras foliares, com aspecto de manchas encharcadas, de coloração verde-escura e circundadas por um halo clorótico. Devido a delimitação por nervuras e formação de halos, as manchas podem ser denominadas de manchas angulares aureoladas. À medida que as lesões evoluem, a área central da mancha torna-se necrótica, com tons marrom-claro. As lesões podem surgir a partir de vários pontos esparsos no

limbo foliar, que ao crescerem, podem coalescer e formar grandes lesões, como podem surgir e evoluir a partir da borda das folhas. Em estágios avançados, as lesões deformam a folha, que exibe um aspecto típico, denominado crestamento. As lesões também podem ocorrer em frutos e chegam a atingir as sementes. Em condições de alta umidade e temperatura, a infecção pode atingir e se disseminar sistemicamente através dos feixes vasculares dos pecíolos e ramos, causando intensa desfolha, seca descendente a partir das ponteiras, grande redução na frutificação e subseqüente morte da planta (RODRIGUES NETO et al., 1984; PIO-RIBEIRO E MARIANO,1997; MALAVOLTA JR.,1998; SANTOS et al., 2004; JUNQUEIRA et al., 2005; JUNQUEIRA et al., 2008; MUNHOZ, 2009)

 Em *P. alata* já foram constatados os sintomas típicos da doença, inclusive com o isolamento do patógeno, em folhas, frutos, pétalas e sépalas (ANSELMO E JUNQUEIRA,1998; MALAVOLTA JR.,1998; MALAVOLTA JR. et al., 2001).

 Todas as regiões produtoras de maracujá apresentam inóculos da doença. Isto acontece, não só pela ação de disseminação da atividade agrícola em si, mas também devido o patógeno ser endêmico em várias regiões do país, acompanhando a ampla distribuição geográfica de diversas passifloras nativas. No Cerrado, a bactéria pode ser vista de forma endêmica em várias espécies de passifloras silvestres, principalmente em *P. amethystina, P. cincinnata* e *P. alata.* Por esta razão, todos os plantios neste bioma, por mais isolados que estejam, acabam adquirindo a doença (JUNQUEIRA et al., 2008)

 A curta distância, o principal meio de disseminação de bactérias fitopatogênicas é a água. A água, em função da chuva ou da irrigação, pode levar os contaminantes pela lavagem de lesões e escoamento por enxurradas; ou através do impacto de gotas nas lesões, provocando respingos e aerosóis contaminados (neste caso, o vento também facilita a dispersão). A disseminação a curta distância também pode ser feita por contaminantes aderidos a superfície de insetos e pelo homem, por contato manual ou uso de máquinas e ferramentas contaminadas. A grande distância, a disseminação pode ser feita por frutos, sementes e mudas contaminadas (ROMEIRO,2005). Dias e Takatsu (1990), constataram a contaminação de 1,85% das sementes de frutos atacados. Junqueira et al. (2008) citam a possibilidade de disseminação provocada por insetos como *Diabrotica speciosa* (vaquinha-brasileirinho) e *Lagria vilosa* (besouro indiamim) que se alimentam de folhas de maracujá lesionadas pela bactéria.

 A penetração do patógeno nas folhas de maracujá ocorre através de estômatos, hidatódios ou ferimentos. Nos frutos, penetra através de lenticelas ou ferimentos caudados por fungos, como *Cladosporium herbarum* (causador da ferrugose) ou por pragas, como tripes e coleópteros (JUNQUEIRA et al., 2008). Dias e Takatsu (1990) observaram a disseminação sistêmica do patógeno por toda a planta, inclusive raízes. No fruto, foi encontrado no pedúnculo e mesocarpo.

 Segundo Pereira (1968), Beriam (1998) e Suassuna (2004),), o período de incubação varia entre 5 a 15 dias. Entretanto, a temperatura afeta drasticamente o desenvolvimento da doença, sendo que a 20°C, o período de latência é de 15 dias, mas a 35°C, a latência dura apenas 7 dias (PICCINI et al., 1995).

 De um modo geral, as doenças causadas por fitobactérias são de difícil controle. Romeiro (2005) alerta que é impossível curar uma planta infectada com bactérias fitopatogênicas, pois não há produtos químicos capazes de curar ou protegeras as plantas, de forma eficiente, contra infecções bacterianas.

 Segundo Kimati e Bergamin Filho (1995), o controle de doenças é definido como a "redução da incidência ou severidade da doença". Neste contesto, as medidas de controle de doenças podem ser classificadas em exclusão, erradicação, proteção, imunização, terapia, regulação e evasão (princípios de Whetzel ).

 Devido a sua característica endêmica, sempre haverá o risco de aparecer plantas com infecções primárias, por isso, a constante necessidade de inspeção e erradicação de plantas doentes, além de cuidados no manejo para evitar a disseminação da doença dentro do pomar. Além disso, uma vez instalada no pomar, a bacteriose torna-se uma doença de difícil controle. Embora existam recomendações em relação a medidas de exclusão, erradicação, regulação, proteção e terapia; tais medidas não tem surtido efeitos suficientes para manter a doença em níveis aceitáveis. O controle por imunização, especificamente por resistência genética, aparece como a medida de controle mais promissora contra a bacteriose.

#### **2.3.1 Controle por resistência genética**

 Segundo Malavolta Jr. (1998) a obtenção de plantas resistentes é a medida mais promissora para o controle da bacteriose em maracujá. As variedades comerciais de maracujáamarelo são todas suscetíveis, mas algumas espécies silvestres de passiflora poderiam ser aproveitadas em programas de melhoramento, tais como *P. molissima*, *P. cincinnata* e *P. foetida*. Ainda segundo esse autor, uma das dificuldades para um programa de melhoramento é a alta variabilidade de virulência entre isolados do patógeno, dificultando os trabalhos de seleção de híbridos promissores.

 Em pesquisas conduzidas no Distrito Federal, avaliando frutos de 11 cultivares comerciais de maracujá-amarelo, Junqueira et al. (2003) observaram que todas são suscetíveis. Resultados similares foram obtidos por Franco et al. (2002). Kososki et al. (2006) avaliaram 76 seleções de maracujá-amarelo e verificaram grande variabilidade na resposta a inoculação foliar de *X. a.* pv. *passiflorae*. Observa-se que alguns autores não encontraram variabilidade para resistência ao patógeno e outros encontraram grande variabilidade.

 Junqueira et al. (2006), compararam a incidência no campo de bacteriose em folhas de plantas de um clone selecionado de *P. edulis* f. *flavicarpa* seleção GA-2 e de uma progênie de meios-irmãos obtida a partir desse clone; verificaram que a progênie de meiosirmãos apresentou-se mais suscetível que o genitor feminino (GA2).

 Abreu et al. (2006) não observaram diferenças significativas de incidência e severidade da bacteriose entre frutos de cinco seleções de *P. edulis* f. *flavicarpa*. Miranda (2004) comparou a resistência a bacteriose em nove seleções comerciais de maracujá-azedo e verificou diferenças significativas entre as seleções, a partir da inoculação foliar artificial do patógeno. Suassuna (2004) testou 33 acessos de maracujá-azedo em inoculação artificial foliar por ferimento e observou alta variabilidade entre os acessos quanto a resistência a bacteriose.

 Nos trabalhos *supra* citados, observa-se que alguns autores indicam que há variação genética a ser explorada para resistência à bacteriose; outros alegam que a variação não é significante. Além da esperada diferença entre a origem dos genótipos testados e entre os isolados utilizados, verifica-se diferenças quanto ao ambiente de avaliação (campo e estufa), órgãos avaliados (frutos, folhas) e métodos de inoculação (natural, artificial, com, ou sem, ferimentos). Isto indica a necessidade de padronização para os testes de resistência e também indica que há variabilidade a ser explorada dentro de *P. edulis* f. *flavicarpa*. Portanto, pode-se concluir que existe variabilidade dentro de seleções de *P. edulis* f. *flavicarpa* e que esta pode ser explorada em programas de melhoramento.

 Acrescentando-se a essas informações, os resultados obtidos por Lopes (2002) e Matta (2005), entende-se que devido à herança poligênica da resistência, há necessidade de avaliar um grande número de indivíduos das populações segregantes (seja em  $F<sub>1</sub>$  ou nas gerações de RC) e a utilização de pressão de seleção menos rigorosas nas gerações inicias.

#### **2.3.2 Diversidade genética**

 Segundo Leite Jr. (2002), *X. axonopodis* pv. *passiflorae* apresenta variações no aspecto da cultura, na virulência e na produção de ácido sulfídrico.

 Variações bioquímicas e fisiológicas foram observadas por Dias e Takatsu (1988), que estudando 20 isolados de diversas regiões do Brasil, verificaram diferenças significativas entre os isolados na coloração das culturas, produção de  $H_2S$  e na virulência.

 Wendland et. al. (1996), estudando 27 isolados de várias regiões produtoras do Brasil, não observaram diferenças significativas nos caracteres bioquímicas e fisiológicas das culturas, mas encontraram evidências de variação utilizando o perfil de proteínas totais por gel de SDS-poliacrilamida, o que já indica um certo nível de polimorfismo genético.

 Beriam (1998) avaliando 54 linhagens de *X. a.* pv. *passiflorae*, utilizando testes sorológicos e de perfis eletroforéticos de proteínas totais (PAGE/SDS) concluiu que o patógeno não exibe grande diversidade genética, mesmo entre isolados de regiões diferentes ou entre isolados de hospedeiros de espécies diferentes, como *P. alata* e *P. edulis*. Conclui que as diferenças de virulência devem ser devidas ao ambiente, variabilidade genética do hospedeiro ou mesmo idade das folhas analisadas. O autor sugere que materiais selecionados para resistência ao patógeno em uma região, deverão apresentar a mesmo caráter em regiões diferentes. O autor observa que testes sorológicos e de perfis eletroforéticos de proteínas totais (PAGE/SDS) são indicados para diagnosticar o patógeno. Nos testes sorológicos os antígenos mais indicados são a suspensão bacteriana ou de complexo protéico de membranas. Também para PAGE/SD, a suspensão bacteriana e o complexo de proteínas da membrana, foram os que apresentaram melhores resultados.

 Gonçalves e Rosato (2000) estudaram a diversidade genética entre 55 isolados de *X. axonopodis* pv. *passiflorae*, utilizando 4 primers em RAPD (Random Amplified Polymorphic DNA). Verificaram que existe grande diversidade genética entre os isolados, sendo praticamente todos diferentes entre si. Entretanto, utilizando o índice de similaridade de Jaccard para regiões genômicas amostradas por RAPD, conseguiram alocar os 55 isolados em 15 grupos com similaridade igual ou maior a 70%. Sugeriram que parte dessa diversidade pode estar relacionada à origem geográfica, seja pelas diferentes condições edafoclimáticas presentes nestas regiões ou devido à diversidade de espécies de passiflora hospedeiras presentes.

 Nakatani (2001), estudou 50 isolados (40 em *P. edulis* e 10 em *P. alata*) de áreas em quatro municípios do Estado de São Paulo, utilizando RAPD. Verificou grande diversidade entre os isolados, todos diferentes entre si. Não achou relação entre similaridade genética e origem geográfica dos isolados. A hipótese é que as populações de xanthomonas são compostas por mosaicos de genótipos, sendo encontrado isolados geneticamente diferentes infectando a mesma planta. Também observou, entre os cinco isolados mais divergentes, grande variação em níveis de agressividade.

 Caramori (2002) verificou divergência genética entre os isolados, mas não observou diferenças fisiológicas e bioquímicas, sugerindo que são da mesma população. Levanta a hipótese de divergência em relação a origem geográfica.

 Na bibliografia consultada, verifica-se que existem algumas divergências : Dias e Takatsu (1988) observaram diferenças entre isolados em testes bioquímicos e fisiológicos. Já Wendland (1996) não observou diferenças neste aspecto. Wendland (1996) encontrou divergência entre os perfis de proteínas totais, já Beriam (1998), não observou diferenças significativas entre isolados a partir desta metodologia. Inclusive, Beriam (1998) conclui que a variabilidade genética entre isolados não é significativa. Entretanto, utilizando técnicas mais sensíveis, como RAPD, Nakatani (2001), Gonçalves e Rosato (2000) e Caramori (2002) observaram grande divergência genética entre isolados. Nakatani (2001), inclusive, observou que houve variação de virulência entre os cinco isolados mais divergentes. Observa-se que à medida que técnicas mais sensíveis são utilizadas para acessar a variabilidade genética do patógeno, maior convergência entre os diferentes autores em concluir que pode haver divergência genética significativa entre os isolados do patógeno. Entretanto, Nakatani (2001) adverte que a diversidade genética indicada por marcadores neutros (neste caso RAPD), não implica que necessariamente haja uma correlação entre o polimorfismo genético e a variação de virulência do patógeno, pois a interação com o hospedeiro não é a única forma de evolução do patógeno. Isto indica a necessidade de estudos de novas metodologias de marcadores moleculares que possam dar acesso a divergência genética que diferencie a relação patógeno/hospedeiro. Entretanto, Nakatani (2001) conclui que as populações de *Xanthomonas axonopodis* pv. *passiflorae* são composta por um mosaico de genótipos; e atribuiu a grande variabilidade genética ao fato da América do Sul ser um centro de grande diversidade do hospedeiro, o que geralmente implica em grande diversidade do patógeno. Por isso os programas de melhoramento de maracujá visando a resistência devem levar em conta a variabilidade do patógeno. Dentro de uma mesma localidade podem existir isolados geneticamente divergentes, inclusive em um mesmo hospedeiro. Por isso, ao se amostrar locais, mais de um isolado deve ser coletado.

 Segundo Munhoz (2007), variações genéticas em genomas bacterianos podem ser atribuídas a mudanças pontuais na seqüência de nucleotídeos; a rearranjamento de regiões do genoma (duplicação, inversões, transposição e inserções) e a aquisição de seqüência de DNA (conjugação, transformação e transdução). Ratificando os resultados de Nakatani (2001) e Gonçalves e Rosato (2000); Munhoz (2009) encontrou considerável diversidade genética entre os isolados, agrupando-os em 12 grupos com similaridade superior a 0,7 (coeficiente de Jaccard), com correlação cofenética de 0,92. Embora não tenha havido correlação clara entre a formação dos grupos e a origem geográfica (cidades) dos isolados, alguns grupos foram constituídos exclusivamente por isolados de determinadas cidades e a análise dos componentes de variância indicaram que a variação entre estados de apenas 14,04%, enquanto entre cidades, dentro de estado e dentro de cidades, houve uma variação de, respectivamente, 49% e 37%. Isto indica que há mais variação dentro de regiões do que entre regiões. Isto vem ao encontro do que se espera para populações com grande diversidade genética, com disponibilidade de hospedeiros em áreas silvestres e cultivadas e que não estão sofrendo uma grande pressão de seleção. A variação significativa entre microrregiões pode ser devido ao padrão de disseminação da doença, onde se espera lenta dispersão a longas distâncias e grande efeito de isolado fundador.

 Os estudos de diversidade são importantes, já que a variabilidade do patógeno está diretamente relacionada a sua habilidade de quebrar a resistência do hospedeiro, produzindo novas raças (SINGH,1986). Embora a grande diversidade apresentada de *X. axonopodis* pv. *passiflorae*, considerando amostragens do DNA total, não signifique necessariamente que haja diversidade quanto a patogenicidade e agressividade entre os isolados. Entretanto, é um bom indicativo de disponibilidade de diversidade genética para a adaptação. Isto também indica que as avaliações de seleções para resistência ao patógeno devem ser feitas um diversos locais dentro de uma mesma região ecológica e entre regiões ecologicamente diferentes. Da mesma forma, devese proceder para a amostragem de isolados.

#### **2.4 Melhoramento visando a Resistência Genética**

 Na natureza, em geral, as plantas possuem mecanismos eficientes de resistência a doenças, haja visto que apesar da grande diversidade de microrganismos, aos quais as plantas estão expostas, apenas uma pequena porção destes estão associados a doenças de plantas. Estes mecanismos de resistência podem ser classificados em estruturais (espessura da cutícula, número e disposição de estômatos e tricomas) e bioquímicos (substâncias fungitóxicas e anti-proteicas). Estes mecanismos constituem o que se denomina de resistência de planta não-hospedeira (PASCHOLATTI; LEITE, 1995). Nos agrossistemas, ao substituir a diversidade natural das plantas por uma ou poucas espécies geneticamente uniformes, tornou-se inevitável o surgimento ou agravamento das doenças. (YORINORI; KIIHL, 2001).

 Para Mew e Natural (1993) além de ter fontes de resistência, para o desenvolvimento de variedades resistentes é necessário gerar e organizar informações sobre as interações patógeno-hospedeiro, tipos de doenças e epidemias caudadas pelo patógeno e sobre a variabilidade do patógeno no ecossistema. Entretanto, no caso da resistência a bactérias, o maior desafio é a durabilidade da resistência, frente a potencial de variabilidade do patógeno devido ao seu rápido ciclo de vida.

 Segundo Camargo (1995) a resistência genética de plantas a fitopatógenos pode ser classificada pelo número de genes responsáveis pelo caráter., ou seja, por sua estrutura genética. Neste caso, pode ser classificada como resistência qualitativa ou monogênica (um só gene responsável) e resistência quantitativa, ou poligênica (varias genes envolvidos). A distinção entre resistência qualitativa ou quantitativa se baseia na magnitude de seus efeitos e na distinção de classes na manifestação fenotípica desses efeitos. A resistência qualitativa, ou monogênica, é caracterizada quando o efeito de um único gene pode ser identificado e a sua segregação provoca variações discretas no fenótipo A resistência quantitativa, ou poligênica, apresenta variações contínuas no fenótipo, não individualizáveis e podem sofrer grande efeito ambiental (CAMARGO, 1995; CAMARGO, 2001). Dentro de um patossistema, a identificação da ocorrência de uma resistência qualitativa não excluiu a possibilidade de ocorrência da resistência quantitativa, podendo ocorrer vários eventos conjuntos de resistência qualitativa e quantitativa. A distinção entre o tipo de resistência, qualitativa ou quantitativa, é importante para definir o método de seleção a ser empregado (CAMARGO, 1995).

 Epidemiologicamente a resistência pode ser classificada como horizontal e vertical. A resistência vertical é expressa através de uma interação diferencial entre cultivares do hospedeiro e raças do patógeno. Esta expressão confere ao cultivar, imunidade ou hipersensibilidade contra determinadas raças do patógeno. Nos sistemas em que a resistência vertical opera, a quantidade de inoculo produzida pelo ciclo primário é reduzida, atrasando a progressão da epidemia. A resistência horizontal é expressa através de efeitos parciais e quantitativos. A eficiência da infecção é menor do que em uma cultivar suscetível; aumenta o período latente; as lesões crescem lentamente e o número de esporos produzidos é menor, de forma que esses efeito somados produzem uma redução na taxa de desenvolvimento da doença em todas as raças do patógeno. A resistência horizontal não apresenta uma interação diferencial entre hospedeiro e raças do patógeno; os isolados diferem apenas quanto a agressividade. A distinção da natureza epidemiológica da resistência é importante pois permite prever as conseqüências da utilização dos tipos de resistência no progresso da doença e na durabilidade da resistência (CAMARGO; BERGAMIN FILHO, 1995)

 O fato de uma cultivar apresentar resistência horizontal não impede que também apresente resistência vertical, e vice-versa. Também não implica que os genes envolvidos em cada evento seja pertencente a classes distintas. Raças agressivas podem apresentar virulência e vice-versa. A classificação epidemiológica também não apresenta relação obrigatória com a classificação quanto ao número de genes. A resistência horizontal ou a vertical, podem ser originadas tanto por monogenes ou quanto por poligenes. No entanto, é comum achar relatos de resistência vertical associada ao padrão de segregação monogênico; e relatos de resistência horizontal associada a poligenes. Contudo, esta não é uma relação obrigatória (CAMARGO; BERGAMIN FILHO, 1995)

 Do ponto de vista da estratégia de melhoramento, é importante observar que a resistência vertical monogênica é mais suscetível de ser quebrada pela capacidade microevolutiva

do patógeno. Por isso, tal resistência é considerada de menor durabilidade. Ao contrario, a resistência horizontal poligênica é mais difícil de ser vencida pelo patógeno. A hipótese aceita é que nos sistemas monogênicos é necessário que o patógeno sofra mudanças apenas em um loco de patogenicidade, enquanto nos sistemas poligênicos vários locos precisam sofrer mudanças (CAMARGO; BERGAMIN FILHO, 1995; CAMARGO, 2001)

 A resistência qualitativa é a mais fácil de ser manipulada nos programas de melhoramento. A estratégia é transferir o gene de resistência identificado em uma cultivar, linhagem ou em um germoplasma silvestre; para uma cultivar suscetível, mas que apresentem outros caracteres agronomicamente favoráveis. Desta forma, o método de seleção deve preservar ao máximo o conjunto de alelos favoráveis da cultivar, permitindo apenas a introdução dos genes de interesse. Neste caso, o método recomendado é o retrocruzamento. Após o primeiro cruzamento entre a cultivar suscetível e a fonte de resistência, vários ciclos de seleção recorrentes são aplicados até que se consiga restituir o genoma do genitor recorrente, incorporando os genes de resistência. A seleção recorrente também pode ser utilizada nos casos de incorporação de mais de um tipo de resistência monogênica, o chamado piramidamento de genes (CAMARGO; BERGAMIN FILHO, 1995)

 O melhoramento para resistência quantitativa se da pelo acumulo gradual de alelos favoráveis durante os ciclos de seleção. Neste caso estratégicas são diferenciadas para espécies alógamas e espécies autógamas. Na seleção em alógamas os métodos utilizados são a seleção massal e a seleção de progênies. Na seleção em plantas autógamas os métodos mais utilizados são o genealógico e a seleção por "bulk" (CAMARGO; BERGAMIN FILHO, 1995)

 Independente do método de melhoramento, é importante observar alguns detalhes relacionados a seleção para resistência horizontal ou vertical. Na seleção de resistência horizontal poligênica na presença de resistência horizontal monogênica pode-se ter dificuldade para diferenciar o efeito de cada tipo de resistência, havendo tendência do forte efeito do monogene encobrir e dificultar a identificação do efeito dos poligenes, dificultando sua seleção. Não pode ser esquecido o efeito vertifolia. Este efeito resulta da perda da resistência horizontal poligênica durante o processo de seleção para resistência vertical, devido ao estreitamento da base genética da população sob seleção. Também é denominado de erosão da resistência horizontal (CAMARGO; BERGAMIN FILHO, 1995).

 A erosão da resistência também pode ocorrer quando a seleção é feita para outros caracteres sem monitorar os níveis de resistência, ou até mesmo por ligação dos genes de resistência com genes que estão sendo descartados na seleção. A deriva também pode levar a erosão genética, principalmente quando ocorre seleção em populações pequenas. Isto por que a freqüência de genes que não estão sobre pressão seletiva pode variar ao acaso, de geração em geração, devido ao efeito de amostragem. Neste caso a deriva tem efeito cumulativo, de modo que com o tempo poderá ocorrer a eliminação do alelo ou a sua fixação na população. Evita-se esse efeito aumentando o tamanho efetivo da população de melhoramento e incluindo nos testes de seleção, avaliações para resistência horizontal e vertical (CAMARGO; BERGAMIN FILHO, 1995; YORINORI; KIIHL, 2001).

 Sem conhecimento dos mecanismos que controlam a herança, não há como fazer melhoramento. Por isso é necessário conhecer a herança dos caracteres de interesse e como esses caracteres se inter-relacionam. No caso da resistência genética, observa-se a importância do conhecimento da estrutura genética do caráter e a sua natureza epidemiológica, aspectos fundamentais na definição dos métodos de melhoramento. Segundo Camargo (2001) a distinção entre os tipos de resistência vertical e horizontal quando se trata de poligenes não é fácil, pois as observações fenotípicas podem ser resultantes de vários genes de resistência, podendo ser uma mistura de resistência vertical e horizontal. Este é um tipo de estudo que pode ser elucidado com o uso de marcadores moleculares.

 Uma das principais aplicações dos marcadores é no estudo da base genética das resistências do tipo poligênicas. Os marcadores permitem individualizar o efeito fenotípico e o acompanhamento da segregação dos poligenes (CAMARGO, 2001). Neste caso, o mapeamento de QTL permite iniciar estudos que contribuam para elucidar a estrutura genética e a natureza epidemiológica da resistência genética, aprimorando o conhecimento sobre a base genética da resistência a doenças.

 Vários autores descrevem a abordagem de mapeamento de QTL para resistência a xanthomonas em diversas culturas, como, por exemplo, em arroz (WANG et al., 2005a), algodão (Delannoy et al., 2005), brassicas (CAMARGO et al., 1995), feijão (SOUZA et al., 2000) e mandioca (JORGE et al., 2000). Em mandioca, Jorge et al. (2000), encontrou evidência de oito QTL em cinco grupos de ligação, respondendo por 9 a 20% da variação do fenótipo de resistência no genitor feminino e quatro QTL em dois grupos de ligação, respondendo por 11-27% da variação da resistência no genitor masculino.

 Em maracujá, Lopes (2003) localizou dois QTL relacionado a resistência a *X. axonopodis pv. passiflorae*, em *P. edulis* f. *flavicarpa*. Um dos marcadores, alocado ao grupo de ligação II, explicou 17,4% da variação fenotípica do caráter e o outro, alocado ao grupo de ligação IX, explicou 3,9%. Segundo esse autor, a seleção baseada nos genótipos dos marcadores associados a esses QTL levaria a uma eficiência de seleção de 35% em relação à seleção apenas pelo fenótipo. Ainda é um índice pequeno, inclusive por que apenas dois QTL foram identificados. Entretanto, à medida que mais QTL forem identificados, índices de eficiência maiores poderão viabilizar a seleção assistida por marcadores. Matta (2005) utilizando uma amostra do mesmo cruzamento realizado por Lopes (2003), também detectou QTL com magnitude de efeitos semelhantes na mesma região do grupo de ligação II encontrado por Lopes (2003). Além desse QTL, Matta (2005) encontrou um QTL no grupo de ligação VI e outro no grupo de ligação VIII, com efeitos expressivos. Também encontrou diversos QTL de pequeno efeito em mais de um grupo de ligação, considerando diferentes períodos de avaliação e diferentes posições de folhas inoculadas. Esses resultados indicam a existência de variabilidade genética de natureza poligênica a ser explorada no melhoramento do maracujá-azedo visando resistência a bacteriose. Entretanto, o nível de informação ainda não é suficiente para utilização da seleção assistida por marcadores moleculares.

#### **2.5 Avaliação da Resistência**

 Resistência é a reação do hospedeiro à presença ou ataque do patógeno, com o objetivo de evitar ou atrasar a infecção, colonização ou reprodução do patógeno. A resistência é mensurada pela extensão que uma planta pode ser prejudicada pelo patógeno (Sing, 1986), ou seja pela intensidade da doença.

 Segundo Kranz (1988a), a intensidade da doença pode ser expressa pela sua incidência e severidade. Incidência é a porcentagem de plantas doentes, independente da severidade em cada indivíduo. Severidade é a porcentagem de tecido do hospedeiro atingido pelos sintomas (lesões). A severidade resulta do número e tamanho das lesões, sendo mais recomendada para estudos de ferrugens, oídios, manchar foliares e similares. A incidência é aplicada, principalmente, no caso de doenças que atacam a planta inteira, como viroses e murchas.

 A doença é uma manifestação fenotípica resultante da interação entre a resistência do hospedeiro e agressividade do patógeno. Segundo Bedengo (1995) no caso de doenças foliares, a principal manifestação fenotípica no hospedeiro é a formação de lesões. Estas lesões causam significativa perda de área da folha, interferindo diretamente no processo de fotossíntese, o que interfere no desenvolvimento vegetativo e reprodutivo das plantas. Neste caso, o número e a área das lesões são os componentes da severidade da doença. A severidade é o parâmetro mais adequado para quantificar doenças foliares, sendo a sua determinação indispensável para caracterização da resistência varietal (AMORIM, 1995)

 Área da lesão, seja em termos absolutos ou porcentuais (em relação a área total da folha), tem sido um caráter utilizado por diversos autores na avaliação de resistência de maracujá a *Xanthomonas axonopodis* pv. *passiflorae* (BARBOSA, 1995; NAKATANI, 2001; MIRANDA, 2004; SUASSUNA, 2004; LOPES, 2003; MATTA, 2005; BELLON, 2008). Estes autores mostram uma ampla variação deste caráter em função dos genótipos avaliados.

 Miranda (2004) acompanhou o desenvolvimento das lesões durante 21 dias após a inoculação, integrando os valores obtidos para avaliação dos genótipos através da "área abaixo da curva de progresso da doença" (AACPD ou AUPDC em inglês). Segundo Bergamin Filho (1995), a AACPD é a melhor representação de uma epidemia. Através dela, as interações entre patógeno, hospedeiro e ambiente, podem ser caracterizadas. É uma forma de resumir a relação existente entre doença e tempo, integrando todos os aspectos do progresso da doença em relação ao desenvolvimento e crescimento do hospedeiro (JEGER; VILJANEN-ROLLINSON, 2001). Segundo Kranz (1988b), a comparação das diversas formas da curva de progresso da doença, representa os diferentes padrões resultantes da interação das estruturas do sistema e os fatores externos, permitindo que se compare o ponto de início da curva (período de incubação), as taxas de crescimento, as inclinações da curva, a existência e a duração de assíntotas; e os pontos de máxima incidência. Diferenças nestes parâmetros, podem representar diferentes padrões de resistência apresentada pelos genótipos.

## **2.5.1 Metodologia de avaliação e análise Estatística**

 Em geral, as inoculações são feitas através de ferimentos com instrumentos contaminados com o patógeno, sendo avaliada a área da lesão produzida após alguns dias da inoculação. O corte da porção apical da folha com uma tesoura contaminada com suspensão bacteriana, foi o método de inoculação mais utilizado (BARBOSA, 1995; NAKATANI, 2001; MIRANDA, 2004; LOPES, 2003; MATTA, 2005).

 Barbosa (1995) avaliou a área da lesão após 15 dias da inoculação. A área foi medida indiretamente pela proporção entre o peso da fotocopia em papel da lesão foliar e o peso da fotocopia em papel da respectiva folha inteira. Nakatani (2001) e Lopes (2003) fizeram a avaliação 20 dias após a inoculação, as folhas foram removidas e a área da lesão desenhada em folha plástica transparente, sendo a área do desenho determinada em um medidor de área foliar Li-cor. Suassuna (2004) fez a avaliação após 15 dias da inoculação. As folhas foram destacadas, digitalizadas e a área lesionada determinada pelo software "Image Tool".

 Miranda (2004) observou o inicio dos sintomas a partir do 5° dia da inoculação, mas fez as avaliações aos 7, 14 e 21 dias. A área da folha foi avaliada por escala diagramática, definida pela média de três determinações em cada avaliação. Matta (2005) obteve a variação das lesões em função do tempo (11, 13, 15 e 17 após a inoculação), delimitando as lesões com caneta-pincel na superfície da folha, em cada período. Após o último período de avaliação, as folhas foram destacadas, digitalizadas e as áreas das lesões delimitadas nos diferentes períodos, foram determinadas pelo software QUANT.

Nakatani (2001) obteve variação entre 3,1 a 31,8 cm<sup>2</sup> de área da folha lesionada, testando 5 tipos de isolados. Barbosa (1995), também em *P. edulis* f. *flavicarpa*, obteve variação entre 6 a 35% de área da folha lesionada, utilizando apenas um isolado de *Xanthomonas axonopodis* pv. *passiflorae*. Suassuna (2004) obteve uma variação entre 4,3 e 28,0 cm<sup>2</sup> de área da folha lesionada.

 Matta (2005) observou que o tamanho da lesão foliar pode variar em função da posição da folha na planta, sendo este efeito independente do genótipo. Concluiu que a posição da folha não interfere na classificação relativa dos genótipos quanto a severidade da lesão. Entretanto, a avaliação deve ser feita somente entre folhas tomadas na mesma posição. Também foi significativa a data de avaliação, ou seja, os genótipos se comportam diferencialmente em relação ao progresso da doença. Por isso, o autor recomenda que a avaliação não seja feita em apenas uma data.

#### **2.5.2 Procedimentos de Análise Estatística**

 A variável "área da lesão foliar" é caracterizada como um evento biológico quantificável, que como tal, apresenta uma variação intrínseca natural; por isso é definido por uma variável aleatória continua. A toda variável aleatória esta associada uma variância, que é a medida da dispersão dos valores amostrais em relação a média, dispersão esta devido a desvios relacionados ao acaso e a fatores ambientais não controlados. Ao se associar tratamentos a uma variável aleatória, busca-se inferir se esses tratamentos conferem a variável, uma variação que possa ser separada ou diferenciada das variações devidas ao acaso. Este é o objetivo da analise de variância, permitir separar e identificar os efeitos de tratamentos dos efeitos devidos ao acaso.

 A análise de variância é realizada baseando-se num modelo estatístico aditivo, previamente definido em função das variáveis que serão avaliadas e do delineamento experimental utilizado. Além disso, os erros (desvios) associados ao modelo, devem ser independentes, com distribuição normal e variâncias homogêneas (BARBIN, 2003). A independência dos erros é garantida pela casualização. A distribuição normal e a homogeneidade

de variâncias podem ser verificadas, respectivamente, pelos testes de Lilliefors, Levene e Bartlett (SNEDECOR; COCHRAN, 1989; REZENDE, 2002; BARBIN, 2003). Suassuna (2004) verificou a normalidade pelo teste de Shapiro-Wilk e a homogeneidade de variância pelo teste de Bartlett. A aditividade do modelo pode ser verificada pelo teste de Tukey (SNEDECOR; COCHRAN, 1989; BARBIN, 2003; SUASSUNA, 2004).

 Nos trabalhos mais recentes, envolvendo a avaliação de lesões de xanthomonas em maracujá, a maioria dos autores utilizaram o delineamento de blocos ao acaso (NAKATANI, 2001; LOPES, 2003; MIRANDA, 2004; MATTA, 2005). Entretanto, Suassuna (2004) e Bellon (2008) utilizaram o delineamento inteiramente ao acaso. Tabela 1, podem ser observadas as principais estatísticas e delineamentos experimentais apresentados por autores que trabalharam com avaliação da bacteriose em maracujá.

| Autores                            | DL <sup>1</sup> | RP <sup>4</sup> | Plantas/<br>Parcela              | Variável <sup>5</sup>                       | Avaliação<br>após a<br>Inoculação<br>(dias) | Média<br>Geral | Intervalo<br>entre<br>Médias | Variância<br>(QME <sup>8</sup> ) | Variância<br><b>QME</b><br>(dentro) | <b>CV</b><br>$\%$ |
|------------------------------------|-----------------|-----------------|----------------------------------|---------------------------------------------|---------------------------------------------|----------------|------------------------------|----------------------------------|-------------------------------------|-------------------|
| Nakatani<br>$(2001)^{a}$           | BC <sup>2</sup> | 5               | $\overline{c}$                   | Lesão <sup>6</sup>                          | 20                                          | 14             | $0 - 32$                     | 0,6                              |                                     | 24                |
| Miranda<br>(2004)<br>Ensaio I      | BC              | $\overline{4}$  | 30                               | AACPD <sup>7</sup>                          | 7, 14 e 21                                  | 373            | 301-436                      | 21.557                           | 6.412                               | 39                |
| Miranda<br>(2004)<br>Ensaio II     | $\rm BC$        | $\overline{4}$  | 25                               | <b>AACPD</b>                                | 7, 14 e 21                                  | 471            | 387-547                      | 34.895                           | 9.089                               | 40                |
| Suassuna<br>(2004)<br>Ensaio I     | $IC^3$          | $\overline{c}$  | 3                                | Lesão                                       | 15                                          | 16             | 4 a 28                       | 27                               |                                     | 33                |
| Suassuna<br>(2004)<br>Ensaio II    | $\rm BC$        | 3               | $\overline{4}$                   | Lesão                                       | 15                                          | 5              | $3 - 8$                      | 5                                | $\overline{a}$                      | 46                |
| Lopes<br>(2003)                    | <b>BC</b>       | $\overline{3}$  | 1 planta,<br>3 folhas            | Lesão                                       | 20                                          | 12             | $1 - 25$                     | 27                               |                                     | 42                |
| Matta<br>$(2005)^{b}$<br>Ensaio I  | <b>BC</b>       | 3               | 1 planta,<br>3 folhas            | $\operatorname{Les\tilde{a}o}^{\mathrm{c}}$ | 11, 13, 15<br>e 17                          | 18             | $7 - 30$                     | 0,01                             |                                     | 9                 |
| Matta<br>$(2005)^{b}$<br>Ensaio II | $\rm BC$        | 3               | 1 planta,<br>3 folhas            | $\operatorname{Les\tilde{a}o}^{\mathrm{c}}$ | 13, 15 e<br>17                              | 10             | $4 - 21$                     | 0,02                             |                                     | 14                |
| Bellon<br>(2008)                   | IC              | 12              | 1planta, 2<br>folhas, 4<br>furos | Lesão<br>$\text{(mm}^2)$                    | 5, 10 e 15                                  | 163            | 100-252                      | 14.173                           |                                     | 75                |
| Junqueira<br>(2010)                | BC              | 4               | 1planta, 2<br>folhas, 4<br>furos | <b>AACPD</b>                                | 5, 10 e 15                                  | 107,           | $0 - 2.241$                  | 1.904                            |                                     | 41                |

Tabela 1 - Estatísticas e delineamentos experimentais apresentados por alguns autores na avaliação da bacteriose em maracujá

<sup>1</sup>DL: delineamento experimental utilizado

<sup>2</sup>BC:delineamento blocos ao acaso

3 IC: delineamento inteiramente casualizado

<sup>4</sup>RP: número de repetições<br><sup>5</sup> Característica avaliada

.

<sup>6</sup>Area foliar lesionada (cm2)

 $^7$ AACPD: área abaixo da curva de progresso da doença ou da lesão (cm2).

<sup>8</sup>QME: quadrado médio do resíduo

<sup>a</sup> Análise estatística utilizando a variável transformada para  $\sqrt{x + 0.5}$ 

<sup>b</sup> Análise estatística utilizando transformação logarítmica

### **2.6 Mapeamento de QTL (Quantitative Trait Loci)**

 QTL são regiões do genoma responsáveis pela variação de um caráter quantitativo (DOEGER, 2002). A identificação de QTL consiste em procurar regiões genômicas que se mostrem associadas ao controle de caracteres quantitativos. Isto significa busca de associação entre genótipo e fenótipo numa população com variação genética. A identificação de uma região de QTL não leva, necessariamente, a identificação de um gene específico, já que tal região pode ter dezenas de genes (LIU, 1998; BROMAN; SEN, 2009).

 O mapeamento de QTL pode levar ao melhor entendimento da herança dos caracteres quantitativos, bem como da correlação entre esses caracteres, uma vez que é possível estimar se esta correlação é causada por ligação ou pleiotropia. Esta informação é importante para a definição de estratégias de melhoramento, pois a correlação causada pela ligação é transitória e a correlação causada pela pleiotropia é permanente Também é possível identificar a localização cromossômica desses QTL, o modo de ação (aditividade, dominância, heterose e epistasia) e decompor a interação genótipo x ambiente para cada QTL. Além disso, é possível verificar a estabilidade do QTL em diferentes ambientes e fornecer informações importantes para a utilização deste conhecimento no melhoramento (CARNEIRO; VIEIRA, 2002; MORAES, 2005; MOLLINARI, 2007).

 Mapear QTL em cruzamentos experimentais pode ser uma excelente abordagem inicial para investigações mais complexas. A idéia básica é obter dados fenotípicos numa progênie e identificar regiões no genoma onde o genótipo do marcador pode ser associado ao fenótipo do indivíduo (BROMAN; SEN, 2009). Assim como outros caracteres quantitativos, a resistência a doenças pode estar associadas a QTL. A grande expectativa em relação ao mapeamento de QTL é que esta tecnologia poderá contribuir para o entendimento da arquitetura genética e da natureza epidemiológica da resistência a doenças.

 O mapeamento de QTL tem três estruturas básicas interrelacionadas: os genótipos, os fenótipos e o mapa genético da população. Os dados fenotípicos são observados em cada indivíduo na população. Tipicamente são avaliados de 100 a 1000 indivíduos, dependendo do caráter e da ploidia da espécie. Os dados genotípicos consistem um conjunto de marcadores genéticos que cobrem o genoma. Em alguns casos típicos, 100 marcadores, igualmente espaçados no genoma, são utilizados para iniciar a analise (BROMAN E SEN, 2009), porém, este número pode chegar a 1000, dependendo do tamanho do genoma da espécie. O mapa genético abriga a estruturação dos marcadores genéticos em função de suas ordens lineares dentro de grupos de ligação, que são representações virtuais dos cromossomos. Isto permite a aplicação de metodologias avançadas de mapeamento de QTL que resultam na estimativa da posição relativa dos QTL no genoma e na detecção de seus efeitos e interações.

 O mapeamento de QTL consiste na atribuição de locos nos mapas genômicos após a procura por associação entre fenótipos e marcadores polimórficos (LIU, 1998). Esta associação podes ser testada pelo teste t, análise de regressão linear, regressão múltipla e regressão nãolinear, dentre outros testes (LIU, 1998). Na aplicação de modelos de herança, tem sido utilizados mínimos quadrados, máxima verossimilhança e algoritmos EM. Os softwares mais utilizados são: MAPMAKER/QTL, QTLSTAT, QTL CARTOGRAPHER, PCRI, MAPQTL MAPA MANAGER QT e QGENE (LIU, 1998).

#### **2.6.1 Mapeamento genético de ligação**

 Mapas genéticos de ligação, ou simplesmente, mapas de ligação, são diagramas lineares que mostram a posição relativa dos genes, locos ou marcas, em grupos de ligação, determinada pela fração de recombinação entre esses locos (ROCHA et al., 2003; BORÉM; VIERA, 2005). Quanto menor a fração de recombinação desses locos, mais próximos estarão dentro de um grupo de ligação e maior a probabilidade que apresentem segregação conjunta.. A construção de um mapa genético é baseada na variação genômica em localizações que podem ser identificadas por um ensaio molecular ou uma observação tradicional do caráter (LIU, 1998).

 Com a utilização de marcadores genéticos torna-se possível a definição dos grupos de ligação onde estão localizados os genes responsáveis pelos caracteres de interesse. Isto possibilita a definição das regiões genômicas que controlam características importantes; permite a quantificação do efeito dessas regiões no caráter estudada; permite a decomposição dos caracteres complexas nos seus componentes mendelianos; enfim, resulta na confecção de mapas genéticos que possibilitam a cobertura e análise completa de genomas (FERREIRA; GRATAPAGLIA, 1998). Embora o grupo de ligação seja a representação virtual de um conjunto de genes de um determinado cromossomo, a definição de qual cromossomo do cariótipo é

representado por um determinado grupo de ligação não é simples e vai além da simples detecção e montagem do grupo de ligação, isto é, são necessários estudos mais detalhados para que se possa fazer a relação física entre um grupo de ligação e seu cromossomo correspondente.

 Geralmente, as populações segregantes analisadas na construção de mapas de ligação são populações de ascendência endogâmica, como as populações  $F_2$  derivadas de  $F_1$  por autofecundação; as populações de RIL (Recombinant Inbreed Lines); as obtidas por retrocruzamento (RC); e as populações duplos haplóides, resultado da duplicação artificial do genoma haplóide. Também podem ser utilizadas populações  $F_1$  derivadas do cruzamento entre genitores não-endogâmicos, conhecidas atualmente como F1 segregantes (ROCHA et al., 2003).

 Para Wu et al. (2007) a construção de uma mapa genético de ligação envolve dois passos principais: agrupamento dos marcadores em grupos de ligação e ordenamento dos marcadores dentro de cada grupo de ligação.

 A partir das considerações de Carneiro e Vieira (2002), Rocha et al. (2003) e Liu, (1998), a construção de mapas genéticos de ligação pode ser dividida em sete etapas principais:

- 1. Escolha dos genitores a serem cruzados, de forma que maximize o polimorfismo genético para os caracteres de interesse;
- 2. Desenvolvimento de uma progênie segregante, composta de pouco mais do que uma centena de indivíduos;
- 3. Obtenção de marcas contrastantes entre os genitores e que apresentem segregação mendeliana na população de mapeamento (varredura de marcadores informativos);
- 4. Análise de dois locos para estimar a fração de recombinação e detectar ligação entre dois locos de marcadores genéticos;
- 5. Agrupamento de ligação: aplicação de métodos quantitativos específicos para estudar o grau de associação entre marcadores genéticos;
- 6. Ordenação de locos dentro dos grupos de ligação;
- 7. Análise multiponto (otimização da estimativa da fração de recombinação).

 A estratégia de busca pelas marcas polimórficas depende, principalmente, do tipo de marcadores utilizados e da diversidade genética da espécie estudada. A varredura por marcas informativas, consiste na análise de loco individual, onde as marcas segregantes são submetidas a estimativas de freqüências alélicas e genotípicas; testes de aderência para verificação de adequação a um modelo genético de segregação (razão de segregação esperada) e detecção de distorções da razão de segregação. Quanto maior o número de marcas que se ajustem a modelos genéticos de segregação (marcadores genéticos), melhor a cobertura e a qualidade do mapa. Basicamente, locos marcadores com fração de recombinação menores que 0,5, são ditos ligados e formam grupos de ligação

 Segundo Doeger (2002), quando um marcador é posicionado numa determinada ordem num mapa genético, as relações entre marcas são entendidas, e essa informação adicional fornece os ajustes necessários para resolver o confundimento entre efeitos do QTL e sua localização. O mapa genético também fornece uma representação genética do cromossomo no qual as marcas e o QTL estão localizados (grupos de ligação). Desta forma, os grupos de ligação fornecem a estrutura necessária para localização de QTL relacionados aos intervalos de marcas. Além disso, o mapa genético, suprindo as estrutura para procura do QTL, contorna o problema de dados perdidos utilizando marcadores vizinhos para inferir os genótipos dos marcadores faltantes.

 A análise de ligação, o ordenamento de locos em grupos de ligação e a análise multilocos, são atividades computacionalmente intensivas e que exigem pacotes computacionais com algoritmos otimizados para a elaboração de mapas genéticos. Para Liu (1998) e Wu et al. (2007), os principais programas utilizados para análise de ligação e construção de mapas são: MAPMAKER/EXP, GMENDEL, JOINMAP, PGRI, LINKAGE, LINKAGE MAP e LINKAGE-1. Estes programas tem procedimentos similares para detecção de ligações e estimativas da fração de recombinação. As diferenças são referentes à formatação dos dados, sistemas operacionais, interface com usuário, saída de gráficos, tipo de populações analisáveis, algoritmos de ordenação e algoritmos de modelagem multiloco. Todos permitem análise com populações derivadas de genitores endogâmicos, que seguem modelos de segregação, como por exemplo, RC (retrocruzamento), F2 e RIL. Os programas JOINMAP e PGRI também permitem a análise de populações tipo F1 segregantes. O programa GMENDEL utiliza o método de quadrados mínimos para modelagem multilocos; MAPMAKER e GMENDEL utilizam o modelo de Lander e Green (1987), sendo que PGRI disponibiliza ambos os modelos. Para ordenação dos locos,

MAPMAKER e JOINMAP utilizam algoritmo semelhante ao SERIATION e o GMENDEL utiliza anelamento simulado com critério SARF.

 O programa MAPMAKER/EXP é o software mais importante para construção de mapas genéticos em populações obtidas a partir de linhagens endogâmicas, tais como RIL, RC e F2 (GARCIA, 2009; anotações de aula).

 Margarido et al. (2007 e 2011), desenvolveram um software para construção de mapas de ligação para qualquer tipo de cruzamento controlado, inclusive entre espécies de polinização aberta (F1 segregantes), RIL, F2 e RC. Denominado de ONEMAP, o programa permite a utilização de progênie de irmãos completos derivada de genitores alógamos nãoendogâmicos. O programa utiliza a abordagem da máxima verossimilhança para estimativas simultâneas de ligação e das fases de ligação genitores; permite a análise de marcadores, ordenação de marcas e o refinamento do mapa de acordo com a metodologia proposta por Wu et al. (2002); além de implementar o ordenamento de locos através da análise multiponto utilizando os modelos de cadeias ocultas de Markov (Hidden Markov Models, HMM). Esta abordagem tem a vantagem de não precisar adotar a estratégia do "pseudotestcross" para confecção de mapas de F1 segregante, permitindo a construção de um único mapa de ligação. O programa JOINMAP, apesar de permitir a análise de F1 segregantes, utiliza a abordagem dos mínimos quadrados para o ordenamento de locos e estimativa da fração de recombinação. Segundo Garcia et al. (2006), em F1 segregantes, a abordagem da máxima verossimilhança permite resultados melhores do que a abordagem dos mínimos quadrados. O software ONEMAP é de distribuição livre (GNU, general public licence) e executado como pacote utilitário dentro do ambiente do software R (R DEVELOPMENT CORE TEAM, 2010), podendo ser executado em ambiente Windows ou Linux. ONEMAP é disponibilizado no endereço web, http://www.ciagri.usp.br/ ~aafgarci/onemap, podendo também ser baixado e instalado através do programa R. O programa possibilita utilização dos algoritmos RCD (Rapid Chain Delineation), SER (Seriation), RECORD (Recombination Countig and Ordering) ou UG (Unidirectional Growth) para ordenamento do locos em populações de derivadas de linhagens endogâmicas ou derivadas de espécies alógamas exogâmicas (MARGARIDO et al., 2011).

#### **2.6.2 Metodologias de análise de QTL**

 Segundo Toledo et al. (2008), mapear QTL é identificar a sua posição no genoma e estimar os seus efeitos. A metodologias de análise de QTL parte de três premissas que definem as bases genéticas da relação entre herança de características quantitativas (QTL) e marcadores genéticos. A primeira premissa é de que os genes que controlam características quantitativas podem ser mapeados no genoma, da mesma forma que os marcadores genéticos. A segunda premissa implica que, se os marcadores cobrem uma grande porção do genoma, então existe uma boa chance de que alguns dos genes que controlam características quantitativas estarem ligados a alguns dos marcadores genéticos. A terceira premissa parte do princípio que, se os genes e os marcadores segregam numa população geneticamente definida, então as relações de ligação entre eles (genes e marcadores) podem ser deduzidas pela associação entre a variação do caráter e o padrão de segregação dos marcadores ( LIU, 1998).

 Na análise de QTL, o modelo estatístico assume que genótipos de QTL podem ser observados em uma população de mapeamento. Como esses genótipos não podem ser observados diretamente, os marcadores moleculares são utilizados para predizer os QTL, baseando-se na ligação genética entre marcadores e QTL (LIU, 1998; WU et al., 2007). Dependendo do tipo de cruzamento para obtenção da população experimental e da metodologia de mapeamento do QTL, diferentes modelos estatísticos são utilizados para analisar a associação entre marcador e característica (LIU, 1998). Entre as metodologias mas comuns de análise de QTL estão o mapeamento através de marcas individuais, o mapeamento por intervalo, o mapeamento por intervalo composto e o mapeamento de múltiplos caracteres.

#### **2.6.2.1 Análise de QTL por marcas individuais**

 O teste de marca individual é a abordagem mais simples de detecção de um QTL. Indica quais marcadores genéticos estão associados com o caráter quantitativa e aponta para existência de um QTL potencial. Cada marcador é testado individualmente, os indivíduos são classificados conforme as classes genotípicas do marcador e são comparadas as médias fenotípicas (fenótipo do QTL) de cada classe. A hipótese nula testada é se a média do fenótipo é

independente dos genótipos de um marcador. Isto quer dizer que não há diferenças significativas entre as médias fenotípicas das classes do marcador. Essa abordagem pode proporcionar uma base preliminar para se entender alguns caracteres principais na análise do QTL, mesmo que o mapa de ligação ainda não esteja disponível. Esse método pode ser aplicado em programas estatísticos comuns (softwares) e permite a identificação de vários marcadores significativos. Apesar de existirem métodos mais sofisticados, como o mapeamento por intervalo composto, o teste de marca individual ainda é utilizado em análises preliminares para identificar as marcas mais significativamente relacionadas o caráter. É uma estratégia eficiente para rastrear QTL em grandes populações (LIU, 1998; DOEGER, 2002; COELHO; SILVA, 2002; WU et al., 2007; BROMAN; SEN, 2009).

 Um análise de marca individual pode ser implementada como um simples teste t; uma análise de variância, uma regressão linear, um teste de razão de verossimilhança ou uma combinação entre esses testes (LIU, 1998; DOEGER, 2002; COELHO; SILVA, 2002; WU et al., 2007; BROMAN; SEN, 2009).

 Segundo Broman e Sen (2009), tanto o teste t, o teste F, como o LOD-Score, podem ser utilizados para testar a hipótese nula de que não existe QTL associado ao loco marcador. Entretanto, tradicionalmente, a evidência de ligação de marcas com o QTL é medida pelo LOD-Score. Os três testes possuem equivalência de resultados (conversíveis entre si), de forma que pode ser feita uma análise de variância e os resultados convertidos em LOD-Score para apresentação gráfica. Valores altos de LOD-Score indicam a evidência da presença de QTL.

#### **Desvantagens da análise de marca individual**

 Segundo Liu (1998), independente da metodologia utilizada para a análise de marca individual, não há como obter resultados precisos a respeito da posição e dos efeitos do QTL. Isto por que o QTL hipotético tem suas médias genéticas e sua posição confundidas, tornando baixo, o poder estatístico do teste. Nesta metodologia, o confundimento ocorre por não dar para estimar se a diferença do caráter entre genótipos marcadores é definida pelo próprio efeito do QTL ou se pelo efeito da distância entre QTL e o marcador (LIU, 1998; DOEGER, 2002; COELHO; SILVA, 2002; WU et al., 2007; BROMAN; SEN, 2009). Para Broman e Sen (2009) e Liu (1998), à medida que a distância entre o marcador e o QTL aumenta, diminui a porção do efeito do QTL que pode ser estimada.

 Para Broman e Sen (2009), a maior desvantagem da análise de marca individual é que parte-se do pressuposto da existência de um único QTL. Desta forma, há limitada habilidade em separar múltiplos QTL ligados e em acessar possíveis interações entre esses QTL. Esses autores não recomendam a análise de marca isolada, exceto em casos com alta densidade de marcas com dados genotípicos completos, como em alguns casos de linhagens endogâmicas recombinantes (RIL).

 Segundo Tanksley (1993) o mapeamento por intervalo é mais vantajoso que o por regressão de marcas quando a distância entre marcas esta entre 20 a 35 cM, menos que isso, fica equivalente a regressão por marcas; mais que isso, a metodologia fica muito imprecisa para detectar o QTL.

#### **2.6.2.2 Mapeamento de QTL por intervalo**

#### **Intervalo Simples**

 O mapeamento por intervalo simples foi proposto por Lander e Botstein (1989). A partir de um modelo genético de co-segregação, é definida a probabilidade condicional dos genótipos do QTL em relação aos genótipos dos dois marcadores que flanqueiam o intervalo e as variâncias dos possíveis genótipos do QTL são consideradas homogêneas. Desta forma, dado o intervalo incremental, a variância e as médias das classes genotípicas do QTL, é definida uma razão de função de log-verossimilhança para testar a hipótese das médias das classes serem diferentes, contra a hipótese nula de que as classes tem médias fenotípicas iguais. Os resultados do teste são expressos em "LOD-Score" (LIU, 1998).

 O rastreamento é feito ao longo das marcas genéticas ordenadas, de uma forma sistemática e linear, testando a mesma hipótese nula e utilizando a mesma fórmula de verossimilhança a cada incremento. Os *LOD-Score* acumulados, representam o *lod profile*, ao longo do mapa genético. A localização do máximo *LOD-Score*, tem o potencial de indicar múltiplos QTL, quando um modelo de QTL único é utilizado. Determinar qual dos muitos picos

indicam um QTL único, leva a um problema de determinar os resultados que são estatisticamente significantes. É difícil declarar um QTL com segurança, devido a verossimilhança ser uma função de misturas de normais (distribuições normais). Esta função quando maximizada sob as hipóteses nula ou alternativa, leva a testes estatísticos que falham ao seguir a distribuição estatística padrão. Isto acontece mesmo quando múltiplos testes e as premissas estatísticas são levados em consideração. Esta questão dos múltiplos testes e das premissas, podem ser resolvidas através da aplicação da metodologia de reamostragem (permutação ou bootstrap). Mesmo representando um avanço em relação os testes de marcas individuais, o mapeamento por intervalo é limitado pelo modelo que o define como um método de QTL único e pela procura unidimensional que não leva em consideração as interações entre QTL (DOEGER, 2002).

 Segundo Liu (1998) os principais problemas do mapeamento por intervalo simples são que o número de QTL presentes não pode ser estimado, a localização do QTL não é precisa e os testes utilizados tem poder estatístico baixo. Entretanto, a maior limitação é que o modelo de mapeamento por intervalo simples não é independente para os diferentes segmentos se mais de um QTL existir na região, ou seja, o modelo assume que apenas um QTL afeta o caráter.

#### **Intervalo composto**

 Jansem (1993) e Zeng (1993) propuzeram um modelo de regressão múltipla, denominado de mapeamento por intervalo composto (CIM). A metodologia evita que a existência de múltiplos QTL interfira no mapeamento do QTL de um determinado intervalo em consideração. Neste caso, no modelo de regressão múltipla a informação de marcadores adjacentes ao intervalo e de marcadores em outros grupos de ligação, é incluída na forma de covariáveis. Entretanto o modelo não considera o efeito de epistasia (ZENG, 1994).

 No mapeamento por intervalo composto, a idéia é incluir marcas adicionais como cofatores no modelo do mapeamento por intervalo. Estes cofatores são constituídos por marcas significativamente associadas a efeitos de outros QTL (de outras regiões) e servem para remover esses efeitos da variação aleatória. Entretanto marcas adjacentes às marcas do intervalo em avaliação, não são incluídas como cofatores. Estas marcas adjacentes estão numa região denominada de janela, ou "window size". Esta janela de exclusão tem a função de eliminar o efeito de interação das marcas da região da janela com o QTL do intervalo principal. O beneficio de definir esta janela é que a variação associada ao ponto de análise (dentro do intervalo investigado) é restrita aos efeitos do QTL associado, ficando livre de efeitos de QTL ligados e de QTL-fantasma. A limitação dessa abordagem é ser restrita à procura unidimensional através do mapa genético e não tem sensibilidade para detectar os múltiplos efeitos epistáticos dos QTL. Além disso, deve-se tomar cuidado para não adicionar muitos cofatores no modelo, para preservar a quantidade suficiente de informação para estimar o efeito do QTL (DOEGER, 2002). Entretanto, se dentro do intervalo houver mais de um QTL, pode ser que não seja possível eliminar a interferência entre esses QTL.

#### **Múltiplos QTL**

 A abordagem estatística para localizar múltiplos QTL é mais poderosa que a abordagem de QTL único, pois pode diferenciar entre QTL ligados ou em interação. Quando alelos de dois ou mais QTL interagem, há grande potencial de alterações no caráter quantitativa, mas de uma forma difícil de prever, podendo haver, inclusive, a completa perda da expressão do caráter na presença de certas combinações de múltiplos QTL (DOEGER, 2002) O mapeamento por múltiplos intervalos foi proposto por Kao et al. (1999).

 O maior desafio na procura por QTL múltiplo é considerar simultaneamente cada posição no genoma, pois cada QTL pode agir independentemente, pode estar ligado a outro QTL ou interagir epistaticamente com outros QTL. QTL em interação é de particular interesse devido a indicarem regiões do genoma que não seriam detectadas utilizando a busca unidimensional (DOEGER, 2002)

 Apesar do conceito de localização de múltiplos e interativos QTL ser de compreensão simples, a implementação é difícil, dado ao grande número de QTL potenciais e suas interações, o que leva a inúmeros modelos estatísticos e grande demanda computacional. Uma abordagem heurística que pode ser feita, é primeiro localizar todos os QTL únicos, e depois construir um modelo para esses QTL e suas interações, e finalmente, procurar em uma dimensão por interações significativas. Entretanto a abordagem fica limitada aos QTL que forem significativos o bastante para serem selecionados na primeira fase e portanto não detectaria efeitos epistáticos entre QTL de pequena significância individual (DOEGER, 2002).

 Doeger (2002) enfatiza que a importância de desenvolver modelos com múltiplos QTL é bem entendida para QTL ligados, e tem um grande papel na estimativa e localização de QTL epistático. O limitante é identificar o melhor modelo. Vários modelos são possíveis, de forma que determinar o melhor modelo não é uma tarefa fácil.

 Tanto o mapeamento por intervalo, como o intervalo composto e o múltiplointervalo são baseados em populações de ascendência endogâmica.

#### **Mapeamento em Populações F1 segregante**

 A análise de QTL depende da disponibilidade de uma população segregante estruturada. Populações do tipo  $F_2$ , RC, RIL e  $F_{1S}$  (população  $F_1$  segregante), são exemplos de populações estruturadas que podem ser utilizadas na análise de QTL (LIN et al., 2003). Populações obtidas através de genitores com ascendência endogâmica (F<sub>2</sub>, RC e RIL) são mais simples de serem analisadas, pois cada loco apresenta no máximo dois alelos em segregação e a fase de ligação entre locos é previamente conhecida. Em populações do tipo  $F_{1S}$  as fases de ligação entre locos não são conhecidas.

Uma população segregante  $(F_{1S})$  é obtida pelo cruzamento entre dois genitores não-endogâmicos fenotipicamente contrastantes para o caráter em estudo. Neste caso, até quatro alelos podem segregar em cada loco e vários padrões de segregação dos locos podem ocorrer. Segundo WU et al. (2002), são possíveis até 18 tipos de segregação. Entretanto, a maior dificuldade está na determinação das fases de ligação entre locos marcadores e entre QTL. Devido a esta limitação, a análise de QTL em tais populações tem sido feita apenas por marcas simples, ou utilizando a estratégia do duplo pseudotestcross (dois mapas genitores) ou utilizando mapas integrados (fases de ligação estimadas).

 A estratégia de marca simples, conforme já definida, não necessita de mapas e nem de estimativas de fases de ligação, mas apresenta as limitações já descritas no item 2.6.2.1, página 62.

 A estratégia do duplo pseudotestcross foi inicialmente proposta por Grattapaglia e Sederoff (1994), gerando dois mapas genitores, utilizando apenas marcadores com segregação 1:1 (os tipo D de WU et al., 2002). Neste caso, cada mapa genitor é analisado separadamente, da mesma forma que se analisam mapas de populações RC. A vantagem é que as metodologias e os softwares são os mesmos utilizados para populações mais comuns, como as do tipo RC. A desvantagem é a limitação quanto a informação, já que marcadores com outras configurações (3:1, 1:2:1 e 1:1:1:1) não são aproveitados. Neste caso, somente são detectados QTL que possuem efeito de dominância e segregam em apenas um dos genitores.

 Uma metodologia para detecção de QTL em mapas de ligação integrados de populações  $F_{1S}$  foi proposta por Gazaffi (2009). A metodologia tem como base o mapeamento por intervalo composto (CIM) e permite a detecção de QTL com diferentes padrões de segregação, além de identificar as fases de ligação e os efeitos aditivos e dominantes.

Segundo Gazaffi (1999) a principal dificuldade no mapeamento de  $F_{1S}$  é a dificuldade de caracterização das fases de ligação existentes entre marcadores e QTL. Entretanto essa dificuldade pode ser resolvida através da obtenção de mapas de ligação integrados a partir dessas populações F<sub>1S</sub>. Os mapas integrados são obtidos pela utilização da metodologia por Wu et al. (2002), de acordo com a estratégia proposta por Garcia et al. (2006) e implementada através do pacote ONEMAP (MARGARIDO et al., 2007).

 A metodologia proposta por Gazaffi (1999), é baseada na abordagem proposta por Lin et al. (2003) no mapeamento de QTL por intervalo simples em populações  $F_{1S}$ , com enfoque para sua aplicação através do mapeamento de QTL por intervalo composto.

# **3 MATERIAIS E MÉTODOS**

 Para consecução dos objetivos, o trabalho foi executado em três etapas: Ensaio de resistência à *Xanthomonas axonopodis* pv. *passiflorae;* Análise de Ligação e Mapeamento de QTL.

#### **3.1 População de Mapeamento**

A população de mapeamento foi constituída por uma progênie  $F_1$  resultante do cruzamento dos acessos de *Passiflora alata*, SV3 (genitor masculino, proveniente de um cultivo comercial em Piracicaba, SP) e 2(12) (genitor feminino, proveniente da coleção de trabalho da Embrapa Cerrados). *P. alata* é uma espécie alógama e auto-incompatível. Os cruzamentos para obtenção da progênie foram efetuados por Nunes (2010). Para a análise de ligação, foi utilizada uma população de 180 indivíduos e para a fenotipagem e análise de QTL, foram utilizados 100 indivíduos dessa população.

#### **3.2 Ensaio de resistência à** *Xanthomonas axonopodis* **pv.** *passiflorae*

 Para o ensaio de resistência, foram realizados dois experimentos: um de estudo da reação de genótipos de *P. alata* a diferentes isolados de *X. axonopodis* pv. *passiflorae* e outro de avaliação da severidade de um desses isolados contra a população de mapeamento. Como os dois experimentos implicam nas mesmas metodologias de inoculação e avaliação das lesões, primeiro serão descritos os procedimentos de inoculação e avaliação das lesões foliares; logo em seguida, os detalhes de cada experimento.

## **3.2.1 Condições ambientais**

 As indivíduos que compuseram os dois experimentos foram conduzidos no mesmo ambiente, em estufa estufa agrícola, em épocas diferentes. A estufa tinha 18 m de comprimento, 8 m de largura e 4 m de pé direito, com cobertura externa de plástico transparente de 150 microns e laterais de tela antiafídio de 50 mesh (Figura 2). Internamente, na altura do pé direito, se estendia uma tela do tipo aliminete (Figura 3).

 Durante a execução dos experimentos, a temperatura e a umidade do ar foram registradas diariamente por aparelho termohigrômetro (marca ICEL, modelo HT4000) com datalogger (registros em ciclos de 30 min).

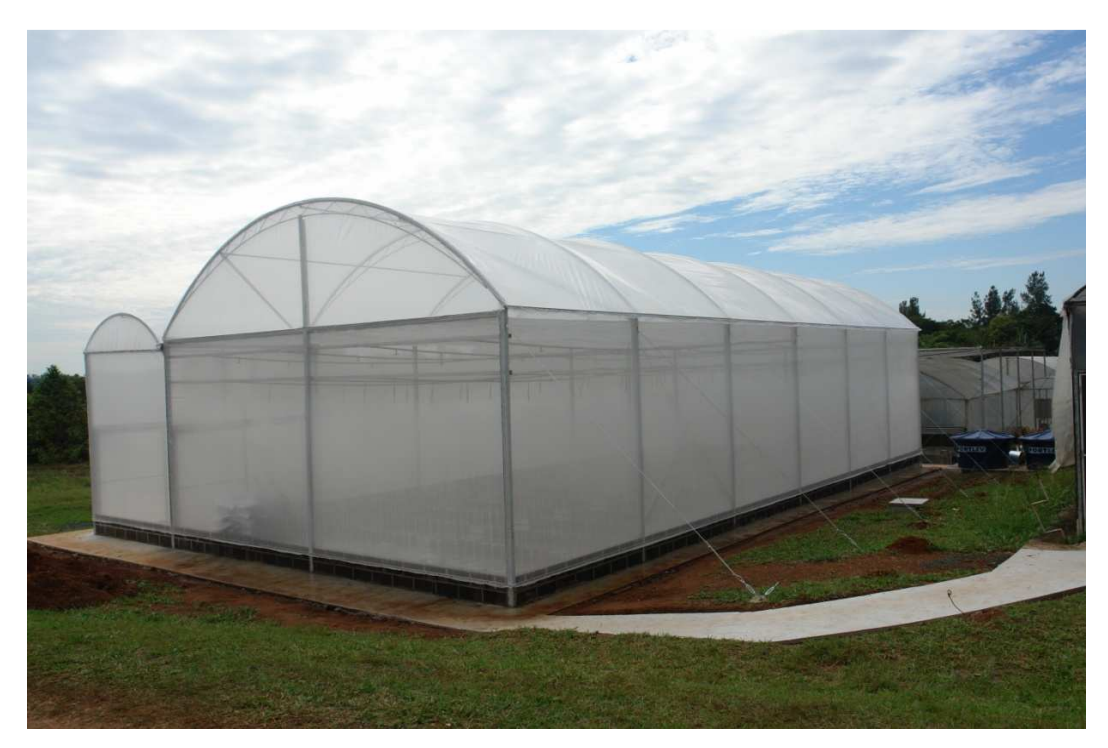

Figura 2 - Estufa de inoculação: 18m de comprimento, 8m de largura e 4m de pé-direito. 05/07/2009

70
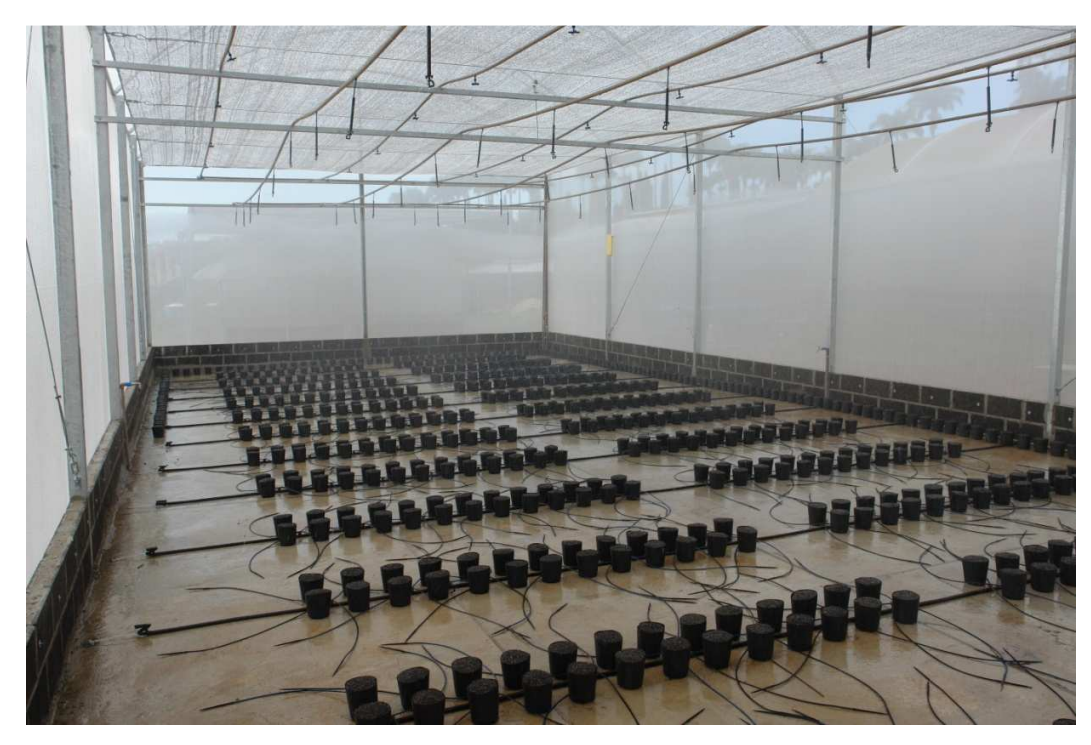

Figura 3 - Vista interna da estufa de inoculação com vasos alocados, aguardando a identificação e o plantio das estacas

 As plantas foram irrigadas por gotejamento (50 min diários, 250 ml de água por vaso por dia). A condição de umidade dos substratos dos vasos era diariamente verificada para que fossem feitos eventuais ajustes quanto ao volume de água aplicado.

# **3.2.2 Procedimentos para inoculação de isolados bacterianos**

#### **3.2.2.1 Preparo da solução de inoculação**

A solução de inoculação foi preparada a uma densidade de  $10^8$  ufc/ml (unidades formadoras de colônia por mililitro) para cada isolado bacteriano. Para isto, foram vertidos 25 ml de solução salina (água destilada autoclavada com NaCl a 0,85%, conforme sugerido por ROMEIRO, 2001) em placa de petri com colônias do isolado. Com auxilio de uma espátula de Drigalski esterilizada, as colônias foram raspadas superficialmente para que se diluíssem na solução salinha, sem afetar o meio de cultura. O sobrenadante obtido foi então transferido para um tubo Falcon. Mais 25 ml da solução salina foram vertidos no tubo Falcon, sofrendo agitação moderada para homogeneização da solução bacteriana. Obteve-se assim a solução bacteriana primária. Amostra de 3 ml dessa solução foi vertida em recipiente apropriado para fazer a leitura de densidade ótica no espectrofotômetro, ajustado para leitura à uma freqüência de 600 nm (MUNHOZ, 2009). Uma amostra da solução salina foi utilizada como padrão nas leituras do espectrofotômetro. O objetivo foi obter soluções bacterianas com densidade ótica de 0,3A (absorbância), o que corresponde a densidade de  $10^8$  ufc/ml. Para as amostras com densidade ótica superior a 0,3A, a solução primaria foi diluída com adição de solução salina. Para as amostras com densidade ótica menor que 0,3A, novo sobrenadante era obtido a partir de colônias do respectivo isolado e adicionado à solução primária, aumentando a concentração bacteriana. Após estes ajustes, novas leituras foram efetuadas para verificação da densidade ótica, sendo o procedimento repetido até que cada solução bacteriana atingisse a densidade de 0,3A. A solução ajustada foi denominada de solução de inoculação. Todos os procedimentos de obtenção da solução bacteriana foram executados dentro de câmera de fluxo laminar, com instrumentos e soluções devidamente esterilizados.

### **3.2.2.2 Inoculação**

A inoculação foi efetuada em uma folha específica de cada planta, de acordo com cada experimento. Primeiro foi feito um ferimento, no formato de um orifício de 6 mm de diâmetro, na parte mediana direita do limbo foliar. Foi utilizado um perfurador metálico de papel, cada experimento. Primeiro foi feito um ferimento, no formato de um orifício de 6 mm de<br>diâmetro, na parte mediana direita do limbo foliar. Foi utilizado um perfurador metálico de papel,<br>de um furo, previamente esterilizad com as soluções de inoculação e era esterilizado com álcool 70% sempre que uma parcela era terminada. Para garantir agilidade no procedimento, foram utilizadas em revezamento, duas com as soluções de inoculação e era esterilizado com álcool 70% sempre que uma parcela era<br>terminada. Para garantir agilidade no procedimento, foram utilizadas em revezamento, duas<br>unidades do instrumento. Imediatamente em era embebido na solução de inoculação e passado nas bordas internas do orifício houvesse a contaminação do ferimento (Figura 4). do em estufa. O instrumento de perfuração não tinha contato<br>era esterilizado com álcool 70% sempre que uma parcela era<br>e no procedimento, foram utilizadas em revezamento, duas<br>mente em seguida a cada perfuração, um cotonet

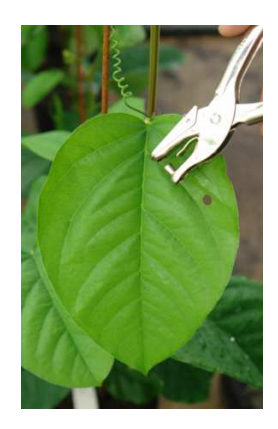

A: perfuração

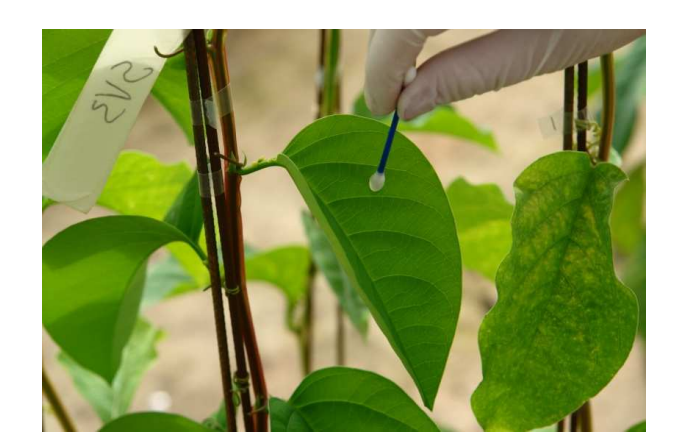

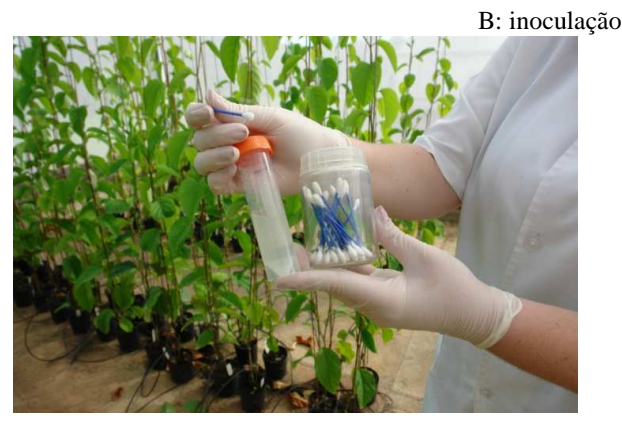

C: Tubo com solução de inoculação

Figura 4 - Inoculação dos tratamentos: a abertura do ferimento circular (A) e a aplicação do cotonete embebido com a solução de inoculação no ferimento (B). Em (C) detalhe do tubo utilizado para armazenar a solução de inoculação

#### **3.2.3 Avaliação das lesões foliares**

 As folhas inoculadas foram fotografadas decorridos tempos específicos em cada experimento, após a inoculação. A fotografia foi realizada com máquina digital e as imagens capturadas foram tratadas com softwares apropriados com objetivo de determinar a área da folha e a área lesionada. As imagens foram capturadas por máquina digital com resolução de 5 megapixels, objetiva de 67 mm, sem uso de 'flash', durante o dia e com regulação automática da abertura do obturador, de forma a uniformizar a quantidade de luz captada pelo sensor de imagem. A sensibilidade do sensor foi fixada para ISO 400. As folhas, sem que fossem destacadas da planta, tiveram a sua face abaxial aderidas em uma plataforma adesiva de cor branca (feito com isopor de 10 mm), dispostas de forma que o limbo foliar ficasse plano e a evitar distorções na imagem capturada (Figura 5). Além de evitar as distorções devidas às curvaturas estruturais naturais da folha, a placa continha um ou dois retângulos azuis (dimensões: 7 x 1 cm, cada), que serviram para fixar a escala das imagens.

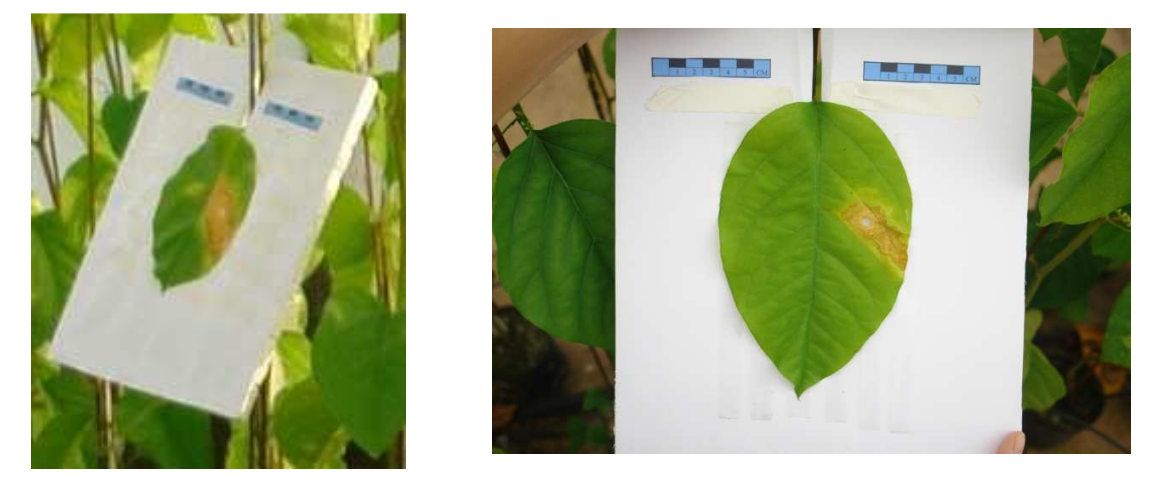

Figura 5 - Aparato para fixação temporária da folha durante o procedimento de fotografia. Na superfície da placa eram aplicadas fitas adesivas dupla-face, transparentes, para fixação da folha. Os dois objetos retangulares azuis (7 x 1 cm) foram utilizados para fixar a escala da imagem

 A captura das imagens foi feita respeitando rigorosamente a sequência dos tratamentos (genótipos) ao longo das parcelas e blocos, de modo que permitisse a identificação posterior de cada imagem. Originalmente, os arquivos das fotos recebiam uma denominação de

acordo com uma sequência do registro interno da máquina fotográfica. Depois de transferidos para o computador, respeitando a ordem dos registros, os arquivos foram renomeados, cada arquivo recebendo a designação do número do tratamento, código do genótipo e número do bloco, conforme cada experimento. A renomeação foi efetuada com auxílio do software de uso livre, denominado de NIYoW, versão 1.7.6 (COEHN, 2007).

## **3.2.3.1 Tratamento digital das imagens**

 Depois da renomeação dos arquivos, as imagens sofreram processo de tratamento para que fossem determinadas a área da folha e as áreas lesionadas. O primeiro procedimento realizado foi o de enquadrar a folha e a escala, eliminado o excesso de bordas e objetos na imagem (Figura 6, A e B). Este procedimento foi efetuado com o software "Windows Photo Gallery", sistema operacional "Windows Vista Home Premium", utilizando a opção "fix/crop picture". Em seguida, a escala e a folha foram destacadas na imagem de forma que todos os outros detalhes foram deletados e o fundo colorido de preto (Figura 6, C). Este procedimento foi realizado pelo software GIMP, versão 2.6.8 (KIMBALL et al., 2008), um processador de imagens de uso livre.

 Como a diferenciação entre áreas sadias, cloróticas e necróticas foi feita visualmente, de acordo com os sintomas apresentados pela doença, foi necessário o tratamento das imagens, diferenciando de forma simples e bem contrastante, as áreas correspondentes a cada aspecto ou sintoma de interesse, de maneira a serem identificadas pelos programas de medição das áreas. Estas áreas foram denominadas "objetos de interesse". O procedimento foi executado utilizando o software GIMP, versão 2.6.8 (KIMBALL et al., 2008). Neste caso, os objetos de interesse foram a escala (colorida de azul), a área sadia da folha (verde), a área da região clorótica da lesão (amarelo) e a área da região necrótica da lesão (vermelho), conforme Figura 6 (D). A imagem ficou com cinco cores: azul, verde, amarela, vermelha e preta, cada uma representando um objeto de interesse (Figura 7). Os arquivos produzidos foram denominados "arquivos de imagem tratada".

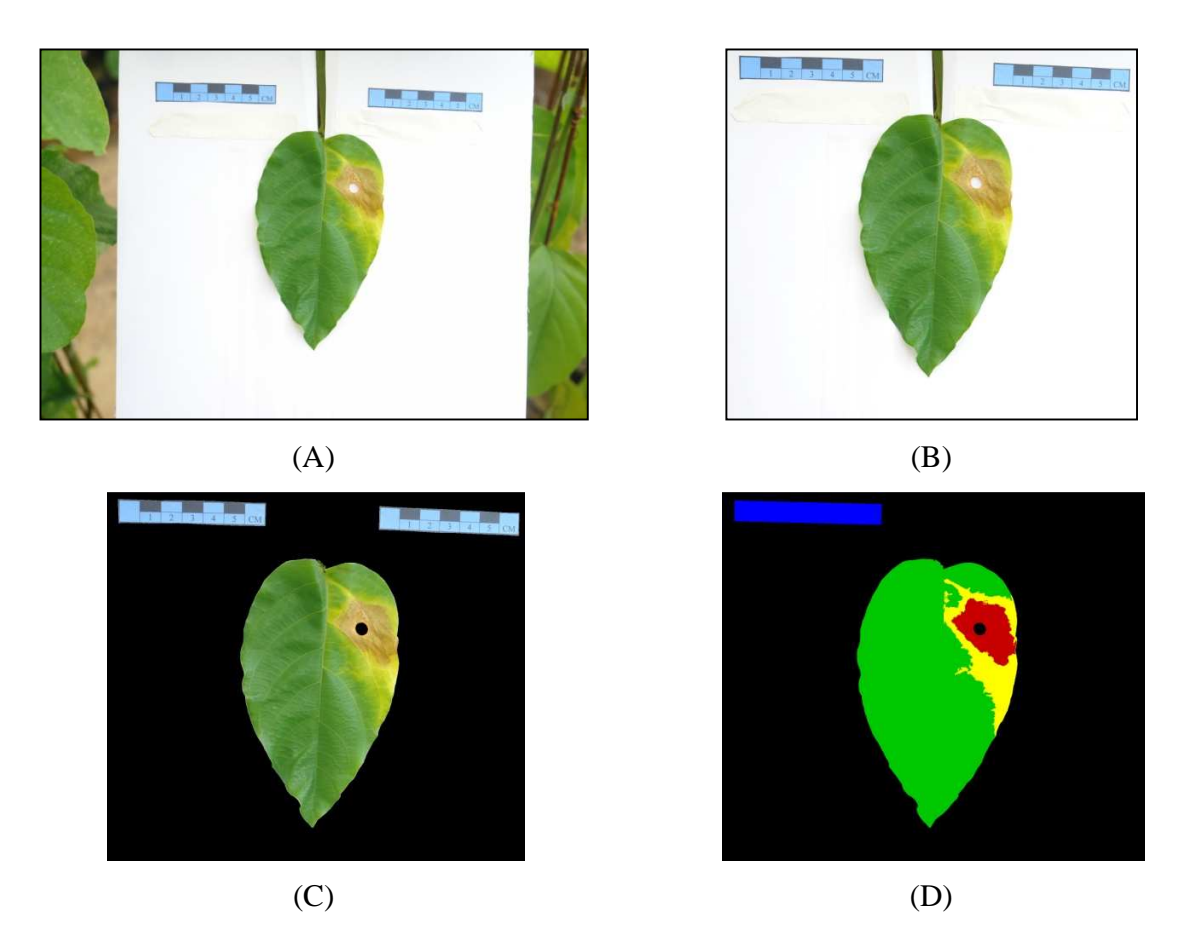

Figura 6 - Fases do tratamento digital das imagens. (A) imagem original, (B) imagem enquadrada, (C) imagem com fundo preto e (D) imagem tratada pronta para as determinações de área

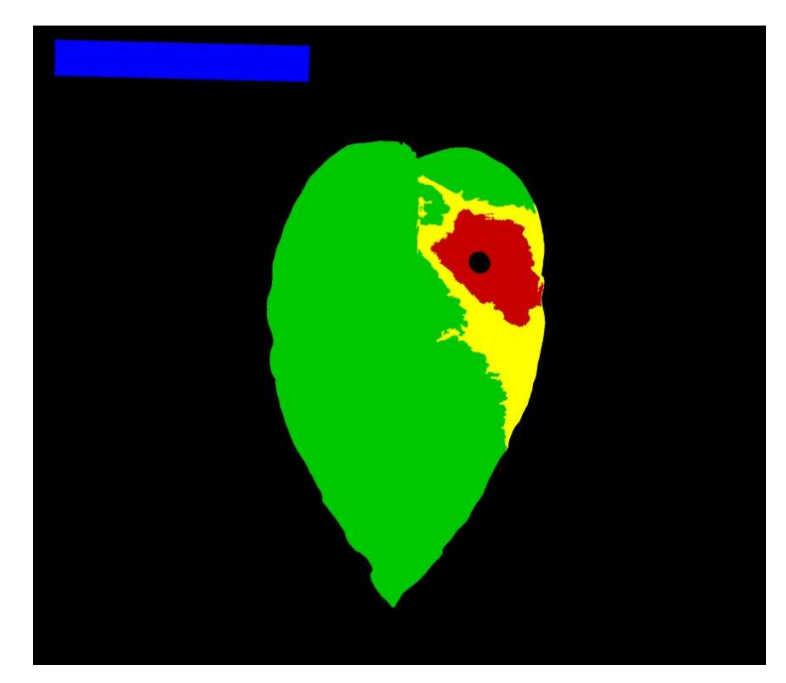

Figura 7 - Imagem tratada. Em preto, o fundo da imagem, em azul o objeto escala (retângulo de 7 x 1 cm), em verde a área sadia da folha, em amarelo a área clorótica e em vermelho a área necrosada. Neste formato, a imagem está pronta para a leitura de áreas no software AFSOFT

#### **3.2.3.2 Quantificação das áreas foliares e do sintomas da doença**

 Para quantificação das regiões foliares, correspondentes a regiões sem sintomas e regiões com os sintomas da doença, já definidas no tratamento das imagens, foi utilizado o software AFSOFT, versão 1.1 (SILVA; JORGE, 2009; JORGE; SILVA, 2010). Após o a execução dos procedimentos do software (ver Anexo A, p. 264), os resultados foram listados em uma planilha do programa. Em seguida, foram transferidos para uma planilha Excel, onde os resultados foram identificados conforme os códigos da imagens, definidos pelo código dos genótipos e respectivo bloco experimental, de acordo com ordenamento das imagens processadas.

 Os dados listados na planilha original precisaram ser ajustados, antes de serem usados nas análises estatísticas. Os valores das áreas obtidas foram multiplicados por um fator de correção de escala. Esse fator foi obtido pela divisão da área real do objeto escala (7 cm<sup>2</sup>) pela área do objeto escala calculada pelo programa, em cada imagem. Desta forma, foram ajustados os valores da área sadia da folha, clorótica e necrótica. No mesmo arquivo, as áreas cloróticas e necróticas foram somadas para a composição do caráter área da lesão, e as áreas sadia, clorótica e necrótica foram somadas para composição do caráter área total da folha.

# **3.2.4 Primeiro experimento: Reação de genótipos de** *P. alata* **a diferentes isolados de** *X. axonopodis* **pv.** *passiflorae*

 Este experimento teve como objetivos verificar a agressividade de cinco isolados geneticamente divergentes de *X. axonopodis* pv. *passiflorae* (Tabela 2) contra os dois genitores da progênie de mapeamento.

 Para consecução desses objetivos, foi estabelecido, em 25/01/2010, um experimento com cinco tratamentos e uma testemunha, em quatro blocos casualizados e cinco plantas por parcela (Figura 8). Os tratamentos correspondiam a cinco isolados, selecionados a partir da coleção de isolados de *Xanthomonas axonopodis* pv. *passiflorae* do Laboratório de Genética Molecular de Plantas Cultivadas do Departamento de Genética da ESALQ (Escola Superior de Agricultura "Luiz de Queiroz"), Piracicaba, SP. Os isolados foram escolhidos a partir de informações do trabalho de Munhoz (2009), levando-se em conta critérios de divergência genética, locais de origem e hospedeiros originais (*P. edulis* e *P. alata*). A testemunha foi constituída, da mesma forma que os tratamentos, de quatro parcelas experimentais, uma por bloco, cada parcela contendo cinco plantas. A testemunha foi inoculada apenas com solução salina esterilizada, idêntica à solução utilizada para a suspensão dos isolados.

Tabela 2 - Isolados de *Xanthomonas axonopodis* pv. *passiflorae* da coleção de trabalho do Laboratório de Genética Molecular de Plantas Cultivadas do Departamento de Genética da ESALQ/USP, utilizados no teste de severidade em amostras da população de mapeamento.

| Tratamento     | Código             | Agrupamento* | Hospedeiro original     | Município de<br>Coleta | Estado    |
|----------------|--------------------|--------------|-------------------------|------------------------|-----------|
| 1              | $M-129$            | <b>VIII</b>  | P. edulis f. flavicarpa | Araguari               | MG        |
| 2              | AP302              |              | P. edulis f. flavicarpa | Adamantina             | SP        |
| 3              | Br <sub>6</sub> -d | $\mathbf{I}$ | P. alata                | Planaltina             | DF        |
| $\overline{4}$ | PA8-2              | XII          | P. edulis f. flavicarpa | Piratininga            | <b>SP</b> |
| 5              | LM6a               | IV           | P. edulis f. flavicarpa | Limeira                | <b>SP</b> |

Fonte: Munhoz (2009)

\* Agrupamentos segundo a divergência genética avaliada por marcadores moleculares

#### **3.2.4.1 Preparo e condução das plantas**

 Foram utilizadas plantas propagadas por estaquia, com 10,5 meses de idade, conduzidas em haste única, com aproximadamente 1,7 m de altura, formadas em vasos de 1 L de capacidade com substrato organomineral a base de vermiculita (Plantmax HT). Cada planta foi tutorada através da fixação de sua haste em uma vareta de vergalhão (0,41x210 cm), ancorada em linhas de arame fixadas a 2 m de altura na estrutura da estufa.

 A parcela do experimento foi constituída por cinco plantas. Nos tratamentos 1 a 4, as parcelas foram constituídas por três plantas escolhidas aleatoriamente entre os genótipos da progênie de mapeamento e mais os genótipos genitores, SV3 e 212. Nos tratamentos 5 e testemunha (6), todas as cinco plantas foram escolhidas aleatoriamente entre os genótipos da progênie de mapeamento.

 Apos a inoculação dos isolados, não foi executado nenhum tipo de adubação ou controle fitossanitário.

#### **3.2.4.2 Inoculação**

 Antes de se fazer a inoculação do experimento, foi necessário uma revitalização prévia dos isolados, pois estavam armazenados por longo período na coleção de isolados. A revitalização consistiu na inoculação dos isolados em plantas de *P. alata* , um isolado por planta, e o seu re-isolamento a partir das lesões formadas. Este procedimento contornou o problema da possível perda de virulência comum a isolados bacterianos armazenados por longo tempo (Romeiro, 2001). O procedimento foi o mesmo para cada um dos cinco isolados, sendo executado em 16/12/2009).

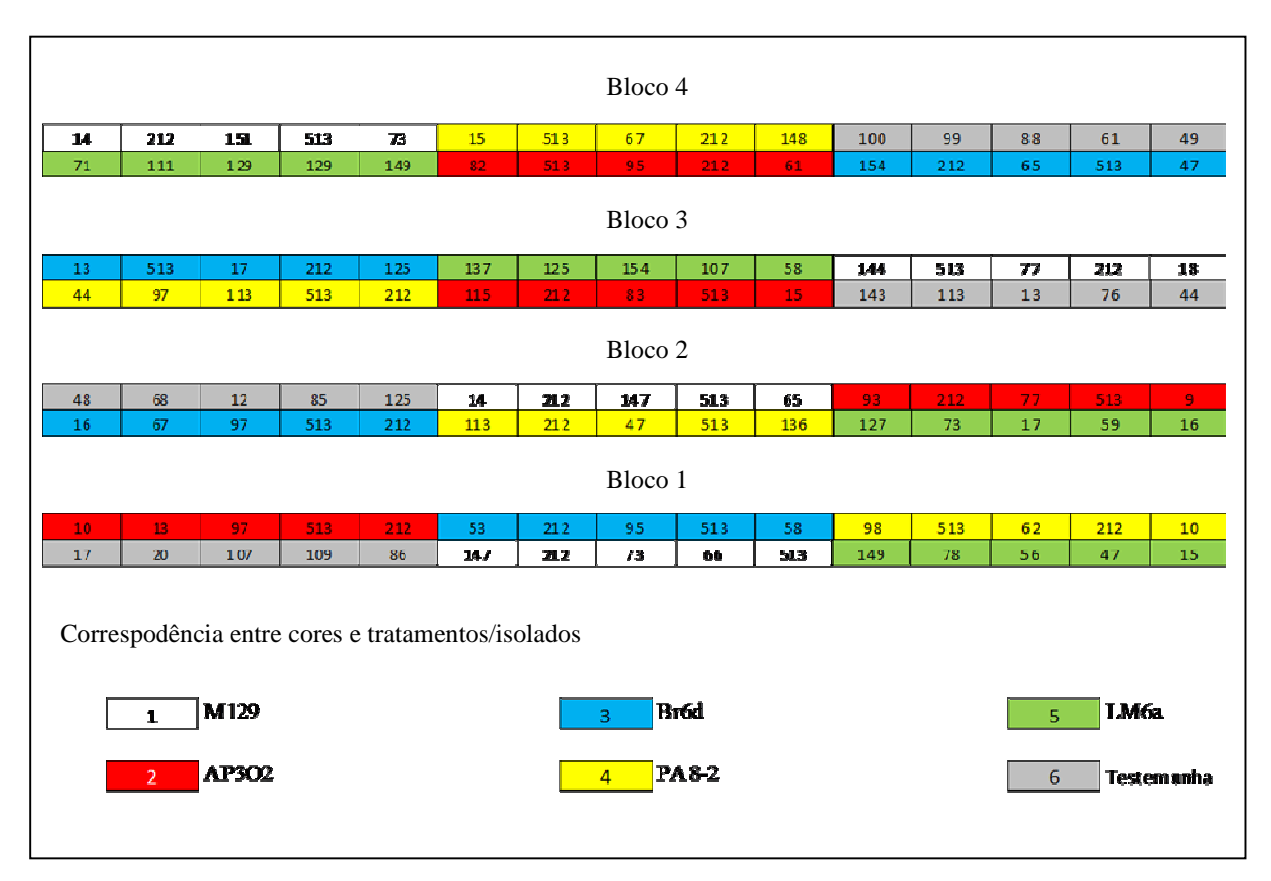

Figura 8 - Croqui do experimento de seleção de isolado. Em cada bloco, as cores correspondem aos tratamentos (isolados) e dentro de cada cor, os códigos dos cinco genótipos que compõem cada parcela. Os genótipos 513 e 212 correspondem, respectivamente, aos genitores SV3 e 2(12)

 Em 25/01/2010 a inoculação foi efetuada na terceira folha completamente expandida, contada do ápice para a base, em cada planta das parcelas. As plantas já estavam com altura média de 1,70 m. Os procedimentos de inoculação foram executados conforme descrito item 3.2.2.2, página 73. No tratamento testemunha, foi utilizada apenas a solução salina. Como a inoculação foi um procedimento rápido, os seis tratamentos foram inoculados num mesmo dia, dentro das mesmas condições ambientais. Para facilitar o procedimento operacional e evitar eventuais contaminações cruzadas entre soluções de diferentes isolados, as quatro parcelas cada tratamento foram executadas em seqüência, ou seja, primeiro as quatro repetições (parcelas) de um tratamento eram inoculadas para depois se proceder a inoculação das quatro repetições de outro tratamento.

#### **3.2.4.3 Avaliação**

 Após 12 dias da inoculação, entre os dias 6 e 7 de fevereiro de 2010, as folhas inoculadas tiveram as lesões fotografadas para determinação da área de lesão foliar, conforme o procedimento descrito no item 3.2.3, página 74.

#### **3.2.4.4 Análise Estatística**

 Duas abordagem foram usadas para o tratamento dos dados. A primeira, foi a análise do experimento na forma do delineamento original, ou seja, com cinco tratamentos, em quatro blocos, sendo cada parcela constituída de cinco plantas. Neste caso as estimativas dos parâmetros experimentais foram feitas a partir das médias das parcelas. Na segunda abordagem, fez-se nova análise utilizando apenas as observações dos genitores nas parcelas, usando o delineamento de parcelas subdivididas (isolados na parcela e genitores na subparcela), com o objetivo de detectar possível interação isolado x genitores.

Na primeira abordagem foi utilizado o seguinte modelo estatístico:

$$
Y_{ij} = \mu + i_i + b_j + e_{ij}
$$

 $Y_{ij}$  é a média do caráter observada na parcela  $\mu$  é a média geral  $i_i$  $i_i$  é o efeito do isolado i, com i=1, 2, ..., I, sendo I o número de isolados  $b_j$  $b_i$  é o efeito de bloco j, com j=1, 2, ..., J, sendo J o número de blocos  $e_{ij}$  é erro experimental

 Os dados foram submetidos a verificação de conformidade em relação à aditividade dos efeitos e à distribuição de normalidade e de homogeneidade de variância dos erros, já que a independência dos erros foi garantida pela uso da casualização no delineamento experimental (BARBIN, 2003).

 A verificação da distribuição normal dos erros foi feita utilizando-se o teste de Shapiro-Wilks (RESENDE, 2002). A homogeneidade da variância dos erros foi verificada com o teste de Bartlett (SNEDECOR; COCHRAN, 1989). A aditividade dos efeitos do modelo (isolados x blocos) foi verificada pelo teste de Tukey (SNEDECOR; COCHRAN, 1989).

 Para os caracteres que não apresentaram pelo menos uma das três exigências de conformidade, foram feitas transformações das variáveis e nova submissão aos testes de conformidade. Foram testados quatro tipos de transformações:  $Y^p$ ,  $Y^{\lambda}$ ,  $\sqrt{Y} + 1$  e  $\log_{10}(y + 1)$ , onde Y corresponde ao caráter observado na escala original e os expoentes λ e *p*, representam, respectivamente, o valor lambda de Box-Cox, e o valor *p*, calculado a partir do teste de Tukey para aditividade.

 O teste F de análise de variância e o teste Tukey para comparação das médias foram realizados para os caracteres que apresentaram conformidade ao modelo estatístico, em escala original ou transformada, de acordo com os procedimentos descritos por Barbin (2003), conforme o delineamento experimental. Para os caracteres que não apresentaram conformidade ao modelo, foram exibidas as médias com respectivos intervalos de confiança (BARBIN, 2003).

 O software estatístico R, versão 2.11.1 (R DEVELOPMENT CORE TEAM, 2010), foi utilizado a execução dos testes de Tukey para aditividade, Shapiro-Wilk e Bartlett, bem como para a obtenção do valor do expoente de Box-Cox e do teste F da análise de variância. O teste Tukey para aditividade foi realizado através da função "tukeys.add.test" (Robison-Cox, J. citado por KATHOLIEKE UNIVERSITEIT, 2003), modificada de acordo com Snedecor e Cochran (1989). O teste de Shapiro-Wilk e o teste de Bartlett foram realizados utilizando, respectivamente, as funções "shapiro.test" e "bartlett.test" do pacote "stats" (R DEVELOPMENT CORE TEAM, 2010b). O expoente para transformação Box-Cox foi calculado pela função "boxcox" do pacote "mass" (VENABLES e al., 2010). A análise de variância e o teste de Tukey para comparação de médias foram realizados utilizando, respectivamente, as funções "aov" e "TukeyHSD" do pacote "stats" (R DEVELOPMENT CORE TEAM, 2010b).

Na segunda abordagem foi utilizado o seguinte modelo estatístico:

$$
Y_{ijk} = \mu + i_i + b_k + (ib)_{ik} + g_j + (gi)_{ij} + e_{ijk}
$$

 $Y_{ijk}$  é a média do caráter observada em cada um dos genitores de uma parcela  $\mu$  é a média geral

 $i_i$  $i_i$  é o efeito do isolado i, com i=1, 2, ..., I, sendo I o número de isolados

 $b_k$  é o efeito de bloco, com k=1, 2, ..., K, sendo K o número de blocos

 $(ib)_{ik}$  é o efeito da interação isolado x bloco, definido como erro a

 $g_j$  é o efeito de genótipo j, com j=1, 2, ..., J, sendo J o número de genótipos

 $(gi)_{ii}$  é o efeito da interação genótipo x isolado

 $e_{ijk}$  é erro experimental

 Neste caso tem-se um delineamento em parcelas subdivididas, os isolados constituíram os tratamentos das parcelas e os genitores, os tratamentos das subparcelas. O objetivo, na segunda abordagem, foi estudar o comportamento dos genitores em relação aos isolados utilizados.

 Da mesma forma que na primeira abordagem, os dados foram submetidos a verificação de conformidade em relação à aditividade dos efeitos e à distribuição de normalidade e de homogeneidade de variância dos erros, já que a independência dos erros foi garantida pela uso da casualização no delineamento experimental (BARBIN, 2003).

 O teste Tukey para aditividade foi realizado utilizando procedimentos do programa SAS, conforme descrito por Garcia et al. (2002). O software estatístico R, versão 2.11.1 (R DEVELOPMENT CORE TEAM, 2010), foi utilizado a execução dos testes de Shapiro-Wilk e Bartlett, bem como para a obtenção do valor do expoente de Box-Cox. O teste de Shapiro-Wilk e o teste de Bartlett foram realizados utilizando, respectivamente, as funções "shapiro.test" e "bartlett.test" do pacote "stats" (R DEVELOPMENT CORE TEAM, 2010b). O expoente para transformação Box-Cox foi calculado pela função "boxcox" do pacote "mass"(VENABLES e al., 2010). O teste F e o de Tukey para comparação de médias, foram realizado utilizando o procedimentos "PROC GLM" do software SAS (PIMENTEL-GOMES; GARCIA, 2002).

# **3.2.5 Segundo experimento: severidade do isolado M129 na população de mapeamento**

 Este experimento teve por objetivo verificar a agressividade do isolado M129, contra 100 genótipos e os genitores da população de mapeamento. O isolado M129 pertence a coleção de trabalho de *X. axonopodis* pv. *passiflorae*, do Laboratório de Genética Molecular de Plantas Cultivadas do Departamento de Genética da ESALQ/USP (Escola Superior de Agricultura "Luiz de Queiroz"), Piracicaba, SP. Segundo Munhoz (2009), esse isolado foi coletado a partir de plantas de *P. edulis* f. *flavicarpa*, em cultivo comercial no município de Araguari, MG. O isolado foi definido no experimento anterior (item 3.2.4, página 78), que avaliou a severidade de cinco isolados divergentes em uma amostra da população de mapeamento. A escolha deste isolado se deu pela significativa diferença de severidade contra os genitores e de severidade intermediária entre os cinco isolados previamente testados.

 Para a consecução desse objetivo foi estabelecido um experimento com delineamento de 102 tratamentos em cinco blocos casualizados, sendo que a parcela foi constituída de uma planta (Figura 9). As plantas foram inoculadas em 09/03/2010.

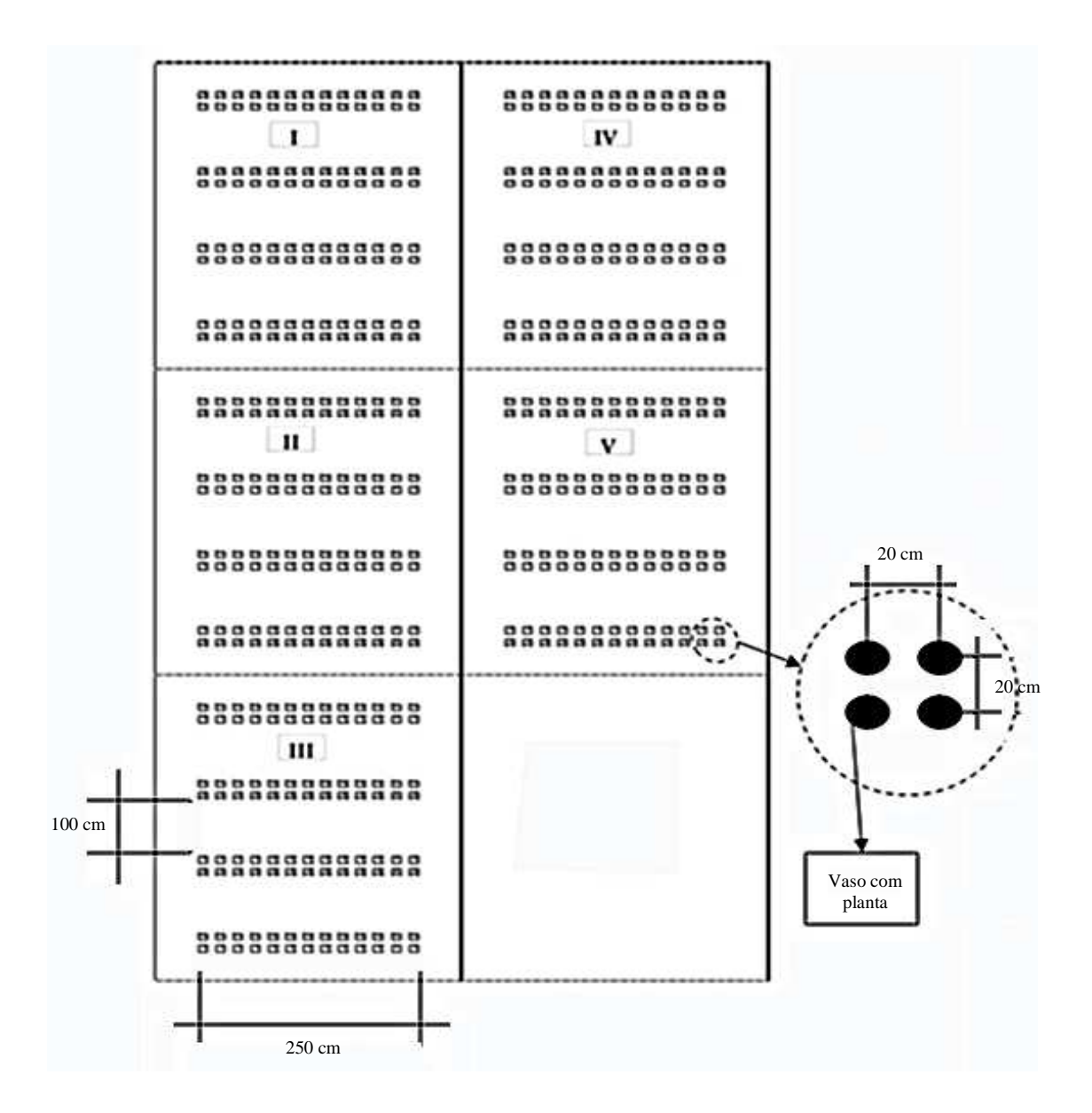

Figura 9 - Croqui do delineamento experimental com cinco blocos (em romano), cada bloco com 102 tratamentos. Espaçamento entre plantas de 20 cm na linha e entre linhas dentro das faixas duplas (vasos de 10 cm de diâmetro mais 10 cm de espaço entre vazos). Faixas de linha dupla espaçadas 100 cm entre si. Espaçamento de 100 cm das laterais da estufa. Total de 510 plantas

#### **3.2.5.1 Preparo e condução das plantas**

 Foram utilizadas plantas propagadas por estaquia, com 10,5 meses de idade, conduzidas em haste única, com aproximadamente 2,0 m de altura, formadas em vasos de 1 L de capacidade com substrato organomineral a base de vermiculita (Plantmax HT). Cada planta foi tutorada através da fixação de sua haste em uma vareta de vergalhão (0,41x210 cm), ancorada em linhas de arame fixadas a 2 m de altura na estrutura da estufa.

 Não foi executado nenhum tipo de adubação ou controle fitossanitário, a partir de 30 dias antes da inoculação.

## **3.2.5.2 Inoculação**

 Foram preparadas três amostras de solução de inoculação com o isolado M129, uma para cada dia de inoculação. Em cada amostra, o isolado foi preparado na forma de uma solução bacteriana, com densidade de  $10^8$  ufc/ml (unidades formadoras : de colônia por mililitro) de acordo com os procedimentos do item 3.2.2.1, página 72.

 A inoculação foi feita em 9, 10 e 11 de março de 2010., quando foram inoculados, respectivamente, os blocos 4 e 5; os blocos 1 e 2 e o bloco 3. A diferença nos dias de inoculação foi devido a necessidade de tempo para as avaliações, de forma que todos os blocos fossem avaliados com a mesma idade e na mesma seqüência.

 A quinta folha completamente expandida de cada planta, contada do ápice para a base, foi a escolhida para a inoculação. As plantas já estavam com altura média de 2,0m. Os procedimentos de inoculação foram executados conforme descrito no item 3.2.2.2, página 73.

#### **3.2.5.3 Avaliação**

 Diariamente, o experimento foi vistoriado para acompanhar a evolução de sintomas da doença. Os sintomas foram fotografados em quatro épocas diferentes, espaçadas de cinco em cinco dias e, posteriormente, a partir das imagens capturadas, determinou-se a área da lesão.

 A primeira avaliação foi feita após 14 dias da inoculação, entre 23 e 25 de março de 2010. Todos os blocos foram avaliados respeitando o intervalo e a ordem de inoculação.

 O mesmo procedimento foi executado durante as três avaliações seguintes. A segunda avaliação ocorrendo em 28, 29 e 30/03/2010; a terceira, em 02, 03 e 04/04/2010 e a quarta em 08 e 09/04/2010.

 A imagens foram tratadas para a determinação das áreas de necrose e clorose foliares, bem como a área total da folha e da lesão. Os detalhes do tratamento das imagens e determinação das respectivas áreas são apresentados item 3.2.3, página 74. Para cada folha inoculada foram avaliadas a área de tecido necrosado (necrose), área de tecido clorótico (clorose) e área de tecido remanescente sem sintomas (sadia). Também foram gerados dados da área total da folha (soma das áreas de necrose, clorose e sadia) e a área da lesão (soma da clorose e necrose).

#### **3.2.5.4 Análise estatística**

 O modelo estatístico adotado foi o de blocos casualizados, de efeitos aleatórios independentes (BARBIN, 1993), conforme descrito à seguir:

$$
Y_{ij} = \mu + g_i + b_j + e_{ij}
$$

Onde:

 $Y_{ii}$  é o valor do caráter avaliada, para cada parcela; *i* representa os genótipos, sendo composto por I=102 genótipos, portanto *i*=1, 2, ..., 102; *j* representa os blocos, sendo composto por J=4 blocos, portanto *j*=1, 2, 3 e 4;  $\mu$  é a média geral;  $g_i$  é o efeito aleatório do i-ésimo genótipo, sendo  $g_i \sim NID(0, \sigma_g^2);$  $b_j$  é o efeito aleatório do j-ésimo bloco, sendo  $b_j \sim NID(0, \sigma_b^2)$ ;

 $e_{ij}$  é erro experimental entre parcelas, de efeito aleatório, sendo  $e_{ij} \sim NID(0, \sigma^2)$ .

 Os dados foram submetidos a uma análise de variância preliminar e depois testados quanto à conformidade, isto é, aditividade, normalidade e homocedasticidade (uniformidade de variância) utilizando, respectivamente o teste de Tukey para aditividade (SNEDECOR; COCHRAN, 1989; LITTLE; HILLS, 1972), teste de Shapiro-Wilk para normalidade (RESENDE, 2002) e teste de Levene para homocedasticidade (SNEDECOR; COCHRAN, 1989). Para as variáveis que não apresentaram conformidade, os dados foram submetidos a mudanças de escala utilizando as transformações  $log_{10}(x+1)$  e  $\sqrt{(x+1)}$ (SNEDECOR; COCHRAN, 1989; LITTLE; HILLS, 1972) e a transformação box-cox (HAALAND, 1989; VENABLES, RIPLEY, 2002).

 As variáveis transformadas foram submetidas novamente ao teste de aditividade, normalidade, homocedasticidade e a análise de variância. Foi escolhida a transformação que

(1)

proporcionou, em ordem de prioridade, limites de significância superiores a 0,05 para homocedasticidade e normalidade; menor coeficiente de variação e maior valor de F para o efeito de genótipos; e maior valor para o coeficiente de determinação  $(r^2)$ .

### **Comparações entre médias**

 Depois de transformados e verificada a significância pelo teste F, os dados foram submetidos a um teste de comparação múltipla, teste de Scott-Knott (RAMALHO et al., 2005), para separar os genótipos em grupos caracterizados por apresentarem diferenças significativas entre as médias.

 O teste de Scott-Knott foi realizado utilizando o programa Genes (CRUZ, 1997). Como alguns tratamentos apresentavam números diferentes de repetição, foi adotado a média harmônica do número de repetições ( $r_h$ , equação 2) para o cálculo da razão QME/r (Quadrado médio do resíduo, dividido pelo número de repetições). É o mesmo critério utilizado no programa SAS, quando realiza o teste de Tukey para dados com perda de parcelas (BARBIN, 2003), ou seja, adotada a divisão do QME pela média harmônica do número de repetições. Bastos et al. (2003) também utilizaram esse critério num teste de Scott-Knott para médias ajustadas de um experimento em dialelo.

(2)

$$
r_h = \frac{I}{\sum_i \frac{1}{n_i}}
$$

Onde:

- $r_h$  é a média harmônica do número de repetições por tratamento (Barbin, 2003); I é o número de tratamentos;
- 6 é o número de repetições do *i-*ésimo tratamento.

# **Componentes de variância**

 Para o modelo estatístico utilizado neste trabalho, interessam a estimativa da variância genética  $(\sigma_g^2)$  e a variância do erro experimental  $(\sigma^2)$ , obtidas conforme modelo da Tabela 3.

Tabela 3. Quadro de análise de variância para o modelo aleatório de blocos casualizados, com número diferente de parcelas por tratamento, apresentando as causas da variação (efeitos do modelo), graus de liberdade (GL), quadrado médio (QM) e esperança do quadrado médio, E(QM), estimados de acordo com Barbin (1993)

| Causas da Variação | GL        | QM                       | E(QM)                     |
|--------------------|-----------|--------------------------|---------------------------|
| <b>Blocos</b>      | $(J-1)$   | $\overline{\phantom{a}}$ | $\overline{\phantom{a}}$  |
| Genótipos          | $(I-1)$   | V <sub>2</sub>           | $\sigma^2 + k1\sigma_g^2$ |
| Resíduo            | $N-I-J+1$ | V <sub>3</sub>           | $\sigma^2$                |
| total              | $N-1$     |                          |                           |

Obs.: N é número total de parcelas e k1 é um ajuste devido à diferença no número de repetições entre tratamentos

 Considerando o número parcelas de cada i-ésimo tratamento (*ni*), as estimativas da Tabela 3, foram obtidas da seguinte forma:

$$
N = \sum_{i} n i
$$

$$
k1 = \frac{1}{(I-1)} \left( N - \frac{\sum_{i} n_i^2}{N} \right)
$$
\n<sup>(4)</sup>

$$
V_2 = \hat{\sigma}^2 + k \hat{1} \hat{\sigma}_g^2 \tag{5}
$$

$$
V_3 = \hat{\sigma}^2 \tag{6}
$$

$$
V_2 - V_3 = \hat{\sigma}^2 + k \hat{1} \hat{\sigma}_g^2 - \hat{\sigma}^2
$$
  

$$
\hat{\sigma}_g^2 = \frac{V_2 - V_3}{k \hat{1}}
$$
 (7)

O intervalo de confiança (IC) para a estimativa  $\hat{\sigma}_g^2$  é calculado conforme procedimento recomendado por Barbin (1993), que apresenta a seguinte fórmula:

$$
IC\left(\hat{\sigma}_g^2\right) = \left[\frac{GL_g\hat{\sigma}_g^2}{\chi^2_{GL_g;\frac{\alpha}{2}}} \leq \hat{\sigma}_g^2 \leq \frac{GL_g\hat{\sigma}_g^2}{\chi^2_{GL_g;\left(1-\frac{\alpha}{2}\right)}}\right]
$$

Onde:

- $\chi^2_{GL_g;\frac{\alpha}{2}}$  $\frac{a}{\epsilon L_g}$ , é o valor da distribuição de qui-quadrado para probabilidade unicaudal de  $\frac{\alpha}{2}$  e grau de liberdade igual a  $GL<sub>a</sub>$ ;
- $\chi^2_{GL_g, (1-\frac{\alpha}{2})}$  $\frac{d^2}{dt_{gj}(1-\frac{\alpha}{2})}$  é o valor da distribuição de qui-quadrado para probabilidade unicaudal de  $\left(1-\frac{\alpha}{2}\right)$  e liberdade igual a  $GL_q$ ;
- $\alpha$  é o nível de significância, representado por uma probabilidade de  $(1 \alpha)$  para o intervalo de confiança na distribuição de qui-quadrado. Usualmente  $\alpha = 0.05$ .

Neste caso, o grau de liberdade da estimativa  $\hat{\sigma}_{g}^{2}$  foi calculado seguindo a fórmula de Satterthwaite (BARBIN, 1993):

(9)

(8)

$$
GL_g = \frac{(V_2 - V_3)^2}{\frac{V_2^2}{GL_{V_2}} + \frac{V_3^2}{GL_{V_3}}}
$$

Onde:

 $GL_g$  é o grau de liberdade da estimativa  $\hat{\sigma}_g^2$ ;

 $V<sub>2</sub>$  é o valor do quadrado médio de genótipos (Tabela 3);

 $V_3$  é o valor do quadrado médio do resíduo (Tabela 3);

 $GL_{V_2}$  é o grau de liberdade associado a  $V_2$  (Tabela 3);

 $GL_{V_2}$  é o grau de liberdade associado a  $V_3$  (Tabela 3).

# **3.2.5.5 Herdabilidade e ganho esperado com a seleção**

Neste trabalho, como se trata da avaliação de uma amostra de uma progênie F<sub>1</sub> segregante, em apenas um ambiente, com delineamento de blocos casualizados, a herdabilidade estimada é a do tipo ampla à nível de médias (VENCOVSKY; BARRIGA, 1992). Neste caso:

$$
h_{\bar{a}}^2 = \frac{100 \sigma_g^2}{\sigma_{\bar{f}}^2}
$$

$$
\sigma_{\bar{f}}^2 = \sigma_g^2 + \frac{\sigma^2}{r}
$$
\n(11)

Onde:

- $h_{\overline{a}}^2$  é a herdabilidade ampla a nível de médias;
- $\hat{\sigma}_{g}^{2}$  é a estimativa da variância genotípica;
- $\sigma_f^2$  é a variância fenotípica, à nível de médias;
- $\sigma^2$  é a estimativa da variância do erro experimental;
- $r$  é o número de repetições por tratamento.

 Como o delineamento experimental não contemplou diferentes ambientes/épocas no modelo estatístico, a interação genótipo x ambiente não pode ser separada, sendo esse componente confundido dentro da variação genotípica.

(10)

 O intervalo de confiança para herdabilidade foi calculado seguindo Knapp et al. (1985), de acordo com o modelo estatístico adotado neste trabalho. Para um intervalo com  $(1-\alpha)$ de probabilidade, tem-se:

$$
(12)
$$

$$
P\left\{1-\left[\left(\frac{QMG}{QMR}\right)F_{\left(1-\frac{\alpha}{2}\right):df_1,df_2}\right]^{-1}\leq h^2\leq 1-\left[\left(\frac{QMG}{QMR}\right)F_{\left(\frac{\alpha}{2}\right):df_1,df_2}\right]^{-1}\right\}=(1-\alpha)
$$

#### Onde:

 $P\{\}$  } é a probabilidade do intervalo em consideração;

QMG é o quadrado médio do efeito de genótipos;

QMR é o quadrado médio do resíduo;

- $F_{(1-\frac{\alpha}{2}):df_2;df_1}$ ,para o limite inferior do intervalo de confiança, é o valor da distribuição de F para uma probabilidade igual a  $(1 - \frac{\alpha}{2})$  e grau de liberdade df1 para o numerador, equivalente aos graus de liberdade associados a QMG; e grau de liberdade df2 para o denominador, equivalente aos graus de liberdade associados a QMR;
- $h^2$  é a herdabilidade;
- $F_{(\frac{\alpha}{2}):\hat{a}f2;\hat{a}f1}$  para o limite superior do intervalo de confiança, é o valor da distribuição de F para uma probabilidade igual a  $\left(\frac{a}{2}\right)$  $\frac{a}{2}$ ) e grau de liberdade df1 para o numerador, equivalente aos graus de liberdade associados a QMG; e grau de liberdade df2 para o denominador, equivalente aos graus de liberdade associados a QMR;

 $\alpha$  é o nível de significância adotado para o intervalo considerado, usualmente igual a 0,05;

 $(1 - \alpha)$  é a probabilidade de que  $h^2$  esteja no intervalo de confiança calculado.

A partir da estimativa da herdabilidade ( $h_{\overline{a}}^2$ ), da média da população original ( $\overline{Y}_0$ ) e da média dos indivíduos selecionados ( $\overline{Y}_s$ ), foram calculados o diferencial de seleção (ds) e ganho predito por seleção (Gs%), de acordo com Cruz ( 2005) e Vencovsky e Barriga(1992):

(13)

$$
ds = \bar{Y}_s - \bar{Y}_0 \tag{14}
$$

$$
Gs(\%) = \frac{100}{\overline{Y}_0} ds. h_{\overline{a}}^2
$$

Onde:

ds é o diferencial de seleção;

 $\bar{Y}_s$  é a média dos indivíduos selecionados;

 $\bar{Y}_0$  é a média da população original;

 $Gs(\%)$  é o ganho predito por seleção, em porcentual da média da população original;

 $h_{\overline{a}}^2$  é a herdabilidade ampla a nível de médias.

#### **3.2.5.6 Correlação entre caracteres**

Para obter a estimativa da correlação ( $\bar{\rho}_{(xv)}$ ), Ramalho et al. (2005) e Vencovsky e Barriga (1992) apresentam a seguinte equação:

$$
\hat{\rho}_{(xy)} = r_{xy} = \frac{COV_{(xy)}}{\sqrt{\sigma_x^2 \cdot \sigma_y^2}}
$$
\n(15)

Onde:

 $\hat{\rho}_{(xy)} = r_{(xy)}$  é a estimativa da correlação entre x e y; podendo, também, ser representada por  $r_{(xy)}$ e denominada de coeficiente de correlação linear entre x e y;  $COV_{(xy)}$  é a covariância de x e y (ver equação 16);  $\sigma_x^2$  é a variância de *x*;  $\sigma_y^2$  é a variância de *y*.

Para se obter o valor da covariância de x e y  $(COV_{(xy)})$ , é necessário fazer a análise de variância e seus componentes, para as variáveis x, y e *z*, tal que *z=x+y*, ou seja, cada observação de *z* é a soma do valor das observações de *x* e *y* numa determinada parcela (VENCOVSKY; BARRIGA, 1992; RAMALHO et al., 2005). Obtidos os componentes de variância de *x*, *y* e *z*, pode-se determinar as correlações genéticas, residuais e fenotípicas, aplicando-se a equação 15 os valores das variâncias de *x* e *y* e covariância de *x* e *y*.

Para o cálculo da correlação genética  $(r_{g(xy)})$ , a partir da Tabela 4, analogamente aos procedimentos indicados para Tabela 3 e 3 à 7; obtêm-se as estimativas para  $\sigma_{gz}^2$ ,  $\sigma_{gx}^2$  e  $\sigma_{gy}^2$ . Com as essas estimativas de variância, Ramalho et al. (2005), apresentam a equação 16, para a obtenção da covariância de x e y. Obtidos os componentes genéticos de *x* e *y* ( $COV_{g(xy)}$ ,  $\sigma_{gx}^2$  e  $\sigma_{gy}^2$ ), aplica-se a equação 15, para obtenção de  $r_{g(xy)}$ .

96

| Causas    | Características  |                                |        |                                           |        |                                  |  |
|-----------|------------------|--------------------------------|--------|-------------------------------------------|--------|----------------------------------|--|
| da        | $\boldsymbol{x}$ |                                | y      |                                           | Z.     |                                  |  |
| Variação  | QM               | E(QM)                          | QM     | E(QM)                                     | QM     | E(QM)                            |  |
| Genótipos | $V2_x$           | $\sigma_x^2 + k1\sigma_{gx}^2$ | $V2_v$ | $\sigma_{\rm v}^2 + k 1 \sigma_{\rm g}^2$ | $V2_z$ | $\sigma_z^2 + k 1 \sigma_{gz}^2$ |  |
| Resíduo   | $V3_x$           | $\sigma_x^2$                   | $V3_v$ | $\sigma_{\rm v}^2$                        | $V3_z$ | $\sigma_z^2$                     |  |

Tabela 4. Valores do quadrado médio (*QM*) e da esperança do quadrado médio [*E(QM)]* para os caracteres *x*, *y* e *z*, sendo que *z* representa a associação entre *x* e *y*, tal que *z=x+y*

Obs.: k1 é um ajuste devido a diferença no número de repetições entre tratamentos

(16)

$$
COV_{g(xy)} = \frac{1}{2}(\sigma_{gz}^2 - \sigma_{gx}^2 - \sigma_{gy}^2)
$$

Onde:

 $COV_{g(xy)}$  é a covariância de x e y; ./q 0 é a variância genética de *z*;  $\sigma_{gx}^2$  é a variância genética de *x*;  $\sigma_{gy}^2$  é a variância genética de *y*.

O coeficiente de determinação  $(r_{xy}^2)$  é obtido através do quadrado do coeficiente de correlação linear, conforme indicado pela equação 17 (Ramalho et al., 2005):

$$
r_{xy}^2 = (r_{xy})^2
$$

 A partir das variâncias genéticas, variâncias do resíduo e da covariância, de x e de y, são calculados a variância do coeficiente de correlação e o valor de t para o teste de significância, conforme apresentados nas equações 18 à 23, indicadas por Vencovsky e Barriga (1992).

$$
t_1 = \frac{\sigma_{gx}^2}{\sigma_{gx}^2 + \sigma_{ex}^2}
$$
 (18)

$$
t_2 = \frac{\sigma_{gy}^2}{\sigma_{gy}^2 + \sigma_{ey}^2}
$$
\n<sup>(19)</sup>

$$
r_f = \frac{COV_{g(xy)} + COV_{e(xy)}}{\sqrt{(\sigma_{gx}^2 + \sigma_{ex}^2)(\sigma_{gy}^2 + \sigma_{ey}^2)}}
$$
\n(20)

Onde:

 $t_1$  é uma estimativa necessária para o cálculo da variância do coeficiente de correlação;

 $\sigma_{gx}^2$  é a variância genética de *x*;

 $\sigma_{ex}^2$ é a estimativa da variância do erro experimental do caráter x;

 $t_2$  é uma estimativa necessária para o cálculo da variância do coeficiente de correlação;

 $\sigma_{gy}^2$  é a variância genética de y;

 $\sigma_{ey}^2$  e a estimativa da variância do erro experimental do caráter y;

 $COV_{g(xy)}$  é a covariância genética de x e y, equação 16;

 $COV_{e(xy)}$  é a covariância do erro experimental de x e y, equação 21.

$$
COV_{e(xy)} = \frac{1}{2} (\sigma_{ez}^2 - \sigma_{ex}^2 - \sigma_{ey}^2)
$$
 (21)

Onde:

 $COV_{e(xy)}$  é a covariância do erro experimental de x e y;

 $\sigma_{ez}^2$  é a variância do erro experimental de *z*;

 $\sigma_{ex}^2$  é a variância do erro experimental de *x*;

 $\sigma_{ey}^2$  é a variância do erro experimental de *y*.

(22)

$$
\mathbf{var}(r_{xy}) = \frac{1}{g_1 b^2 t_1 t_2} [1 + (b-1)t_1][1 + (b-2)t_2 + r_f^2] + \frac{1}{g_2 b^2 t_1 t_2} [(1-t_1)(1-t_2) + r_f^2]
$$

Onde:

 $var(r_{xy})$  é a variância do coeficiente de correlação genética entre x e y;

 $g_1$  é o grau de liberdade para genótipos (Tabela 3);

 $g_2$  é o grau de liberdade para o resíduo (Tabela 3);

 $b$ é o número de repetições, neste trabalho igual a  $r_h$  equação 2 ;

- $t_1$  valor obtido pela equação 18;
- $t_2$  valor obtido pela equação 19;
- $r_f$  valor obtido pela equação 20.

$$
t = \frac{r_{xy}}{\sqrt{var(r_{xy})}}
$$

Onde:

t é o valor para o teste de t (student), com  $(g_1 - 1)$  graus de liberdade;  $g_1$  é o grau de liberdade para genótipos (Tabela 3);  $var(r_{xy})$  é a variância do coeficiente de correlação genética entre x e y, equação 22;  $r_{g(xy)}$  e denominada de coeficiente de correlação linear entre x e y, equação 15.

# **Resposta correlacionada à seleção**

 Uma das mais importante aplicações da correlação é a sua aplicação na previsão da resposta correlacionada à seleção (VENCOVSKY; BARRIGA, 1992), apresentada na equações 24 e (25:

$$
Rc_{y/x} = ds_x \frac{COV_{g(xy)}}{\sigma_{fx}^2}.
$$

(25)

(24)

$$
Rc_{y/x} (%) = \left(\frac{100}{\overline{Y}_0}\right) Rc_{y/x}
$$

Onde:

 $Rc_{y/x}$  é a resposta correlacionada de *y*, quando a seleção é feita em *x*,  $ds_x$  é o diferencial de seleção do caráter *x*, equação 13;  $COV_{g(xy)}$  é a covariância genética de *x* e *y*, equação 16;  $\sigma_{\bar{f}x}^2$  é a variância fenotípica, à nível de médias, do caráter *x*, equação 11;  $Rc_{y/x}$ (%) é em porcentual de  $Rc_{y/x}$  em relação à média de y na população original;  $\bar{Y}_0$  é a média do caráter y na população original.

(23)

 Como a herdabilidade e o coeficiente de correlação são adimensionais, quando se utiliza dados transformados para cálculo das variâncias, não há problemas em se trabalhar com médias e o diferencial de seleção na unidade original, como por exemplo nas fórmulas para cálculo de Gs%. Entretanto, para o cálculo de  $Rc_{\nu/x}$ , equação (24), existe um problema ao se trabalhar com dados transformados. A razão  $\text{COV}_{g(xy)}/\sigma_{fx}^2$  não é adimensional e apresenta unidade de acordo com as unidades de x e y. Desta forma, ao se calcular o  $Rc_{y/x}$ , dependendo das unidades de x e y, a unidade final pode ser em unidade original, em unidade transformada ou uma mistura das duas. Trabalhando-se com características em escala original e características em escala transformada, é necessário a correção das unidades para que os cálculos sejam efetuados. O problema não é x e y serem em unidades diferentes, o problema é o uso de escala transformada para cálculo das variâncias quando se deseja que o resultado de  $Rc_{\nu/x}$  saia em unidade original.

Para cálculo dos  $Rc_{y/x}$  para os casos em que x for um dos caracteres Lesão, Clorose e Necrose (o caráter sob seleção), o valor de  $ds_x$  deve ser o valor da diferença das médias transformadas de x. Para os casos em que estes mesmos caracteres aparecerem como y (caracteres impactados); então o valor final de  $Rc_{\nu/x}$  ficaria em unidade transformada, desta forma deverá ser multiplicado por um fator de conversão, para que fique em unidade original de y (esta é uma solução aproximada, já que a relação entre y transformado e y original nem sempre é linear). O fator de conversão é a proporção entre o diferencial de seleção para o caráter em escala original, em relação ao diferencial de seleção em escala transformada. Para os demais casos, não é necessário ajuste.

## **3.3 Mapeamento de Ligação**

 A análise de ligação foi efetuada de acordo com a estratégia definida por Garcia et al. (2006), utilizando algoritmos baseados na estimativa simultânea da fração de recombinação e das fases de ligação. Primeiramente, procede-se uma análise de dois pontos e, posteriormente, uma análise multiponto de verossimilhança, a partir de modelos de cadeia oculta de Markov (HMM - Hidden Markov Model). A metodologia adota a modelagem proposta por Wu et al. (2002) para análise de progênies originadas de genitores não-endogâmicos. Esta é a abordagem adotada nos algoritmos implementados no software ONEMAP, versão 2.0-0 (Margarido et al., 2007; Margarido et al., 2011), aqui utilizado para realizar a construção do mapa de ligação.

 A progênie de mapeamento foi constituída por 180 indivíduos e obtida por Nunes (2010) pelo cruzamento de dois acessos de maracujá-doce, denominados de 2(12) ( $\circ$ ) e SV3( $\circ$ ). Esta população foi submetida ao rastreamento por marcadores moleculares por Nunes (2010), Pereira (2010) e Laperuta (2011, dados não publicados)<sup>2</sup>, classificados conforme a notação de Wu et al. (2002) para diversos tipos de cruzamentos, segundo as segregações observadas. Para obtenção dos marcadores genéticos, esses autores utilizaram diversas metodologias, tais como SSR (Simple Sequence Repeats ou Microsatelites ), AFLP (Amplified Fragment Length Polymorphism), M-AFLP (Microsatellites Amplified Fragment Length Polymorphism), SNP (Single Nucleotide Polymorphism) e RGA (Resistance Genes Analogs). Os dados foram agrupados, formando um arquivo com 498 marcadores com a respectiva informação sobre configuração genética de cada loco nos 180 indivíduos da progênie.

 Para análise no ONEMAP, o arquivo de dados foi organizado em formato texto de acordo com Margarido et al. (2011). A análise de ligação foi efetuada dentro do ambiente do software R, versão 2.11.1 (R DEVELOPMENT CORE TEAM, 2010a ) utilizando o pacote ONEMAP, versão 2.0-0(Margarido et al., 2011). Foi utilizado um computador desktop com processador Intel i7-930 (2,8Hz), 6G de memória RAM e 1 G de memória de vídeo, com sistema operacional Windows 7 Professional de 64 bits. A seqüência de comandos utilizados no ONEMAP pode se vista no Anexo B.

 Para facilitar a apresentação dos resultados, principalmente nos gráficos e tabelas, os marcadores foram numerados, de 1 a 498, e foram referidos apenas pelo número. Exceção para

 2 LAPERUTA, L. C. (doutoranda, departamento de genética, ESALQ/USP)

as figuras Figura 64 e Figura 65, que apresentam o diagrama do mapa de *P. alata*, onde os marcadores são apresentados com seus códigos completos. A correspondência entre numeração e o código do marcador, bem como outros detalhes a respeito de cada marcador, podem ser consultadas numa listagem apresentada no Anexo C.

#### **3.3.1 Grupos de ligação (análise de dois pontos)**

 Na análise de dois pontos, é considerada a ligação entre dois marcadores. A significância de ligação é definida pelo valor do LOD-Score (LOD) da estimativa da fração de recombinação (rf) entre os dois marcadores. Neste caso, a ligação entre duas marcas é declarada significativa de acordo com os valores determinados para LOD e rf. A partir das marcas declaradas significativamente ligadas, é aplicado a propriedade transitiva (Lopes, 2003; Moraes, 2005; Oliveira, 2006) para definir os grupos de ligação.

 No ambiente do software ONEMAP, o primeiro grupo de comandos utilizados referiram-se importação dos dados e a estimativa de dois pontos da fração de recombinação para todos os pares de marcadores (função rf.2pts), bem como a respectiva fase de ligação. De acordo com Margarido et al. (2011) esta função realiza a análise de dois pontos entre todos os marcadores, de acordo com o proposto por Wu et al. (2002). Segundo Garcia et al. (2006) as ligações entre marcas tipo D1, ou entre marcadores tipo D2, são calculadas através da logverossimilhança e as demais combinações entre marcadores, utilizando algoritmo EM (Expectation Maximization); e dentre as possíveis fases de ligação, é escolhida aquela que apresentar maior probabilidade posterior (Teorema de Bayes). Neste caso foi necessário definir os critérios referentes ao valor mínimo de LOD-Score (LOD) e o de máxima fração de recombinação (rf), para declarar a ligação entre dois marcadores. Várias combinações de LOD e rf foram testadas: LOD variando entre 3 e 6,5; rf variando entre 0,35 e 0,5. Uma combinação em particular, LOD=5,6 e r=0,35, também foi testada, já que se tratava de uma combinação utilizada em outros trabalhos de mapeamento em passifloras ( Pereira, 2010). Para cada combinação de LOD e rf; foi realizada a montagem dos grupos de ligação, através da seqüência de funções "make.seq" e "group".

 Foram anotados o número de grupos de ligação em cada combinação de parâmetros definida. Para a combinação mais verossímil, os grupos de ligação foram individualizados em nove variáveis (uma para cada grupo de ligação, função "make.seq"), sendo avaliados quanto o número de marcadores de cada tipo de cruzamento.

# **3.3.2 Ordenamento**

 O ordenamento preliminar dos nove grupos de ligação utilizou a função "order.seq" e a opção "force". Antes do procedimento de ordenamento, a função de mapeamento de Kosambi foi ativada para que as distâncias de mapa sejam apresentadas na escala dessa função.

 O ordenamento de cada grupo de ligação pode ser feito utilizando vários algoritmos. Neste caso foi utilizado a função "order.seq", que utiliza a combinação de algoritmo de ordenamento por pesquisa exaustiva (função "compare", para formar a seqüência base de ordenamento, que por padrão, ordena os cinco marcadores mas informativos do grupo de ligação) e um algoritmo de aproximação (função "try"), que acrescenta e testa os demais marcadores do grupo de ligação, à medida que os ordena a partir da sequência-base criada.

 O ordenamento exaustivo é mais preciso, entretanto à medida que aumenta o número de ordens (n!/2 possíveis combinações, sendo n o número de marcadores), aumenta o tempo computacional para o processamento e avaliação dos resultados, o que limita a um número pequeno de marcadores para serem utilizados nesta etapa. Por padrão são analisados cinco marcadores, mas até com seis é possível fazer as comparações, sem que o tempo de processamento fique muito longo. Para o grupo de ligação I, foram utilizados cinco marcadores na seqüência inicial e nos demais grupos de ligação, seis marcadores.

 No último passo desta etapa, os marcadores do grupo de ligação, que ainda assim não forem ordenados, devido principalmente a valores de LOD menores que 3, tem sua posição mais provável estimada e são integrados ao grupo ordenado, através da função "make.seq", incluindo o argumento "force".

 O mapa do grupo de ligação foi verificado através da confecção do gráfico da matriz de fração recombinação dos locos (função "rf.graph.table") e do mapa com as distâncias entre as marcas ordenadas (função "draw.map"). O gráfico da matriz de fração de recombinação (denominado de "heatmap") é representado por linhas e colunas formadas por retângulos

coloridos. As colunas, da esquerda para a direita, representam os marcadores ordenados, da mesma forma que as linhas representam os mesmos marcadores ordenados, de baixo para cima. A intersecção entre linhas e colunas, indica informações sobre os valores da fração de recombinação e seu respectivo LOD-Score, conforme se observa a intersecção abaixo ou acima da diagonal principal. A diagonal da matriz fica em branco, pois representa a intersecção do marcador de uma coluna com ele mesmo na linha. Quando a intersecção entre marcadores ocorre abaixo da diagonal da matriz, representa a fração de recombinação entre os marcadores em questão, sendo o valor da fração representado pela coloração da intersecção. Quanto mais próximos, mais vermelha a coloração, quanto mais distantes, a coloração vai se esmaecendo em matiz e tendendo para verde e azul. Da mesma forma, a intersecção entre linhas e colunas, quando acima da diagonal da matriz, representa o LOD-Score da respectiva fração de recombinação estimada. O matiz entre vermelho e azul, indica escala de valores decrescente de LOD-Score. Em uma condição ideal de ordenamento, os retângulos ficam todos vermelhos, próximos a diagonal, apresentando um matiz de coloração no sentido perpendicular da diagonal, variando do vermelho e tendendo ao azul. Entretanto, essa condição é rara, e o que se vê, pois o ordenamento é aproximado, são vários blocos de coloração vermelha, ao longo da diagonal principal, interligados por seus vértices. Geralmente os blocos são constituídos por marcadores tipo D e os vértices, que os conectam, por marcadores mais informativos, tipo A, B ou C. Marcadores fracamente conectados, com LOD-Score muito baixo, geralmente tem retângulos verdes ou azuis próximos às diagonais, principalmente os marcadores da extremidade do grupo de ligação.

 A partir do heatmap e do mapa de distâncias, pode ser feita a identificação de marcas com ligação fraca ou que estão ligando blocos de marcas diferenciados. As marcas das extremidades, com ligações fracas e longas distâncias entre si (acima de 30 cM), podem estar ligadas apenas devido a artefatos, sendo considerada uma ligação precária. A eliminação dessas marcas do grupo de ligação, pode ser testada. Neste caso, primeiro as marcas suspeitas são retirada da seqüência, função "drop.marker"; e em seguida, a seqüência remanescente é submetida um novo ordenamento (função "order.seq") e depois à verificação pelo procedimento executado pela função "ripple". Por último, as marcas retiradas podem ser testadas quando à sua re-introdução na sequência, através dos procedimentos da função "try".

 A função "ripple" amostra um pequeno segmento de marcadores, de forma seqüenciada ao longo da ordem récem-determinada do grupo de ligação, e verifica se há uma seqüência alternativa melhor, entre os marcadores do segmento amostrado. A função tem como saída tabelas com as ordens alternativas e respectivos valores de LOD. Se houver alguma ordem alternativa, com LOD mais significativo que a ordem pré-determinada, então a ordem alternativa pode ser aceita e o ordenamento da seqüência é modificado. Neste caso, a seqüência é alterada manualmente: a seqüência pré-determinada do grupo de ligação inteiro é listada, copiada para um arquivo texto, as alterações na seqüência são realizadas e a nova seqüência novamente copiada para uma variável através da função "make.seq". Em seguida, a seqüência editada tem seus parâmetros recalculados através da função "map". Feitas as alterações sugeridas pela função "ripple", compara-se o novo ordenamento com o ordenamento anterior e mantém-se o ordenamento que apresentar maior valor da log-verossimilhança.

 Para as marcas que foram retiradas através da função "drop.marker" foi realizado uma rotina de teste da re-inclusão no grupo de ligação, através do procedimento "try", função "try.seq", com saída gráfica implementada pela opção "draw.try=T". A cada marca re-inserida, o programa apresenta gráficos com o LOD-Score das posições possíveis, o gráfico das frações de recombinação e o mapa de distâncias do grupo de ligação, localizando a posição mais provável da marca. Observando essas informações, manteve-se retiradas as marcas que mostraram posicionamento ambíguo em ambas extremidades (maiores LOD-Score nas duas extremidades do grupo de ligação); e que também apresentaram distâncias acima de 30 cM da marca mais próxima. No caso de alguma dessas marcas serem re-introduzidas na seqüência, a rotina de teste das marcas remanescentes não ligadas é repetida, pois o posicionamento de uma marca, pode alterar a probabilidade de posicionamento das demais.

 Esta rotina de ordenamento (ordenamento, retirada de marcas, teste de reintrodução) foi repetida para cada grupo de ligação.

 O ordenamento do grupo de ligação II, seguiu rotina ligeiramente modificada (ver código dos comandas ONEMAP, Anexo B). Após a avaliação do primeiro ordenamento (considerado pouco informativo), uma nova seqüência foi criada com apenas as marcas mais informativas do grupo (tipos A, B e C). Em seguida ao ordenamento, aplicação da verificação "ripple" e avaliação do ordenamento obtido. Os marcadores que não se posicionaram de forma adequada, mostrando ligações fracas e distâncias superiores a 30 cM foram identificados. Estes
marcadores foram retirados do primeiro ordenamento "force", juntamente com outras marcas que mostraram problemáticas, a partir da matriz de recombinação. Em seguida, novo ordenamento e novo" ripple'. Depois, teste de re-introdução com a função "try", a partir dos marcadores anteriormente retirados. O ordenamento final obtido foi então apresentado através da matriz de fração de recombinação (heatmap) e do mapa de distâncias.

 Obtidos os grupos de ligação ordenados, a informação de cada grupo foi exportada do ambiente do ONEMAP para ser utilizada em software específico para construção dos diagramas de mapas de ligação. A exportação foi feita através do função "write.map", que salvou as informações dos grupos de ligação (ordem e distância) em arquivos no formato texto (.txt).

 Os grupos de ligação ordenados foram submetidos a avaliações quanto ao número de marcas integradas no mapa e à classificação quanto ao tipo de cruzamento e metodologia de origem das marcas; foram calculadas a saturação e a distância média entre marcas de cada grupo, bem como os valores do comprimento total do mapa de ligação e a média geral de saturação e distância de marcas. As marcas não ligadas são classificadas e listadas quanto ao seu tipo de cruzamento e origem.

### **3.3.3 Diagramas dos grupos de ligação**

 Os diagramas dos grupos de ligação foram obtidos através do software MapChart (VOORRIPS, 2002), versão 2.2. A partir dos arquivos textos dos grupos de ligação, gerados pelo ONEMAP, os dados são importados pelo MapChart e os diagramas montados em formato de figuras, constituindo o mapa de ligação de *P. alata*.

### **3.4 Análises de QTL em F1 segregante**

 A análise de QTL (*Quantitative Trait Loci*) foi realizada em duas etapas. A primeira etapa consistiu na análise de associação entre fenótipos e marcas individuais. Nesta análise, não foi necessário o mapa de ligação e todas as marcas disponíveis puderam ser utilizadas, inclusive as que não se ligaram aos grupos de ligação. É uma análise preliminar, que apenas identifica as marcas com associações relevantes com o fenótipo dos caracteres avaliados.

 A segunda etapa consistiu no mapeamento de QTL por intervalo composto, utilizando a abordagem proposta por Gazaffi (2009) para análises utilizando populações segregantes não-endogâmicas. Nesta abordagem, é possível estimar os efeitos dos QTL identificados, bem como definir a sua posição no mapa de ligação.

### **3.4.1 Análise de associação entre fenótipos e marcas individuais**

Os 100 indivíduos da progênie  $F_1$ , que foram fenotipados para área total da folha (TA), idade de queda da folha inoculada (IK), área da lesão foliar (LA), área da clorose foliar (CA) e área da necrose foliar (NEA), de acordo com o item 4.1.3, página 138, tiveram os dados fenotípicos agrupados com seus respectivos dados de genotipagem.

 A análise de marcas individuais foi realizada a partir de uma análise de variância, conforme a estratégia de Broman e Sen (2009). Após obtenção das médias justadas para os fenótipos, a análise de variância foi executada considerando um modelo para um delineamento inteiramente ao acaso, sendo a razão de verossimilhança, o LOD-Score de cada marcador, calculada a partir do coeficiente de determinação  $(r^2)$ . Inicialmente, todos os 498 marcadores, sem prévio agrupamento ou ordenamento, foram avaliados quanto à existência de diferenças significativas entre médias fenotípicas, tendo como fatores (classes) os alelos de cada marcador. As análises de variância para LA, CA e NEA, foram realizadas utilizando valores transformados, conforme item 3.2.5.4, página 88.

 O processamento dos dados foi feito em ambiente do software R, versão 2.11.1 (R DEVELOPMENT CORE TEAM, 2010). A análise de variância foi realizada conjugando as

funções "lm" do pacote padrão "stat" (R DEVELOPMENT CORE TEAM, 2010b) e a função "Anova" do pacote "car" (FOX, J.; WEISBERG, 2010). A expressão para cálculo do LOD-Score foi deduzida a partir das soma dos quadrados dos desvios do caráter, de acordo com a expressão original utilizada por Broman e Sen (2009). Em seguida, através da função "plot", e "abline" foram criados os gráficos para apresentação dos valores do LOD-Score de cada marcador, para cada caráter. Foi estabelecido o limite de LOD≥2 para declarar relevância dos valores apresentados. Neste caso, a relevância indica que o marcador em questão tem fortes indícios de estar ligado a um QTL. Entretanto, pelas limitações da análise de marcas individuais, ainda não há como definir se a ligação é significativa. Os códigos de programação no software R são apresentados no Anexo E.

### **3.4.2 Mapeamento de QTL por intervalo composto (CIM) em F1 segregante**

 Neste tópico, o mapeamento de QTL foi realizado a partir da obtenção de um mapa de ligação integrado para a população em estudo (item 3.3, página 102) e com base nos modelos genéticos propostos por Gazaffi (2009) para progênies de irmãos-completos oriundos de genitores diplóides não-endogâmicos. Os dados fenotípicos referem-se à avaliação da severidade do isolado M-129 (item 3.2.5, página 84). Cem indivíduos da progênie  $F_1$  foram fenotipados para área total da folha (TA), idade de queda da folha inoculada (IK), área da lesão foliar (LA), área da clorose foliar (CA) e área da necrose foliar (NEA). Para análise de QTL, os dados caracteres LA, CA e NEA foram previamente transformados para atenderem ao requisito da homocedasticidade (uniformidade de variância), de acordo com o item 3.2.5.4, página 88.

 O modelo estatístico, equação (26), tem como premissas, a presença de pelo menos um loco de QTL segregando na progênie. O loco do QTL é representado nos genitores 2(12) e SV3, respectivamente, pelos alelos  $P^1P^2$  e  $Q^1Q^2$ ; segregando na progênie, quatro classes genotípicas:  $P^{1}Q^{1}$ ,  $P^{1}Q^{2}$ ,  $P^{2}Q^{1}$  e  $P^{2}Q^{2}$ . A probabilidade de cada classe são obtidas por abordagem multiponto, e a seleção dos cofatores, por regressão linear múltipla, via "stepwise", utilizando critério bayesiano, conforme descrito por Gazaffi (2009). Neste caso, o "windows size" para inclusão dos cofatores foi de 15 cM para cada lado.

$$
y_j = Z_j \gamma + \alpha_p^* x_{pj}^* + \alpha_q^* x_{qj}^* + \delta_{pq}^* x_{pj}^* x_{qj}^* + \epsilon_j
$$

(26)

# Onde:

- $y_i$ é o valor fenotípico do j-ésimo indivíduos, sendo j=1, 2,...n;
- *n* é o número de indivíduos fenotipados;
- $Z_i$  é a linha j da matriz indicadora Z (cofatores), contento as variáveis indicadoras dos genótipos dos marcadores que estão fora da região em mapeamento;
- $\gamma$  é o vetor de parâmetros contendo o intercepto e os coeficientes de regressão linear múltipla para os cofatores;
- $\alpha_p^*$  é o efeito aditivo para o QTL no genitor P, 2(12);
- $\alpha_q^*$ é o efeito aditivo para o QTL no genitor Q, SV3;
- $\delta_{pq}^*$  é o efeito de dominância entre os alelos do loco considerado;
- $x_{pj}^*$  e  $x_{qj}^*$  são variáveis dummy que podem assumir os valores -1 ou 1, condicional a classe genótipica do indivíduo j;
- $\epsilon_i$ é o erro experimental com  $\epsilon_j \sim N(0, \sigma^2)$ .

 Os efeitos genéticos do modelo foram estimados a partir de três contrastes ortogonais das médias genotípicas das quatros classes do loco QTL:

$$
\alpha_p^* = P^1 Q^1 + P^1 Q^2 - P^2 Q^1 - P^2 Q^2
$$
  
\n
$$
\alpha_q^* = P^1 Q^1 - P^1 Q^2 + P^2 Q^1 - P^2 Q^2
$$
  
\n
$$
\delta_{pq}^* = P^1 Q^1 - P^1 Q^2 - P^2 Q^1 + P^2 Q^2
$$
 (27)

Onde :

 $\alpha_p^*$  é o efeito aditivo para o QTL no genitor P, 2(12);

 $\alpha_q^*$  é o efeito aditivo para o QTL no genitor Q, SV3;

∗ é o efeito de dominância entre os alelos do loco QTL considerado;

 $P^1Q^1... P^2Q^2$  representam as médias das quatro classes genotípicas para o loco do QTL com alelo  $P^{1 \text{ ou } 2}$  proveniente do genitor P e  $Q^{1 \text{ ou } 2}$  proveniente do genitor Q.

 O modelo verifica a existência de QTL através do teste de razão de verossimilhança (LTR, porém convertida em "LOD-Score", LOD) considerando a hipótese alternativa  $(H_a)$  de que pelo menos um efeito difere de zero, contra a hipótese nula  $(H_0)$ , sou seja, de que os efeitos são nulos:

$$
H_0: \alpha_p^* = \alpha_q^* = \delta_{pq}^* = 0
$$

 $H_a$ : pelo menos um dos efeitos  $\left(\alpha_p^*, \alpha_q^*\right)$  ou  $\delta_{pq}^*\right) \neq 0$ 

 A dedução da segregação é feita em duas etapas. Na primeira etapa, uma vez que Ha seja não-rejeitada para um determinado QTL, testes complementares são realizados para verificar quais dos efeitos são significativos:

$$
H_1: \alpha_p^* = 0
$$
  

$$
H_2: \alpha_q^* = 0
$$
  

$$
H_3: \delta_{pq}^* = 0
$$

 Se apenas um dos efeitos for significativo, a segregação é 1:1. Se houver dois ou três efeitos significativos, então são realizados, respectivamente, mais um ou três testes complementares:

$$
H_4: |\alpha_p^*| = |\alpha_q^*|
$$
  

$$
H_5: |\alpha_p^*| = |\delta_{pq}^*|
$$
  

$$
H_6: |\alpha_q^*| = |\delta_{pq}^*|
$$

 Na Tabela 5 são apresentados os resultados de cada teste e a respectiva segregação deduzida.

|                  | Etapa 1          |                     |                |           | Etapa 2                                                                                         |                      |                      |            |
|------------------|------------------|---------------------|----------------|-----------|-------------------------------------------------------------------------------------------------|----------------------|----------------------|------------|
| $H_1$ :          | $H_2$ :          | $H_3$ :             | No.            | $H_4$ :   | $H_5$ :                                                                                         | $H_6$ :              | $H's-rej1$           | Segregação |
| $\alpha_p^* = 0$ | $\alpha_q^* = 0$ | $\delta_{pq}^* = 0$ | efeitos        |           | $ \alpha_p^*  =  \alpha_q^* $ $ \alpha_p^*  =  \delta_{pq}^* $ $ \alpha_q^*  =  \delta_{pq}^* $ |                      |                      |            |
| rejeitada        | na               | na                  | $\mathbf{1}$   | $\ddotsc$ | $\ddot{\phantom{0}}$                                                                            | $\ddot{\phantom{a}}$ | $\ddot{\phantom{a}}$ | 1:1        |
| na               | rejeitada        | na                  | $\mathbf{1}$   | $\ddotsc$ | $\ddotsc$                                                                                       | $\ddotsc$            | $\ddot{\phantom{0}}$ | 1:1        |
| na               | na               | rejeitada           | $\mathbf{1}$   | $\ddotsc$ | $\ddotsc$                                                                                       | $\ddotsc$            | $\ddot{\phantom{0}}$ | 1:1        |
|                  |                  |                     |                |           |                                                                                                 |                      |                      |            |
| rejeitada        | rejeitada        | na                  | 2              | na        | na                                                                                              | na                   | $\boldsymbol{0}$     | 1:2:1      |
| rejeitada        | rejeitada        | na                  | $\overline{2}$ | rejeitada | na                                                                                              | na                   | $\mathbf{1}$         | 1:1:1:1    |
|                  |                  |                     |                |           |                                                                                                 |                      |                      |            |
| rejeitada        | na               | rejeitada           | $\overline{c}$ | na        | na                                                                                              | na                   | $\boldsymbol{0}$     | 1:2:1      |
| rejeitada        | na               | rejeitada           | $\overline{c}$ | na        | rejeitada                                                                                       | na                   | $\mathbf{1}$         | 1:1:1:1    |
|                  |                  |                     |                |           |                                                                                                 |                      |                      |            |
| na               | rejeitada        | rejeitada           | $\sqrt{2}$     | na        | na                                                                                              | na                   | $\boldsymbol{0}$     | 1:2:1      |
| na               | rejeitada        | rejeitada           | $\overline{c}$ | na        | na                                                                                              | rejeitada            | $\mathbf{1}$         | 1:1:1:1    |
|                  |                  |                     |                |           |                                                                                                 |                      |                      |            |
| rejeitada        | rejeitada        | rejeitada           | 3              | na        | na                                                                                              | na                   | $\boldsymbol{0}$     | 3:1        |
| rejeitada        | rejeitada        | rejeitada           | 3              | rejeitada | na                                                                                              | na                   | $\mathbf{1}$         | 1:1:1:1    |
| rejeitada        | rejeitada        | rejeitada           | 3              | na        | rejeitada                                                                                       | na                   | $\mathbf{1}$         | 1:1:1:1    |
| rejeitada        | rejeitada        | rejeitada           | 3              | na        | na                                                                                              | rejeitada            | $\mathbf{1}$         | 1:1:1:1    |

Tabela 5 - Dedução da segregação do loco QTL em função da combinação de resultados dos testes de significância (hipóteses  $H_l$  a  $H_5$ ) para os efeitos  $\alpha_p^*,$   $\alpha_q^*$  e  $\delta_{pq}^*$ 

Adaptado de Gazaffi (2009)<br><sup>1</sup> Refere-se ao número de hipótese rejeitadas na Etapa 2

Nota:

".." indica caso em que não se aplica a classificação

na: hipótese não-rejeitada

 As análises foram efetuadas em ambiente de programação R (R DEVELOPMENT CORE TEAM, 2010), utilizando um algoritmo<sup>3</sup> desenvolvido por Gazaffi (2009).

 Além da posição, das marcas ligadas e do LOD, são apresentados os efeitos aditivos e de dominância para cada QTL detectado, com a configuração genitor do loco QTL; o tipo de segregação e o porcentual da variação fenotípica explicado pelo QTL (coeficiente de determinação,  $R^2$ ).

<sup>&</sup>lt;sup>3</sup> O algoritmo será disponibilizado na forma de pacote aplicativo no ambiente R, em data ainda não definida GAZAFFI, R. (comunicação pessoal).

# **4 RESULTADOS E DISCUSSÃO**

# **4.1 Ensaio de resistência à** *Xanthomonas axonopodis* **pv.** *passiflorae*

# **4.1.1 Condições ambientais**

 Nas Figura 10 e Figura 11 é apresentado os gráficos de temperatura e umidade, a partir de 30 dias antes da inoculação do primeiro experimento até 30 dias depois da última avaliação do segundo experimento (no mesmo ambiente).

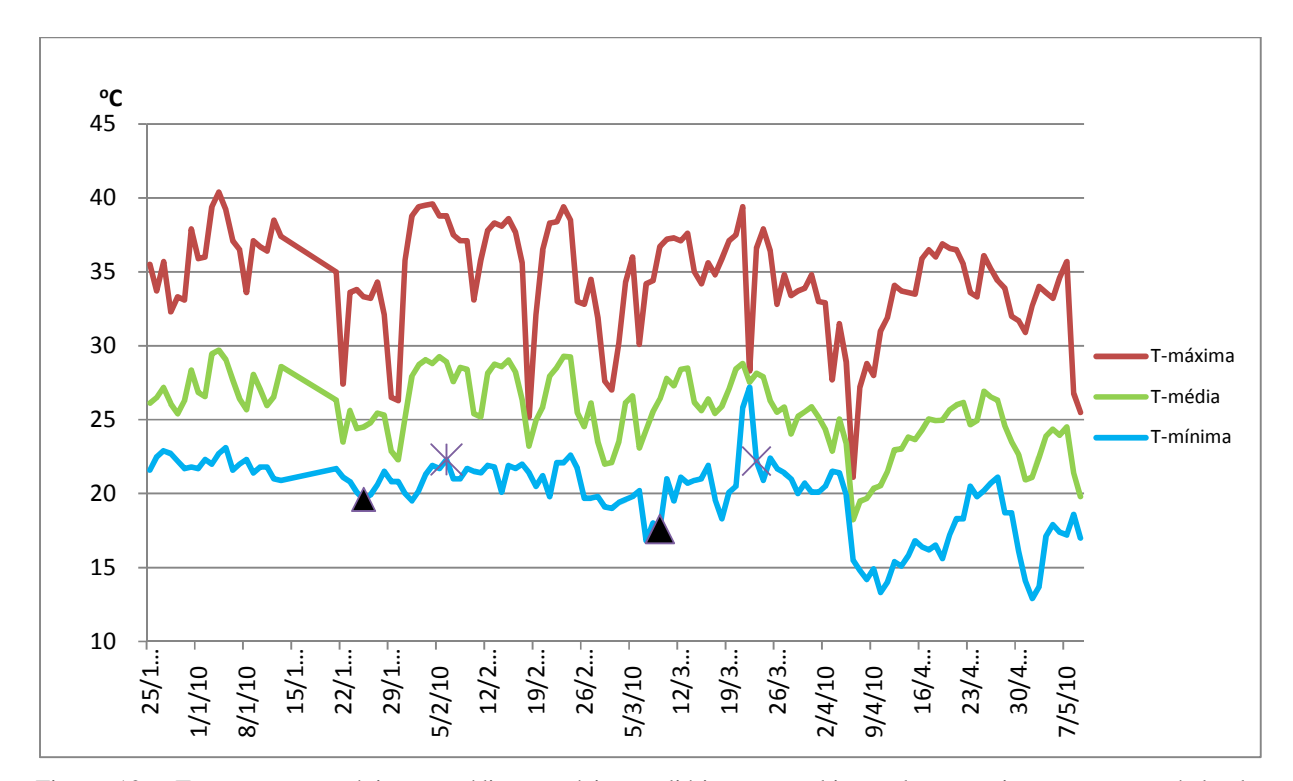

Figura 10 - Temperaturas máximas, médias e mínimas, diárias, no ambiente dos experimentos, no período de 25/12/2009 a 09/05/2010.  $\blacktriangle$  e  $\times$ , indicam, respectivamente, a data de inicio da inoculação e a data de inicio da avaliação, em cada experimento

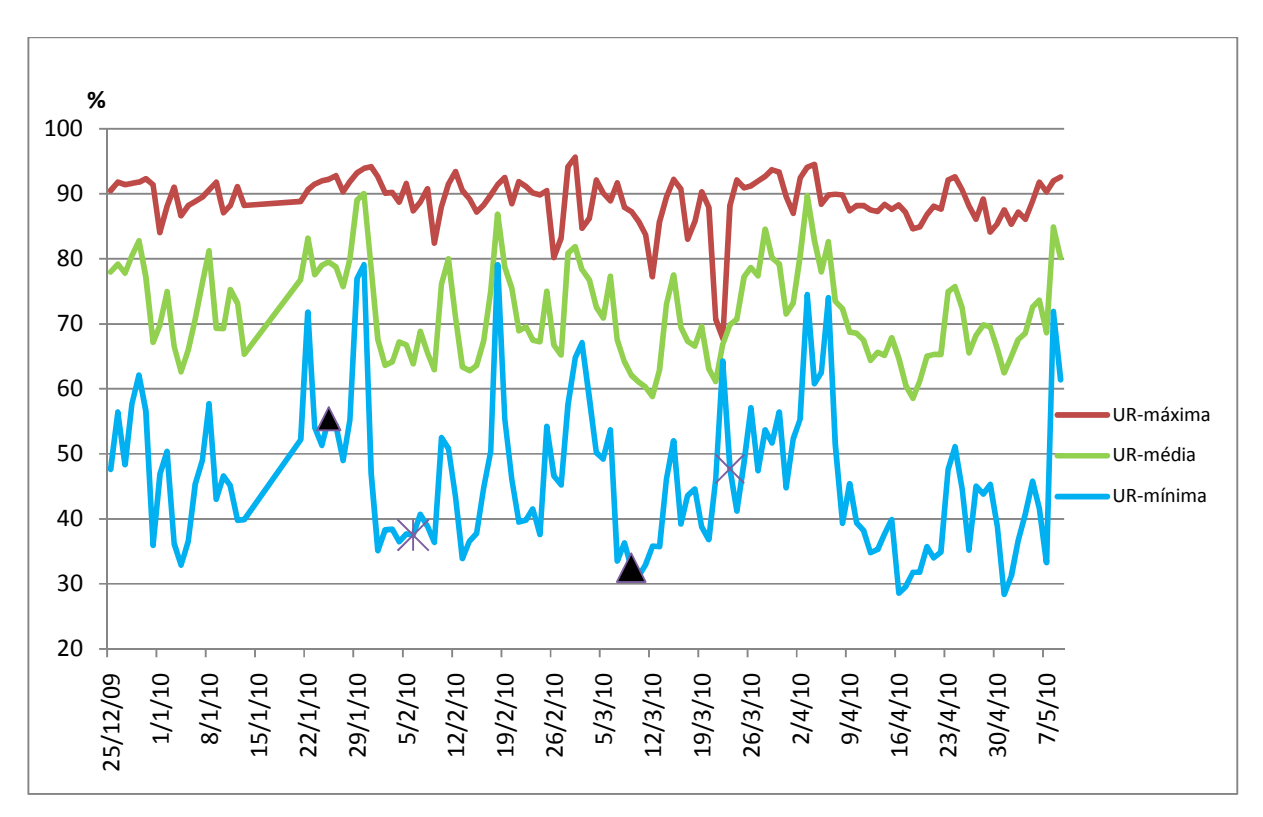

Figura 11 - Umidades relativas máximas, médias e mínimas, diárias, no ambiente dos experimentos, durante o período de 25/12/2009 a 09/05/2010. Os marcadores▲ e × , indicam, respectivamente, a data inicial de inoculação e a data de inicio de avaliação, em cada experimento

# **4.1.2 Primeiro experimento: Reação de genótipos de** *P. alata* **a diferentes isolados de** *X. axonopodis* **pv.** *passiflorae*

 Todos os isolados produziram lesões bem distinguíveis em relação a testemunha (Figura 12). As plantas do controle não produziram nenhuma reação que pudesse ser confundida com o fenótipo da doença. Desta forma, as lesões observadas nos tratamentos podem ser integralmente atribuídas a interação da resposta do hospedeiro à invasão do patógeno. Por isso o tratamento testemunha não foi incluído no conjunto de dados submetidos à análise estatística.

#### **Análise estatística: primeira abordagem**

 Após os procedimentos de tratamento de imagem e cálculo da área das lesões, os dados foram tabulados e analisados quanto a conformidade ao modelo estatístico (normalidade, homogeneidade de variância e aditividade), para cinco caracteres: área da folha sem sintomas (Sadia), área da folha com sintomas de clorose (Clorose), área da folha com sintomas de necrose (Necrose), área da folha da lesão (Lesão) e área total da folha (Total). O caráter lesão foi obtido pela soma dos valores de necrose e clorose; e caráter total, pela soma dos valores de sadia, necrose e clorose, representando assim a área total de cada folha avaliada.

 Numa análise preliminar dos dados (Tabela 6), observou-se que os testes para aditividade não demonstraram desvios significativos em relação ao esperado, de forma que todas os caracteres mostraram aditividade dos efeitos. Desvios da normalidade foram significativos para clorose e lesão. Apenas os caracteres sadia e total mostraram homogeneidade de variância. A análise de variância preliminar mostrou que existem diferenças significativas para os caracteres clorose, necrose e lesão, mas não mostrou significância para sadia e total. Os coeficientes de variação foram médios para a maioria dos caracteres, mas foi alto para o caráter necrose, cujo coeficiente de variação chegou a 51,64% em escala original.

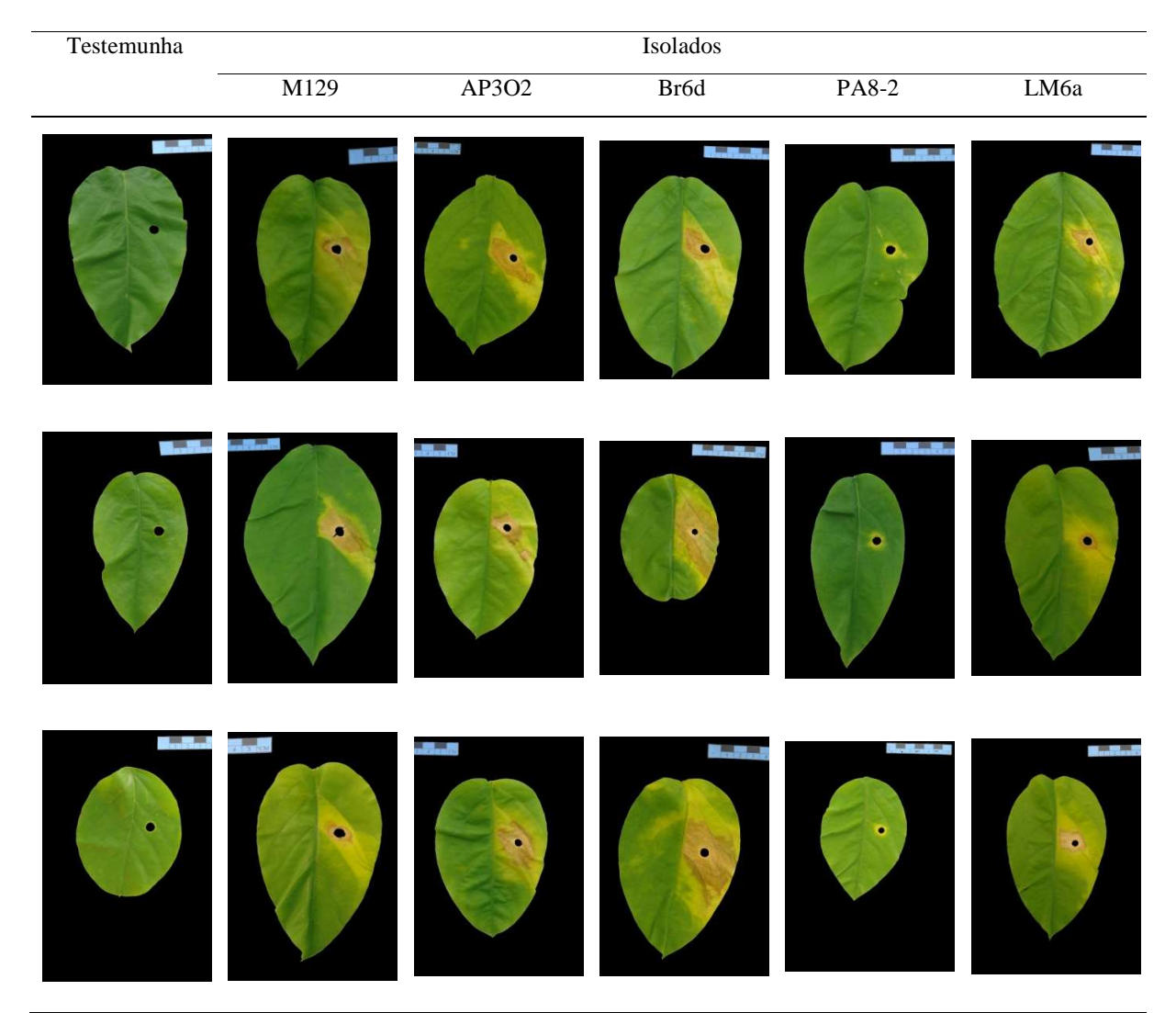

Figura 12 - Imagens de folhas com lesões foliares, aos 12 dias da inoculação, provocadas por cinco isolados de *X. axonopodis* pv. *passiflora*e. As três amostras foliares e a testemunha foram escolhidas ao acaso nas parcelas do experimento

| Características | Análise de Variância |        |        | Aditividade |        | Normalidade |        |       | Homogeneidade de |  |
|-----------------|----------------------|--------|--------|-------------|--------|-------------|--------|-------|------------------|--|
|                 |                      |        |        |             |        |             |        |       | Variância        |  |
|                 |                      |        |        |             |        |             |        |       |                  |  |
|                 | F                    | $p-vr$ | $CV\%$ | F           | $p-vr$ | W           | $p-vr$ | $K^2$ | $p-vr$           |  |
| Sadia           | 0.67                 | 0,6257 | 16,24  | 0,0196      | 0,89   | 0,97        | 0,8060 | 2,08  | 0,7212           |  |
| Clorose         | 21,53                | 0.0000 | 21,57  | 0.2096      | 0,66   | 0,83        | 0,0028 | 11,31 | 0,0233           |  |
| <b>Necrose</b>  | 5,21                 | 0.0114 | 51,64  | 0,0337      | 0,86   | 0,94        | 0,2921 | 24,31 | 0,0001           |  |
| Lesão           | 16,67                | 0,0001 | 25,48  | 0,2426      | 0,63   | 0,87        | 0,0130 | 17,54 | 0,0015           |  |
| Total           | 0,75                 | 0,5784 | 15,30  | 0,0162      | 0,90   | 0.98        | 0,9636 | 3,30  | 0,5093           |  |

Tabela 6 - Análise de variância (F) e testes de conformidade para os dados originais dos cinco áreas avaliadas: teste de Tukey para aditividade (F), teste de Shapiro-Wilks para normalidade (W) e teste de Bartlett para homogeneidade de variância  $(K^2)$ 

 Observando os coeficientes de variação (Tabela 6), verifica-se que houve considerável variação nos caracteres. Este cenário pode ser melhor visualizado observando-se os gráficos das Figura 13 e Figura 14, que apresentam a dispersão dos valores de cada planta de um tratamento, independente da parcela ou bloco, o intervalo de confiança e a média de cada caráter. Existe uma considerável variação "dentro" comparativamente a variação "entre" tratamentos.

 Nos áreas sadia e total, observa-se uma dispersão de valores bastante semelhante entre os tratamentos (Figura 13), não sendo possível uma clara distinção entre os efeitos dos isolados. Isto pode ser confirmado pela Tabela 6, pelo teste F. Os caracteres clorose, necrose e lesão apresentaram efeitos significativos na análise de variância preliminar; também apresentam considerável dispersão de valores, mas mostra que o isolado 4 (PA8-2, Figura 14), apresenta uma nítida divergência em relação aos demais. Entretanto, esses três caracteres apresentaram problemas em relação aos testes de conformidade (Tabela 6). Nenhum apresentou homocedasticidade e clorose e lesão, não apresentaram normalidade.

 O resultado para o caráter total confirma que o tamanho final da folha não foi influenciado pelos isolados. O resultado para o caráter sadia demonstrou que não foi um caráter adequado para diferenciar os tratamentos, não apresentou efeitos significativos; apresentou significativa correlação com a área total da folha (total) e nenhuma correlação com os caracteres lesão, clorose ou necrose (Tabela 7 e Figura 15). Isto indica que os caracteres relacionadas a severidade (lesão, necrose e clorose) não tem relação proporcional com o tamanho da folha e por

isso a utilização de medidas proporcionais para avaliação da severidade, como por exemplo, porcentual de área atacada ou escalas diagramáticas, não seriam adequadas para o patossistema estudado nas condições desse trabalho.

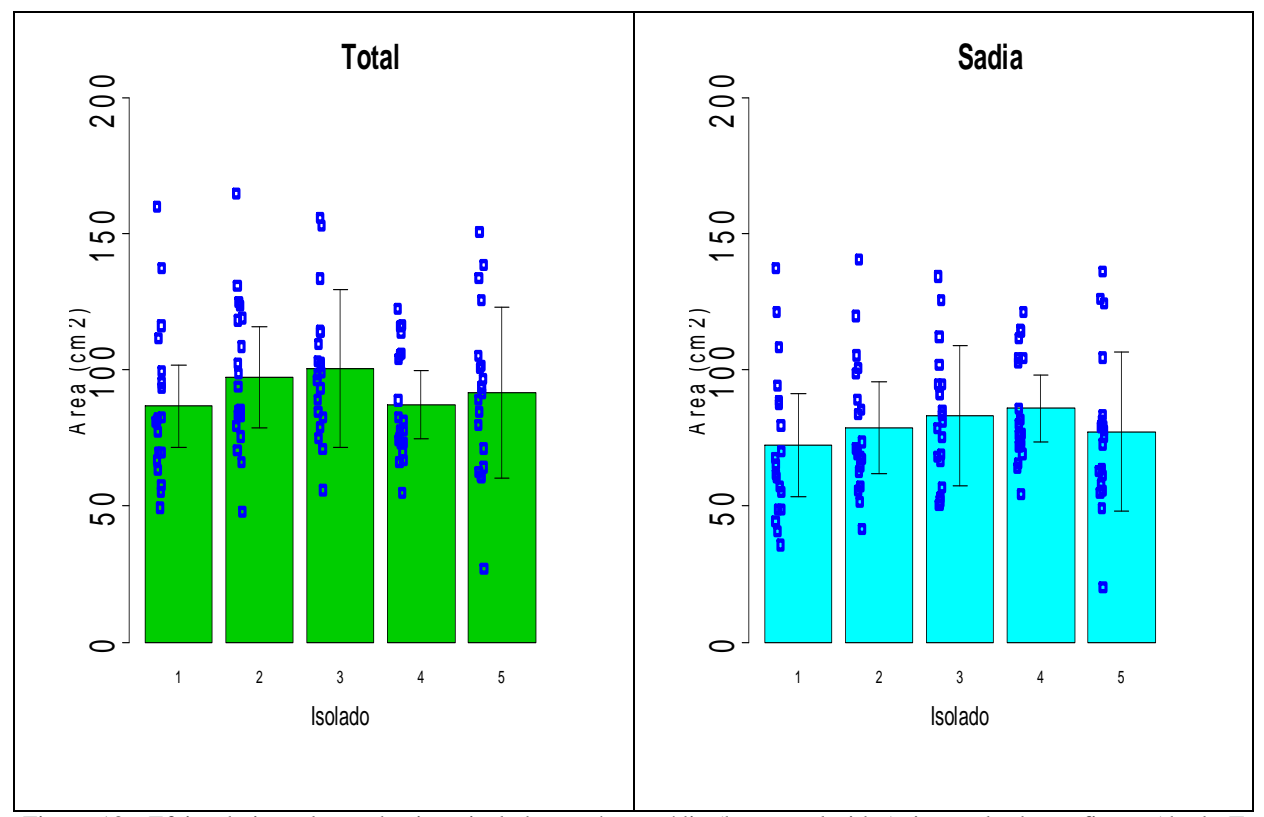

Figura 13 - Efeito da inoculação de cinco isolados na área média (barras coloridas), intervalo de confiança (duplo T invertido preto vertical) e pontos de dispersão de valores (pontos azuis) na área total e área sadia da folha. As médias e os intervalos de confiança foram calculados a partir da média de cada parcela. O intervalo de confiança foi calculado com n=4 e  $\alpha$ =0,05. A dispersão de valores representam todas as plantas avaliadas, independente de bloco ou parcela. Isolados: 1-M129; 2-AP302, 3-Br6-d, 4-PA8-2 e 5- LM6a

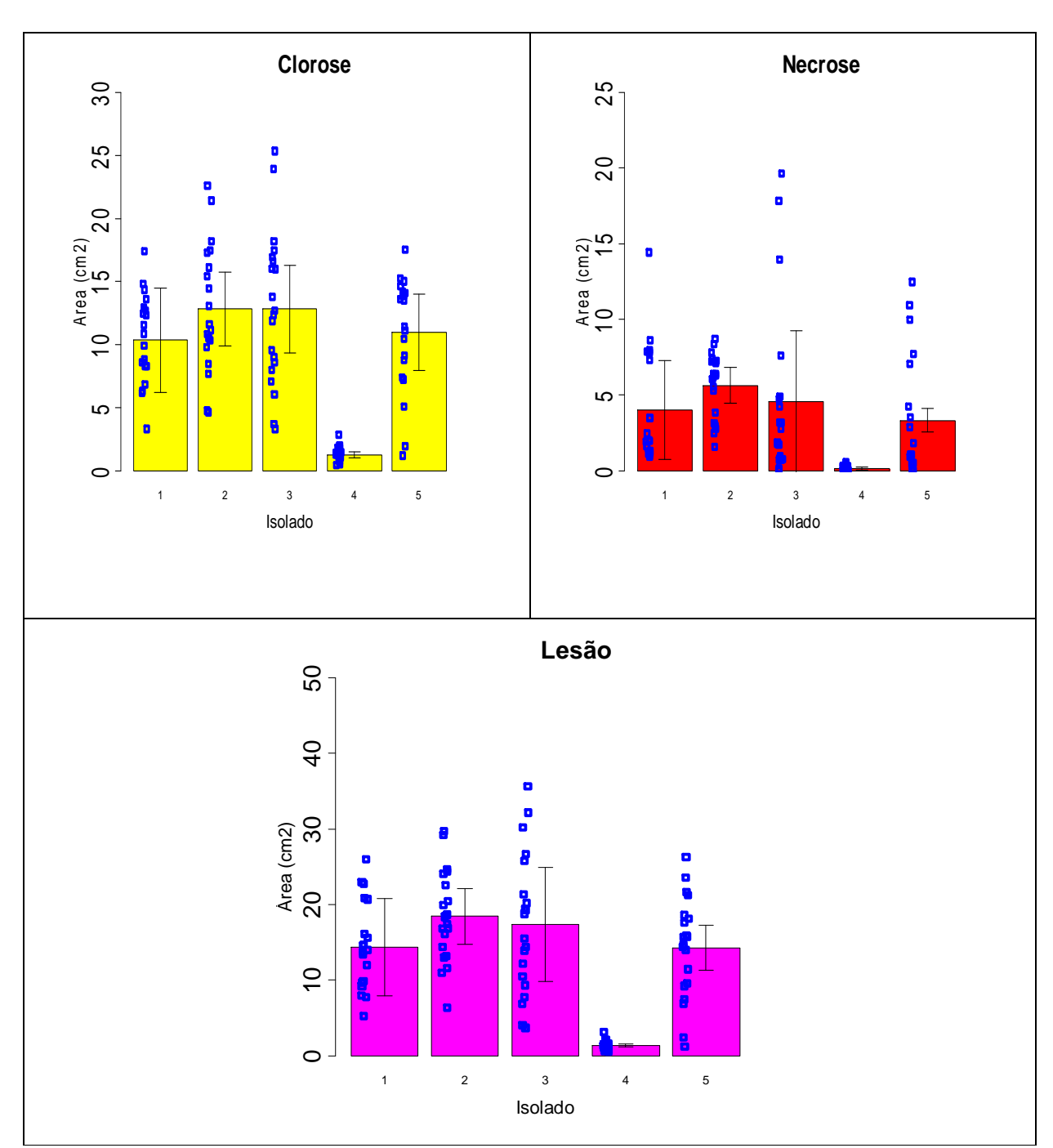

Figura 14 -Efeito da inoculação de cinco isolados na área média (barras coloridas), intervalo de confiança (duplo T invertido preto vertical) e pontos de dispersão de valores (pontos azuis) na área atingida por clorose, área atingida por necrose e área da lesão. As médias e os intervalos de confiança foram calculados a partir da média de cada parcela. O intervalo de confiança foi calculado com n=4 e α=0,05. A dispersão de valores representam todas as plantas avaliadas, independente de bloco ou parcela. Isolados: 1-M129; 2-AP302, 3- Br6-d, 4-PA8-2 e 5-LM6a

 Na Figura 15, pode se observar que há correlação entre os caracteres devido às interações total x sadia, lesão x clorose, lesão x necrose e clorose x necrose. A dispersão dos valores tende a ser linear e positiva para as correlações observadas.

 Para contornar o problema da falta de conformidade, os caracteres clorose necrose e lesão foram submetidos a quatro tipos de transformação de dados e novamente submetidos à análise de variância e de conformidade (Tabela 8). Os resultados indicam que não houve mudanças em relação a aditividade do modelo, mas houve mudanças expressivas em relação a homogeneidade de variância, quando os dados foram submetidos às transformações  $Y^p$  e  $Y^{\lambda}$ , sendo ambas igualmente efetivas na homogeneização das variâncias.

 Nenhuma das transformações foi efetiva para conferir normalidade às características estudadas. Apesar de ter conferido um valor não significativo ao teste de normalidade para o caráter necrose, a transformação  $\sqrt{y+1}$  foi menos efetiva que os dados de necrose na escala original, pois estes apresentaram uma p-vr maior na escala original do que na escala transformada.

|         | total | sadia                    | clorose | necrose    | lesão      |
|---------|-------|--------------------------|---------|------------|------------|
| total   |       | $0,871***$               | ns      | ns         | ns         |
| sadia   |       | $\overline{\phantom{a}}$ | ns      | ns         | ns         |
| clorose |       |                          | -       | $0,816***$ | $0,979***$ |
| necrose |       |                          |         | -          | $0.917***$ |
| lesão   |       |                          |         |            | -          |

Tabela 7 - Quadro de correlações simples entre os cinco caracteres avaliados, considerando os valores individuais<sup>1</sup>

1 Valores individuais, independente de parcelas ou tratamentos

\*\*\* p-vr<0,0001

ns: não significativo para p.vr  $> 0.05$ 

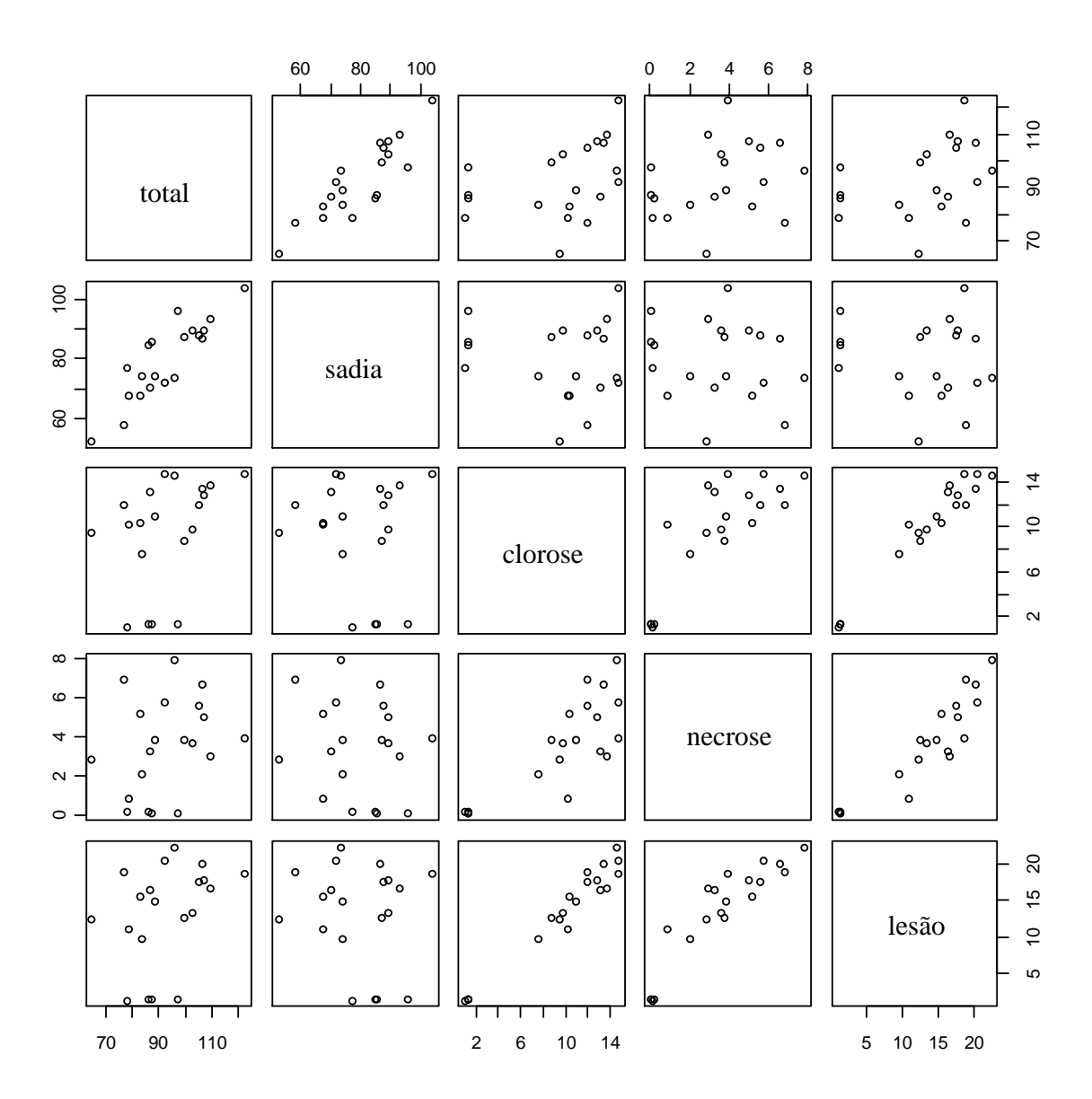

Figura 15 - Correlação simples dos dados dos cinco caracteres estudados, dois a dois.O gráfico que representa a correlação total x sadia é o da primeira linha, segunda coluna. O que identifica sadia x clorose, é o da terceira linha, terceira coluna, e assim, sucessivamente. O formato da dispersão dá idéia da possível correlação entre dois caracteres que interagem. Valores individuais, independente de parcelas ou tratamentos

| Caract  | Transf            |                  | Aditividade<br>Análise de Variância |        |              | Normalidade |      | Homogeneidade<br>de Variância |       |        |
|---------|-------------------|------------------|-------------------------------------|--------|--------------|-------------|------|-------------------------------|-------|--------|
|         |                   | $\boldsymbol{F}$ | $Pr(>\)$                            | $CV\%$ | $\mathbf{F}$ | $Pr(>\)$    | W    | $p-vr$                        | $K^2$ | $p-vr$ |
|         | $\boldsymbol{p}$  |                  |                                     |        |              |             |      |                               |       |        |
| Clorose | $-0,0882$         | 116,18           | 0,00                                | 1,74   | 0,034        | 0,86        | 0,66 | 0,00                          | 1,11  | 0,89   |
| Necrose | 0,3188            | 15,36            | 0,00                                | 18,15  | 0,095        | 0,76        | 0,85 | 0,00                          | 14,25 | 0,01   |
| Lesão   | $-0,3485$         | 174,16           | 0,00                                | 7,17   | 0,322        | 0,58        | 0,63 | 0,00                          | 3,68  | 0,45   |
|         | λ                 |                  |                                     |        |              |             |      |                               |       |        |
| Clorose | $-0,1381$         | 124,71           | 0,00                                | 2,71   | 0.000        | 0,99        | 0.66 | 0,00                          | 1,07  | 0,90   |
| Necrose | $-0,0996$         | 37,11            | 0,00                                | 5,67   | 2,431        | 0,15        | 0,73 | 0,00                          | 13,09 | 0,01   |
| Lesão   | $-0,3449$         | 173,08           | 0,00                                | 7,1    | 0,274        | 0,61        | 0,63 | 0,00                          | 3,68  | 0,45   |
|         | $log_{10}(x + 1)$ |                  |                                     |        |              |             |      |                               |       |        |
| Clorose |                   | 78,8             | 0,00                                | 8,01   | 0,358        | 0,56        | 0,70 | 0,00                          | 3,15  | 0,53   |
| Necrose |                   | 12,29            | 0,00                                | 29,81  | 0,005        | 0,95        | 0,86 | 0,01                          | 18,77 | 0,00   |
| Lesão   |                   | 68,09            | 0,00                                | 8,81   | 0,445        | 0,52        | 0,71 | 0,00                          | 7,9   | 0,10   |
|         | $\sqrt{x+1}$      |                  |                                     |        |              |             |      |                               |       |        |
| Clorose |                   | 39,36            | 0,00                                | 9,48   | 0,285        | 0,60        | 0,77 | 0,00                          | 6,99  | 0,14   |
| Necrose |                   | 7,75             | 0,00                                | 20,29  | 0,005        | 0.94        | 0,91 | 0,08                          | 21.08 | 0,00   |
| Lesão   |                   | 31,34            | 0,00                                | 11,65  | 0,265        | 0,62        | 0,79 | 0,00                          | 12,55 | 0,01   |

Tabela 8- Análise de variância (F) e testes de conformidade para os dados originais: Tukey para aditividade (F), Shapiro-Wilks para normalidade (W) e Bartlett para homogeneidade de variância ( $K^2$ )

 Dificilmente uma transformação conseguirá, ao mesmo tempo, adequar a distribuição do caráter à normalidade, aditividade e homogeneidade de variância. Neste caso, recomenda-se priorizar a aditividade e a homogeneidade de variâncias (SNEDECOR; COCHRAN, 1989; LITTLE; HILLS, 1972; REZENDE, 2002). Observando a Tabela 8, verificase que tanto a transformação utilizando a metodologia de Tukey  $(Y^p)$ , quanto a transformação de Box-Cox  $(Y^{\lambda})$ , conseguiram conferir aditividade e homocedasticidade ao dados, apesar de não conseguir conferir normalidade. Diante do critério de priorizar a aditividade e homocedasticidade em detrimento da normalidade; e levando-se em consideração que os expoentes *p* e *λ* levam a resultados equivalentes; e que na atual circunstância, a obtenção do expoente *p* é mais automatizável no programa R, a escolha para o método de transformação é para o expoente *p* de Tukey  $(Y^p)$ .

 Resolvido o problema da conformidade, a análise de variância (Tabelas 9 e 10) e o teste de médias de Tukey (Tabelas 11 e 12 ) foram processados e apresentados, respectivamente, para os caracteres clorose e lesão. Como não apresentou conformidade, o caráter necrose não foi submetido a análise de variância e nem aos testes de médias.

 Avaliando os dados para clorose e para lesão, chega-se a mesma conclusão: somente o isolado PA8-2 foi divergente dos demais, sendo o menos agressivo entre os cinco estudados (Tabelas 11 e 12). Os demais isolados não se mostraram divergentes o suficiente. Provavelmente, o número de repetições utilizado e a diversidade de genótipos presentes dentro das parcelas não conferiram precisão suficiente para se detectar pequenas divergências entre os isolados. Nakatani et al. (2009), testando cinco isolados geneticamente divergentes de um grupo de 50 isolados de *X. axonopodis* pv. *passiflorae*, observaram significativa variabilidade na agressividade desses isolados em *P. edulis* f. *flavicarpa*. Gonçalves e Rosato (2000) confirmaram a patogenicidade em 55 isolados de *X. axonopodis* pv. *passiflorae*, mas não fizeram testes quanto a variabilidade de severidade entre esses isolados, mesmo assim, encontraram ampla variabilidade genética entre os isolados desse patovar.

 Uma observação importante refere-se as variâncias dos cinco isolados. A primeira análise dos dados indicou que os caracteres associados diretamente a severidade, quais sejam, clorose, necrose e lesão, apresentaram uma grande divergência em relação a magnitude de suas variâncias entre os isolados, o que pode ser observado pela diferença na dispersão dos dados originais (Figura 14) e validado pela significância do teste de homogeneidade de variâncias (Tabela 6). Observa-se que o isolado PA8-2 apresenta uma dispersão bem restrita, enquanto nos demais isolados a dispersão é bastante ampla, sobretudo no isolado Br6-d (Figura 14). Já que a diversidade de genótipos foi semelhante para todos os isolados, pode-se levantar a hipótese de menor interação isolado x genótipo para PA8-2, e uma ampla interação isolado x genótipo para os demais.

 Não houve agregação de informação no fato de avaliar separadamente tecidos cloróticos e necrosados, dentro das lesões. A alta correlação entre clorose, necrose e lesão e a falta de correlação desses caracteres com a área total da folha e a área sadia da folha, indica que para a diferenciação dos isolados, nas condições desse experimento, bastaria a avaliação da área total da lesão, o que demandaria menor tempo de processamento das imagens capturadas durante as avaliações.

 Uma outra observação, de caráter metodológico, mostra que, pela falta de correlação entre as lesões e a área sadia e o tamanho total da folha, não é adequado utilizar medidas de proporcionalidade, como por exemplo, porcentual da área atacada ou escalas diagramáticas, para avaliação da severidade nesse patossistema. Koch e Parlevliet (1990) chegaram a mesma conclusão, pois não acharam correlações significativas entre o tamanho da folha e o tamanho de lesões foliares na interação *X. campestris* pv. *oryzae* e várias cultivares de arroz. Também concluíram que o tamanho da folha não afeta a disseminação da bactéria após a sua inoculação nas folhas de arroz. Estes autores observaram que a avaliação do caráter lesão, por medida do tamanho da lesão ou por porcentual da área da folha afetada, causa grandes mudanças na classificação das cultivares avaliadas, o que os levou a definir que a avaliação por tamanho de lesão é a mais recomendada para caracterizar a resistência quantitativa para fins de melhoramento e pesquisa.

Tabela 9 - Análise de variância para clorose, com dados transformados por  $Y^p$ , sendo  $p=0.0882$ 

| FV      | GL | SQ       | QM        | F       | $Pr(>=F)$ |
|---------|----|----------|-----------|---------|-----------|
| m       |    | 0,099591 | 0,0248976 | 116,174 | 1,743e-09 |
| BL      |    | 0,000108 | 0,0000361 | 0,168   | 0.916     |
| Resíduo | 12 | 0,002572 | 0,0002143 |         |           |

CV:1,7%

Tabela 10 - Análise de variância para lesão, com dados transformados por  $Y^p$ , sendo  $p = -0,3485$ 

| .         |    |           |           |          |             |  |  |  |  |
|-----------|----|-----------|-----------|----------|-------------|--|--|--|--|
| <b>FV</b> | GL | SQ        | <b>OM</b> |          | $Pr(>=F)$   |  |  |  |  |
| m         |    | 0,848106  | 0,2120265 | 174,1422 | $1,628e-10$ |  |  |  |  |
| BL        |    | 0,0000566 | 0,0000189 | 0,0155   | 0,997       |  |  |  |  |
| Resíduo   | 12 | 0,0146100 | 0,0012175 |          |             |  |  |  |  |
|           |    |           |           |          |             |  |  |  |  |

CV:7,1%

| .<br>$- - - - -$<br>▱ |                    |                         |     |  |  |  |  |  |  |
|-----------------------|--------------------|-------------------------|-----|--|--|--|--|--|--|
| Tratamento            | Isolado            | Área da Clorose $(cm2)$ | (4) |  |  |  |  |  |  |
|                       | M-129              | 10,35                   | a   |  |  |  |  |  |  |
|                       | AP302              | 12,82                   | a   |  |  |  |  |  |  |
|                       | Br <sub>6</sub> -d | 12,82                   | a   |  |  |  |  |  |  |
|                       | PA8-2              | 1,24                    | b   |  |  |  |  |  |  |
|                       | LM6a               | 10,97                   | a   |  |  |  |  |  |  |

Tabela 11 - Média da área da clorose (cm2) resultante da inoculação de isolados de *Xanthomonas axonopodis* pv. *passiflorae* em amostra de genótipos da população de mapeamento(1)

<sup>(1)</sup> Médias em escala original; análises estatísticas com dados transformados por  $Y^p$ , sendo  $p=0.0882$ 

(2)Letras diferentes, na mesma coluna, representam médias com diferenças significativas a <0,1% pelo teste de Tukey CV: 1,7%

Tabela 12 - Média da área da lesão (cm2) resultante da inoculação de isolados de *Xanthomonas axonopodis* pv. *passiflorae* em amostra de genótipos da população de mapeamento

| Tratamento | Isolado            | Area da Lesão (cm <sup>2</sup> ) |   |
|------------|--------------------|----------------------------------|---|
|            | M-129              | 14,35                            | a |
|            | AP302              | 18,46                            | a |
|            | Br <sub>6</sub> -d | 17,39                            | a |
|            | PA8-2              | 1,37                             |   |
|            | LM6a               | 14,29                            | a |

<sup>(1)</sup> Médias em escala original; análises estatísticas com dados transformados por  $Y^p$ , sendo  $p=0,3485$ 

<sup>(2)</sup>Letras diferentes, na mesma coluna, representam médias com diferenças significativas a <0,1% pelo teste de Tukey CV: 7,1%

# **Análise estatística: segunda abordagem (Isolados x Genitores)**

 Na segunda abordagem adotada, apenas os genótipos dos genitores foram considerados. Como nas parcelas onde foi inoculado o isolado LM6a não havia os genitores, apenas quatro isolados participaram dessa abordagem.

 Na Figura 16 são apresentadas amostras de folhas dos genitores, mostrando as lesões típicas induzidas pelos quatro isolados, fotografadas após 12 dias da inoculação.

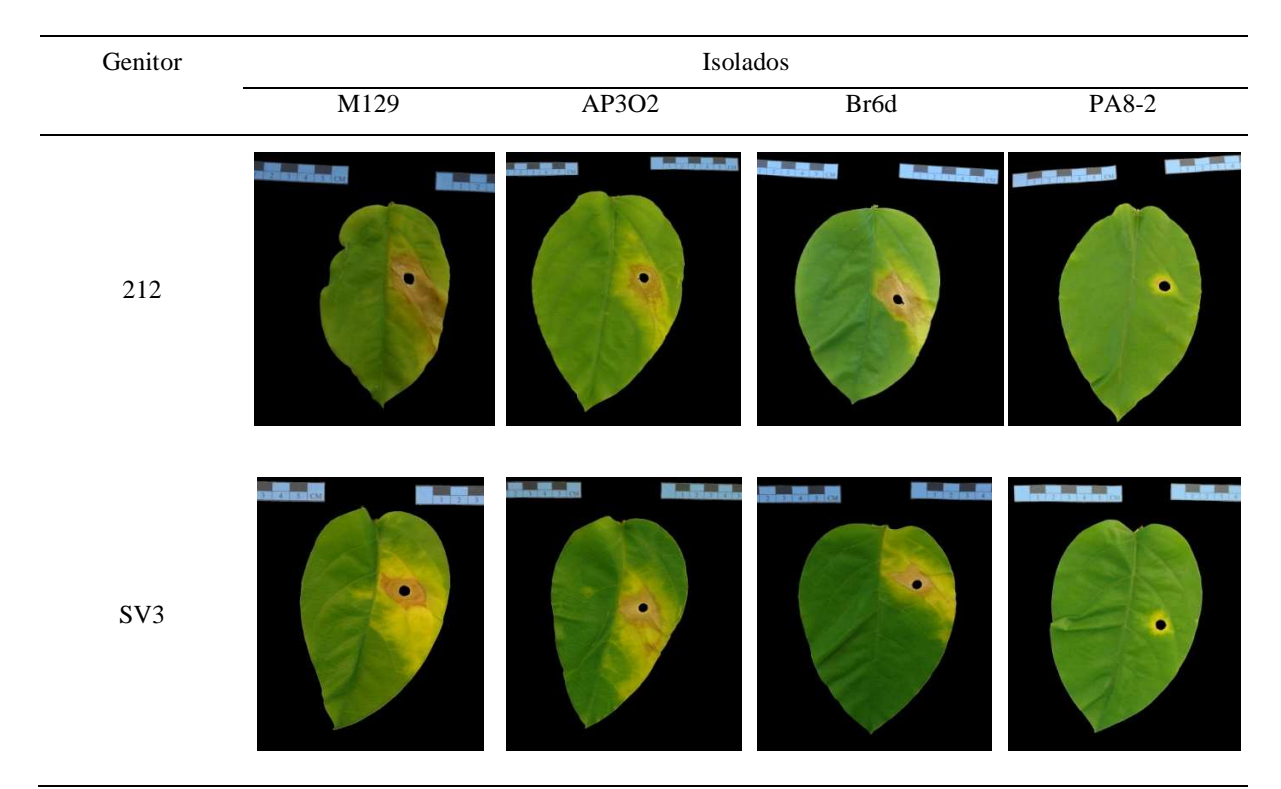

Figura 16 - Folhas dos genótipos 2(12) e SV3, aos 12 dias após a inoculação de quatro isolados de *X. axonopodis* pv. *passiflorae*

 As médias dos valores dos cinco caracteres avaliados, os respectivos intervalos de confiança e a dispersão dos valores individuais podem ser vistos nas Figuras 17 e 18. Nestas figuras, ainda pode ser observada considerável dispersão dos valores para cada média, indicando forte efeito ambiental ainda não controlado.

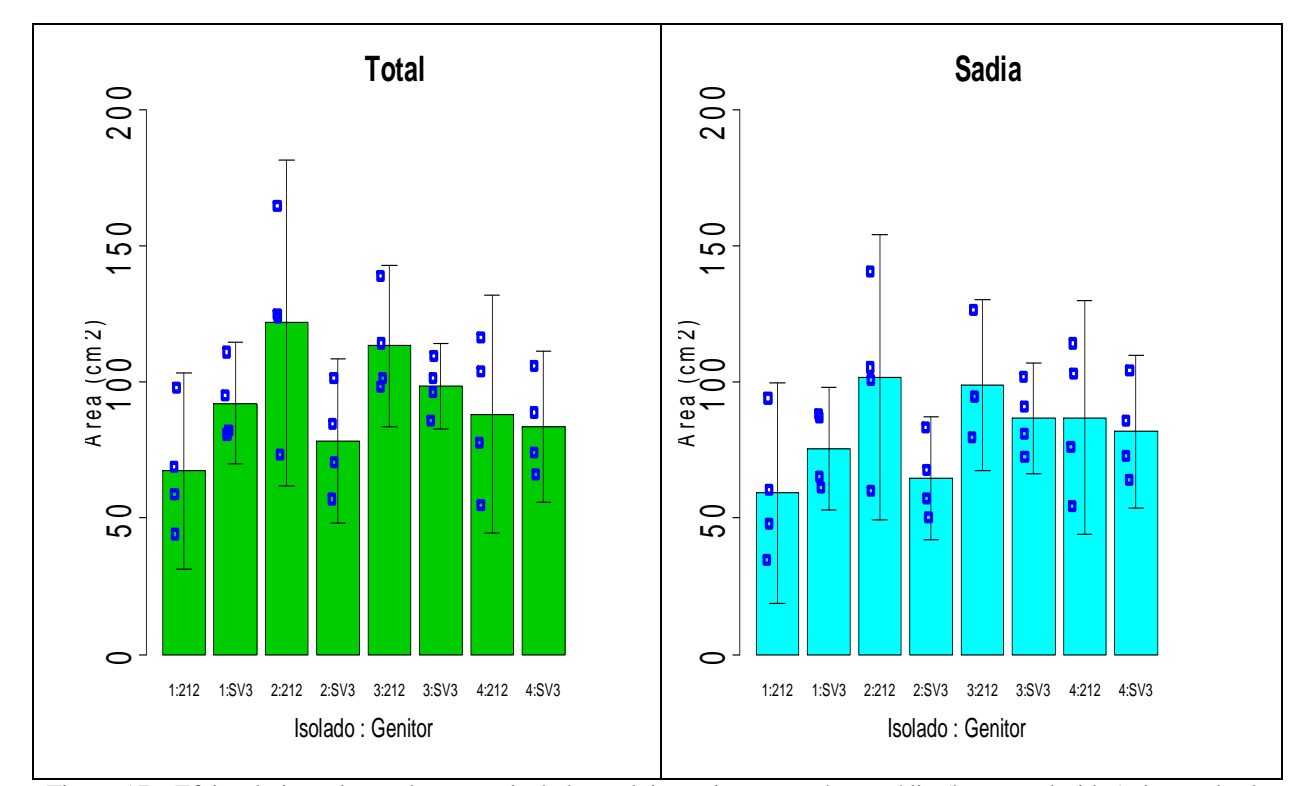

Figura 17 - Efeito da inoculação de quatro isolados e dois genitores, na área média (barras coloridas), intervalo de confiança (duplo T invertido preto vertical) e pontos de dispersão de valores (pontos azuis) na área total e área sadia da folha. As médias e os intervalos de confiança foram calculados a partir da valores de cada planta. O intervalo de confiança foi calculado com n=4 e α=0,05. A dispersão de valores representam todas as plantas avaliadas, independente de bloco ou parcela. Isolados: 1-M129; 2-AP302, 3-Br6-d e 4- PA8-2

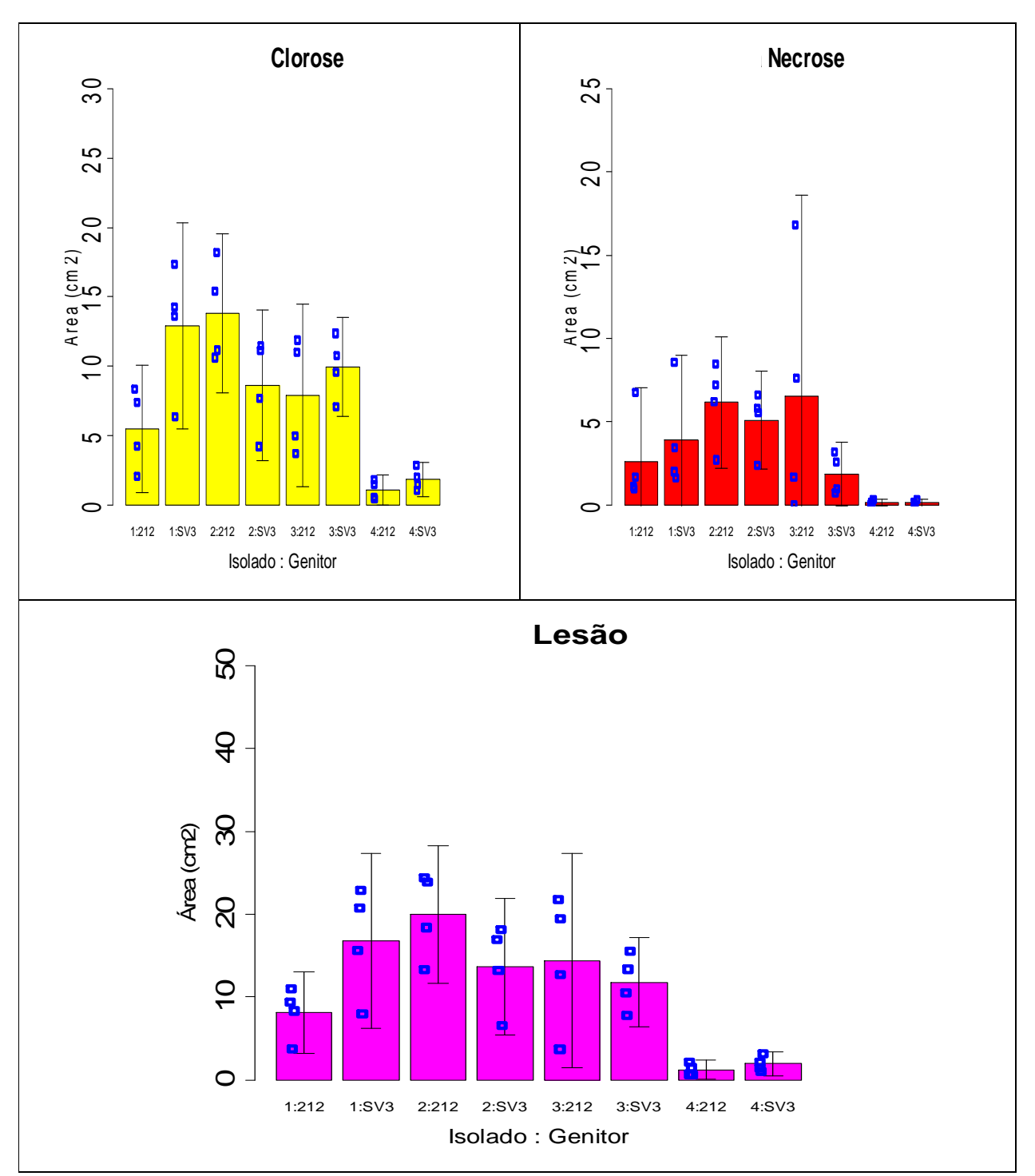

Figura 18 - Efeito de quatro isolados e dois genitores, na área média (barras coloridas), intervalo de confiança (duplo T invertido preto vertical) e pontos de dispersão de valores (pontos azuis) na área atingida por clorose, área atingida por necrose e área da lesão (soma da áreas clorose e necrose). As médias e os intervalos de confiança foram calculados a partir da valores de cada planta. O intervalo de confiança foi calculado com n=4 e α=0,05. A dispersão de valores representam todas as plantas avaliadas, independente de bloco ou parcela. Isolados: 1-M129; 2-AP302, 3-Br6-d e 4-PA8-2

 As correlações entre clorose, necrose e lesão mostraram-se altas e significativas (Figura 19), indicando a possibilidade de utilizar apenas área da lesão para os estudos de severidade, nas condições desse experimento.

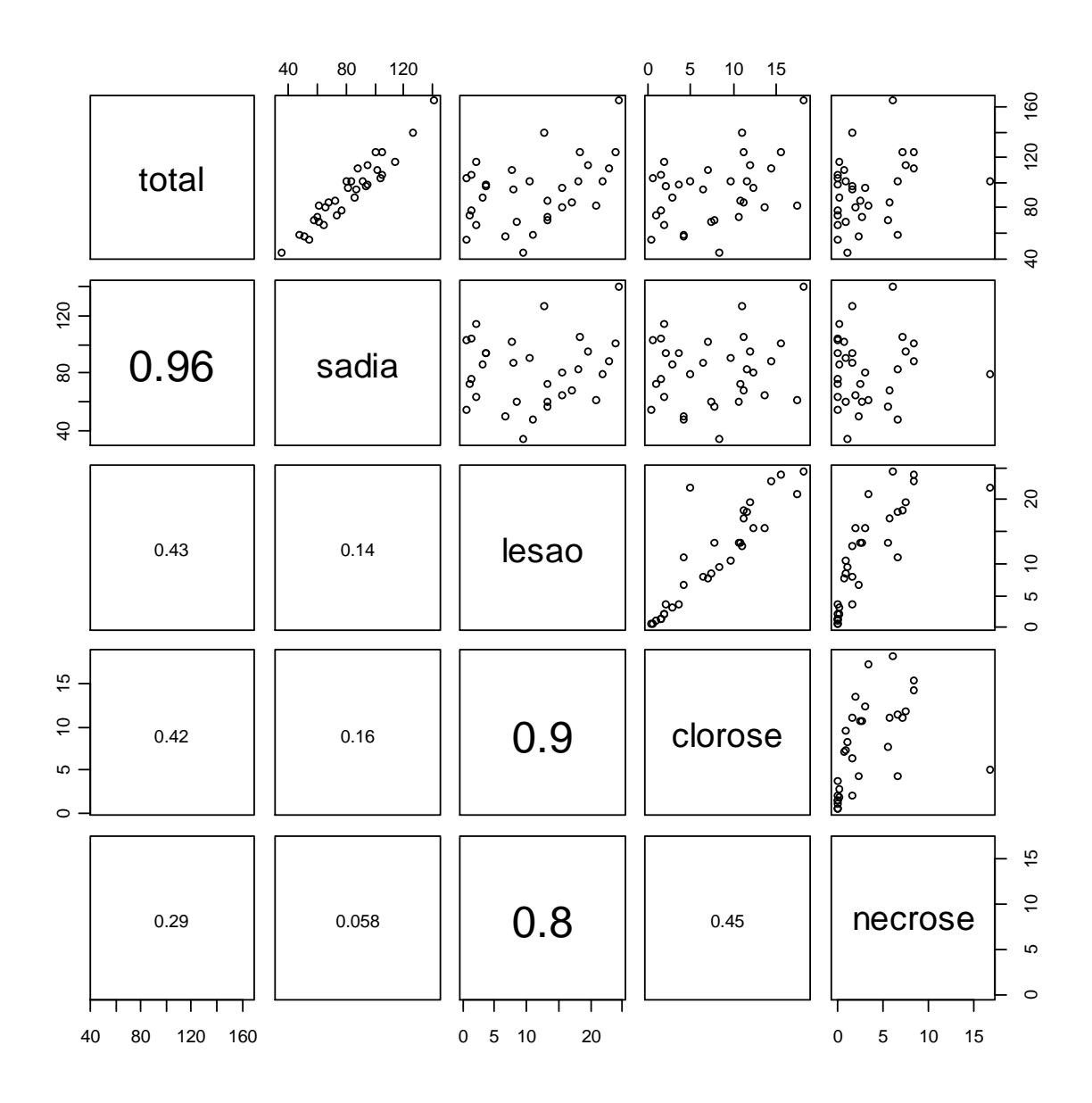

Figura 19- Correlação dos dados dos cinco caracteres estudados, dois a dois. O gráfico que representa a correlação total x sadia é da primeira linha, segunda coluna. O que identifica sadia x clorose, é o da segunda linha, quarta coluna, e assim por diante. O formato da dispersão dá idéia da possível correlação entre os dois caracteres que interagem. Abaixo da diagonal principal, são apresentados os valores dos coeficientes de correlação. Os coeficientes com tamanho maior de fonte são os que apresentam correlações significativas  $(p.vr < 0.01)$ 

 A análise de conformidade, já descrita na primeira abordagem, indica problemas na normalidade e homogeneidade de variância (Tabela 13). Quatro tipos de transformação de dados foram testados (Tabela 14); desta vez a transformação escolhida foi a de Box-Cox (BARBIN, 2003), sendo a que conferiu melhores resultados para clorose e lesão. Mais uma vez, o caráter necrose, isoladamente, mostrou problemas quando a homogeneidade de variância, que a desqualificaram para a análise. A análise de variância para clorose e lesão, bem como os desdobramento dos efeitos da interação isolado x genitor, são apresentados nas Tabela 15 a Tabela 20. Os teste de comparação das médias são apresentados nas Tabela 21 a Tabela 26.

Tabela 13 - Análise de variância (F) e testes de conformidade para os dados originais: teste de Tukey para aditividade (F), teste de Shapiro-Wilks para normalidade (W) e teste de Bartlett para homogeneidade de variância (K2)

| Características | Aditividade<br>T e G |        | Normalidade<br>Caráter |        | Homogeneidade de Variância<br>Caráter ~ $T^*G$ |        |
|-----------------|----------------------|--------|------------------------|--------|------------------------------------------------|--------|
|                 | F                    | $p-vr$ | W                      | $p-vr$ | $K^2$                                          | $p-vr$ |
| Sadia           | 0,51                 | 0,48   | 0,99                   | 0,95   | 4,53                                           | 0,72   |
| Clorose         | 0,05                 | 0,82   | 0,94                   | 0,08   | 12,86                                          | 0,08   |
| Necrose         | 0,12                 | 0,74   | 0,81                   | 0,00   | 40,82                                          | 0,00   |
| Lesão           | 0,17                 | 0.69   | 0,93                   | 0,04   | 17,95                                          | 0,01   |
| Total           | 1,17                 | 0,29   | 0.95                   | 0,78   | 5,95                                           | 0.55   |

| Caráter | Transf            | Aditividade               |          |      | Normalidade |        | Homogeneidade de<br>Variância |
|---------|-------------------|---------------------------|----------|------|-------------|--------|-------------------------------|
|         |                   | $\boldsymbol{\mathrm{F}}$ | $Pr(>\)$ | W    | $p-vr$      | $K^2$  | $p-vr$                        |
|         | $\boldsymbol{p}$  |                           |          |      |             |        |                               |
| Clorose | 2,0684            | 0,08                      | 0,78     | 0,85 | 0,00        | 39,21  | 0,00                          |
| Necrose | 0,1165            | 0,16                      | 0,70     | 0,74 | 0,00        | 28,38  | 0,00                          |
| Lesão   | 25,1330           | 1,65                      | 0,21     | 0,33 | 0,00        | 790,12 | 0,00                          |
|         | $\lambda$         |                           |          |      |             |        |                               |
| Clorose | 0,4281            | 0,11                      | 0,74     | 0,94 | 0,08        | 4,05   | 0,77                          |
| Necrose | 0,1023            | 0,17                      | 0,69     | 0,71 | 0,00        | 31,77  | 0,00                          |
| Lesão   | 0,3891            | 0,19                      | 0,67     | 0,92 | 0,03        | 5,95   | 0,54                          |
|         | $log_{10}(x + 1)$ |                           |          |      |             |        |                               |
| Clorose |                   | 0,15                      | 0,70     | 0,92 | 0,02        | 3,77   | 0,80                          |
| Necrose |                   | 0,01                      | 0,94     | 0,93 | 0,04        | 19,69  | 0,01                          |
| Lesão   |                   | 0,21                      | 0,65     | 0,89 | 0,00        | 4,61   | 0,71                          |
|         | $\sqrt{x+1}$      |                           |          |      |             |        |                               |
| Clorose |                   | 0,07                      | 0,79     | 0,94 | 0,09        | 6,39   | 0,49                          |
| Necrose |                   | 0,04                      | 0,84     | 0,90 | 0,01        | 28,28  | 0,00                          |
| Lesão   |                   | 0,15                      | 0,71     | 0,93 | 0,04        | 9,49   | 0,22                          |

Tabela 14 - Análise de variância (F) e testes de conformidade para os dados originais: teste de Tukey para aditividade (F), teste de Shapiro-Wilks para normalidade (W) e teste de Bartlett para homogeneidade de variância (K2)

Tabela 15 - Análise de variância para o caráter clorose, com dados transformados por  $Y^{\lambda}$ , sendo  $\lambda$ =0,428125\*

| FV           | GL | SQ      | QM     | F     | $p-vr$ |
|--------------|----|---------|--------|-------|--------|
| <b>BLOCO</b> | 3  | 0,1041  | 0,0347 | 0,15  | 0,925  |
| Isolados     | 3  | 13,0974 | 4,3658 | 19,21 | 0,000  |
| Residuo(a)   | 9  | 2,0459  | 0,2273 |       |        |
| Total(p)     | 15 | 15,25   |        |       |        |
| Genótipos    |    | 0,4381  | 0,4381 | 2,59  | 0,134  |
| $I*G$        | 3  | 2,3492  | 0,7831 | 4,63  | 0,023  |
| Residuo(b)   | 12 | 2,0315  | 0,1693 |       |        |
| Total        | 31 | 20,07   |        |       |        |

\* $\lambda$  obtido pela metodologia Box-Cox.

CV(a): 21,5% (resíduo a, parcelas); CV(b) 18,5% (resíduo b, subparcelas)

| FV         |      | GL | <sub>SO</sub> | <b>OM</b> | F      | $p-vr$ |
|------------|------|----|---------------|-----------|--------|--------|
|            | G(1) |    | 1,747         | 1,747     | 10,320 | 0,007  |
|            | G(2) |    | 0,692         | 0,692     | 4,088  | 0,066  |
|            | G(3) |    | 0,187         | 0,187     | 1,104  | ns     |
|            | G(4) |    | 0,161         | 0,161     | 0,953  | ns     |
| Residuo(b) |      | 12 | 2,032         | 0,169     |        |        |

Tabela 16 - Desdobramento da interação I\*G(Tabela 15) em genótipos(G) dentro de isolados(1, 2, 3 e 4)\*, para o caráter clorose

\*Isolados 1 a 4, conforme identificação da Tabela 2

CV(b): 18,5% (resíduo b, subparcelas)

Tabela 17 - Desdobramento da interação I\*G(Tabela 15) em isolados (I) dentro de genótipos (212 e SV3) , para o caráter clorose.

| FV              | GL   | SO                       | OМ    | E     | p-vr  |
|-----------------|------|--------------------------|-------|-------|-------|
| I(212)          | ັ    | 8,938                    | 2,979 | 15,02 | 0,000 |
| I(SV3)          |      | 6,509                    | 2,170 | 10,94 | 0,001 |
| $Residuo(a:b)*$ | 10** | $\overline{\phantom{a}}$ | 0,198 |       |       |

\* Resíduo composto

\*\*Definido pela formula de Satterthwaite (BARBIN, 2003, p.135)

CV(a:b): 20,1 % (resíduo composto)

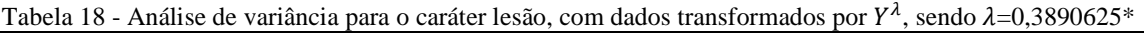

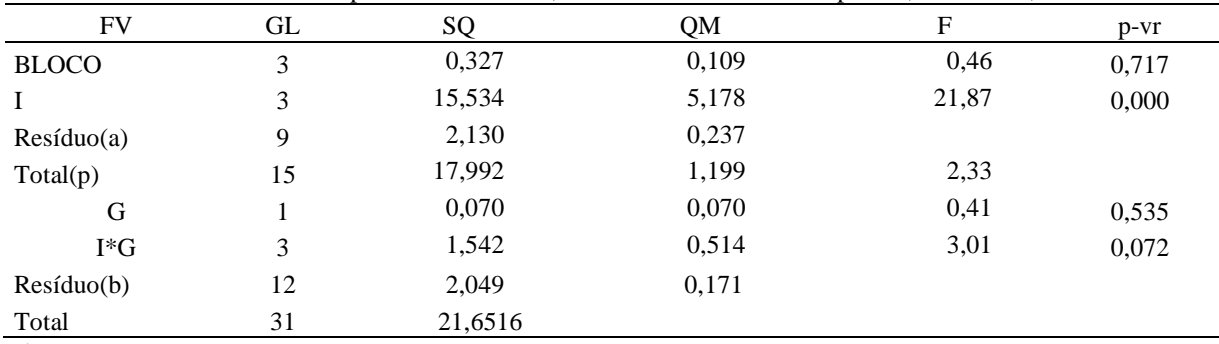

\* obtido pela metodologia Box-Cox ( referencia)

CV(a): 20,8% (resíduo a, parcelas); CV(b) 17,7% (resíduo b, subparcelas)

Tabela 19 - Desdobramento da interação I\*G(Tabela 18) em genótipos(G) dentro de isolados(1, 2, 3 e 4)\*, para o caráter lesão

| FV         |      | GL | <sub>SO</sub> | OМ     | F    | p-vr  |
|------------|------|----|---------------|--------|------|-------|
|            | G(1) |    | 1,0585        | 1,0585 | 6,20 | 0,028 |
|            | G(2) |    | 0,4238        | 0,4238 | 2,48 | 0,141 |
|            | G(3) |    | 0,0280        | 0,0280 | 0,16 | 0.692 |
|            | G(4) |    | 0,1011        | 0,1011 | 0.59 | 0,456 |
| Residuo(b) |      | 12 | 2,0485        | 0,1707 |      |       |

\*Isolados 1 a 4, conforme identificação da Tabela 2

CV(b): 17,7% (resíduo da subparcela)

| FV              | GL                       | SO     | OМ    |       | p-yr  |
|-----------------|--------------------------|--------|-------|-------|-------|
| I(212)          | ັ                        | 10,172 | 3,391 | 28,65 | 0,000 |
| I(SV3)          | ັ                        | 6,904  | 2,301 | 19,44 | 0,000 |
| $Residuo(a:b)*$ | $10**$<br>$\overline{a}$ |        | 0.118 |       |       |

Tabela 20 - Desdobramento da interação I\*G(Tabela 18) em isolados (I) dentro de genótipos (212 e SV3) , para o caráter lesão.

\* Resíduo composto

\*\*Definido pela fórmula de Satterthwaite (Barbin, 2003, p.135)

CV(a:b):  $14,7\%$  (resíduo composto)

Tabela 21 - Média da área da clorose (cm2) resultante da inoculação de quatro isolados de *Xanthomonas axonopodis* pv. *passiflorae nos genótipos* 2(12) e SV3, genitores da progênie de mapeamento<sup>(1)</sup>

| $\cdots$<br>, o    | ۰ ت                            |  |
|--------------------|--------------------------------|--|
| Isolado            | Área da clorose (cm2) $^{(2)}$ |  |
| M-129              | 9,2<br>a                       |  |
| AP302              | 11,2<br>a                      |  |
| Br <sub>6</sub> -d | 8.9<br>a                       |  |
| PA8-2              | b                              |  |
|                    |                                |  |

<sup>(1)</sup> Médias em escala original; análises estatísticas com dados transformados por  $Y^{\lambda}$ , sendo  $\lambda$ =0,428125 (2)Letras diferentes, na mesma coluna, representam médias com diferenças significativas a 5% pelo teste de Tukey CV: 21,5% (resíduo parcela)

Tabela 22 - Média da área da clorose (cm2) resultante da inoculação de quatro isolados de *Xanthomonas axonopodis* pv. *passiflorae* nos genótipos 2(12) e SV3, genitores da progênie de mapeamento<sup>(1)</sup>

| Genótipos                                                                                      | Area da clorose $\text{(cm2)}^{\,(2)}$ |
|------------------------------------------------------------------------------------------------|----------------------------------------|
| 2(12)<br>2(14)                                                                                 | a<br>$\cdot$                           |
| SV3                                                                                            | o.s                                    |
| $(1)$ $\rightarrow$ $\rightarrow$ $\rightarrow$ $\rightarrow$<br>$\overline{\phantom{a}}$<br>. | $x \times A$<br>1.2010107<br>$\sim$    |

<sup>(1)</sup> Médias em escala original; análises estatísticas com dados transformados por  $Y^{\lambda}$ , sendo  $\lambda$ =0,428125  $^{(2)}$ Letras diferentes, na mesma coluna, representam médias com diferenças significativas a 5% pelo teste de Tukey CV: 18,5% (resíduo subparcela)

Tabela 23 - Média da área da clorose (cm2) resultante da inoculação de quatro isolados de *Xanthomonas axonopodis* pv. *passiflorae* nos genótipos 212 e SV3, genitores da progênie de mapeamento<sup>(1)</sup>

| 2(12) | (2) |                                      |   | $p.vr^{(3)}$                                                  |
|-------|-----|--------------------------------------|---|---------------------------------------------------------------|
|       |     | 12,9                                 | a | 0,007                                                         |
|       |     |                                      |   | 0,066                                                         |
| 7,9   | ab  | 9,9                                  |   | ns                                                            |
| 1.1   |     | 1.8                                  | b | ns                                                            |
|       |     | 5,5 $\,$ b<br>13,8 a<br>$\mathbf{c}$ |   | .<br>. 0<br>.<br>- 0<br>.<br>.<br>$SV3^{(2)}$<br>8,6 a<br>- a |

<sup>(1)</sup> Médias em escala original; análises estatísticas com dados transformados por  $Y^{\lambda}$ , sendo  $\lambda$ =0,428125

<sup>(2)</sup>Letras diferentes, na mesma coluna, representam médias com diferenças significativas a 5% pelo teste de Tukey (3)Nível de significância entre médias de uma mesma linha pelo teste F; ns: diferenças não significativas

CV: 18,5% (resíduo subparcela, linhas) e CV:20,1% (resíduo composto, colunas)

Tabela 24 - Média da área da lesão (cm2) resultante da inoculação de quatro isolados de *Xanthomonas axonopodis* pv. *passiflorae* em amostra de genótipos da população de mapeamento<sup>(1)</sup>

| Isolado            | Área da Lesão (cm2) <sup>(2)</sup> |
|--------------------|------------------------------------|
| $M-129$            | $12.4 \text{ a}$                   |
| AP302              | 16,8 a                             |
| Br <sub>6</sub> -d | 13,1 a                             |
| <b>PA8-2</b>       | $1,6$ b                            |
| _____              | -- - -<br>.                        |

<sup>(1)</sup> Médias em escala original; análises estatísticas com dados transformados por  $Y^{\lambda}$ , sendo  $\lambda$ =0,3890625 <sup>(2)</sup>Letras diferentes, na mesma coluna, representam médias com diferenças significativas a 1% pelo teste de Tukey CV:20,8% (dados transformados), significativo a 1% no teste de Tukey

Tabela 25 - Média da área da lesão (cm2) resultante da inoculação de quatro isolados de *Xanthomonas axonopodis* pv. *passiflorae* em amostra de genótipos da população de mapeamento<sup>(1)</sup>

| Genótipos  | Área da Lesão (cm2) $(2)$ |
|------------|---------------------------|
| 2(12)      | 11,0<br>a                 |
| SV3        | 11,1<br>a                 |
| $\sqrt{1}$ |                           |

<sup>(1)</sup> Médias em escala original; análises estatísticas com dados transformados por  $Y^{\lambda}$ , sendo  $\lambda$ =0,3890625 <sup>(2)</sup>Letras diferentes, na mesma coluna, representam médias com diferencas significativas a 5% pelo teste de Tukey CV:17,7%

Tabela 26 - Média da área da lesão (cm2) resultante da inoculação de quatro isolados de *Xanthomonas axonopodis* pv. *passiflorae* em amostra de genótipos da população de mapeamento<sup>(1)</sup>

| $\cdot$            |                          |             |   |              |
|--------------------|--------------------------|-------------|---|--------------|
| Isolado            | $\overline{2(12)}^{(2)}$ | $SV3^{(2)}$ |   | $p.vr^{(3)}$ |
| $M-129$            | 8,1 b                    | 16,8 a      |   | 0,03         |
| AP302              | 20,0 a                   | $13,7$ a    |   | ns           |
| Br <sub>6</sub> -d | 14,4 ab                  | $11,8$ a    |   | ns           |
| PA8-2              | $1,2$ c                  | 1.9         | b | ns           |

<sup>(1)</sup> Médias em escala original; análises estatísticas com dados transformados por  $Y^{\lambda}$ , sendo  $\lambda$ =0,3890625

 $^{(2)}$ Letras diferentes, na mesma coluna, representam médias com diferenças significativas a 5% pelo teste de Tukey  $^{(3)}$ Nível de significância entre médias de uma mesma linha pelo teste F; ns: diferencas não significativas CV:17,7% (resíduo subparcela, linhas) e CV:14,7% (resíduo composto, colunas)

 Considerando apenas o fator "isolados", verifica-se que o resultado se assemelha ao da primeira abordagem, ou seja, o isolado PA8-2 se diferencia dos demais, sendo o isolado de menor agressividade (Tabelas 21 e 24). Entretanto, considerando a interação isolado x genótipo, verifica-se uma maior diferenciação entre isolados dentro do genótipo 2(12) (Tabelas 23 e 26), contra o qual, o isolado AP302 apresenta-se mais agressivo, os isolados M-129 e Br6-d, com agressividade intermediária. O isolado de menor agressividade foi o PA8-2. Contra o genitor SV3, apenas o isolado PA8-2 se diferenciou dos demais, sendo o de menor agressividade. Além disso, os dados das Tabelas 23 e 26, indicam que o isolado M-129 se mostra divergente em relação aos dois genitores, sendo SV3 menos resistente que 2(12).

 Considerando apenas o caráter clorose, além da diferenciação significativa proporcionada pelo isolado M-129, verifica-se que o isolado AP302 mostra que há divergência entre os genitores, embora com um nível de significância de 6,6%. Apesar desse nível de significância ficar fora do intervalo tradicional (≤5%), o valor está bem próximo e dado as circunstancias experimentais e o caráter pioneiro do estudo na espécie hospedeira, este resultado pode ser considerado relevante. Para o caráter clorose, o isolado M-129 é mais agressivo contra o genótipo SV3; e, de forma contraria, o isolado AP302 é mais agressivo contra o genótipo 2(12).

 Estes resultados confirmam a existência de variabilidade na agressividade dos isolados, que também foi encontrada por Dias e Takatsu (1988), Nakatani et al. (2009) e Junqueira (2010) em *P. edulis* f. *flavicarpa*.

 No trabalho de Junqueira (2010), apenas em plantas de *P. edulis* f. *flavicarpa* houve diferenciação entre isolados; nas demais espécies, não houve diferenciação. Este autor demonstrou que, tomando-se como referência a severidade contra *P. edulis* f. *flavicarpa*, todos os demais genótipos se mostraram resistentes, inclusive híbridos de *P. edulis* f. *flavicarpa* com espécies silvestres. O genótipo de *P. caerulea* se mostrou imune a todos os isolados. Dos oito isolados testados, Junqueira (2010) observou que PA8-2 foi o mais agressivo. É interessante observar que em *P. alata*, o isolado PA8-2 foi o menos agressivo (Tabelas 11, 12, 21, 23, 24 e 26; Figuras 14 e 18). O contraste entre *P. edulis* f. *flavicarpa* (mais suscetível) e *P. alata* (mais resistente) é interessante e pode ser devido, ou às diferenças ambientais entre as duas localidades em que foram realizados os respectivos ensaios, ou devido a diferentes locos/alelos de resistência atuando, ou mesmo, à interação desses dois fatores nos respectivos patossistemas estudados.

 Sendo *X. axonopodis* pv. *passiflorae* e várias espécies de passiflora endêmicas no Brasil, se espera que o patógeno tenha co-evoluido com seus hospedeiros e apresente variabilidade em suas populações naturais. Além disso, a constatação de que a variabilidade dentro das populações naturais é maior do que entre essas populações (GONÇALVEZ; ROSATO, 2000; CARAMORI, 2002; NAKATANI et al., 2009, MUNHOZ, 2009), indicam que o efeito do inóculo fundador é importante na formação e divergência genética das populações do patógeno nos agrossistemas. Este fato revela a importância de uma estratégia de melhoramento baseada testes realizados em vários ambientes e com diversos isolados, valorize a resistência horizontal poligênica e favoreça a diversidade genética dentro e entre as populações de cultivares melhoradas.

# **4.1.3 Segundo experimento: severidade do isolado M129 na população de mapeamento**

#### **Avaliação: captura, tratamento de imagens e perdas de parcelas**

 Durante o procedimento de inoculação, verificou-se que várias plantas do bloco três apresentavam princípio de sintomas de toxidez por excesso de adubação. Nos dias subseqüentes, foi verificada intensa queda de folha, algumas plantas totalmente desfolhadas. Embora as plantas deste bloco, que não apresentaram nenhum problema, tenham tido suas folhas fotografadas, nenhum das imagens desse bloco foi quantificada, já que a grande perda de parcelas comprometeu a utilização das informações desse bloco na apuração das estatísticas do experimento. O problema foi restrito ao bloco três.

 A queda das folhas inoculadas, em algumas plantas, também inviabilizou a utilização das informações da segunda, terceira e quarta avaliações. Na primeira avaliação, a constatação de queda foi pequena, não inviabilizando a avaliação. Entretanto, a partir da segunda avaliação, as quedas foram bastantes freqüentes, inclusive em todas as repetições de alguns tratamentos. Por esse motivo, somente foi considerada a primeira avaliação. Ficou prejudicado portanto, a avaliação do progresso da doença, o que não invalidou a avaliação da severidade, neste caso, feita aos 14 dias da inoculação (primeira avaliação). O problema foi atribuído a uma resposta de resistência do hospedeiro à invasão pelo patógeno, abortando a folha que abrigava o sítio de infecção. Em todas as avaliações, as parcelas que apresentavam queda de folhas foram registradas, constituindo-se em novo caráter avaliado.

 Lopes (2003) também constatou a queda e a clorose em folhas inoculadas com o esse patógeno em *P. edulis* f. *flavicarpa*. Esse autor não chegou a quantificar as quedas foliares, destacando apenas o caráter inoportuno na perda de parcelas. Lopes (2003) utilizou três repetições no delineamento experimental e sugere que um maior número de repetições seja utilizado em novos experimentos.

 Nas Figuras 20 e 21, podem ser visualizadas as lesões típicas nas folhas dos genitores, 2(12) e SV3, e os genótipos de menor e maior valor nominal de área da folha afetada, respectivamente, 135 e 150. O interessante neste tipo de avaliação, é que a imagem da folha seja capturada rapidamente, de forma que todas as folhas inoculadas de um bloco possam ser fotografadas em um mesmo período do dia. Neste trabalho, foram fotografados dois blocos por dia. O procedimento é trabalhoso e cansativo, exigindo o auxílio de duas ou mais pessoas, de modo que recomenda-se apenas a avaliação de um bloco por dia.

 Uma das limitações do procedimento de fotografia, é a avaliação da progressão da doença numa mesma folha. Como o procedimento exige manipulação da folha para a abertura do limbo, de forma a evitar as distorções da conformação da folha na fotografia, o risco de que a folha se destaque da planta é alto, o que inviabiliza o acompanhamento da mesma lesão no tempo. Uma alternativa seria a inoculação de folhas adjacentes, uma para cada período de avaliação, embora a queda da folha inoculada (por reação de resistência), também possa ser uma limitação à avaliação do progresso da doença.

 O processamento computacional da imagem também é moroso. Para o processamento de 408 imagens, capturadas na primeira avaliação do experimento, do início do tratamento da imagem até a obtenção dos dados quantitativos, foram gastos 60 dias. Apesar de Matta (2005) recomendar o uso do software QUANT para a determinação da área das lesões, a utilização desse software se mostrou inadequada em função da demanda de tempo para o processamento de grande número de folhas a serem avaliadas, já que o procedimento de avaliação de cada imagem não é automatizável. Por isso, foi escolhido o software AFSOFT, que proporciona o processamento automático das imagens (ver Anexo A, página 264). Uma alternativa, seria a utilização de escalas diagramáticas para avaliação das lesões. Embora seja um procedimento bastante utilizado em diversos trabalhos de avaliação de doenças (MIRANDA , 2004), exigiria a construção de uma escala específica para *P. alata*. Matta (2005), avaliando três métodos de determinação de área da lesão foliar, observou que o uso da escala diagramática apresenta o inconveniente de superestimar as medidas da lesão. Além disso, os resultados do presente trabalho apontam para total falta de correlação entre o tamanho da folha e o tamanho da lesão (Figuras 15 e 19), de forma que o uso de escalas diagramáticas poderia levar a classificação equivocada, dado um mesmo tamanho de lesão, quando considerado um genótipo com folhas pequenas e outro com folhas grandes.

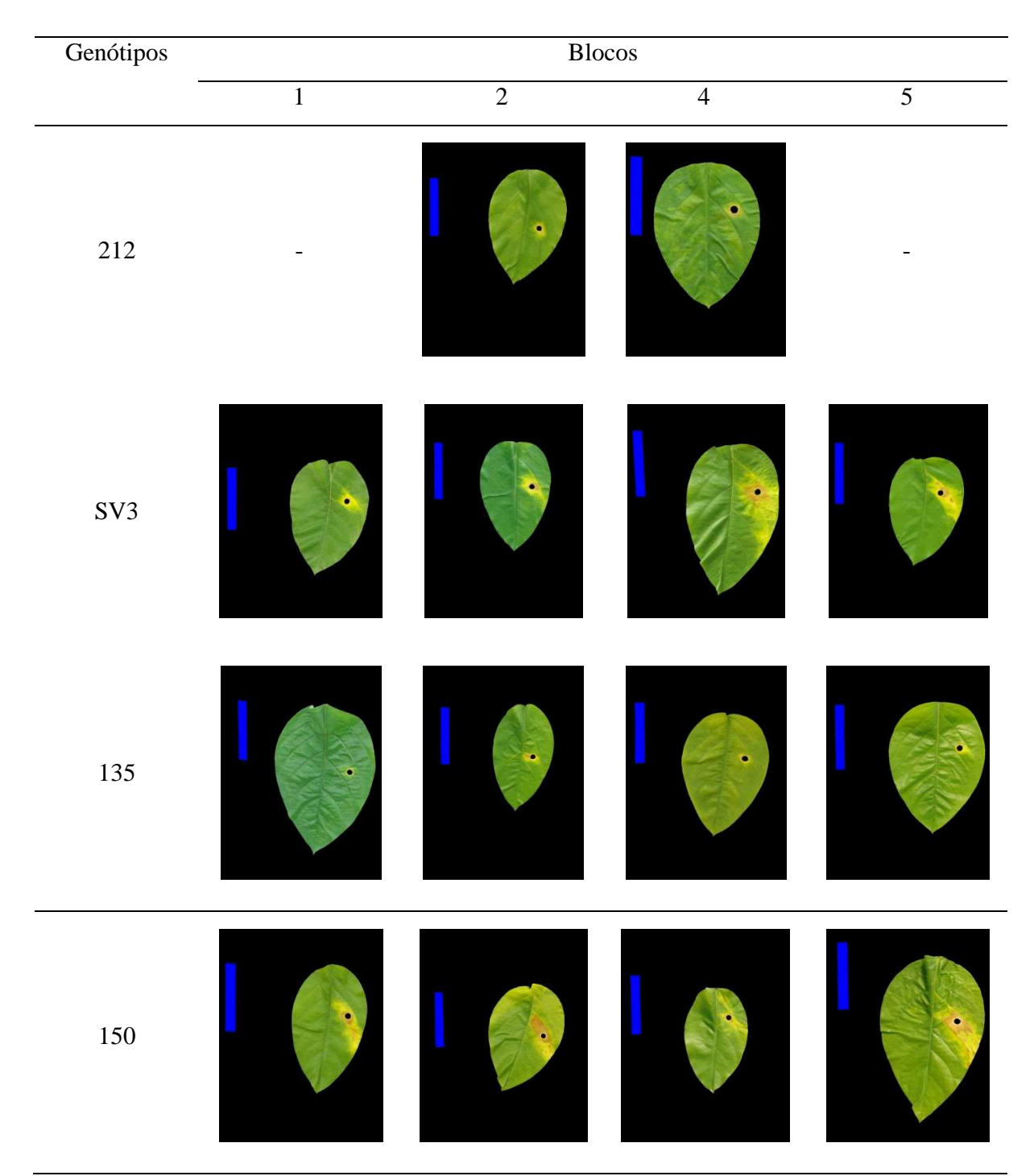

Figura 20 - Lesões em genótipos afetados, aos 15 dias da inoculação. Em azul, um retângulo de 7x1cm, representa a escala

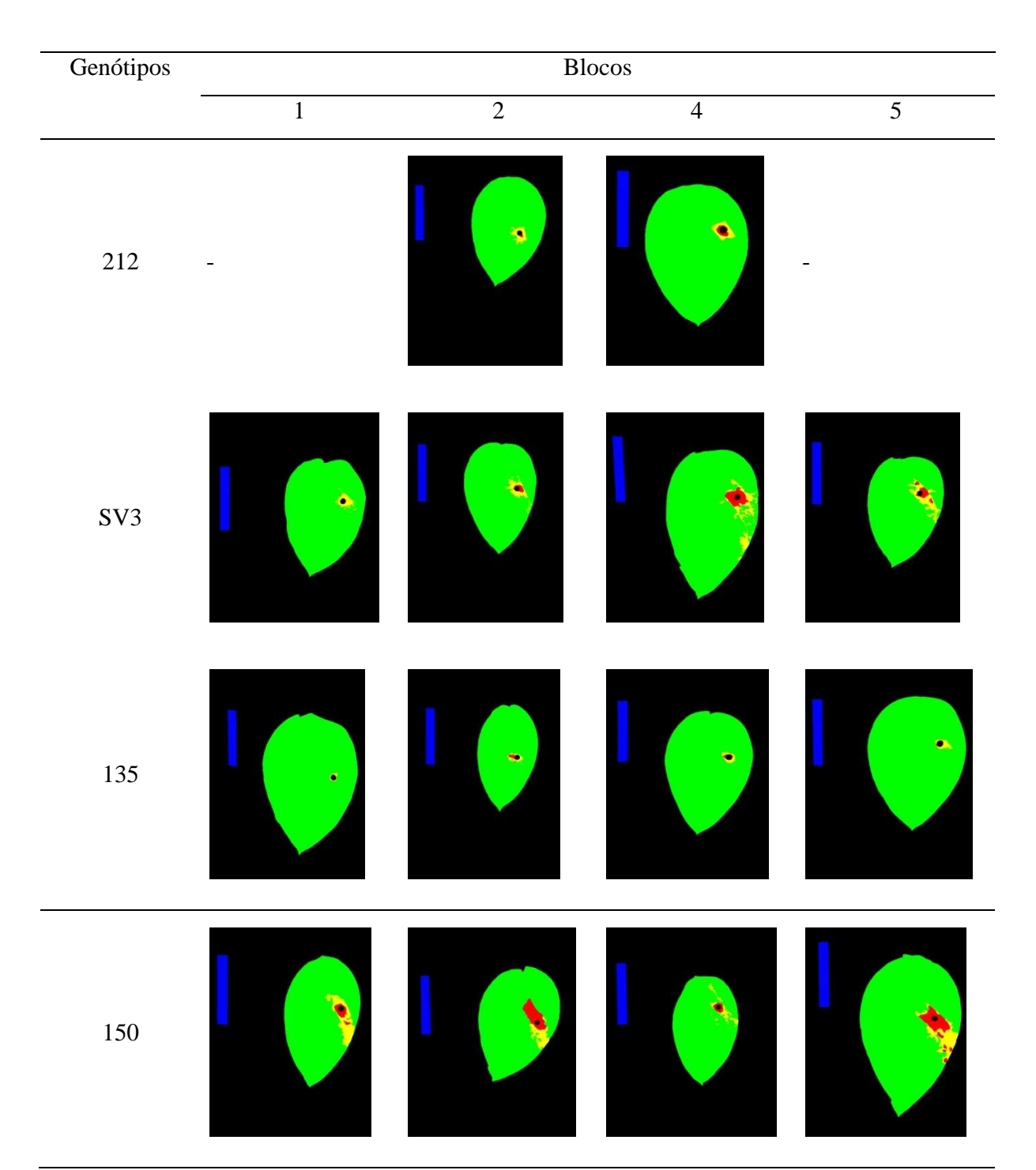

Figura 21 - Tratamento das imagens apresentadas na Figura 20; em verde a área da folha não afetada, em amarelo, a área clorótica e, em vermelho, a área necrótica. Em azul, um retângulo de 7x1 cm, representa a escala

### **Análise de variância**

 Observa-se que as três principais caracteres relacionados ao fenótipo da doença, apresentaram problemas em relação a pelo menos uma das propriedades necessárias à analise de variância, além do alto coeficiente de variação; embora todas tenham apresentado valores significativos para o teste F (Tabela 27). Neste caso, a recomendação é a utilização da transformação de escala dos dados com o objetivo de atender aos pré-requisitos da análise de variância.

 Três tipos de transformações foram testadas para os caracteres clorose, necrose e lesão (Tabela 28). Novamente, foram executadas as análises para os dados nas escalas de transformação definidas, com o objetivo de observar a escala mais adequada para a análise de variância. A transformação de Box-Cox, representada por  $Y^{\lambda}$ , foi a que proporcionou melhor ajuste de escala para atender aos requisitos definidos. Todas as três características transformadas por Box-Cox apresentaram baixo coeficiente de variação, valor de F significativo para análise de variância, aditividade e homocedasticidade. A normalidade foi atendida para clorose e lesão, mas para o caráter necrose não se obteve distribuição normal, mesmo na escala de outras transformações. Embora seja uma propriedade desejada, a falta de normalidade em dados cujo número de repetições não seja grande, não afeta a validade da análise de variância (LITTLE; HILLS, 1972; RESENDE, 2002). Desta forma, para necrose, clorose e lesão, as análises estatísticas foram baseadas nas transformações definidas através da metodologia de Box-Cox. Área total da folha (total) e idade de queda da folha (queda), foram analisadas em escala original, pois os dados atenderam aos pré-requisitos necessários (Tabela 29).

 Lopes (2003), avaliando a área de lesão desse patógeno em *P. edulis* f. *flavicarpa*, também verificou falta de normalidade na distribuição dos valores do caráter, utilizando a transformação  $\sqrt{x}$  para os procedimentos de análise e comparação de médias. Este autor oberva que o alto coeficiente de variação, em escala original, deve-se a dificuldades operacionais para padronizar o tipo de folha inoculado, principalmente em relação a idade, tamanho, forma, textura e posição da folha na planta. Essas dificuldades acabam por inflacionar o erro experimental, como causas não controladas da variação.
Matta (2005) utilizou a transformação logarítmica para a análise de variância em lesões desse patógeno em *P. edulis* f. *flavicarpa*.

 Bellon (2008) também encontrou um alto coeficiente de variação (75%) para área lesionada de nove famílias de meio-irmãos de *P. alata* inoculadas com isolado 767 (UnB) desse patógeno, entretanto, não utilizou transformações para a análise de variância. Também sem fazer referências à necessidade de transformações, Junqueira (2010) encontrou um coeficiente de variação de 40,7% em experimento testando 10 diferentes espécies/genótipos de passiflora e oito isolados desse patógeno.

Tabela 27 - Análise de variância (F) e testes de conformidade para os dados originais dos cinco caracteres avaliados: teste de Tukey para aditividade (F), teste de Shapiro-Wilks para normalidade (W) e teste de Levene para homogeneidade de variância (F) e coeficiente de determinação ( $\mathbb{R}^2$ )

| Caráter | Análise de Variância |        | Aditividade |       | Normalidade |      | Homogeneidade<br>de Variância |      | $R^2$  |      |
|---------|----------------------|--------|-------------|-------|-------------|------|-------------------------------|------|--------|------|
|         | F                    | $p-vr$ | $CV\%$      | F     | $p-vr$      | W    | $p-vr$                        | F    | $p-vr$ |      |
| Sadia   | 1,88                 | 0,00   | 22,8        | 1,61  | 0,21        | 0,99 | 0,20                          | 0,72 | 0,97   | 0,47 |
| Clorose | 3,86                 | 0,00   | 40,5        | 2,26  | 0,13        | 0,92 | 0,00                          | 1,24 | 0,09   | 0,60 |
| Necrose | 1,87                 | 0,00   | 100,7       | 19,70 | 0,00        | 0,76 | 0,00                          | 1,74 | 0,00   | 0,43 |
| Lesão   | 2,87                 | 0,00   | 47,3        | 3,70  | 0,05        | 0,92 | 0,00                          | 1,29 | 0,06   | 0,53 |
| Total   | 1,83                 | 0,00   | 22,4        | 1,60  | 0,21        | 0,99 | 0,23                          | 0,71 | 0,98   | 0,45 |
| Oueda   | 2,45                 | 0,00   | 17,5        | 2,53  | 0,11        | 0,92 | 0,00                          | 0.65 | 0.99   | 0.52 |

| Caract  | Transf            |      |        | Aditividade<br>Análise de Variância |      | Normalidade |      | Homogeneid.<br>Variância |                           | $R^2$  |      |
|---------|-------------------|------|--------|-------------------------------------|------|-------------|------|--------------------------|---------------------------|--------|------|
|         |                   | F    | $p-vr$ | $CV\%$                              | F    | $Pr(>\)$    | W    | p-vr                     | $\boldsymbol{\mathrm{F}}$ | $p-vr$ |      |
|         | $\lambda$         |      |        |                                     |      |             |      |                          |                           |        |      |
| Clorose | 0,18473798        | 3,52 | 0,00   | 7,8                                 | 0,03 | 0,86        | 0,99 | 0,11                     | 0,54                      | 1,00   | 0,58 |
| Necrose | $-0,13714485$     | 1,93 | 0,02   | 4,8                                 | 0,11 | 0,74        | 0,92 | 0,00                     | 1,00                      | 0,50   | 0,43 |
| Lesão   | 0,15053477        | 2,70 | 0,00   | 7,5                                 | 0,16 | 0,68        | 0,99 | 0,31                     | 0,58                      | 1,00   | 0,52 |
| Clorose | $log_{10}(x + 1)$ | 3,64 | 0,00   | 23,6                                | 0,04 | 0,84        | 0,99 | 0,18                     | 0,59                      | 1,00   | 0,59 |
| Necrose | $log_{10}(x + 1)$ | 1,93 | 0,00   | 70,6                                | 2,58 | 0,11        | 0,91 | 0,00                     | 1,10                      | 0,32   | 0,43 |
| Lesão   | $log_{10}(x + 1)$ | 2,76 | 0,00   | 25,8                                | 0,0  | 0,98        | 1,0  | 0,52                     | 0,62                      | 1,00   | 0,52 |
|         |                   |      |        |                                     |      |             |      |                          |                           |        |      |
| Clorose | $\sqrt{x+1}$      | 3,8  | 0,00   | 13,9                                | 0,75 | 0,39        | 0,97 | 0,00                     | 0,83                      | 0,86   | 0,60 |
| Necrose | $\sqrt{x+1}$      | 1,92 | 0,00   | 20,2                                | 9,52 | 0,00        | 0,85 | 0,00                     | 1,40                      | 0,01   | 0,43 |
| Lesão   | $\sqrt{x+1}$      | 2,86 | 0,00   | 17,55                               | 0,95 | 0,33        | 0,97 | 0,00                     | 0,87                      | 0,79   | 0,53 |

Tabela 28 - Análise de variância (F) e testes de conformidade para os dados transformados de três características (caract): teste de Tukey para aditividade (F), teste de Shapiro-Wilk para normalidade (W) e teste de Levene para homogeneidade de variância (F) e coeficiente de determinação ( $\mathbb{R}^2$ )

Tabela 29 - Quadro resumo da análise de variância, apresentando os graus de liberdade (GL), quadrado médio  $(QM)^{(a)}$ , e coeficiente de variação (CV) para cincos caracteres avaliados

| Fontes de     |     | Total          | Oueda                | $\operatorname{Les\tilde{a}o}^{\text{(b)}}$ | $Necrose^{(b)}$ | $Clorose^{(b)}$      |
|---------------|-----|----------------|----------------------|---------------------------------------------|-----------------|----------------------|
| Variação      | GL  | OМ             | ЭM                   | OM                                          | OМ              | <b>OM</b><br>GL      |
| <b>Blocos</b> |     | **<br>6.143,67 | $\ast\ast$<br>193,60 | 0.02949<br>∗                                | ∗<br>0.00717    | $\ast$<br>0.02800    |
| Genótipos     | 101 | **<br>904.42   | 33,50<br>$**$        | **<br>0.02054                               | $**$<br>0.00395 | **<br>101<br>0,02864 |
| Resíduo       | 272 | 493.07         | 13,66                | 0.00761                                     | 0.00205         | 263<br>0.00812       |
| $CV\%$        |     | 22.44          | 17.52                | 7.48                                        | 4.85            | 7,81                 |

\*Significativo com P(F)<0,02

\*\*Significativo com P(F)<0,001

(a) Estimados a partir da soma de quadrados tipo III do programa SAS

 $^{(b)}$ Estatísticas inferidas a partir de dados transformados por Box-Cox (Tabela 14)

## **Comparação entre médias dos genótipos da população de mapeamento**

 O teste F mostrou-se significativo para "genótipos" (Tabela 29), sendo então executado o teste de Scott-Knott para comparação de médias (Figuras 22 e 23).

 Na Figura 22 é apresentada a classificação dos genótipos segundo a área total da folha. A área da folha variou de 57,7 cm<sup>2</sup> a 132,4 cm<sup>2</sup>. Foram distinguidos dois grupos, um com área da folha menor, contendo inclusive os genitores, e, outro grupo, de área da folha significativamente maior, mostrando segregação transgressiva para este caráter. Matta (2005) também encontrou variação significativa entre a área da folha inoculada entre genótipos de uma progênie de *P. edulis* f. *flavicarpa*. Entre os genótipos desse autor, a área da folha inoculada variou de 59,4 a 188,2 cm<sup>2</sup>. Meletti et al. (2003) observaram que acessos de *P. alata* oriundos de cultivos comerciais apresentavam folhas maiores que os acessos silvestres. Como os acessos cultivados eram seleções feitas pelos próprios agricultores, os autores levantaram a hipótese de que os caracteres de vigor e produção (geralmente alvo de seleção pelos produtores) podem ter correlação significativa com o tamanho das estruturas da planta, inclusive com o tamanho da folha.

 Já para o caráter idade de queda da folha, não houve segregação transgressiva; os genótipos foram classificados em dois grupos, cada um semelhante a um dos genitores. No presente trabalho, os genótipos apresentaram queda das folhas entre 15,1 a 31,7 dias, em média. A abscisão foliar pode ser uma estratégia de resistência da planta, inclusive, observou-se que dentre as folhas adjacentes à folha inoculada, somente a inoculada caiu, o que indica ser uma reação relacionada com a invasão do patógeno. Agrios (2005) relata que em algumas espécies, camadas de abscisão são formadas em torno do sítio de infecção do patógeno na folha, causando a queda da área afetada, preservando o restante da folha do avanço do patógeno. Este mecanismo é denominado de defesa estrutural induzida, ativada por estruturas histológicas de defesa . A abscisão foliar também é um sintoma típico de plantas cítricas infectadas por *Xanthomonas axonopodis* pv. *citri* (cancro cítrico), embora seja uma abscisão generalizada e não apenas na folha que abriga o sitio de infecção, sendo, neste caso ,a abscisão caudada pela produção de etileno (GOTO et al., 1980). Da mesma forma, Ben-David et al. (1986) encontraram associação entre infecção por *Xanthomonas campestris* pv. *vesicatoria*, abscisão foliar e produção de etileno.

 Na Figura 23 é apresentada a classificação dos genótipos em relação área da folha afetada pela clorose, necrose e pela soma de ambas, a área da lesão. A amplitude entre os valores extremos foi considerável: para necrose, foram diferenciados dois grupos de médias, sendo que cada genitor foi alocado em um grupo. O menor valor absoluto foi apresentado pelo genótipo 111, com 0,08 cm<sup>2</sup> de área necrótica; e o maior valor absoluto, pelo genótipo 150, com 2,27 cm2 de área afetada pela necrose. Já clorose levou a diferenciação dos genótipos em três grupos, sendo o grupo de menor severidade constituído por genótipos transgressivos, pois foram diferentes dos grupos contendo os genitores. Foram 17 genótipos transgressivos. O genótipo menos afetado (135), com 0,63 cm<sup>2</sup> de clorose e o mais afetado (71), 5,73 cm<sup>2</sup> de área clorótica. A área de lesão, constituída pela soma de clorose e necrose, também proporcionou a divisão da população em três grupos, sendo o grupo de menor severidade constituídos por 25 genótipos que se apresentaram transgressivos. O genótipo 135 apresentou a menor área afetada  $(0.83 \text{ cm}^2)$  e o 71, a maior área $(6,7cm^2)$ . Jorge et al. (2000), avaliando uma progênie de mandioca, também encontraram genótipos transgressivos, em relação a resistência a *Xanthomonas axonopodis* pv. *manihotis*.

 No caso de populações não-endogâmicas e características poligênicas, a transgressividade na progênie pode ser indício de predominância de efeitos aditivos nos locos relacionados o caráter avaliado. Rieseberg et al. (1999), já havia levantado a hipótese de que, dentro das possíveis causas da transgressividade, além da heterose e da epistasia, seria também importante, a contribuição de alelos aditivos dispersos nas linhagens genitoras. O mesmos autores observaram que a transgressividade seria mais comum em cruzamentos de populações endogâmicas, do que em populações não-endogâmicas, no caso dos primeiros, principalmente devido à heterose. Em outro trabalho, Reiseberg et al. (2003), foi além e observou que a transgressão é típica em cruzamentos cujos genitores possuem QTL com efeitos antagônicos para o caráter. QTL antagonistas são mais comuns em plantas, do que em animais, por isso a ocorrência maior de segregação transgressiva em plantas, principalmente em cruzamentos intraespecíficos. Esses autores concluíram que a arquitetura genética necessária para a segregação transgressiva, tanto em populações naturais quanto em populações controladas, é a presença de QTL antagônicos entre os genitores.

 A amplitude entre as áreas afetadas pela doença, nos diferentes genótipos, não só confirma o forte componente quantitativo desses caracteres, como também a existência de

variabilidade, para fins de melhoramento, principalmente devido a ocorrência de genótipos transgressivos. Miranda (2004) e Suassuna (2004) enfatizam a existência de variabilidade para resistência à bacteriose dentro de seleções de *P. edulis* f. *flavicarpa*, o que tornaria desnecessária a busca imediata de alelos de resistência em outras passifloras, devido às inconveniências do arraste gênico (introdução de alelos não desejáveis ligados aos de interesse). Peixoto et al. (2004), Junqueira et al. (2006) e Kososki et al. (2006) também verificaram diferenças de suscetibilidade entre genótipos e seleções de *P. edulis* f. *flavicarpa*. Entretanto, em outros trabalhos, como em Malavolta Jr. (1998), Franco et al. (2002), Junqueira et al. (2003) e Abreu et al. (2006), não foi observada variabilidade para resistência à bacteriose em seleções de *P. edulis* f. *flavicarpa*, sendo todas suscetíveis. Wendland et al. (1997b) já haviam constatado variabilidade entre acessos de *P. alata* para a susceptibilidade à bacteriose. Da mesma forma, Bellon (2008) encontrou variabilidade quanto a resistência de vários acessos de *P. alata* em condições de campo e também em condições controladas, em casa de vegetação, utilizando o isolado 767 (Universidade de Brasília, UnB).

 Lopes (2003) encontrou uma ampla variabilidade na área de lesão foliar entre 117 genótipos de uma progênie de *P. edulis f. flavicarpa*. As lesões variaram de 1,1 a 25,1 cm<sup>2</sup>. O autor sugere que os resultados indicam que o caráter tenha controle genético oligogênico. Matta (2005), trabalhando com uma progênie oriunda do mesmo cruzamento e isolado de Lopes (2003), concluiu que havia variabilidade genética em relação a resistência *X. axonopodis* pv. *passiflorae*. A média dos genótipos foi de 11,4 cm<sup>2</sup> aos 15 dias da inoculação, variando de 3,3 a 20,7 cm<sup>2</sup>.

 Matta (2005) investigou a ocorrência de diferenças significativas nos tamanhos da lesões de *X. axonopodis* pv. *passiflorae* em relação a posição da folha inoculada. O autor fez dois experimentos em seqüência, encontrando diferenças no primeiro experimento, mas não identificada no segundo experimento. Também, não houve interação posição x genótipo, de forma que aposição da folha, não difere na resposta dos genótipos à inoculação, sendo a classificação dos indivíduos quanto a severidade da lesão independente da posição foliar.

 Bellon (2008) avaliou nove famílias de meio-irmãos de *P. alata* quanto a severidade de lesões de *X. axonopodis* pv. *passiflorae*, isolado 767 (UnB), aos 15 dias, em casa de vegetação, durante o mês de janeiro no Distrito Federal, cujo verão é chuvoso. Encontrou variabilidade entre e dentro de famílias. A média geral do experimento foi de  $1,6$  cm<sup>2</sup> de lesão foliar, variando entre  $0.2$  a  $7.9$  cm<sup>2</sup>.

 Matta (2005) considera fundamental a avaliação da doença em diferentes épocas, dado o significativo efeito da interação genótipo x época de avaliação. No presente trabalho, foi observada relevante diferença entre as áreas afetadas pelo patógeno no primeiro experimento., No presente trabalho, ficou claro que existem diferenças importantes entre o tamanho das áreas afetadas entre os dois experimentos (Figuras 13, 14 e 22) e, já que a população amostrada e o inóculo foram iguais, atribui-se essas diferenças à diferenças climáticas entre os dois períodos. As Figuras 10 e 11 apresentam, respectivamente, as temperaturas e as umidades relativas do ar num período que compreende as datas de inoculação e avaliação dos dois experimentos. A grande diferença parece ter sido na umidade, que caiu quase 20% entre a inoculação e a avaliação, no primeiro experimento, mas aumentou pouco mais de 10% entre a inoculação e a avaliação do segundo experimento. Além disso,a umidade na inoculação do primeiro experimento foi 19 pontos porcentuais maior (em média) que a umidade na inoculação do segundo experimento. Estas informações ratificam a recomendação de Matta (2005) referente a necessidade de repetir o experimento em diferentes épocas para se conhecer melhor o patossistema.

 Estudos citados por Vieira e Carneiro (2004), assim como o trabalho de Matta (2005), indicam que a herança da resistência à bacteriose é poligênica, ou seja, trata-se de um caráter complexo e que há genótipos transgressivos (fontes de resistência) em populações segregantes de maracujá-amarelo. Os resultados aqui obtidos indicam que a resistência de *P. alata* a bacteriose também é de natureza genética e quantitativa.

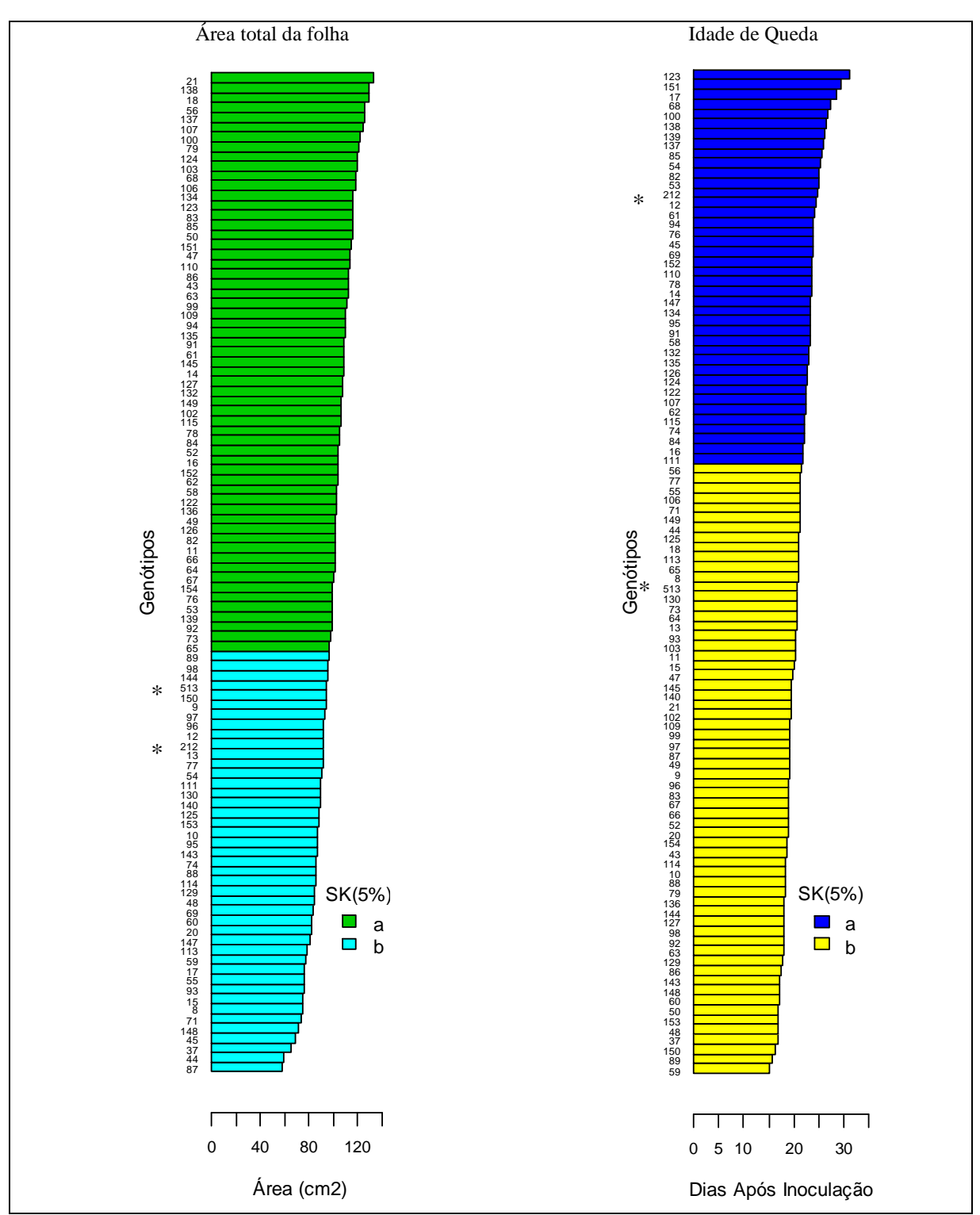

Figura 22 - Genótipos da população de mapeamento. Médias dos caracteres: área total da folha (Total) e idade de queda da folha inoculada (Queda), estimadas a partir de dados em escala original. Médias agrupadas pelo teste de Scott-Knott a 5% ( SK5%). O grupos com letras, ou cores diferentes, são diferentes a 5% de probabilidade. O símbolo \* marca os genitores da população, 212 [2(12)] e 513 (SV3)

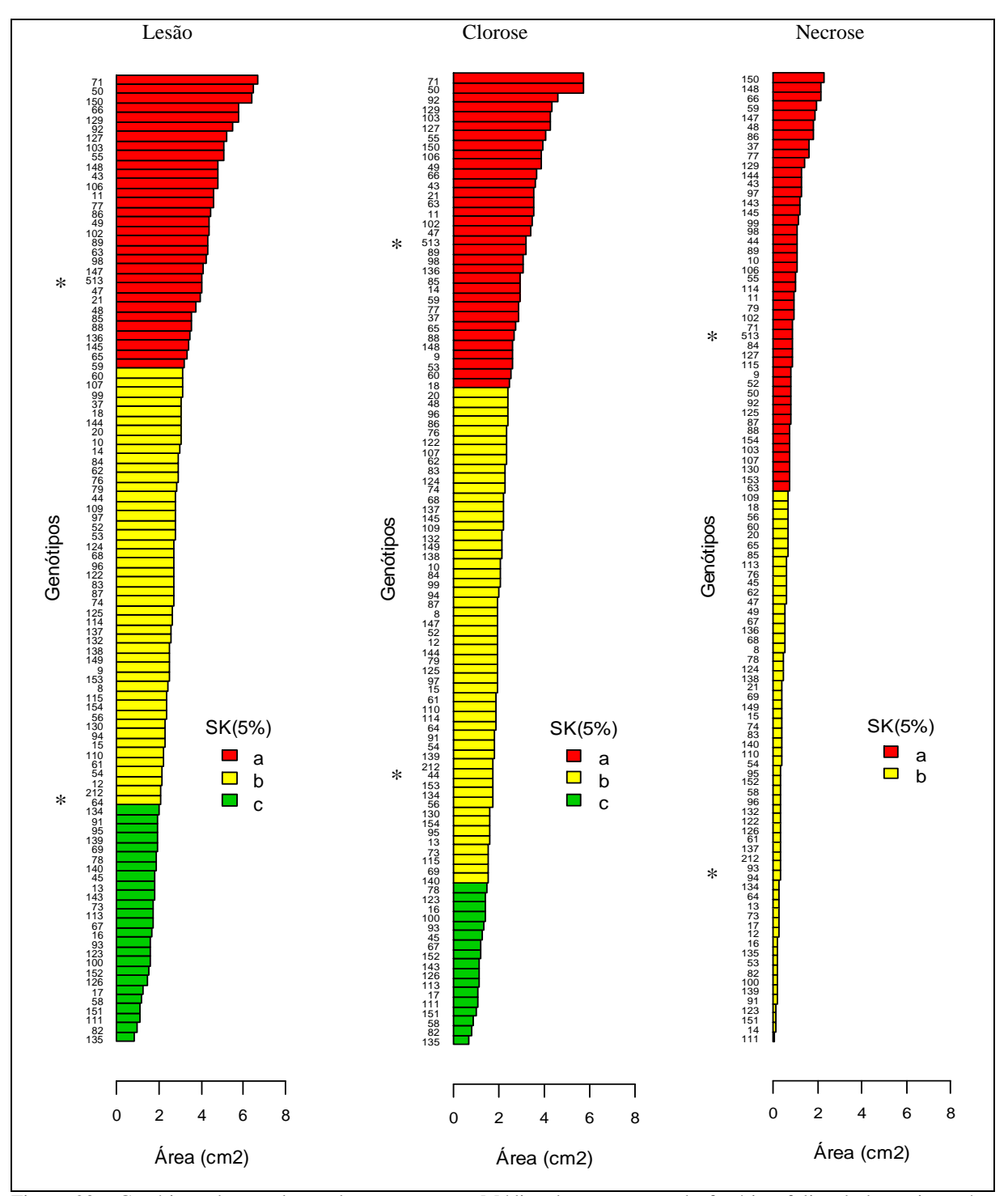

Figura 23 **-** Genótipos da população de mapeamento. Médias dos caracteres do fenótipo foliar da bacteriose: área total lesionada (Lesão) e dos seus componentes cloróticos (Clorose) e necróticos (Necrose). Médias em unidade original, estimadas a partir da destransformação das médias dos dados transformados. Grupos com letras, ou cores diferentes são diferentes a 5% de probabilidade pelo teste de Scott-Knott ( SK5%). Análises estatísticas efetuadas com dados transformados por *X λ* , para Lesão (*λ*≈0,1505) e Clorose (*λ*≈0,1847); e por *(X+1)<sup>λ</sup>* , para Necrose (*λ*≈-0,1321). O símbolo \* marca os genitores da população, 212 [2(12)] e 513 (SV3)

## **4.1.4 Herdabilidade e ganhos esperados**

 Para fins de melhoramento e análise genética, é necessário determinar a proporção da variação fenotípica que é explicada pela variação genética e inferir os ganhos genéticos possíveis através da seleção. Na Tabela 30 são apresentadas as estimativas da variância genética, da herdabilidade ampla a nível de médias e as Tabelas 31, 32 e 33, apresentam, respectivamente, a matriz de covariâncias, a correlação genética e as estimativas de ganhos por seleção relativos aos caracteres estudados.

 O caráter área total da folha apresentado na Figura 22 mostra que há genótipos transgressivos para área total da folha em direção ao aumento da área foliar, cuja herdabilidade na população avaliada é de 45% (Tabela 30). Este caráter mostrou-se correlacionado com a necrose (Tabela 31). Apesar da correlação apresentada seja com sinal negativo, deve-se interpretar o sinal como trocado, pois os dados foram transformados para a análise e a transformação adotada para a característica necrose, inverte a escala desse caráter. Neste caso, a seleção em direção à diminuição da área foliar levaria à diminuição da área da necrose, mas não teria efeitos sobre lesão, clorose e queda.

 A idade de queda da folha inoculada, embora não tenha apresentado segregação transgressiva, dadas as circunstâncias experimentais, mostrou-se com herdabilidade considerável, 59% (Tabela 30). Entretanto, é um caráter cuja importância para fins de melhoramento do maracujá-doce é questionável, já que a queda da folha como resposta da planta pode apresentar um custo energético considerável, sobretudo em situações de epidemia e nos estágios iniciais do desenvolvimento.

 Para os caracteres relacionados diretamente à doença, clorose, necrose e lesão, observou-se considerável herdabilidade (Tabela 30). Matta (2005) e Bellon (2008) observaram uma herdabilidade de 42% e 69%, respectivamente, paro lesão foliar. Neste trabalho, a progênie de *P. alata*, inoculada com o isolado M129, apresentou uma herdabilidade de 62%. Apesar de herdabilidades não serem comparáveis entre diferentes condições experimentais, é um indicativo da disponibilidade de variação genética que pode ser utilizada pelo melhoramento.

 Matta (2005) observou que na medida em que se aumenta o tempo de avaliação, a herdabilidade torna-se maior, facilitando a distinção dos genótipos em relação à resistência.

 Para a estimativa do ganho genético esperado com a seleção (Gs, Tabela 33), foram consideradas duas abordagens.

 A primeira, levando em conta a seleção para um determinado caráter, isoladamente. Para lesão, clorose e necrose, foram selecionados os 20 indivíduos com as menores áreas afetadas, para cada caráter, lembrando que os genótipos selecionados para um caráter, não são, necessariamente, os mesmos selecionados para outro. Para o caráter idade de queda, como supondo-se uma resposta de resistência, a escolha ocorreu em direção a menor idade de queda da folha. Para área total da folha, a seleção foi em direção a diminuir esse caráter. Na Tabela 33 são apresentados os ganhos esperados para cada caráter, de forma isolada, segundo os critérios definidos.

| Característica <sup>(b)</sup> | $\hat{\sigma}_{g}^{2}$ | $\hat{h}^2_{\bar{a}}$ $(\%)^{(c)}$ | $r_h^{(d)}$ |
|-------------------------------|------------------------|------------------------------------|-------------|
| Total                         | 114,28                 | 45,54                              | 3,64        |
|                               | $68,67 - 263,01$       | $23,66 - 60,10$                    |             |
| Queda                         | 5,44                   | 59,16                              | 3,64        |
|                               | 3,56-9,49              | 43,30-70,55                        |             |
| Lesão <sup>(e)</sup>          | 0,00355                | 63,19                              | 3,64        |
|                               | $0,00239 - 0,00594$    | 48,93 - 73,47                      |             |
| $Clorose^{(e)}$               | 0,00575                | 71,12                              | 3,46        |
|                               | 0,00409-0,00909        | $60,68 - 79,64$                    |             |
| Necrose <sup>(e)</sup>        | 0,000535               | 49,12                              | 3,64        |
|                               | $0,000324 - 0,001085$  | $29,22 - 63,23$                    |             |

Tabela 30 - Estimativa da variância genética  $(\hat{\sigma}_g^2)$ , herdabilidade  $(\hat{h}_g^2)$ , com respectivos intervalos de confiança<sup>(a)</sup> e número de repetições (r<sub>h</sub>), para área total da folha (total), idade de queda da folha inoculada (queda), área da lesão (lesão), área clorótica (clorose) e área necrótica (necrose)

(a)Intervalos estimados com nível de 5% de significância

*(b)* Para os 100 indivíduos da progênie

 *(c)*Herdabilidade ampla a nível de médias

*(d)* média harmônica do número de repetições por tratamento

(e)Estatísticas inferidas a partir de dados transformados

 A segunda abordagem, estima os ganhos genéticos um caráter e a respectiva repercussão no ganho indireto nos demais (Tabela 33). Neste caso, observa-se que a seleção efetuada para área total da folha, gera uma expectativa de ganho (GS) em -10,7%, implicando numa resposta correlacionada de -2,04% para o caráter queda; -5,5% para clorose; -26,4% para necrose e 0,4% para lesão.Observa-se que total e queda são os caracteres de menor ganho esperado e que sofrem os menores impactos indiretos. Entretanto, a seleção em total provoca impacto relevante em necrose (-26,4%). Da mesma forma, a seleção em idade de queda, provocam impactos relevantes em clorose (15,3%) e necrose (-30,1%). Todas as os três caracteres relacionadas diretamente ao fenótipo da doença (lesão, necrose e clorose), proporcional considerável ganho esperado por seleção.

 É importante observar que o caráter necrose, apesar de apresentar uma considerável expectativa de ganho de seleção (-35,3%), não apresenta impactos importantes nas demais características. Entretanto, a necrose é fortemente impactada pelas demais características, sendo diminuída ao selecionar total ou queda, e aumentada ao selecionar clorose ou lesão. Isto indica que, ao selecionar para menores lesões, teremos, proporcionalmente, dentro da lesão, menores áreas de clorose e maiores áreas de necrose. A correlação negativa entre os caracteres clorose e necrose, indica a necessidade de se estudar a evolução desses caracteres ao longo do desenvolvimento da lesão. Aparentemente, duas lesões de mesmo tamanho podem apresentar proporções diferentes de áreas cloróticas e necróticas e esta situação pode definir que as duas lesões podem estar em que fases diferentes do desenvolvimento da doença.

 Do ponto de vista da seleção, o caráter clorose apresenta o melhor potencial para ganhos genéticos, sendo a de herdabilidade mais alta (71%, Tabela 30). Entretanto, do ponto de vista operacional, é o caráter mais difícil de ser avaliado, devido à dificuldade de avaliação visual dos limites da área afetada pela clorose, e por seu confundimento com outros tipos de clorose, como as de caráter nutricional e as devidas à senescência pré-abscisão da folha.

 Os resultados indicam que há considerável variabilidade genética na progênie de *P. alata* para seleção de resistência a *Xanthomonas axonopodis* pv. *passiflorae*. Entretanto, demonstram também que características importantes podem ser afetadas indiretamente. Este resultados indicam que seria importante a aplicação de índices de seleção na estratégia de melhoramento (VIANA ; GONÇALVES, 2005).

 Como não foram feitas repetições em outros ambientes/épocas, a interação "genótipo x ambiente" pode estar inflacionando os valores de herdabilidade alcançados. Deve ser levado em consideração que a variância genética obtida é a variância genética total. Uma parte dessa variância pode não ser repassada para os descendentes gerados por propagação sexuada, já que os efeitos de dominância podem ser perdidos durante o processo.

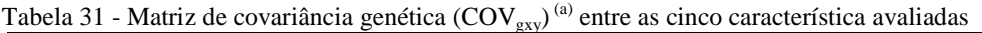

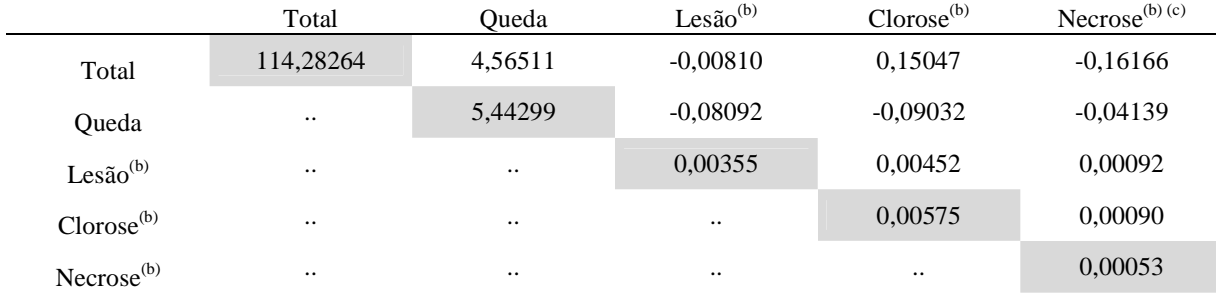

<sup>(a)</sup>A covariância genética de um caráter com ela mesmo, corresponde a sua variância genética (diagonal) (b)Estatísticas inferidas a partir de dados transformados

(c) Devido a transformação dos valores de necrose, a correlação real deve ser interpretada com sinal trocado

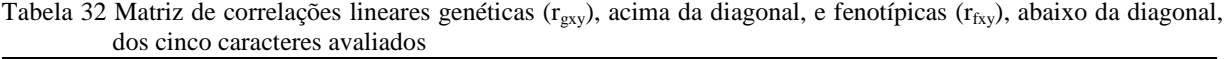

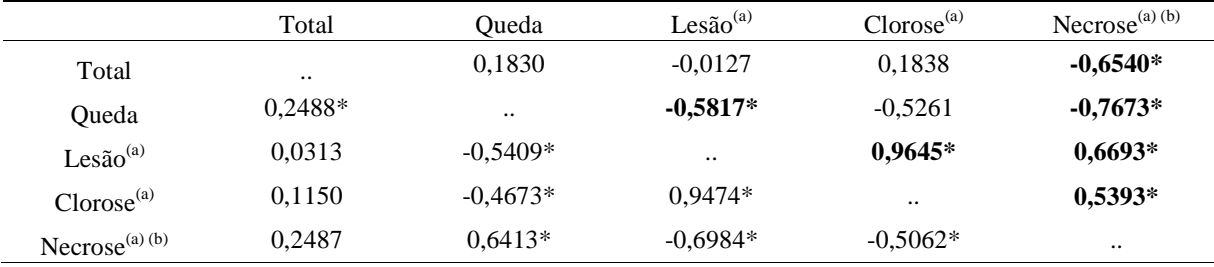

\*valores significativos para o teste de t, com P(t)<0,01 para  $H_0: r_{\text{exv}}=0$ 

(a) Estatísticas inferidas a partir de dados transformados

(b) Devido a transformação dos valores de necrose, a correlação real deve ser interpretada com sinal trocado

| Caráter sob Seleção    | Caracteres Impactados<br>% de $\bar{Y}_0$ |          |                 |          |          |  |  |  |  |  |
|------------------------|-------------------------------------------|----------|-----------------|----------|----------|--|--|--|--|--|
|                        | Total                                     | Queda    | Lesão           | Clorose  | Necrose  |  |  |  |  |  |
| Total                  | $-10,90$                                  | $-2,04$  | 0,36            | $-5,53$  | 26,43    |  |  |  |  |  |
| Queda                  | $-1,93$                                   | $-10,79$ | 15,98           | 15,29    | 30,06    |  |  |  |  |  |
| Lesão                  | 0,15                                      | 7,19     | $-31,49$        | $-32,30$ | $-30,05$ |  |  |  |  |  |
| Clorose                | $-2,34$                                   | 6,56     | $-32,74$        | $-34,84$ | $-23,92$ |  |  |  |  |  |
| Necrose                | $-6,23$                                   | $-7,47$  | 16,58           | 19,89    | 35,32    |  |  |  |  |  |
| $(\bar{Y}_0)^{(b, c)}$ | 98,68                                     | 21,15    | 2,75            | 2,14     | 0,65     |  |  |  |  |  |
| Unidade                | cm <sub>2</sub>                           | dias     | cm <sub>2</sub> | cm2      | cm2      |  |  |  |  |  |

Tabela 33 - Estimativas dos ganhos esperados com a seleção (Gs%, diagonal destacada, em cinza) e resposta correlaciona (Rc%, caracteres impactados) dos cinco caracteres avaliados

(b)Media da população original

<sup>(c)</sup>Para os caracteres Lesão, Clorose e Necrose, foram utilizadas médias destransformas para estimativa de  $\bar{Y}_0$ 

## **4.2 Mapeamento de ligação**

 Devido a auto-incompatibilidade apresentada plenos maracujás cultivados (*P. edulis* f. *flavicarpa* e *P. alata*) não é possível realizar o mapeamento genético da maneira tradicional, utilizando populações derivadas de linhagens endogâmicas ( $F_2$ ,  $RC_1$  e RIL). Neste caso, a estratégia mais comum, utilizada durante a década de 1990, foi o duplo pseudotestcross, que é baseada em marcadores monoparentais dominantes, segregando a 1:1. Como conseqüência, os mapas gerados são relativos a cada genitor (GRATTAPAGLIA; SEDEROFF, 1994). Em *Passiflora edulis* f. *flavicarpa*, os primeiros mapas gerados forem produzidos através dessa estratégia ( CARNEIRO et al., 2002; LOPES, 2003; MORAES, 2005). (GARCIA, 2006). A integração dos mapas dos genitores em apenas um único mapa exige a utilização de marcadores codominantes e informativos, ou dominantes em estado heterozigótico em cada genitor, para servirem como pontes entre os mapas isolados.

 A primeira tentativa de gerar um mapa integrado de *Passiflora* foi feita por Matta (2005); entretanto foi Oliveira et al. (2008) que publicou o primeiro mapa integrado de maracujáazedo, utilizando a abordagem adotada por Garcia et al. (2006) em cana-de-açúcar, fundamentada nas metodologias para análise de populações segregantes de genitores não-endogâmicos, proposta por Wu et al. (2002). Neste caso, a estratégia para obtenção de um mapa integrado é baseada no uso de marcadores biparentais informativos e na inferência simultânea das fases de ligação e fração de recombinação, por verossimilhança. A estratégia é deduzir a fração de recombinação indiretamente, baseando-se nas ligações de marcadores do tipo D1 e D2, com outros tipos de marcadores (A, B ou C) do mesmo grupo de ligação (Wu et al., 2002). A estratégia é complementada pelo ordenamento das marcas no grupo de ligação, através de estimativas multiponto das frações de recombinação (Garcia et al., 2006).

 Oliveira et al. (2008), em maracujá-amarelo, construíram um mapa contendo oito grupos de ligação integrados (com marcas biparentais, tipo A e C; e marcas monoparentais, D1 e D2), mais dois grupos de ligação monoparentais. Estes últimos, os autores deduziram pertenceram ao mesmo grupo, pois foram derivados da quebra de um grupo de ligação que originalmente tinha 107 marcas. Este grupo teve a remoção de uma marca AFLP em situação duvidosa, provavelmente uma marca tipo C, o que ocasionou a perda de 53 marcas e a quebra do referido grupo de ligação em dois, um contento somente marcas D1 e outro, somente D2.

 Nunes (2010) e Pereira (2010) construíram um mapa de maracujá-doce contento nove grupos de ligação. Utilizaram a abordagem de um único mapa integrado, utilizando marcadores tipo A, B, C e D, de origem AFLP, SSR, M-AFLP e SNP; pela estratégia adotada por Garcia et al. (2006) e a metodologia de Wu et al. (2002), implementadas no software ONEMAP (Margarido et al., 2007). Nunes (2010) integrou 322 marcadores, sendo 299 AFLP, quatro M-AFLP e 19 SSR. Considerando os tipos de cruzamento, este autor mapeou 293 marcas D, 20 marcas C, duas marcas B e sete marcas A. Pereira (2010) utilizou, além desses 328 marcadores, mais 40 marcadores SSR, um SNP e 106 M-AFLP.

 No presente trabalho, dos 18 tipos de cruzamentos possíveis previstos por Wu et al. (2002) , 14 puderam ser observados, sendo agrupados conforme a classificação principal, definida pelos tipos de cruzamentos A, B, C e D (Tabela 34). Para cada loco marcador considerado, a segregação do tipo A (1:1:1:1) indica genitores heterozigóticos e loco multialélico; a segregação dos tipo B (1:2:1), indica genitores heterozigóticos e que o loco é bialélico; a segregação tipo C (3:1), indica genitores em heterozigose e locos bialélicos e que o marcador é dominante (configuração tipo  $F_2$ ); e a segregação tipo D (1:1), em configuração tipo RC (retrocruzamento), indica um genitor em heterozigose e outro em homozigose (ou vice versa), em locos bialélicos, podendo haver casos de dominância e codominância. A configuração D pode ser subdividida nos recíprocos D1 e D2. Na Tabela 34 é apresentada a classificação dos marcadores aqui utilizados, conforme sua de metodologia de obtenção ou tipo de marca molecular.

|                  | Tipo cruzamento | $\mathsf{C}$<br>B<br>A |       | D <sub>1</sub> | D2   | Total | $\%$  |           |
|------------------|-----------------|------------------------|-------|----------------|------|-------|-------|-----------|
|                  | Tipo segregação | 1:1:1:1                | 1:2:1 | 3:1            | 1:1  | 1:1   | -     |           |
| M                | M-AFLP          | 3                      | 3     | 13             | 39   | 48    | 106   | 21,3      |
| é                | <b>SSR</b>      | 6                      | 3     | 11             | 10   | 30    | 60    | 12,1      |
| $\mathbf{O}$     | <b>AFLP</b>     | 3                      |       | 16             | 126  | 151   | 296   | 59,4      |
| d<br>$\mathbf 0$ | <b>SNP</b>      |                        |       |                |      |       |       | 0,2       |
| (b)              | <b>TRAP</b>     |                        |       | -              | 18   | 17    | 35    | 7,0       |
|                  | Total           | 12                     |       | 40             | 193  | 246   | 498   | 100,0     |
|                  | $\%$            | 2,4                    | 1,4   | 8,0            | 38,8 | 49,4  | 100,0 | $\ddotsc$ |

Tabela 34 - Tipo de cruzamento<sup>(a)</sup>, segregação e número de marcadores utilizados para a genotipagem de uma progênie de 180 indivíduos, de acordo com a metodologia de origem dos marcadores

(a) De acordo com a classificação de Wu et al. (2002)

(b) As siglas correspondem a metodologias de obtenção de marcadores moleculares (ver item 3.7.1)

# **4.2.1 Grupos de ligação (análise de dois pontos)**

 Na Tabela 35 é apresentado o número de marcadores alocados nos grupos de ligação e também o de marcadores não-ligados, a partir de várias combinações dos critérios LOD-Score (LOD) e máxima fração de recombinação (rf). Observa-se que a formação dos grupos de ligação é mais sensível as variações no LOD do que na fração de recombinação. A partir de LOD=3, sete grupos de ligação se formaram e 23 marcas ficaram não-ligadas, todas do tipo D. Formaram-se quatro grupos com duas a três marcas, um grupo com 70 marcas, um grupo com 269 marcas e outro com 126 marcas. Considerando a hipótese de que os marcadores amostram o genoma de forma aleatória, esperava-se uma distribuição semelhante de marcadores nos grupos, o que resultaria numa média de 55 marcadores por grupo. Entretanto, o número de grupos de ligação esperado é igual a 9, de acordo com o número haplóide de *Passiflora alata*, 2n=18 (MELO et al., 2001).

Tabela 35 - Número de marcadores alocados em diferentes grupos de ligação (colunas), formados de acordo com nove combinações de LOD-Score (LOD) e máxima fração de recombinação (rf), utilizando a análise de dois pontos do programa ONEMAP

|                 |                          | aois politos ao programa OiveiviAf |                 |                |                                           |                |                |                |                                  |
|-----------------|--------------------------|------------------------------------|-----------------|----------------|-------------------------------------------|----------------|----------------|----------------|----------------------------------|
|                 | $\text{LOD}\geq3.0$      | $LOD \geq 3,0$                     | $LOD \geq 3,5$  | $LOD \geq 3,5$ | $LOD \geq 4,0$                            | $LOD \geq 5,0$ | $LOD \geq 5,6$ | $LOD \geq 6,0$ | $LOD \geq 6,5$                   |
|                 | $rf \leq = 0.5$          | $rf \leq = 0,35$                   | $rf \leq = 0,5$ | rf $\leq$ 03,5 | $rf \leq 0,35$                            | rf $\leq 0.35$ | rf $\leq 0.35$ | $rf \leq 0.35$ | $rf \leq 0,35$                   |
|                 | 70                       | 70                                 | 70              | 70             | 70                                        | 70             | 70             | 70             | 70                               |
|                 | 269                      | 269                                | 78              | 78             | 78                                        | 78             | 78             | 78             | 76                               |
|                 |                          |                                    | 124             | 124            | 58                                        | 58             | 58             | 58             | 58                               |
|                 |                          |                                    |                 |                | 66                                        | 66             | 65             | 65             | 65                               |
|                 |                          |                                    | 28              | 28             | 27                                        | 27             | 26             | 26             | 24                               |
|                 |                          |                                    |                 |                |                                           | 35             | 34             | 34             | 33                               |
| $GL^1$          | 126                      | 126                                | 162             | 162            | 111                                       | 76             | 75             | 75             | 75                               |
|                 |                          |                                    |                 |                | 51                                        | 50             | 17             | 16             | 16                               |
|                 |                          |                                    |                 |                |                                           |                | 33             | 33             | 33                               |
|                 | 2                        | 2                                  | 2               | 2              | $\overline{c}$                            | 2              | 2              | 2              | 2                                |
|                 | 3                        | 3                                  | 3               | 3              | 3                                         | 3              | 3              | 3              | 3                                |
|                 | 3                        | 3                                  | 3               | 3              | 3                                         | 3              | 3              | 3              | 2                                |
|                 | $\overline{c}$           | 2                                  | $\overline{2}$  | $\overline{c}$ | 2                                         | $\overline{c}$ | $\overline{c}$ | $\overline{c}$ | 2                                |
|                 |                          |                                    |                 |                |                                           |                |                |                | 3                                |
| NL <sup>2</sup> | 23                       | 23                                 | 26              | 26             | 27                                        | 28             | 32             | 33             | 36                               |
| NG <sup>3</sup> | 7                        | 7                                  | 9               | 9              | 11                                        | 12             | 13             | 13             | 14                               |
|                 | $GL =$ grupos de ligação |                                    |                 |                | $N_L$ = número de marcadores não-ligados. |                |                |                | ${}^{3}NG =$ número de grupos de |

ligação

 Outras combinações mais restritivas de LOD e rf foram testadas (Tabela 35). A medida que se aumentou o valor de LOD, houve a formação de maior número de grupos de ligação. Entretanto, observa-se que também houve aumento do número de marcas não-ligadas. Os grupos de ligação maiores foram divididos, tornando possível a formação de novos grupos. Os quatro grupos fragmentados, formados inicialmente, se mantiveram intactos com todos os valores de LOD testados, sendo que com LOD=6,5, houve a formação de mais um desses grupos. A partir de LOD=5,6, os grupos de ligação com maior número de marcadores se estabilizaram em torno de nove grupos, sendo que para valores maiores de LOD, houve apenas pequenas perdas no número de marcadores em cada um deles.

 Carneiro et al. (2002), trabalhando com uma população segregante de maracujá azedo e marcadores RAPD, utilizaram LOD=4 e rf=0,30 na análise de dois pontos. Foi utilizada a estratégia duplo pseudotestcross, através do software MAPMAKER, v. 3.0 (Lander et al., 1987). Neste caso, devido à natureza do marcador, são usadas marcas em heterozigose em apenas um genitor e ausentes no outro genitor, portanto com segregação 1:1, resultando na confecção dois mapas de ligação, um para cada genitor. Dos 255 marcadores disponíveis (sem distorção de segregação), 231 foram alocados nos grupos de ligação, sendo 135 do acesso "IAPAR 123" e 96 do "IAPAR 06"; ou seja, houve um aproveitamento de 90,6%. Em relação aos marcadores não ligados, 24 marcadores foram perdidos (9,4%).

 Lopes (2003) e Lopes et al. (2006), trabalhando com a mesma população e os mesmos procedimentos de Carneiro et al. (2002), fez o mapeamento utilizando marcadores AFLP. Para declarar ligação, no teste de dois pontos, foram utilizados LOD=4 e rf=0,30. Dos 255 marcadores disponíveis (sem distorção de segregação), 250 foram alocados nos grupos de ligação, um aproveitamento inicial de 98%.

 Matta (2005), continuando os estudos na população utilizada por Carneiro et al. (2002) e Lopes (2003), utilizou marcadores AFLP, monoparentais (1:1) e biparentais (3:1) para promover a integração de dos mapas em um único. Para tanto, utilizou o software JOINMAP, versão 3.0 (VAN OIJEN; VOORRIPS, 2001), que implementa diferentes procedimentos para análise de dois pontos e ordenamento dos grupos de ligação. Na análise de dois pontos (agrupamentos), utilizou um limiar de fração de recombinação igual a 0,40 cM. O valor 0,40 cM, convertido a partir da função de Haldane (Liu, 1998); equivale rf=0,27. Depois, de acordo com a metodologia implementada pelo JOINMAP, definiu diferentes de valores de LOD para declarar a ligação e a formação dos grupos. A análise iniciou com a disponibilidade de 369 marcas sem distorções de segregação, sendo 253 monoparentais (1:1) e 116 biparentais (3:1). Oito grupos de ligação se formaram, agrupando 346 marcas, um aproveitamento inicial de 93,8% (346/369). Foram agrupados 100 marcadores biparentais e 246 monoparentais. Cada grupo de ligação ficou com pelo menos quatro marcadores biparentais (3:1).

 Moares (2005) amostrando a mesma população de Carneiro et al. (2002), Lopes (2003) e Matta (2005), utilizou os parâmetros LOD=5 e rf=0,35, para declarar ligação significativa no teste preliminar de dois pontos. Este autor iniciou o mapeamento dispondo de 251 marcas monoparentais (1:1), sendo 112 marcas informativas para o genitor "IAPAR 06" e 139 para "IAPAR 123"; além de 104 marcas biparentais (3:1), heterozigóticas em ambos os genitores, sendo todas AFLP. Das marcas monoparentais, 98 foram agrupadas para "IAPAR 06", 120 para "IAPAR 123" e 67 biparentais( em ambos genitores). O resultado foi 10 grupos de ligação e o agrupamento de 154 marcas para o "IAPAR 06" e nove grupos de ligação e o agrupamento de 179 para o "IAPAR 123", o que resulta numa média geral de 94,6% de aproveitamento das marcas. Moraes (2005) adotou abordagem semelhante a Garcia et al. (2006), entretanto utilizou o software TreeMap (COELHO, 2005). Os algoritmos foram fundamentados na metodologia de Wu et al. (2002), mas os locos biparentais foram utilizados apenas para definir a homologia entre grupos de ligação dos mapas genitores, sou seja, não foi feito um mapa integrado.

 Oliveira et al. (2008), dando seguimento aos trabalhos em maracujá-amarelo, constituíram um mapa integrado, através da metodologia de Wu et al. (2002), de acordo com Garcia et al. (2006), que trabalharam com população  $F_1$  de cana-de-açúcar. No testes de dois pontos, Oliveira et al. (2008) utilizaram LOD=5 e rf=0,35 para declarar ligações significativas e alocar os marcadores nos diferentes grupos de ligação, utilizando o software ONEMAP (MARGARIDO et al., 2007). Estes autores tinham disponíveis, 282 marcadores do tipo AFLP e 26 do tipo SSR. Dos AFLP, 64 eram do tipo de cruzamento C (biparentais) e o restante (218) do tipo D (monoparentais). Dos 26 SSR, 16 eram tipo D e 10 biparentais (sete tipo A, dois B e um C). A disponibilidade de marcadores biparentais e de metodologias de integração (Wu et al., 2002), permitiu esses autores a construção de um único mapa. Desta forma, conseguiram alocar, na análise de dois pontos, 296 marcadores em nove grupos de ligação, um aproveitamento inicial de 96%. Neste caso, 12 marcas não foram ligadas.

 Nunes (2010) construiu um único mapa integrado para uma população segregante (F1) de *P. alata*, acessos 2(12) (♀) e SV3(♂). Trata-se da mesma população utilizada no presente

trabalho. Foram utilizados marcadores SSR (21), AFLP (306) e M-AFLP (4). A partir de 331 marcadores, 31 biparentais e 300 monoparentais (170 D1 e 130 D2), foi realizada a análise inicial de dois pontos, para a definição dos grupos de ligação. Para declarar ligação, o autor utilizou como parâmetros, LOD=5,0 e rf=0,35. As análises foram implementadas através do software ONEMAP, versão 1.0-1 (MARGARIDO et al., 2007). Das 331 marcas iniciais, a análise indicou o agrupamento de 322 marcas, em nove grupos de ligação. O aproveitamento inicial foi de 97,3% (322/331). Apenas nove marcas ficaram fora dos grupos, apresentando segregação independente, não sendo aproveitadas no mapa, destas, oito foram de segregação 1:1, tipo AFLP e uma de segregação 1:1:1:1, tipo SSR.

 Pereira (2010), trabalhando com a mesma população de maracujá-doce e os mesmos critérios de LOD=5,6 e r=0,35, do presente trabalho; obteve 13 grupos de ligação, sendo quadro deles constituídos de dois ou três marcadores. O autor argumenta que esses quatro grupos possivelmente são fragmentos, cuja informação genética disponível não foi suficiente para que pudessem ser ligados aos seus respectivos grupos. Devido a regiões cromossômicas não cobertas por marcadores, um grupo de ligação pode se apresentar fragmentado em grupos menores. Além da mesma população, Pereira (2010) utilizou 463 dos 498 marcadores utilizados no presente trabalho.

 Considerando os dados do presente trabalho (Tabela 35) e a faixa de critérios utilizados por autores que trabalharam com maracujá-amarelo (CARNEIRO et al., 2002; LOPES, 2003; MATTA, 2005; MORAIS, 2005 e LOPES et al., 2006); e maracujá-doce (NUNES, 2010 e PEREIRA, 2010), a análise preliminar indicou que os critérios LOD=5,6 e rf=0,35 e nove dos treze grupos de ligação formados, foram considerados como os mais prováveis, sendo mantidos para as fases seguintes da análise, de forma que as demais marcas não pertencentes a esses grupos, foram retiradas (Tabela 36). Na Tabela 36 também é mostrado o número de marcadores e sua classificação de acordo com o tipo de cruzamento, em cada grupo de ligação formado e também para as marcas não ligadas. Observa-se que dos 42 marcadores retirados da análise, todos pertencem a classificação D de cruzamento, sendo 23 do tipo D2 e 19 do tipo D1. O aproveitamento nesta fase foi de 92%, já que dos 498 marcadores iniciais, 456 foram pré-alocados nos nove grupos de ligação definidos.

| Cruzamento     | Grupos de ligação |              |                |    |    |                |                          |      |    |                 |  |  |
|----------------|-------------------|--------------|----------------|----|----|----------------|--------------------------|------|----|-----------------|--|--|
|                |                   | $\mathbf{I}$ | Ш              | IV | V  | VI             | VII                      | VIII | IX | NL <sup>1</sup> |  |  |
| A              | 2                 |              | $\mathcal{D}$  |    | 5  |                | ۰                        |      |    |                 |  |  |
| B              |                   | 4            | $\overline{c}$ | -  | ۰  |                | ۰                        |      | -  | -               |  |  |
| $\mathcal{C}$  | -                 | 7            | $\overline{4}$ | 13 | 10 | $\overline{4}$ |                          |      | -  | -               |  |  |
| D1             | 32                | 29           | 23             | 23 | 31 | 16             | $\overline{\phantom{a}}$ | 3    | 17 | 19              |  |  |
| D <sub>2</sub> | 36                | 37           | 3              | 21 | 29 | 43             | 32                       | 22   | -  | 23              |  |  |
| Total          | 70                | 78           | 34             | 58 | 75 | 65             | 33                       | 26   | 17 | 42              |  |  |

Tabela 36 - Número de marcadores segundo o tipo de cruzamento e o cada grupo de ligação da análise dois pontos com LOD≥5,6 e rf≥0,35

<sup>1</sup>NL=marcadores não-ligados

 No presente trabalho, dos 498 marcadores iniciais, 463 foram os mesmos utilizados por Pereira (2010). A análise indicando a existência de 9 grupos de ligação e 42 marcas não ligadas (inclusive a ligadas a grupos fragmentados) é bem semelhante à daquele autor, sendo a diferença exclusivamente devida a inclusão, aqui, de 35 marcadores do tipo RGA, desenvolvidos por Laperuta (2011, dados não publicados)<sup>4</sup>. Se fossem considerados apenas os marcadores utilizados por Pereira (2010), os resultados, até aqui apresentados, seriam iguais, mostrando a repetibilidade e a estabilidade da metodologia de análise adotada.

 Os nove grupos de ligação obtidos, contento entre 17 e 78 marcadores, passaram para a fase seguinte, a de ordenamento.

# **4.2.2 Ordenamento**

 O primeiro grupo analisado foi o grupo de ligação I (GL-I). Vinte e cinco marcadores foram ordenados preliminarmente, sendo os demais marcadores (45) ordenados através da função "make.seq" mais o argumento "force". A ordem preliminar, geralmente designada "safe" é a ordem cujo posicionamento das marcas utilizou como limite (threshold) mínimo o valor padrão de LOD=3. Ao utilizar o argumento "force", as demais marcas são alocadas na melhor posição possível, mesmo para limiares abaixo de LOD=3. Com isso, obtém-

 4 LAPERUTA, L. C. (doutoranda, Departamento de Genética, ESALQ/USP)

se a melhor ordem com todos os marcadores anteriormente designados para o referido grupo de ligação.

 A partir do ordenamento obtido, denominado de versão "force", foram obtidos os gráficos da matriz de fração de recombinação (heatmap, Figura 24) e o mapa de distâncias do grupo de ligação (Figura 25). A análise das figuras indicou oito marcas com suspeita de ligação precária ( marcas 477, 416, 70, 393, 403, 143, 484 e 467); as marcas foram, então, retiradas (função "drop.marker").

 A seqüência remanescente no grupo de ligação foi submetida a novo ordenamento e a nova verificação, utilizando a função "ripple". Neste caso, houve a indicação de mudanças de ordenamento de alguns marcadores, sendo a nova seqüência submetida a reparametrização pela função "map".

 Após a reparametrização da seqüência remanescente, os marcadores retirados foram testados para reintrodução na sequência (função "try"). Após o procedimento "try", a seqüência remanescente foi novamente verificada, pelos gráficos de matriz de recombinação (heatmap, Figura 26) e do mapa de distâncias ( Figura 27), sendo então aceita como o resultado final do ordenamento do GL- I. Neste caso, dos 70 marcadores que inicialmente constituíam o grupo de ligação I, dois foram retirados, ficando com 68 marcadores.

 Na Figura 28 é ilustrada uma saída típica da função "try", opção "draw.try", onde pode ser observado qual o posicionamento mais provável para o marcador 477, a sua distância entre os marcadores adjacentes e os valores de LOD para as posições testadas. Neste caso, observa-se que os dois posicionamentos mais prováveis (de maior valor de LOD, próximo a zero) estão em ambas as extremidades do grupo de ligação, o que indica certa ambigüidade para os posicionamentos indicados. Além disso, o posicionamento de maior LOD (definido por uma seta vermelha), foi alocado em uma das extremidades e com distância acima de 30 cM do marcador mais próximo. Estes resultados indicam que o posicionamento desse marcador no grupo de ligação, dadas as informações disponíveis, é precário e por isso sua re-inclusão foi descartada. Provavelmente, à medida que outros marcadores tornarem-se disponíveis ou mais indivíduos da progênie forem avaliados, um novo patamar de informações poderá permitir a integração desse marcador (ou de outros) ao mapa. Na Figura 29 é ilustrado o mesmo procedimento para o marcador 403. Neste caso, existe a indicação de um posicionamento sem ambigüidades. A posição indicada é a de maior LOD, as posições alternativas têm LOD consideravelmente menores. Além disso o marcador é posicionado no interior da seqüência, sendo ancorado por marcas em ambos os lados, e a distância entre marcas adjacentes é menor que 20 cM. O procedimento validou a re-introdução das marcas 416, 70, 393, 403, 143 e 484; mantiveram-se não-ligadas, as marcas 477 e 467.

 Para os demais grupos de ligação foram seguidos os mesmos procedimentos. Nas Tabelas 37 a 40, são apresentados o número de marcadores integrados em cada um dos nove grupos de ligação, discriminados conforme sua classificação quanto ao tipo de cruzamento e à metodologia de origem do marcador. Nas Tabelas 41 e 42, são apresentadas as marcas descartadas e as re-inseridas, respectivamente, durante o procedimento "try". As Figuras 30 a 61, ilustram as matrizes de fração de recombinação (heatmap) e o mapa de distâncias dos demais grupos de ligação (II a IX). Para cada grupo de ligação, na seqüência, são apresentados quatro figuras. As duas primeiras são para o ordenamento a partir do primeiro conjunto de marcadores (denominados de tipo "force") e a duas seguintes, para a versão final do ordenamento após os procedimentos de análise (denominados de tipo "final"). As Figuras 62 e 63, mostram o mapa de distâncias entre marcadores nos nove grupos de ligação, na versão preliminar (force) e na versão final, respectivamente.

 O resultado final, com os diagramas de marcas, representando o mapa de ligação de *Passiflora alata* é apresentado nas Figuras 64 e 65.

| Cruzamento     |                          |    |                |    | Grupos de ligação        |    |     |      |    | Total | NI <sup>1</sup> |
|----------------|--------------------------|----|----------------|----|--------------------------|----|-----|------|----|-------|-----------------|
|                |                          | П  | Ш              | IV | v                        | VI | VII | VIII | IX |       |                 |
| A              | 2                        |    | 2              |    | 4                        |    |     |      |    | 11    |                 |
| B              | $\overline{\phantom{a}}$ | 4  | 2              | -  | $\overline{\phantom{a}}$ |    |     |      |    | 7     |                 |
| $\mathsf{C}$   | $\overline{\phantom{0}}$ | 6  | $\overline{4}$ | 13 | 10                       | 4  |     |      | ۰  | 39    |                 |
| D <sub>1</sub> | 31                       | 28 | 22             | 21 | 28                       | 12 | -   |      | 16 | 159   | 34              |
| D2             | 35                       | 35 | 2              | 20 | 28                       | 42 | 31  | 20   | -  | 213   | 33              |
| Total          |                          |    |                |    |                          |    |     |      |    |       |                 |
| Integrado      | 68                       | 74 | 32             | 55 | 70                       | 60 | 32  | 22   | 16 | 429   | 69              |
| Total          |                          |    |                |    |                          |    |     |      |    |       |                 |
| Anterior       | 70                       | 78 | 34             | 58 | 75                       | 65 | 33  | 26   | 17 | 456   | 42              |

Tabela 37 - Número de marcadores integrados e respectivos tipos de cruzamentos em cada grupo de ligação, após os procedimentos de ordenamento

<sup>1</sup>NI=marcadores não-integrados no mapa

<sup>2</sup>Total anterior refere-se ao resultado preliminar do teste de dois pontos

Tabela 38 - Número de marcadores integrados e respectivos tipos metodologia de origem em cada grupo de ligação, após os procedimentos de ordenamento  $\overline{a}$ 

| Origem          |    | Grupos de ligação |    |    |                          |    |     |      |                          |     |                          |  |  |
|-----------------|----|-------------------|----|----|--------------------------|----|-----|------|--------------------------|-----|--------------------------|--|--|
|                 |    | П                 | Ш  | IV |                          | VI | VII | VIII | IX                       |     |                          |  |  |
| M-AFLP          | 16 | 17                | 6  | 16 | 15                       | 6  | 9   | 3    | 6                        | 94  | 12                       |  |  |
| <b>SSR</b>      | 12 | 6                 |    | 8  | 6                        | 9  | 2   | 2    | $\overline{\phantom{0}}$ | 52  | 8                        |  |  |
| <b>AFLP</b>     | 39 | 49                | 19 | 31 | 49                       | 42 | 21  |      | 10                       | 277 | 19                       |  |  |
| <b>SNP</b>      | -  |                   |    | -  | $\overline{\phantom{a}}$ |    | -   |      | $\overline{\phantom{0}}$ |     | $\overline{\phantom{a}}$ |  |  |
| <b>RGA</b>      |    |                   |    | -  | $\overline{\phantom{a}}$ | 2  | -   |      | $\overline{\phantom{0}}$ | 5   | 30                       |  |  |
| Total Integrado | 68 | 74                | 32 | 55 | 70                       | 60 | 32  | 22   | 16                       | 429 | 69                       |  |  |

<sup>1</sup>NI=marcadores não-integrados no mapa

| Método      |     | Grupos de ligação (%) |     |     |     |     |                          |      |     | Média   | <b>CV</b> |
|-------------|-----|-----------------------|-----|-----|-----|-----|--------------------------|------|-----|---------|-----------|
|             |     | $_{\rm II}$           | Ш   | IV  | V   | VI  | VII                      | VIII | IX  | %       | %         |
| M-AFLP      | 24  | 23                    | 19  | 29  | 21  | 10  | 28                       | 14   | 38  | 23      | 36        |
| <b>SSR</b>  | 18  | 8                     | 22  | 15  | 9   | 15  | 6                        | 9    | -   | 11      | 59        |
| <b>AFLP</b> | 57  | 66                    | 59  | 56  | 70  | 70  | 66                       | 77   | 63  | 65      | 11        |
| <b>SNP</b>  | -   |                       |     |     | -   | 2   |                          |      | -   | $0\geq$ | 300       |
| <b>RGA</b>  |     | 3                     |     |     | -   | 3   | $\overline{\phantom{a}}$ |      | -   |         | 169       |
| Total %     | 100 | 100                   | 100 | 100 | 100 | 100 | 100                      | 100  | 100 | 100     | ٠         |

Tabela 39 - Porcentagem de marcadores integrados em cada grupo de ligação, de acordo com a respectiva metodologia de obtenção, após os procedimentos de ordenamento

Tabela 40 - Tipos de cruzamentos, segregação e número de marcadores integrados no mapa de ligação de *P. alata*, classificados de acordo com a metodologia de origem, após os procedimentos de ordenamento

|              | Tipo cruzamento | A       | B                        | C   | D <sub>1</sub> | D <sub>2</sub> | Total | %     |
|--------------|-----------------|---------|--------------------------|-----|----------------|----------------|-------|-------|
|              | Tipo segregação | 1:1:1:1 | 1:2:1                    | 3:1 | 1:1            | 1:1            | -     | -     |
| M            | M-AFLP          | 3       | 3                        | 13  | 33             | 42             | 94    | 21,9  |
| é            | <b>SSR</b>      | 5       | 3                        | 10  | 7              | 27             | 52    | 12,1  |
| t            | AFLP            | 3       | $\overline{\phantom{a}}$ | 16  | 116            | 142            | 277   | 64,6  |
| $\mathbf 0$  | <b>SNP</b>      |         |                          |     |                |                |       | 0,2   |
| d            | <b>RGA</b>      |         |                          |     | 3              | $\overline{c}$ | 5     | 1,2   |
| $\mathbf{o}$ |                 |         |                          |     |                |                |       |       |
|              | Total           | 11      |                          | 39  | 159            | 213            | 429   | 100,0 |
|              | $\%$            | 2,6     | 1,6                      | 9,1 | 37,1           | 49,7           | 100   |       |

| GL                    |            | П                      | Ш          | IV                |                               | VI                            | VII | VIII                     | IX |
|-----------------------|------------|------------------------|------------|-------------------|-------------------------------|-------------------------------|-----|--------------------------|----|
| Marcas<br>descartadas | 477<br>467 | 59<br>266<br>470<br>61 | 432<br>176 | 190<br>294<br>228 | 480<br>478<br>474<br>6<br>372 | 60<br>66<br>184<br>124<br>409 | 456 | 460<br>100<br>122<br>491 | 77 |
| Total <sup>2</sup>    |            |                        |            |                   |                               |                               |     | Δ                        |    |
|                       |            |                        |            |                   |                               |                               |     |                          |    |

Tabela 41 - Marcas<sup>1</sup> descartadas durante o procedimento "try", em cada grupo de ligação (GL)

 $1A$  correspondência entre numeração e o código do marcador, é apresentada em Anexo Cpágina 274 <sup>2</sup>Total de 27 marcadores desligados

Tabela 42 - Marcas<sup>1</sup> re-inseridas durante o procedimento "try", em cada grupo de ligação (GL)

| GL                     |                                       | П                            | Ш          | IV                                                        | V                                                 | VI                                           | VII                                                         | VIII           | IX               |
|------------------------|---------------------------------------|------------------------------|------------|-----------------------------------------------------------|---------------------------------------------------|----------------------------------------------|-------------------------------------------------------------|----------------|------------------|
| Marcas<br>re-inseridas | 416<br>70<br>393<br>403<br>143<br>484 | 42<br>49<br>21<br>464<br>479 | 432<br>176 | 32<br>87<br>226<br>328<br>203<br>347<br>381<br>215<br>382 | 67<br>367<br>91<br>441<br>383<br>141<br>412<br>43 | 201<br>275<br>468<br>481<br>153<br>316<br>44 | 418<br>280<br>396<br>228<br>413<br>365<br>402<br>424<br>288 | 29<br>71       | 108<br>82<br>227 |
| Total <sup>2</sup>     | 6                                     |                              |            | 9                                                         | 8                                                 |                                              | 9                                                           | $\mathfrak{D}$ |                  |

A correspondência entre numeração e o código do marcador, é apresentada em Anexo, página 274 Total de 51 marcas re-inseridas

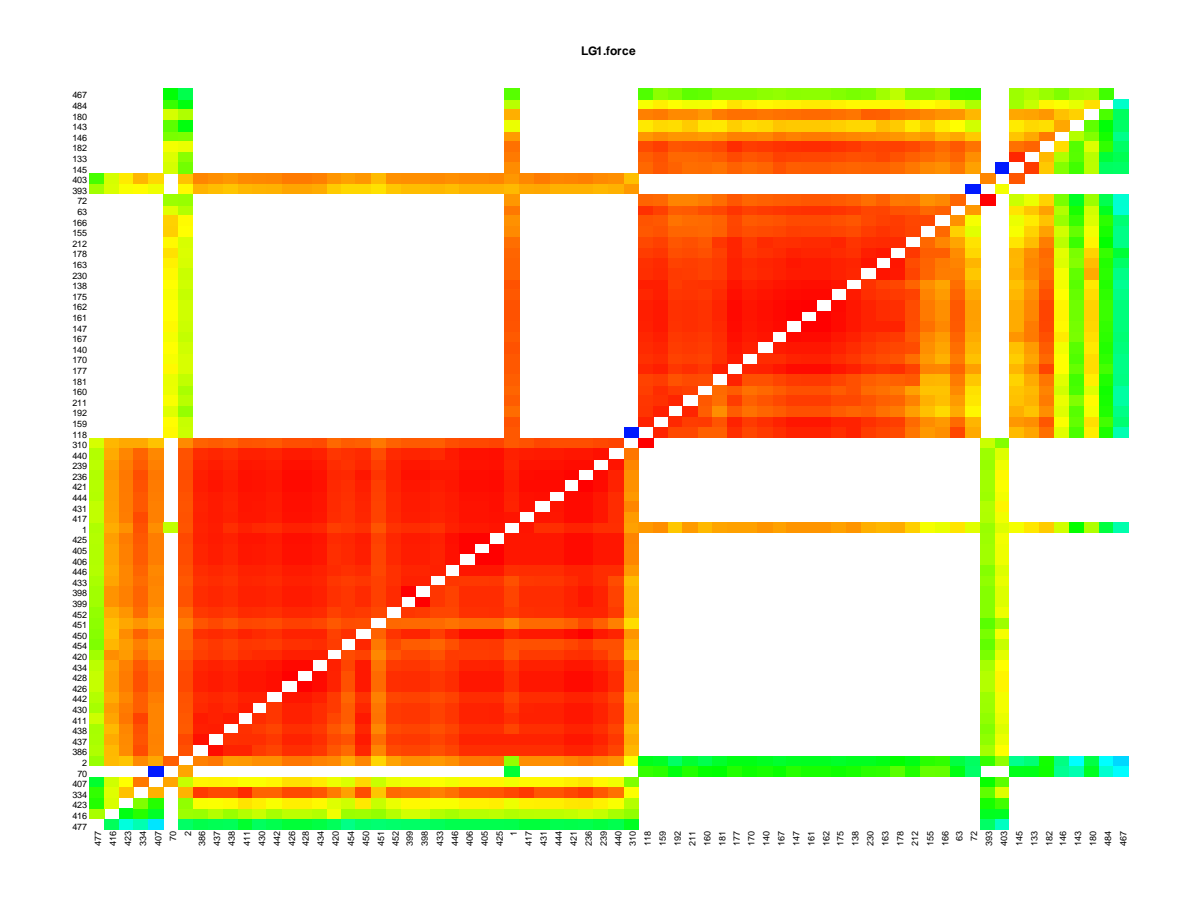

Figura 24- Grupo de ligação I: matriz das frações de recombinação dos marcadores ordenados preliminarmente (versão force)

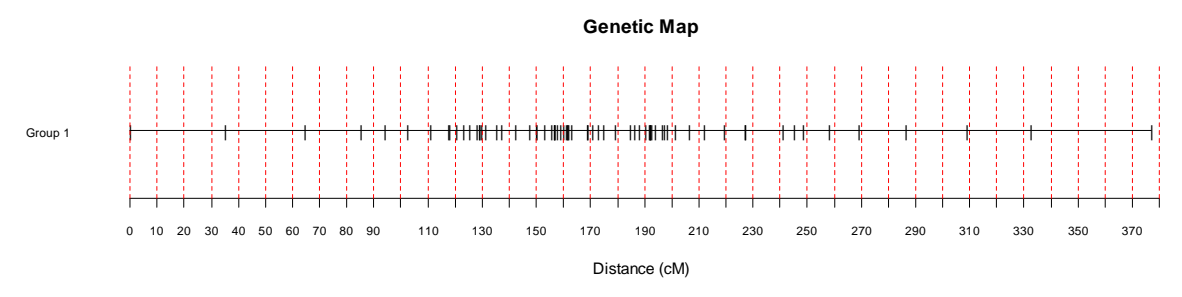

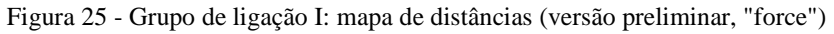

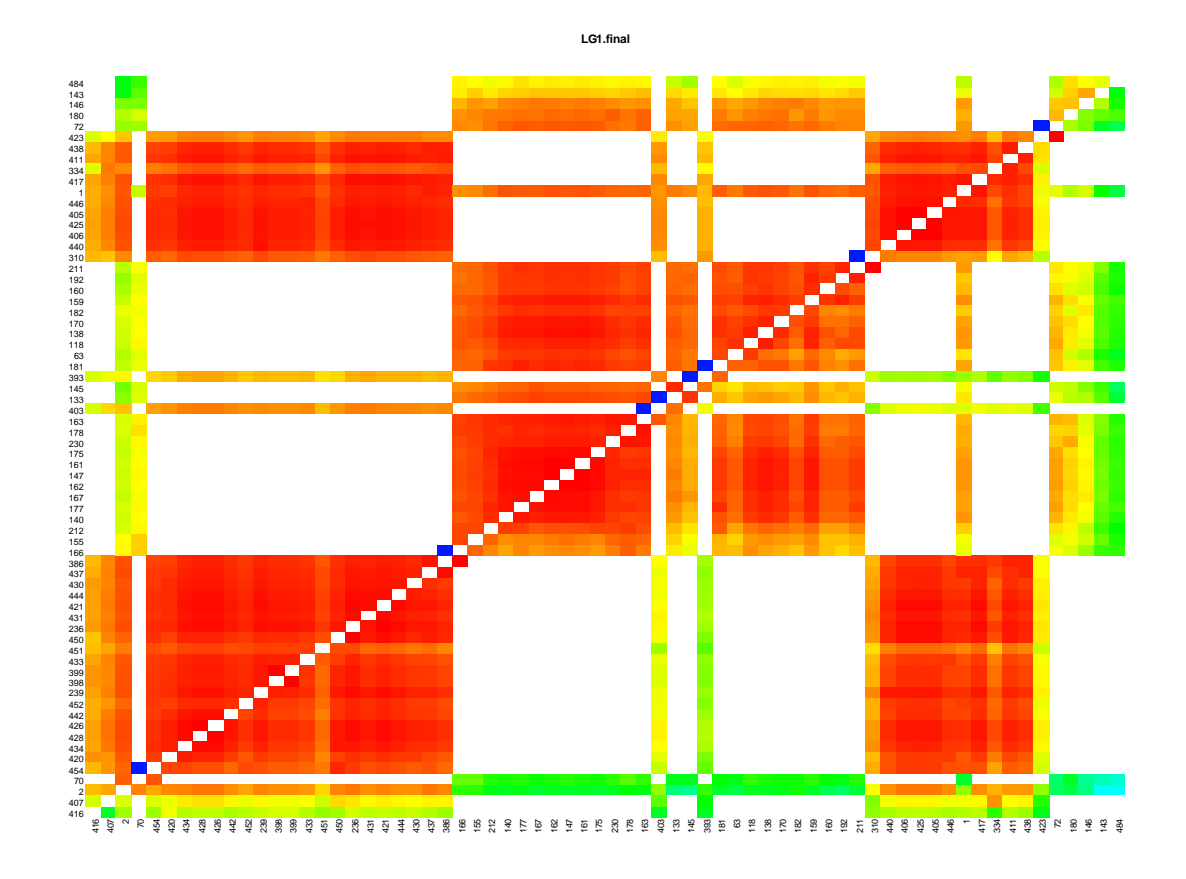

Figura 26 - Grupo de ligação I: matriz de fração de recombinação (versão final)

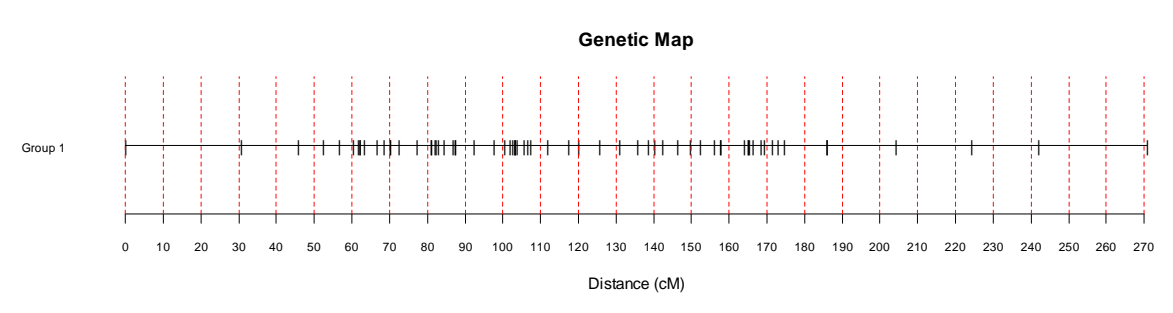

Figura 27 - Grupo de ligação I: mapa de distâncias (versão final)

## **Adding marker 477 (D2-PR5-S425)**

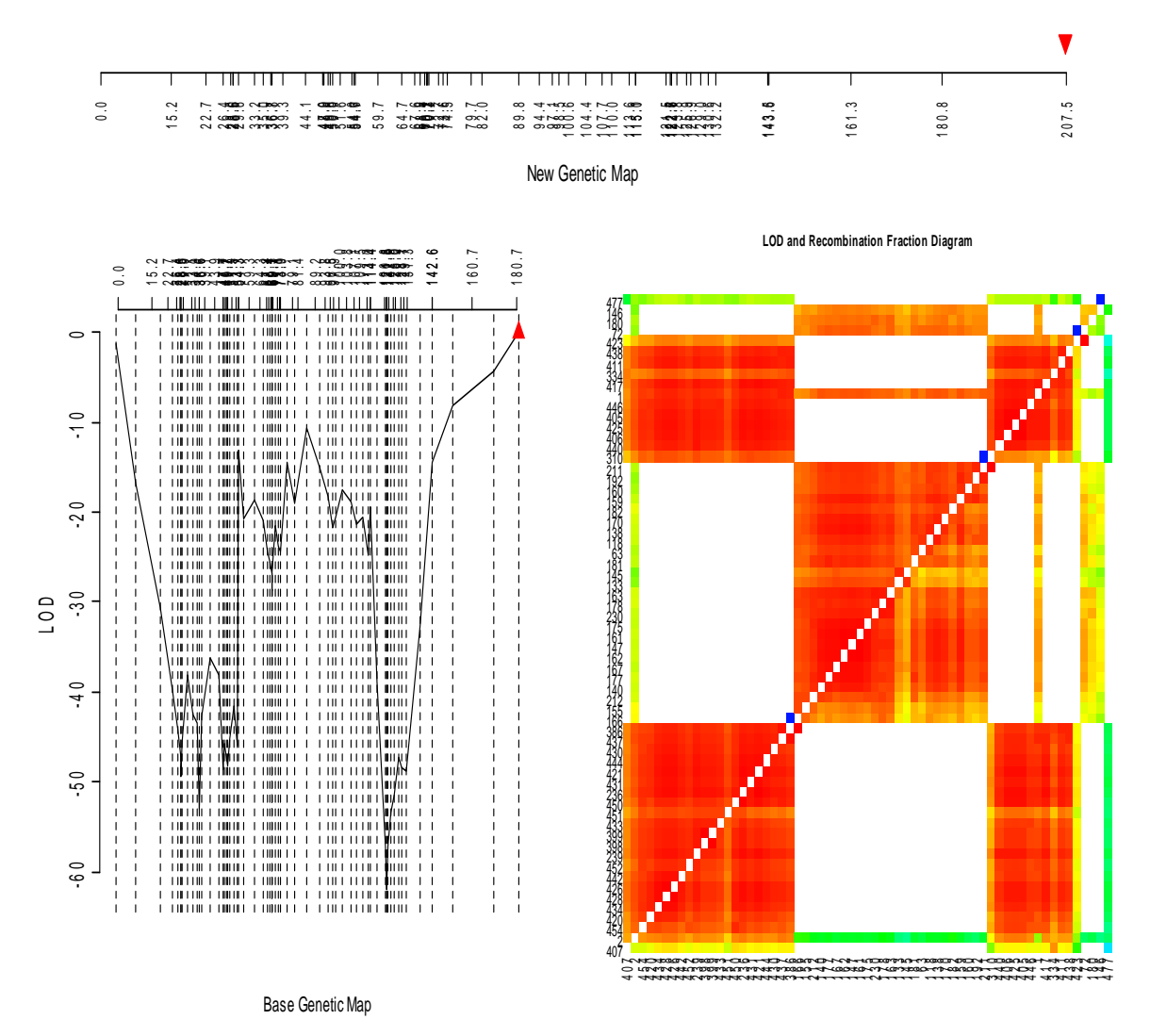

Figura 28 - Gráfico de saída típico da função "try", opção "draw.try", onde pode ser observado o posicionamento mais provável para o marcador 477 (seta vermelha), bem como o mapa de distâncias, o LOD para os diversos posicionamentos ao longo da sequência e a matriz de fração de recombinação da sequência. Neste caso, a interpretação é de retirada do marcador 477

# **Adding marker 403 (D2-E35M56\_222)**

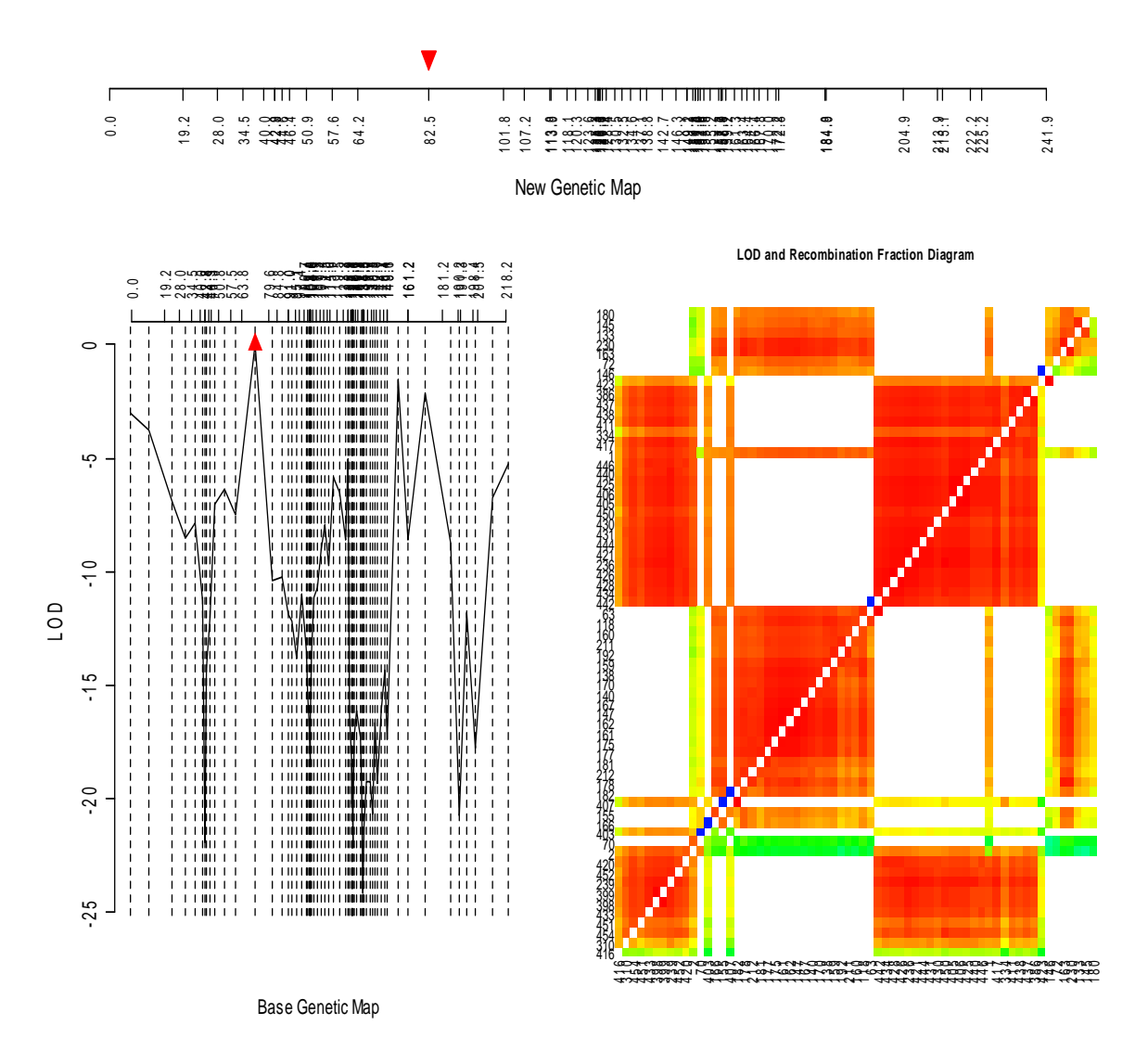

Figura 29 - Gráfico de saída típico da função "try", opção "draw.try", onde pode ser observado o posicionamento mais provável para o marcador 403 (seta vermelha), bem como o mapa de distâncias, o LOD para os diversos posicionamentos ao longo da sequência e a matriz de fração de recombinação da sequência. Neste caso, a interpretação é de re-inclusão do marcador 403 na posição indicada

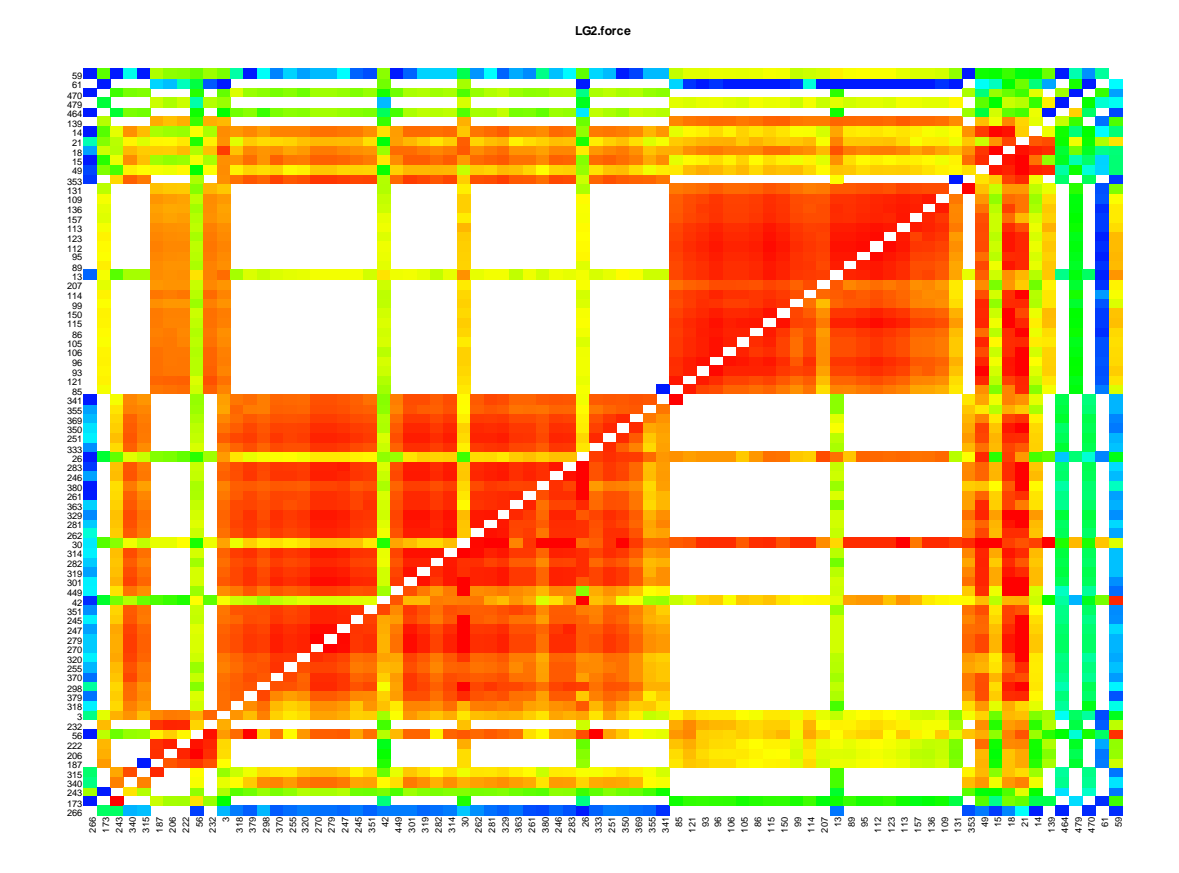

Figura 30 - Grupo de ligação II: matriz das frações de recombinação dos marcadores ordenados preliminarmente (versão force)

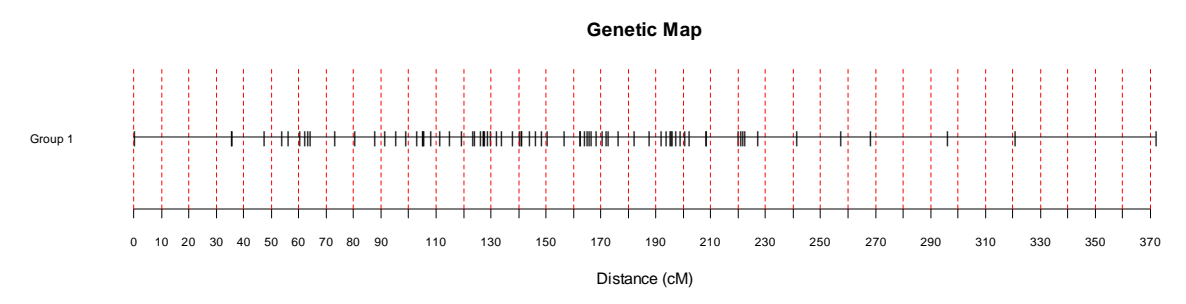

Figura 31 - Grupo de ligação II: mapa de distâncias (preliminar, versão force)

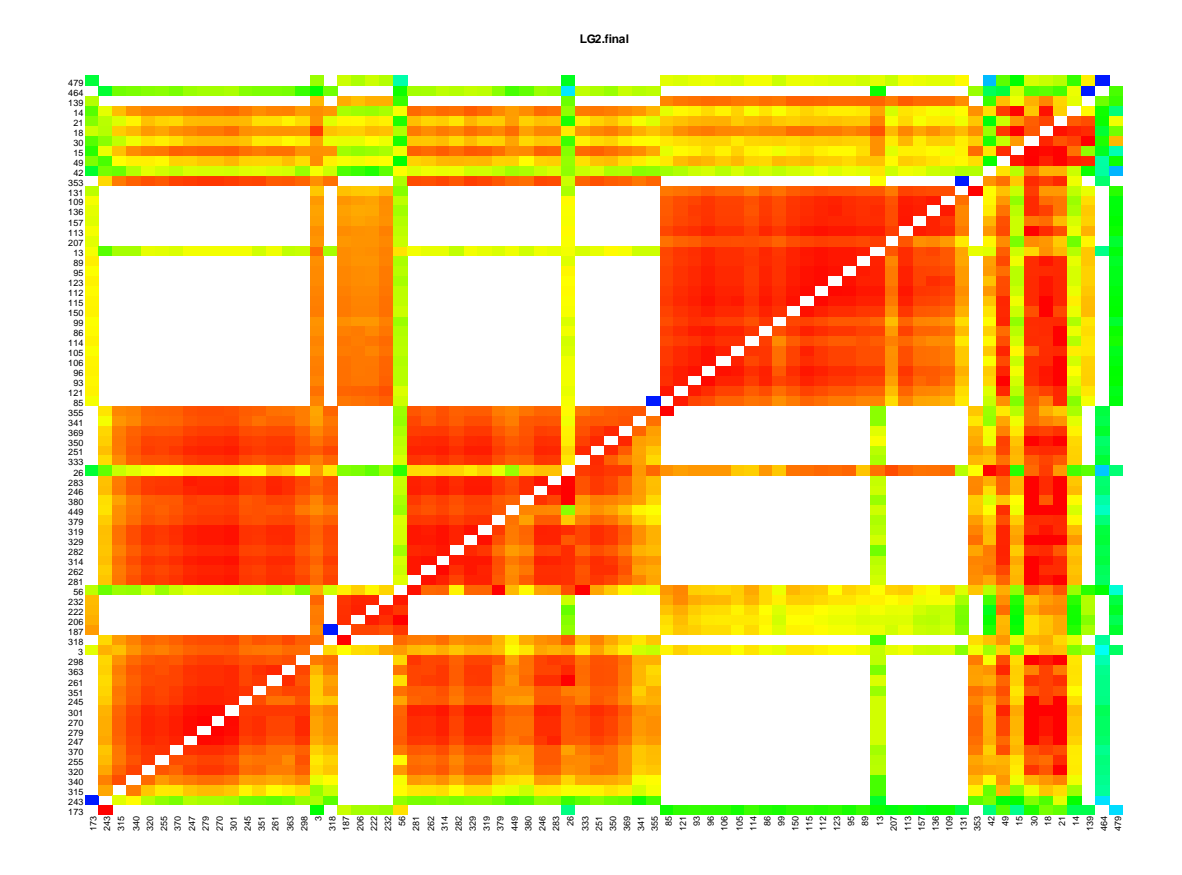

Figura 32 - Grupo de ligação II: matriz das frações de recombinação (versão final)

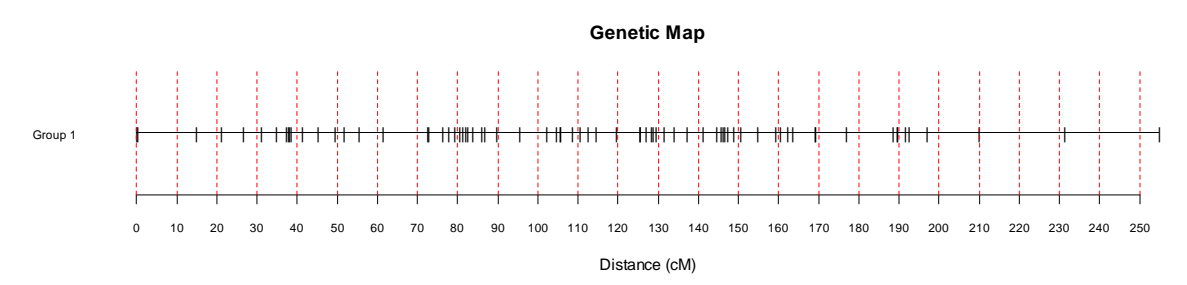

Figura 33 - Grupo de ligação II: mapa de distâncias (versão final)

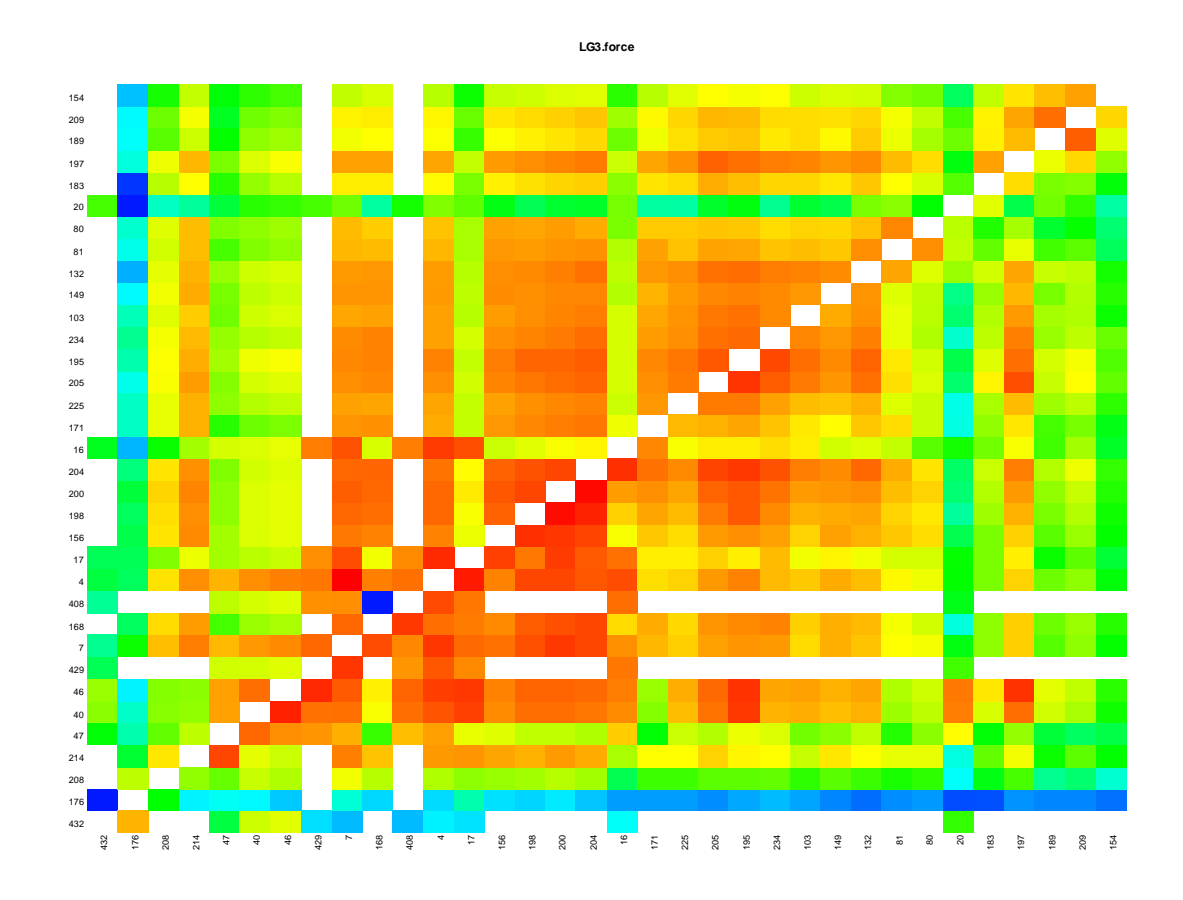

Figura 34 - Grupo de ligação III: matriz das frações de recombinação dos marcadores ordenados preliminarmente (versão force)

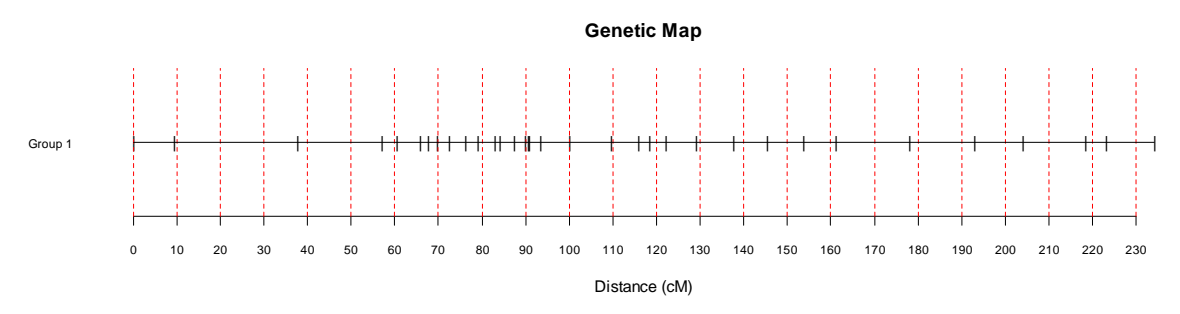

Figura 35 - Grupo de ligação III: mapa de distâncias (versão preliminar, force)

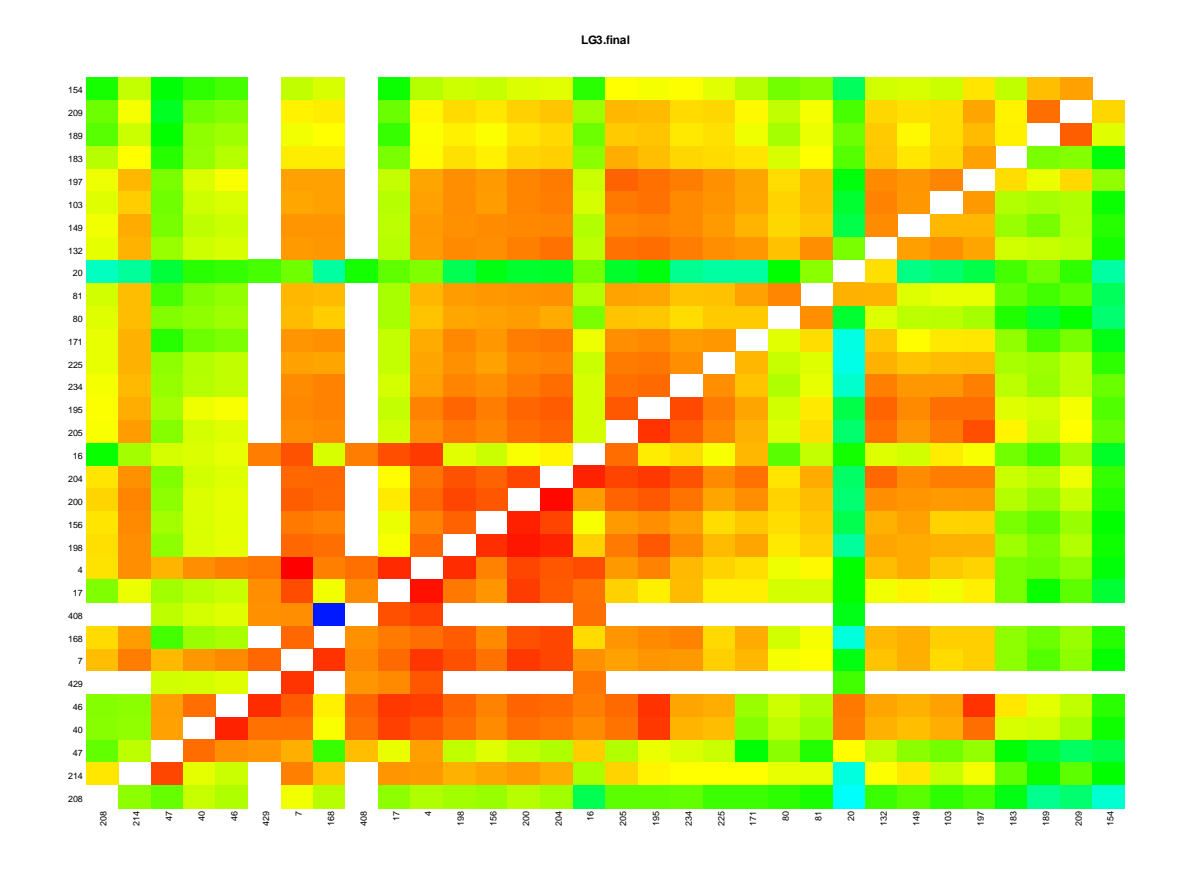

Figura 36 - Grupo de ligação III: matriz das frações de recombinação (versão final)

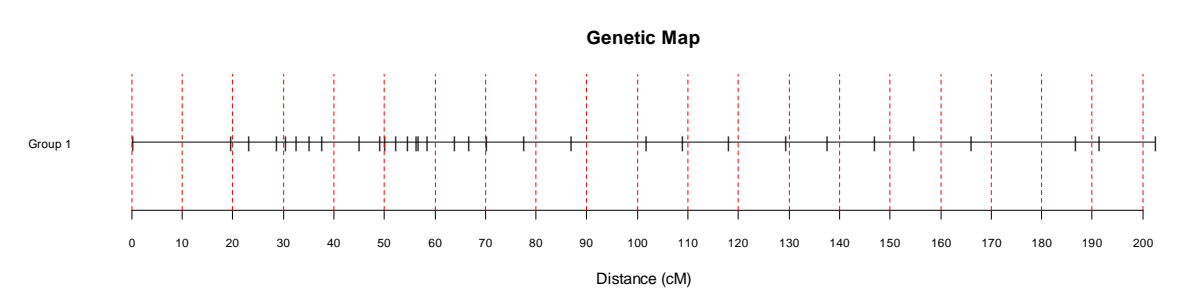

Figura 37 - Grupo de ligação III: mapa de distâncias (versão final)

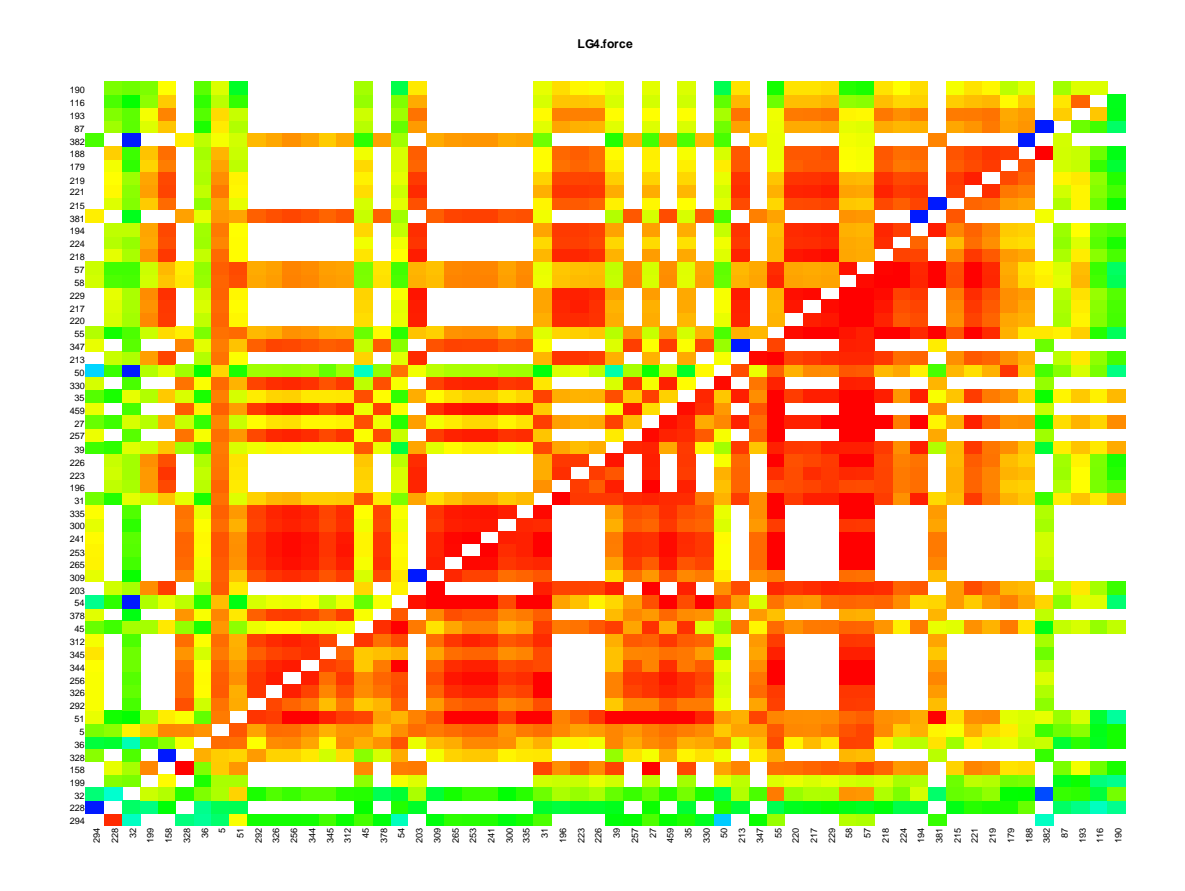

Figura 38 - Grupo de ligação IV: matriz das frações de recombinação dos marcadores ordenados preliminarmente (versão force)

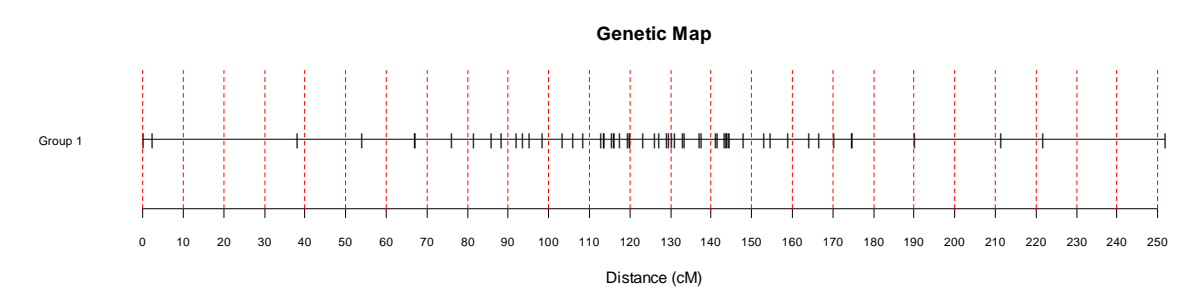

Figura 39 - Grupo de ligação IV: mapa de distâncias (preliminar, versão force)

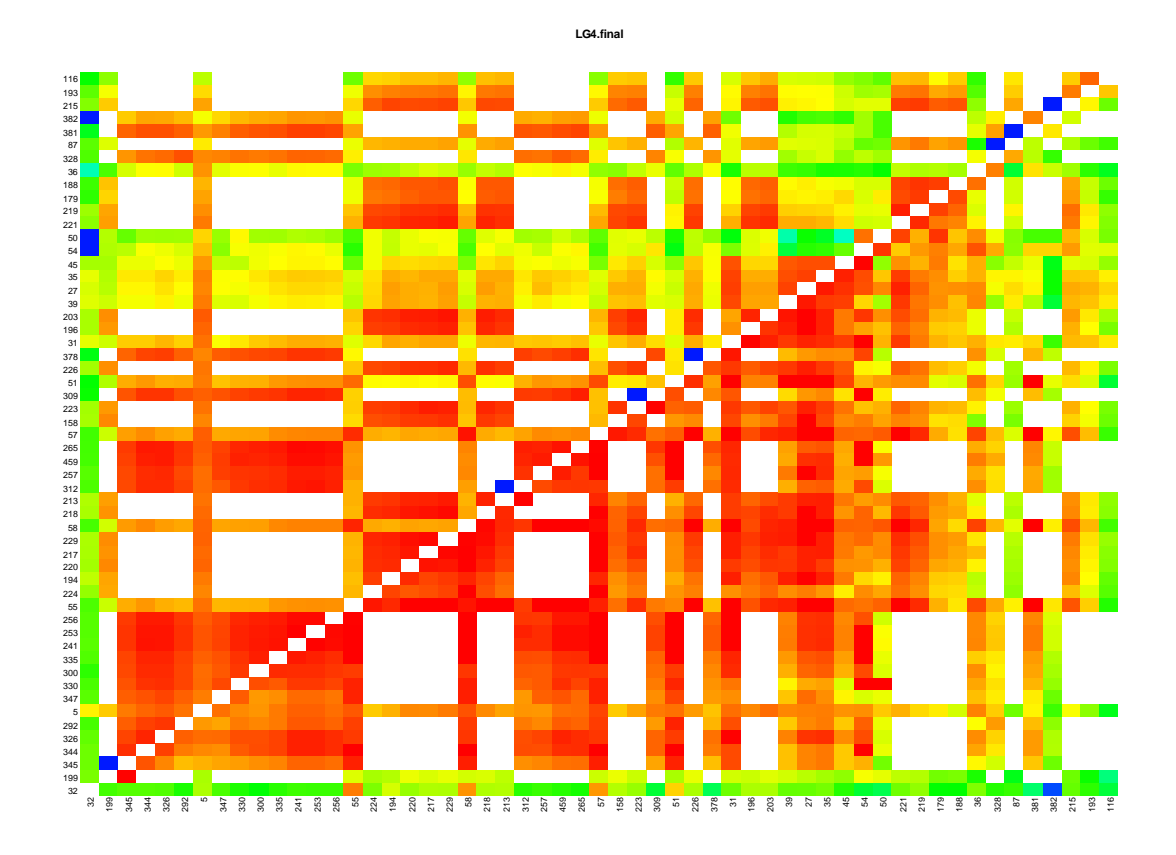

Figura 40 - Grupo de ligação IV: matriz das frações de recombinação (versão final)

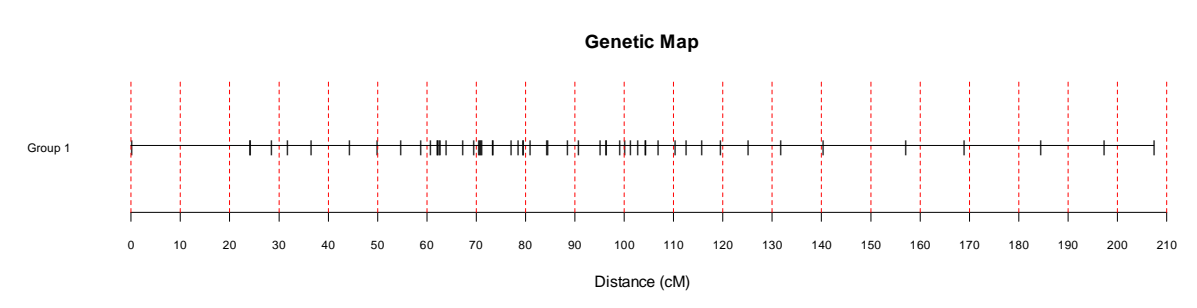

Figura 41 - Grupo de ligação IV: mapa de distâncias (versão final)

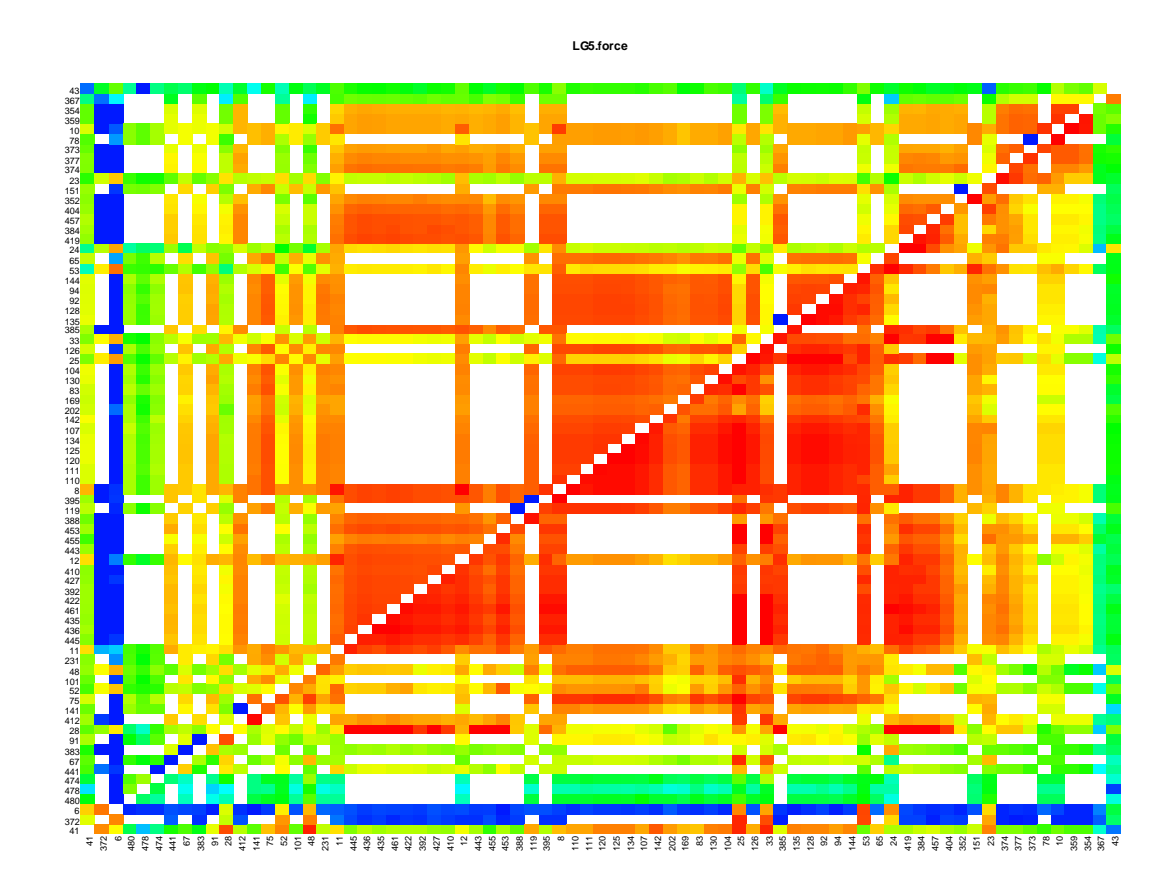

Figura 42 - Grupo de ligação5: matriz das frações de recombinação dos marcadores ordenados preliminarmente (versão force)

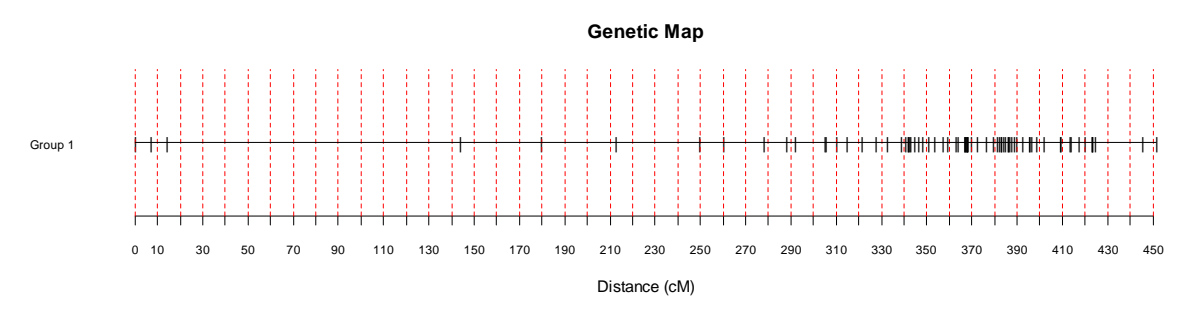

Figura 43 - Grupo de ligação V: mapa de distâncias do grupo de ligação (preliminar, versão force)
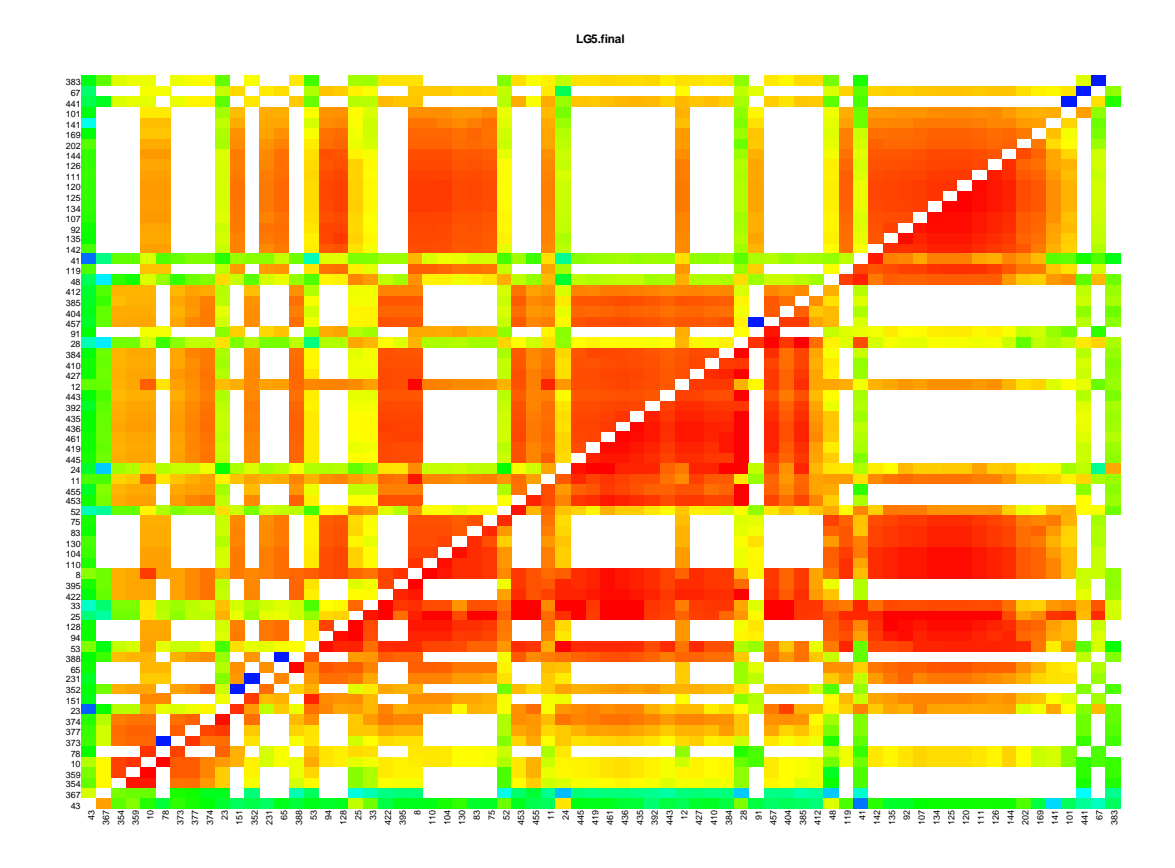

Figura 44 - Grupo de ligação V: matriz das frações de recombinação (versão final)

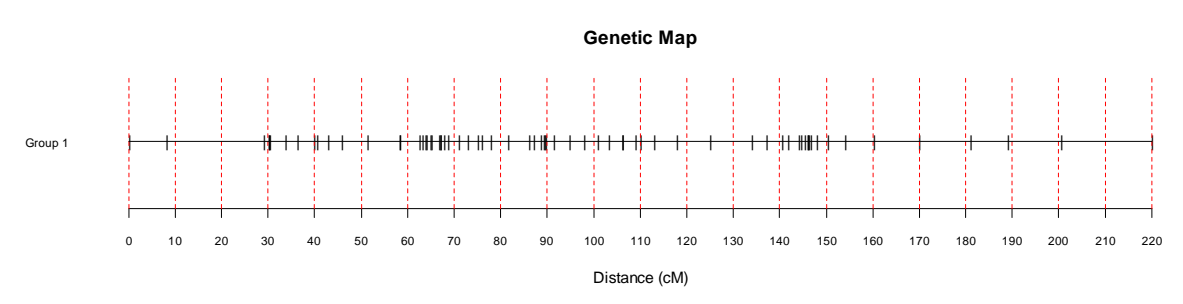

Figura 45 - Grupo de ligação V: mapa de distâncias (versão final)

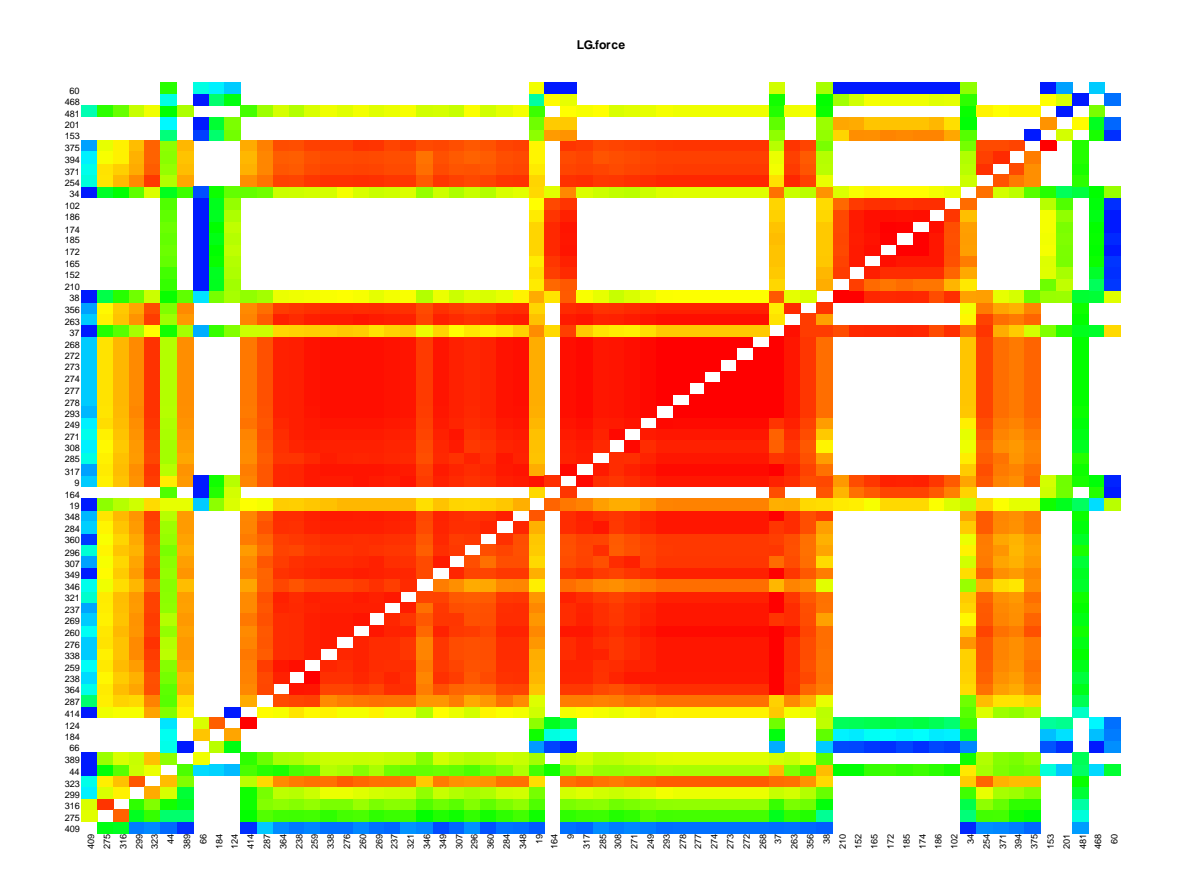

Figura 46 - Grupo de ligação VI: matriz das frações de recombinação dos marcadores ordenados preliminarmente (versão force)

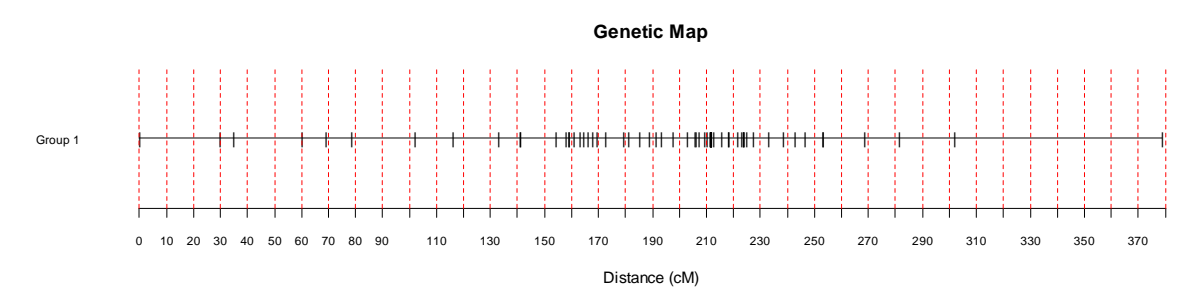

Figura 47 - Grupo de ligação VI: mapa de distâncias do grupo de ligação (versão preliminar, "force")

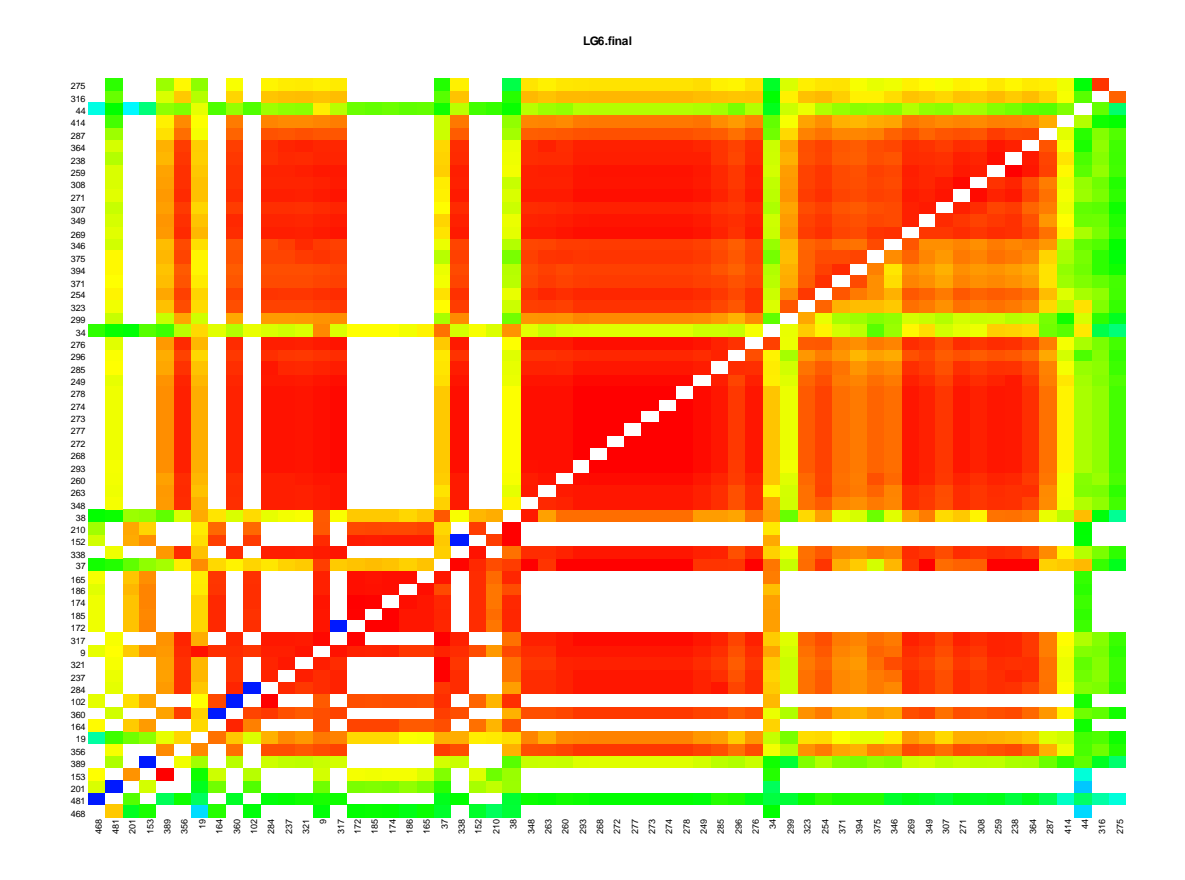

Figura 48 - Grupo de ligação VI: matriz das frações de recombinação (versão final)

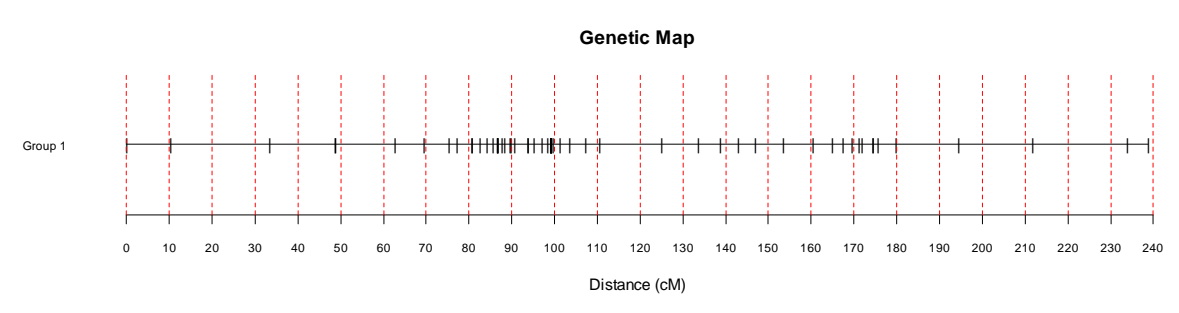

Figura 49 - Grupo de ligação VI: mapa de distâncias (versão final)

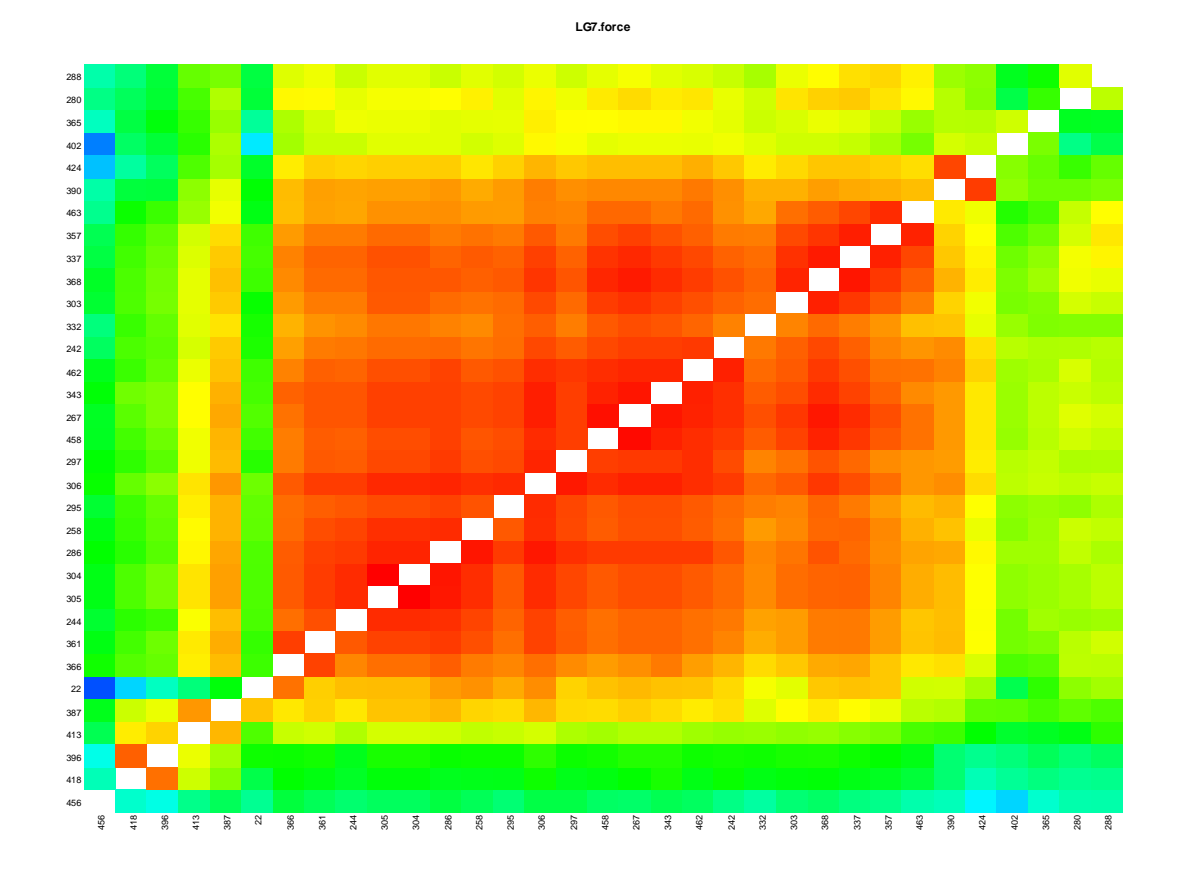

Figura 50 - Grupo de ligação VII: matriz das frações de recombinação dos marcadores ordenados preliminarmente (versão force)

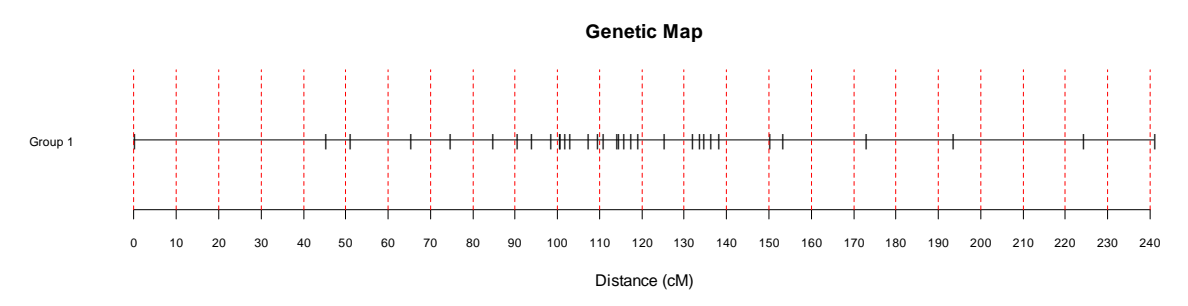

Figura 51 - Grupo de ligação VII: mapa de distâncias (preliminar, versão force)

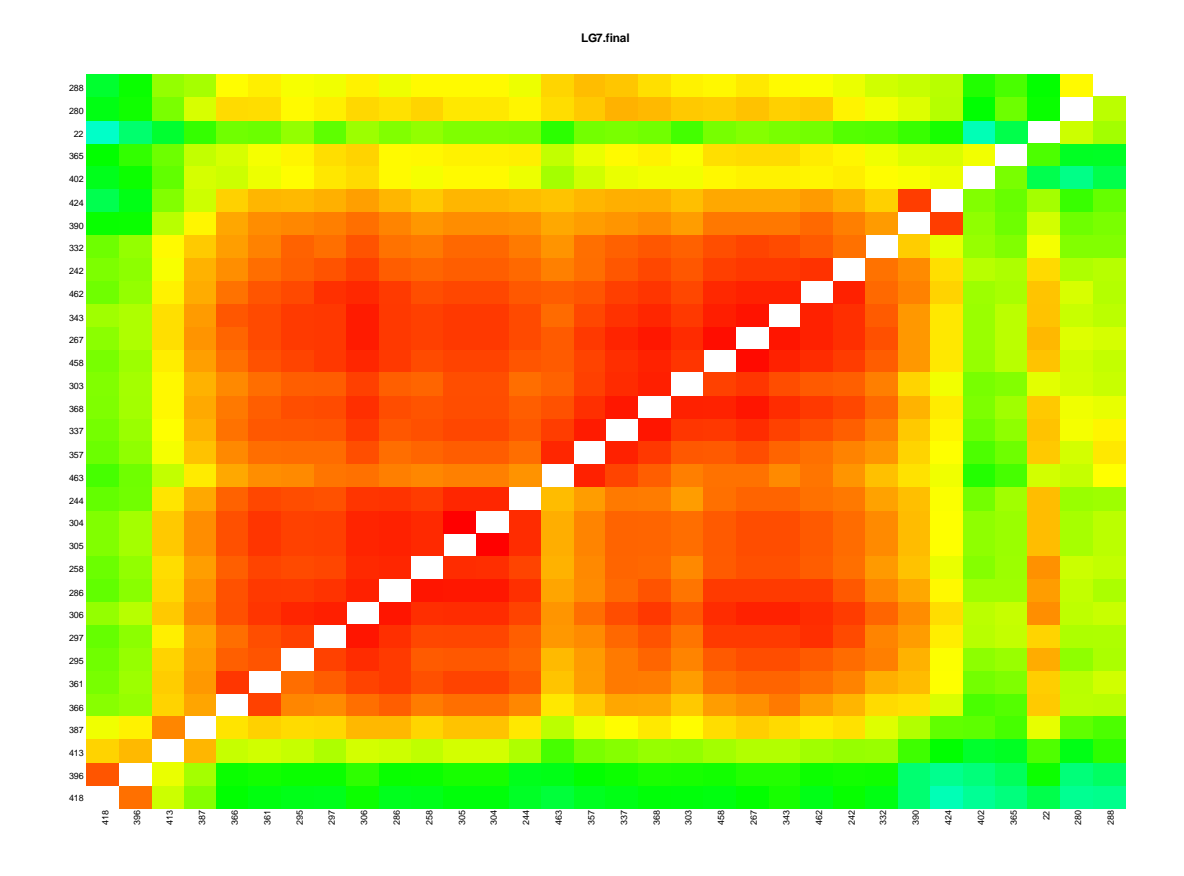

Figura 52 - Grupo de ligação VII: matriz das frações de recombinação (versão final)

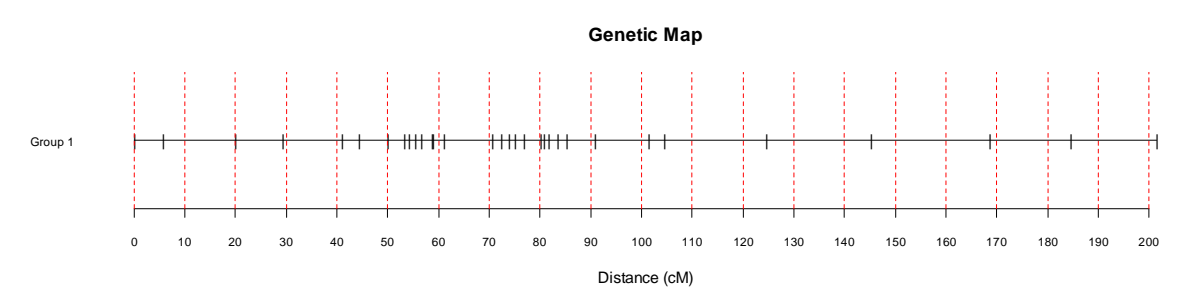

Figura 53 - Grupo de ligação VII: mapa de distâncias (versão final)

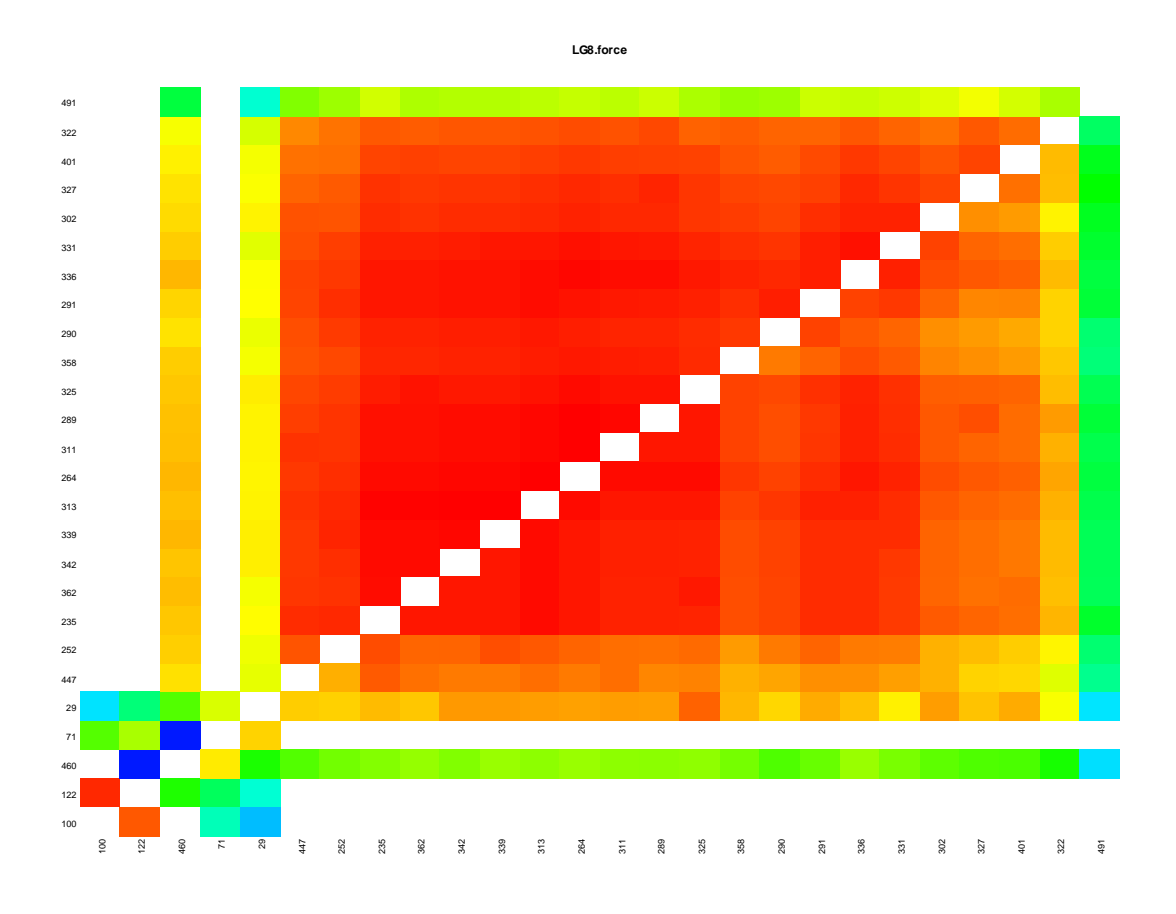

Figura 54 - Grupo de ligação VIII: matriz das frações de recombinação dos marcadores ordenados preliminarmente (versão force)

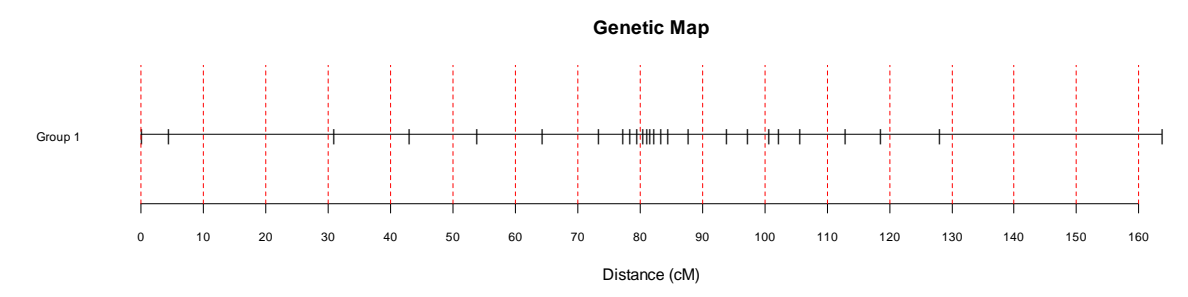

Figura 55 - Grupo de ligação VIII: mapa de distâncias (preliminar, versão force)

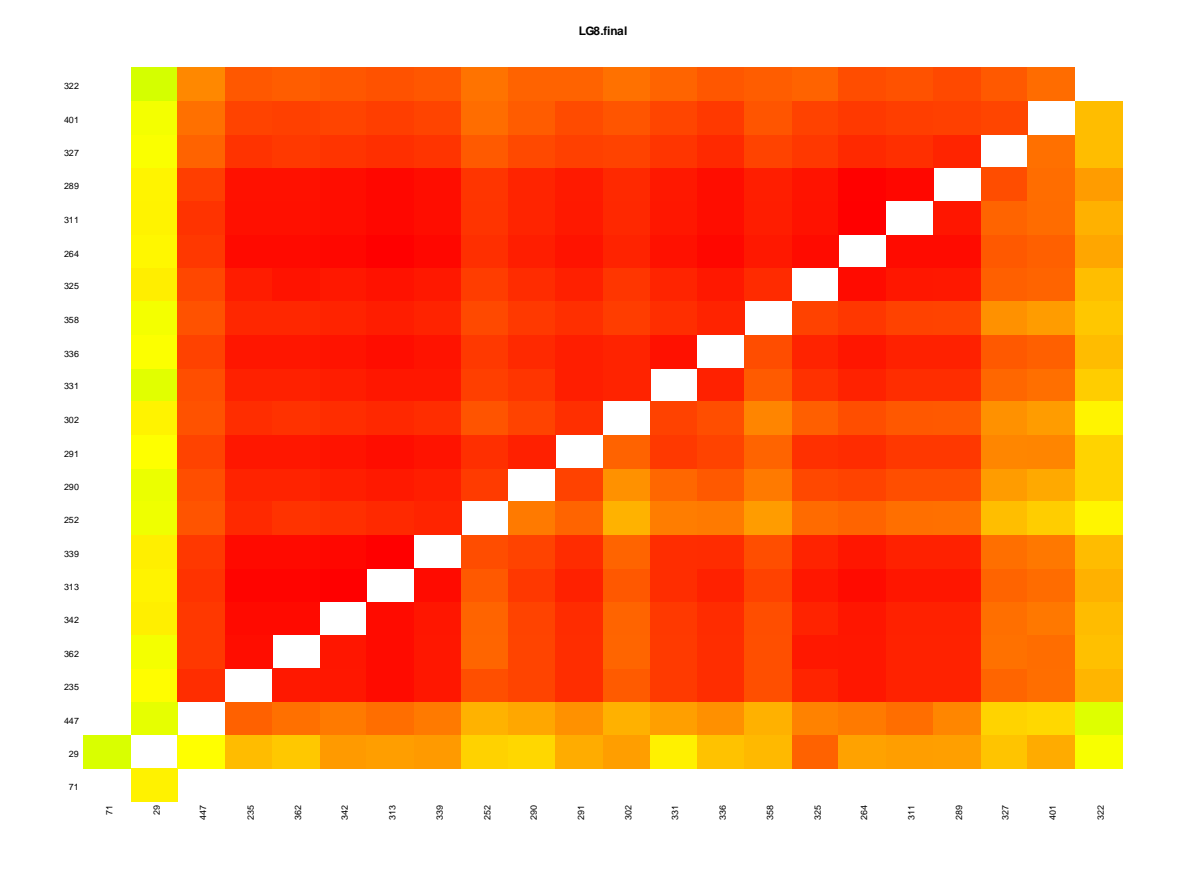

Figura 56 - Grupo de ligação VIII matriz das frações de recombinação (versão final)

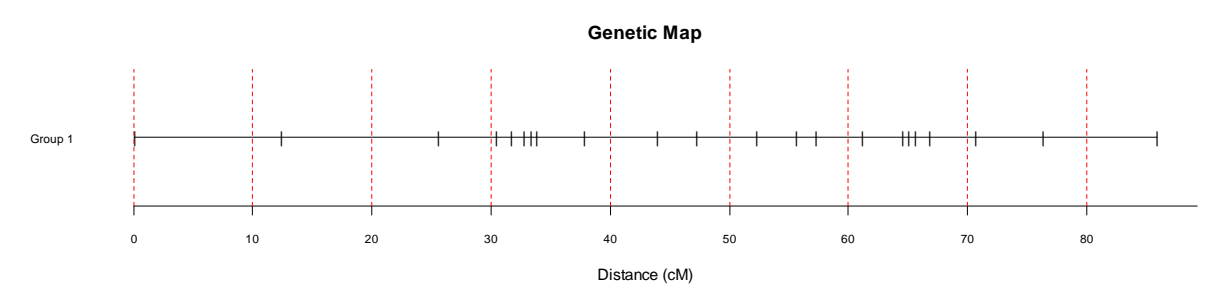

Figura 57 - Grupo de ligação VIII: mapa de distâncias (versão final)

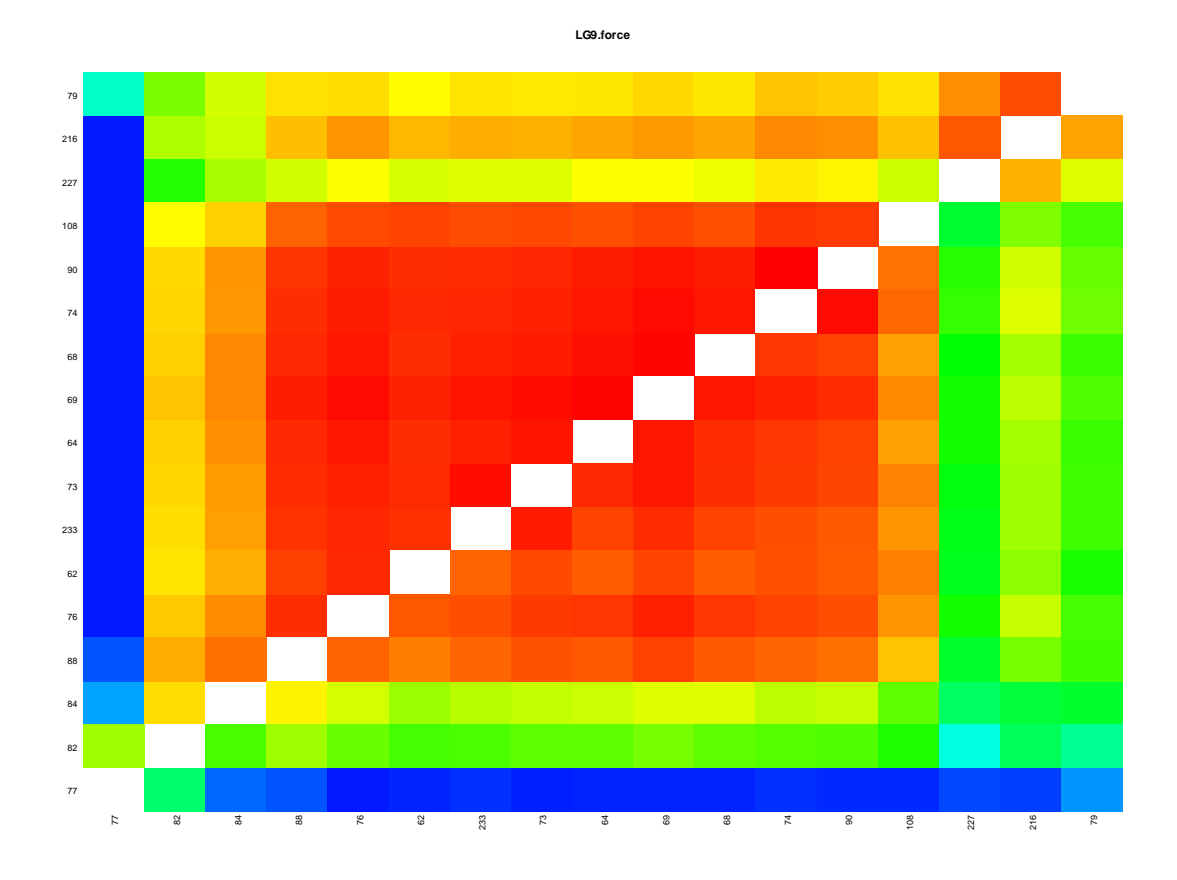

Figura 58 - Grupo de ligação IX: matriz das frações de recombinação dos marcadores ordenados preliminarmente (versão force)

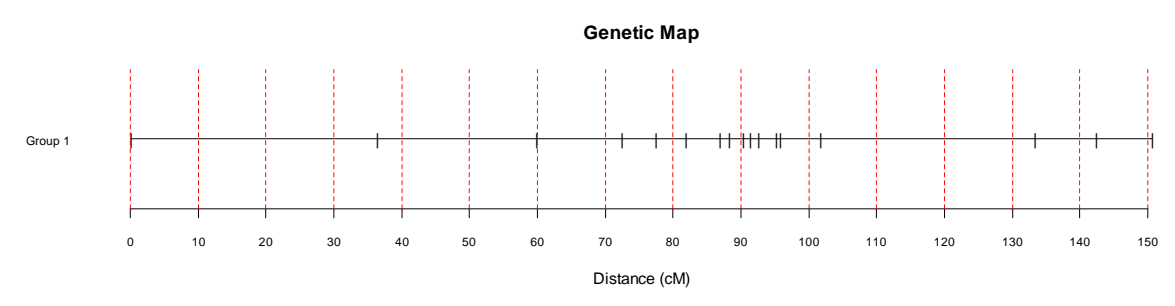

Figura 59 - Grupo de ligação IX: mapa de distâncias (preliminar, versão force)

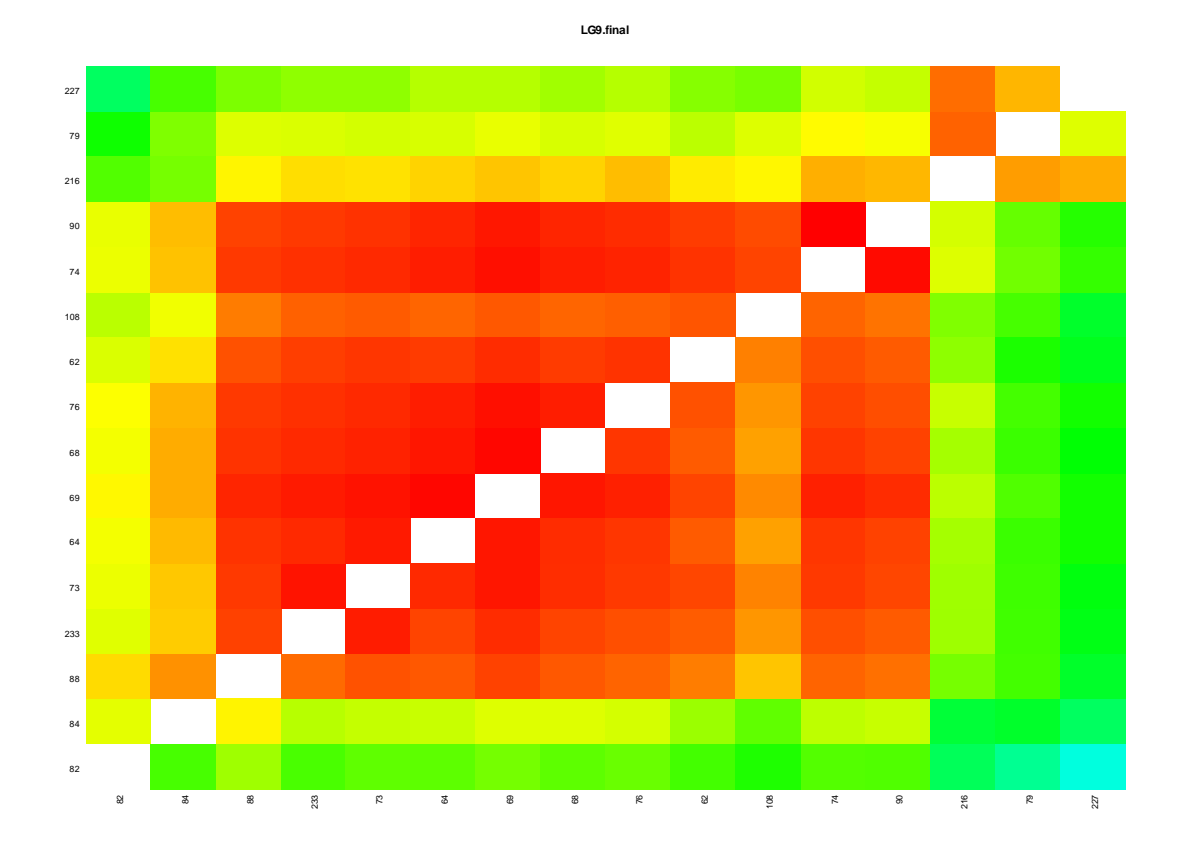

Figura 60 - Grupo de ligação IX: matriz das frações de recombinação (versão final)

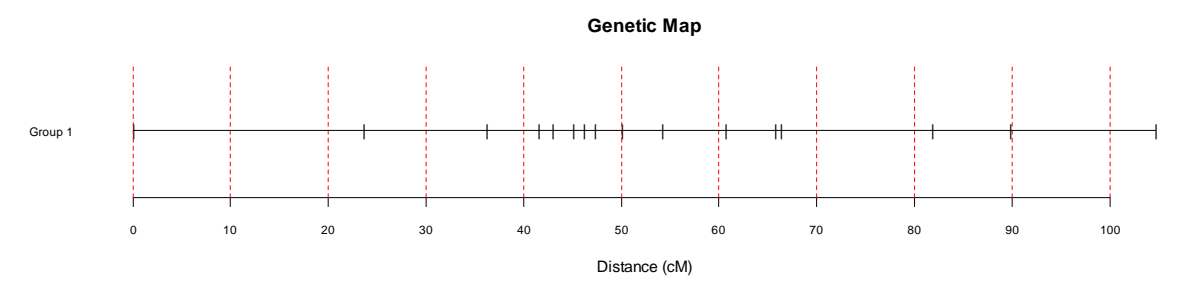

Figura 61 - Grupo de ligação IX: mapa de distâncias (versão final)

**Genetic Map**

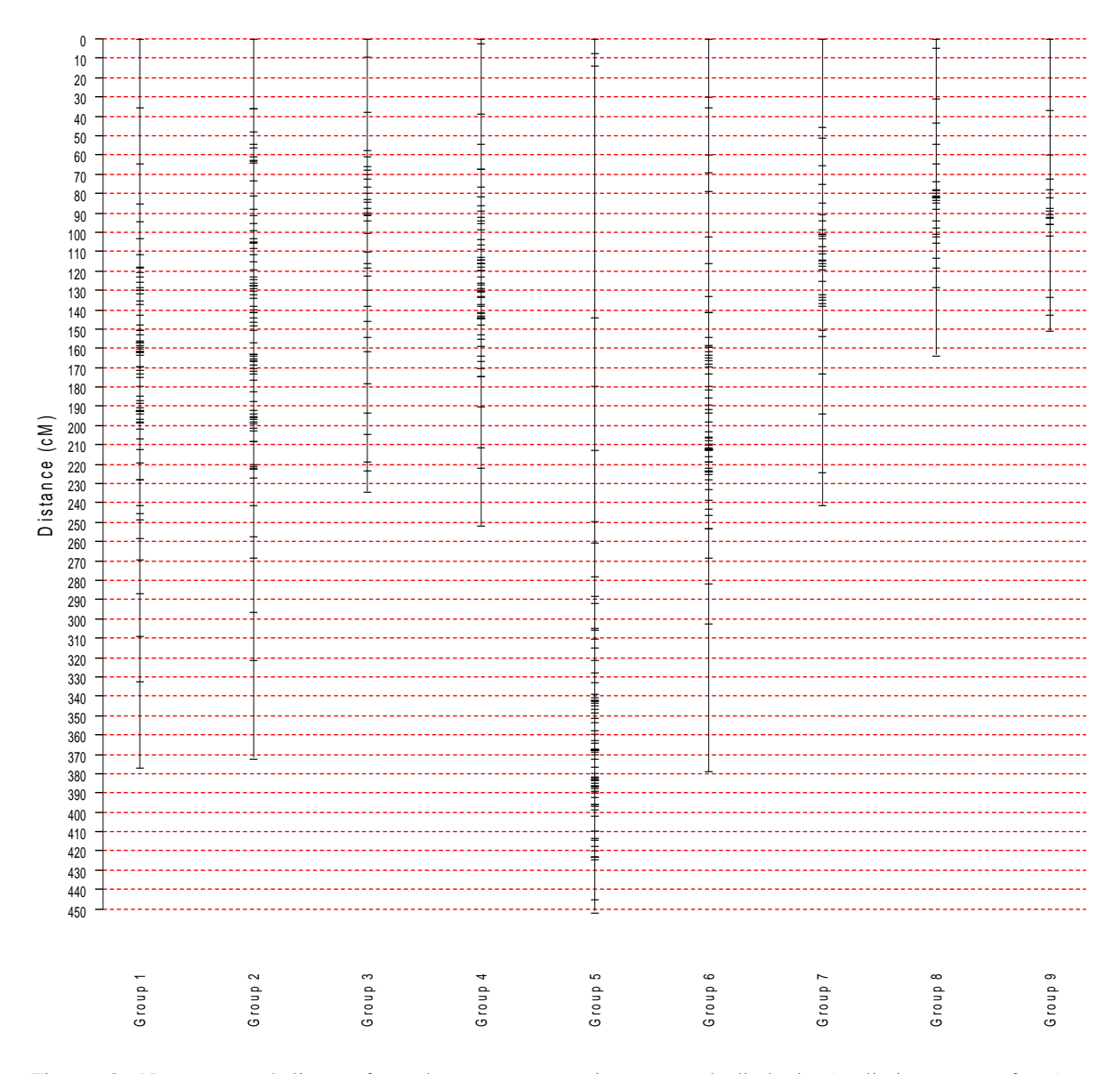

Figura 62 - Nove grupos de ligação formados com os respectivos mapas de distâncias (preliminar, versão force)

## **Genetic Map**

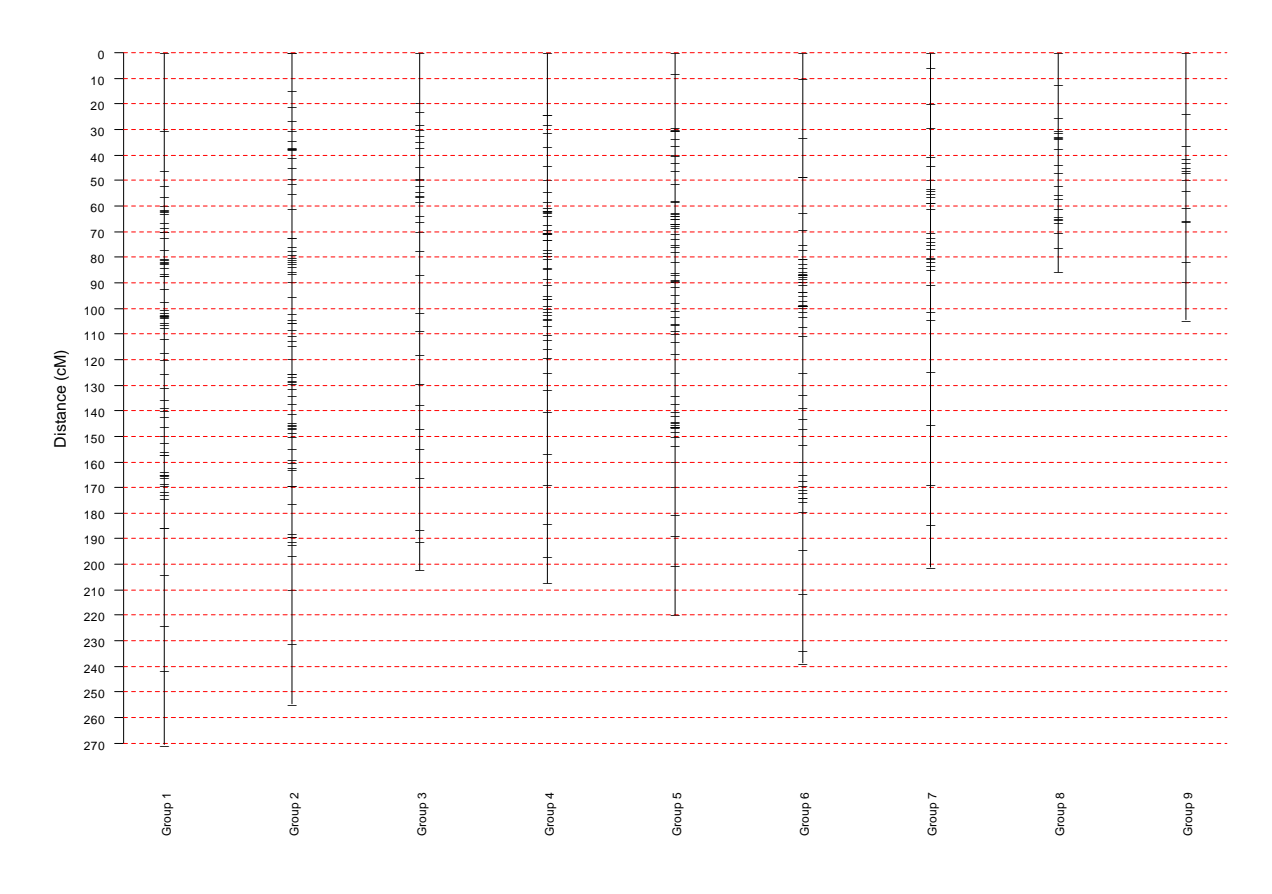

Figura 63 - Nove grupos de ligação formados com os respectivos mapas de distâncias ( versão final)

**I**

**II**

**III**

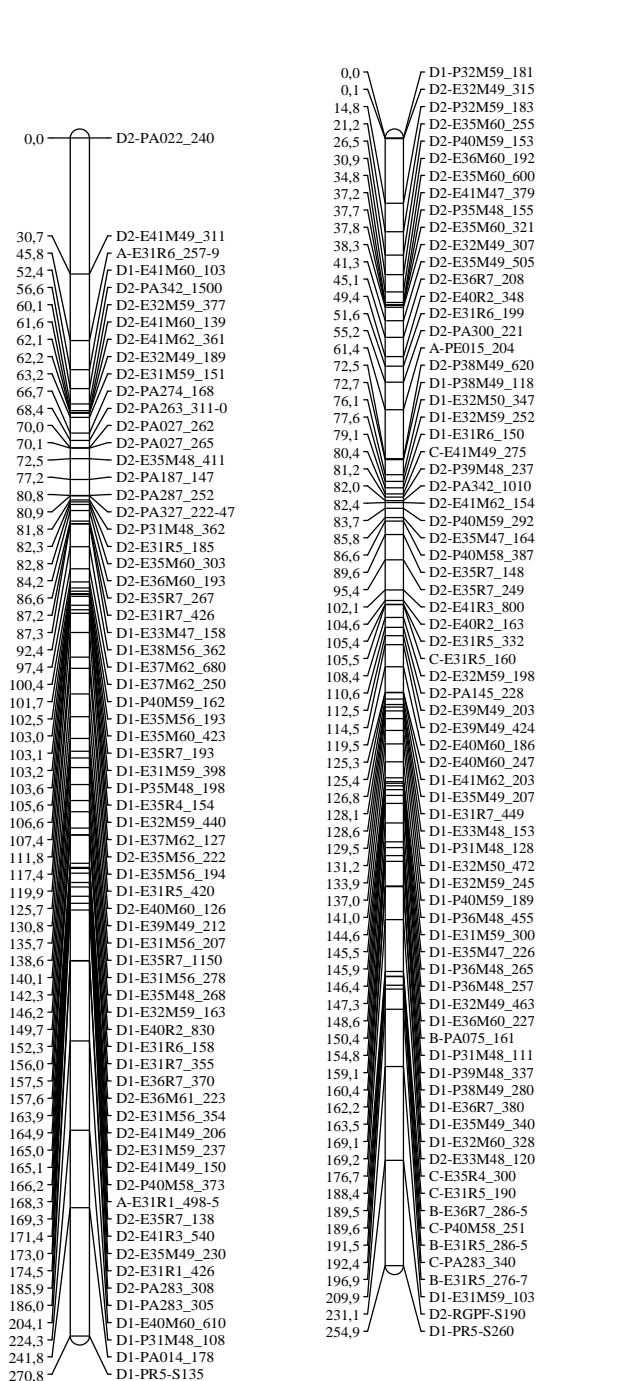

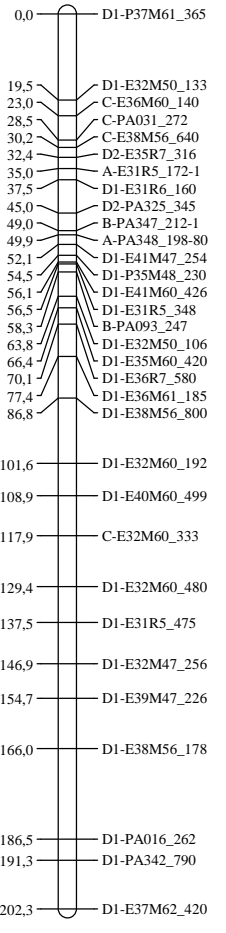

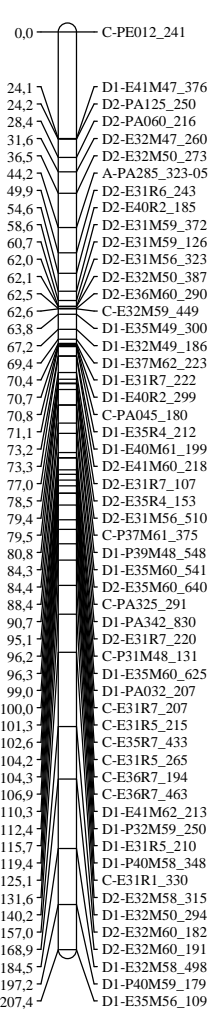

Figura 64 - Mapa de ligação de *Passiflora alata*. Grupos de ligação I, II, III e IV. Cruzamento 2(12) ♀ x SV3♂. Os números dos grupos de ligação, em romano, são reapresentados no topo de cada diagrama. Distancias (cM) entre marcadores são apresentadas à esquerda e os respectivos códigos dos marcadores à direita, em cada grupo de ligação

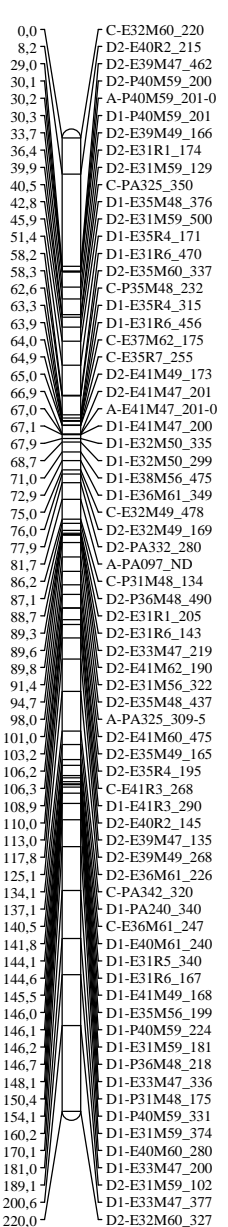

 $\frac{1}{2}$ D<sub>2</sub>-E32M60\_327

**VIII**

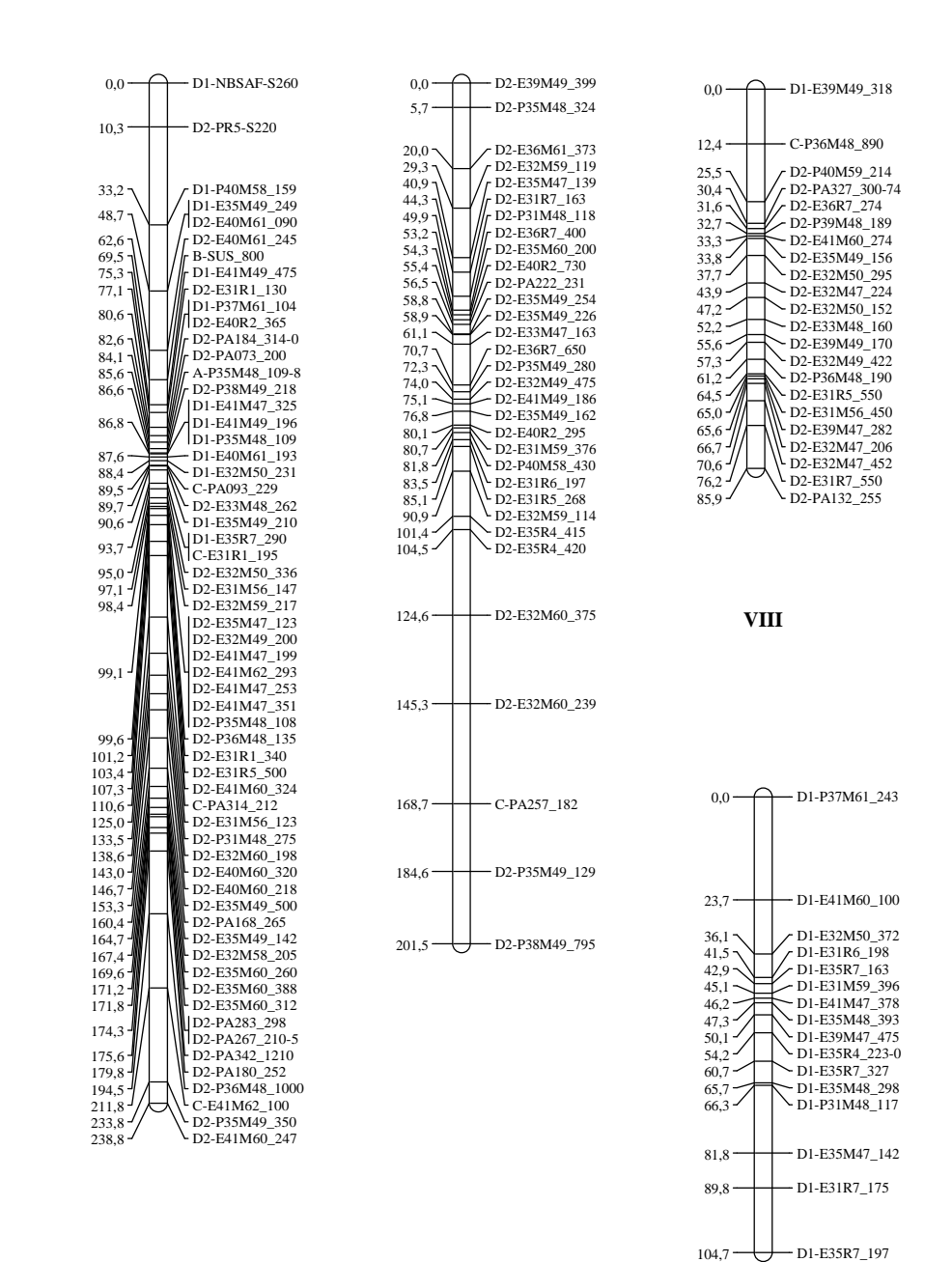

Figura 65 - Mapa de ligação de *Passiflora alata*. Grupos de ligação V, VI, VII, VIII e IX. Cruzamento 2(12) ♀ x SV3♂. Os números dos grupos de ligação, em romano, são reapresentados no topo de cada diagrama. Distancias (cM) entre marcadores são apresentadas à esquerda e os respectivos códigos dos marcadores à direita, em cada grupo de ligação

#### **Aproveitamento e distribuição das marcas no mapa**

 Os 429 marcadores integrados no mapa de ligação, representam um mapeamento de 86% dos 498 marcadores disponíveis inicialmente (Tabelas 34, 37 e 40). Os marcadores do tipo D (Tabela 40), foram responsáveis pela maioria dos marcadores mapeados, 87% (372/429). Em relação a origem, 277 (65%) marcadores foram do tipo AFLP. A proporcionalidade entre os tipos de marcadores disponíveis e aqueles quer foram mapeados, foi bem semelhante; exceção para os marcadores RGA, que tiveram um aproveitamento de apenas 14%, isto é, dos 35 marcadores RGA disponíveis (todos tipo D), apenas cinco foram mapeados, uma perda de 86% (Tabela 38). Apesar de serem minoria, 13%, os marcadores tipo A, B e C permitiram a integração de marcas do tipo D, viabilizando a integração de um só mapa de ligação. Exceto pelo grupo de ligação VII e IX, todos os demais grupos apresentaram marcas dos tipos D1 e D2, integradas por marcadores biparentais.

 Carneiro et al. (2002) conseguiram mapear 129 marcas, das 231 alocadas nos grupos de ligação na análise inicial de dois pontos. Foram 65 marcas para o genitor "IAPAR 123" (entre 3 e 11 marcas nos nove grupos de ligação) e 64 marcas para "IAPAR 06" (grupos de ligação com 3 a 11 marcas). No procedimento de ordenamento, utilizaram como valor mínimo, LOD=2. As marcas ligadas aos grupos de ligação, mas que não foram mapeadas, foram incluídas no mapa como marcas acessórias. Foram 70 marcas acessórias para o "IAPAR 123" e 32 para "IAPAR 06". No geral, das 231 marcas alocadas nos grupos de ligação, 129 foram mapeadas e 102 foram definidas como acessórias, ou seja, estavam ligadas a alguma marca nos grupos de ligação, mas não tinham informações suficientes para serem ordenadas no mapa. Considerando apenas os marcadores ordenados, apenas 50,6% (129/255) dos marcadores RAPD desenvolvidos, foram ordenados no mapa.

 Lopes (2003) e Lopes et al. (2006) também utilizaram o mínimo de LOD=2 no processo de ordenamento, trabalhando com marcadores AFLP. No mapa do genitor "IAPAR 06", mapeou 72 marcadores e atribuiu como acessórios, 40 marcadores. No "IAPAR 123", foram 57 mapeados e 81 acessórios. Quanto a distribuição dos marcadores nos grupos de ligação, "IAPAR 06" ficou com nove grupos de ligação, constituídos de 3 a 16 marcas ordenadas; e o "IAPAR 123", também com nove grupos de ligação, constituídos com 8 a 23 marcas ordenadas.

Considerando apenas os marcadores ordenados, apenas 50,6% (129/255) dos marcadores AFLP desenvolvidos foram integrado no mapa.

 Matta (2005), utilizou LOD=2 para o ordenamento de locos e limiar de recombinação de rf=0,27 (0,40 cM, Haldane) para ordenamento na maioria dos grupos de ligação e LOD=1 para determinação das fases de ligação. O autor conseguiu a formação de oito grupos de ligação, utilizando o software JOINMAP. Dos 346 marcadores agrupados na análise preliminar de dois pontos, 320 foram mantidos no ordenamento, de forma que o aproveitamento final, considerando marcas ordenadas e marcas inicialmente disponíveis, foi de 86,7% (320/369).

 Moraes (2005) fez o ordenamento considerando o limite mínimo de LOD=2, aplicando a estratégia do duplo pseudotestcross e utilizando marcas biparentais para estabelecer homologia entre os mapas. Marcas ligadas, mas não ordenadas, foram apresentadas como acessórias, alocadas ao lado da marca mais próxima no mapa do respectivo grupo. Somente marcas 1:1 foram submetidas ao ordenamento, sendo as marcas biparentais alocadas junto com as marcas acessórias. O ordenamento foi feito inicialmente pelo software Treemap (Coelho, 2005) e depois finalizado pelo software MAPMAKER. O procedimento resultou em uma mapa para o genitor masculino ("IAPAR 06") com 10 grupos de ligação, 47 marcas mapeadas e 107 marcas acessórias. Para o genitor feminino ("IAPAR 123"), foram nove grupos de ligação, 57 marcas mapeadas e 122 acessórias. Considerando somente as marcas tipo D (1:1), as ordenadas e as disponíveis, para os dois mapas, o aproveitamento final foi de 41,4% (104/251).

 Oliveira et al. (2008) utilizaram a estratégia de ordenamento de Garcia et al. (2006), utilizando RCD (Rapid Chain Delineation) e ripple, como algoritmos de ordenamento e a análise multiponto, para melhorar a estimativa das frações de recombinação, dentro do ambiente do software ONEMAP. Estes autores conseguiram mapear 243 dos 308 marcadores disponíveis, um aproveitamento de 78,9%. De acordo com a estratégia de mapeamento adotada, não houve a necessidade de se alocar marcas como acessórias. Isto por que, apesar de se gerar um único mapa, as marcas alocadas nos grupos de ligação pela análise de dois pontos, que não puderam ser ordenadas, foram consideradas não ligadas. No mapa final, 113 marcas D1 (genitor feminino) e 78 marcas D2 (genitor masculino), além de 53 marcas biparentais (tipos A, B ou C), foram mapeadas. No geral, a perda de marcadores AFLP foi de 21% e a de SSR, de 23%. Considerando os tipos de cruzamentos, marcadores tipo D (monoparentais) tiveram uma perda de 18% e os biparentais (A, B ou C) uma perda de 30%. Proporcionalmente, a maior perda foi para os marcadores AFLP tipo C, com 31,2% dos marcadores não aproveitados. Garcia et al. (2006), também obtiveram baixo aproveitamento dos marcadores tipo C (25%).

 Apesar de Garcia et al. (2006) e Oliveira et al. (2008) relatarem os marcadores tipo C como os que sofreram maiores perdas de marcas por não integração ao mapa, no presente trabalho, as marcas tipo C foram praticamente todas aproveitadas, apenas uma, dentre as 40 disponíveis, não foi mapeada.

 Os aproveitamentos finais de Matta (2005) e de Oliveira et al. (2008) foram bem superiores ao conseguido por Carneiro et al. (2002), Lopes (2003) e Moraes (2005), com indivíduos amostrados da mesma população. Oliveira et al. (2008) obtiveram 308 marcadores sem distorção de segregação e conseguiram mapear 243 (78,9%). Carneiro et al. (2002) obtiveram 255 marcadores, mas só mapearam 129 (50,6%) e Lopes (2003) gerou 255 marcadores, mas conseguiu mapear 125 (49%). Moraes (2005) dispunha de 251 marcas monoparentais e só ordenou no mapa, 104 (41,1%) . Mata (2005) obteve um aproveitamento de 86,7% (320/369) e de Oliveira et al. (2008), de 78,9% (243/308). A grande diferença nos trabalhos de Matta (2005) e Oliveira et al. (2008) em relação aos demais, foi a integração de marcadores biparentais, que agregam mais informações e permitem a integração de marcas D1 e D2, o que melhora a informação disponível no ordenamento, permitindo a integração de mais marcadores e a construção de um único mapa integrado. Matta (2005) utilizou a estratégia de Maliepaard et al. (1997), implementada no software JOINMAP e Oliveira et al. (2008) utilizaram a estratégia de Wu et al. (2002) implementada no software ONEMAP.

 Segundo Garcia et al. (2006) a diferença básica entre os softwares JOINMAP e ONEMAP, reside na metodologia de Wu et al. (2002), implementada no ONEMAP, inovando na abordagem da máxima verossimilhança para estimar simultaneamente a ligação e as fases de ligação, resolvendo as limitações na estimativa das fases de ligação, apresentadas pela metodologia de Maliepaard et al. (1997), implementada no JOINMAP. Estes autores concluíram que a metodologia de Wu et al. (2002), proporciona maior aproveitamento das marcas, aumentando a cobertura do genoma. Além disso, permite a análise multiponto para o refinamento da estimativa da fração de recombinação, baseada na verossimilhança, o que resulta em estimativas mais seguras e mapas mais confiáveis, possibilitando maior aproveitamento de marcas na integração dos grupos de ligação.

 Souza (2010) comparou a integração de um mapa genético de híbridos de um cruzamento intra-específico de laranja doce [*Citrus sinensis* (L.) Osbeck], utilizando marcadores SSR e TRAP (Target Region Amplification Polymorphism, desenhados a partir de EST). Este autor utilizou os programas JOINMAP e ONEMAP para análise de ligação e mapeamento, concluindo que houve similaridade entre os mapas gerados. Entretanto, o mapa utilizando ONEMAP ficou 74% maior que o outro mapa. Além disso, o mapa gerado com ONEMAP distinguiu 16 grupos de ligação, enquanto com o JOINMAP, foram 13 grupos de ligação (a espécie tem 2n=18). O número de marcas integradas não foi muito discrepante, pois o JOINMAP integrou 85 marcas e o ONEMAP, 87. Entretanto, o caráter de interesse do autor, "florescimento precoce", somente teve o marcador integrado, no mapa confeccionado com o ONEMAP.

 Em função dos resultados promissores alcançados por Garcia et al. (2006) em cana-de-açúcar e de Oliveira et al. (2008) em maracujá-amarelo, mapas de *P. alata* foram construídos a partir da metodologia de Wu et al. (2002), utilizando o software ONEMAP (Nunes, 2010; Pereira, 2010). Nunes (2010), conseguiu agrupar 322 marcas, um aproveitamento de 97,3% (322/331) sendo que todas as marcas agrupadas foram ordenadas. A ordenação foi feita utilizando algoritmo RCD (Rapid Chain Delineation), suplementada pela análise multiponto, por HMM (Hidden Markov Models). Partindo da mesma população de Nunes (2010), Pereira (2010) utilizou 463 marcadores, conseguindo a integração e o ordenamento de 443 (aproveitamento de 95,7%). Pereira (2010) utilizou a combinação de um ordenamento por pesquisa exaustiva (função "compare") e um algoritmo de aproximação (função "try"), executados em conjunto através do comando "order.seq", que também implementa a análise multiponto.

 Em geral, o aproveitamento de marcas no presente trabalho (86%) foi superior ao de Carneiro et al. (2002), Lopes (2003) e Oliveira et al. (2008), respectivamente com 50,6%, 49% e 78,9% de marcas mapeadas, em maracujá-azedo, e ao de Garcia et al. (2006), com 32% em cana-de-açúcar. Entretanto, foi inferior ao aproveitamento conseguido por Matta (2005), em maracujá-azedo, 86,7% e Nunes (2010) e Pereira (2010), em *P. alata*, respectivamente, 97,3% e 95,7%. Os níveis mais restritivos de LOD-Score para declarar ligação (LOD=5,6), bem como a implementação de retiradas marcas de com ligação precária e posicionamento ambíguo nos grupos de ligação, através da rotina "try", estabeleceram critérios mais conservadores no aproveitamento de marcas, em relação aos demais autores. Segundo Garcia et al. (2006) a adoção de valores mais restritivos na análise de ligação é importante para evitar o agrupamento incorreto, principalmente na confecção de mapas que serão utilizados para localizar QTL.

#### **4.2.3 Agrupamento de marcadores: adensamentos, tipos de marcas e amostragem**

 Oliveira et al. (2008) detectaram marcas AFLP agrupadas no mapa, em função do tipo de cruzamento associado ao marcador. Marcadores D1 e D2, mesmo integrados no mesmo grupo de ligação, formaram pequenos ou grandes agrupamentos com o mesmo tipo de marcador, ou seja, blocos de D1 e blocos de D2. A ocorrência foi típica, principalmente quando associada às combinações EcoRI/MseI, uma das combinações enzimáticas utilizadas na metodologia de obtenção de marcas AFLP. Observando o mapa desses autores, verifica-se que na maioria dos grupos de ligação, os agrupamentos são excludentes, ou seja, forma-se um bloco com todas as marcas D1 e outro bloco com todas as marcas D2. Segundo esses autores, a amostragem de fragmentos de restrição gerados por EcoRI/MseI pode levar ao agrupamentos marcas e as combinações enzimatidas Pst1/MseI leva à amostragem aleatória no genoma. Entretanto, observando os resultados desses autores, o agrupamento parece estar mais relacionado ao tipo de cruzamento do que à metodologia de obtenção do marcador, já que existem combinações EcoRI/MseI em ambos tipos de cruzamentos (D1 e D2). As combinações de restrição Pst1/MseI e os marcadores SSR, também seguem a mesma lógica de agrupamento, ou seja, são inseridos nos blocos pertinentes ao respectivo tipo de cruzamento que pertencem (D1 ou D2). Existem outros indícios de o agrupamento de marcadores AFLP em mapas genéticos construídos com base em populações endogâmicas, como por exemplo em soja (YOUN et al., 1999) e petúnia (STROMER et al., 2002). Com relação aos marcadores biparentais, tipo A, B ou C, não ha indício de agrupamentos. Apesar de se observar a ocorrência eventual dos marcadores biparentais dentro dos blocos, D1 ou D2, marcadores tipo C sempre são observados ligando dois agrupamentos D1/D2.

 Carneiro et al. (2002) também refere-se à formação de agrupamentos de marcadores RAPD. Entretanto, neste caso, são agrupamentos devido haver regiões mais adensadas relativamente a outras, ou seja, as marcas estão ha distâncias (cM) muito pequenas entre si. Lopes (2003) encontrou esse tipo de agrupamento utilizando marcas AFLP, atribuindo ser um agrupamento genótipo-dependente e provavelmente devido a regiões de baixa freqüência

de recombinação. Esse autor argumenta que PstI é sensível a regiões com metilação, por isso, levanta a hipótese de que os agrupamentos devem representar regiões centroméricas do cromossomo, que tem baixa freqüência de recombinação e alto nível de metilação de citosinas. Com girassol, Gedil et al. (2001) também encontraram adensamentos relacionados a marcadores AFLP, atribuindo a regiões centroméricas, onde a recombinação é reduzida e a razão entre distância genética e distância física é relativamente baixa. Matta (2005), Moraes (2005) e Pereira (2010) encontraram agrupamentos de marcadores nos grupos de ligação, relacionando-os às combinações EcoRI/MseI e Pst1/MseI.

 No presente trabalho, houve agrupamentos relacionados a regiões de adensamento e agrupamentos relacionados a classificação do marcador, quanto ao tipo de cruzamento (D1 ou D2), conforme pode ser visto nas Figuras 62, 63 e 64. Os agrupamentos por adensamento (Tabela 43) ocorreram em cinco dos grupos de ligação. Foi definido como região adensada, agrupamentos com mais de três marcadores, com distâncias inferiores a 1 cM. O grupo de ligação I apresentou quatro regiões de adensamento (blocos), cada região com 3 a 5 marcadores, com uma distância média de 0,5 cM entre marcas. Os blocos de adensamento são apresentados na Tabela 43. Houve predominância de marcas AFLP (78%), mas também ocorreram marcas SSR e M-AFLP dentro desses blocos. Da mesma forma, houve predominância de marcas tipo D, mas ocorreram marcas tipo C e A. Dentro das marcas tipo D, não houve predominância relevante entre genitores: D1 apresentou 28 marcas e D2, 26 marcas, num total de 58 marcas distribuídas em 13 blocos de adensamento. Em geral, os blocos não apresentaram misturas entre marcas D1 ou D2, exceção para o bloco na posição 63,25 cM do grupo de ligação V, que apresentou cinco marcas, dentre elas duas D1 e uma D2; e o bloco na posição 86,64 cM, do grupo de ligação VI, que apresentou cinco marcas D1 e uma D2. Foram seis blocos com marcas D2 e cinco com marcas D1, mais dois blocos com a presença de ambas. Portanto, não há predominância relevante de marcas genótipodependente, diferente de Lopes (2003), que relacionou os adensamentos à predominância de marcas de um dos genótipos genitores. O fato da predominância de marcas de origem AFLP pode ser devido a sua predominância geral, em todas as marcas integradas no mapa. Os grupos de ligação III, VII, VIII e IX não apresentaram blocos de adensamento. Desta forma, as evidências são de que a distribuição dos blocos de adensamento de marcas, constatados dentro e entre os grupos de ligação, não é dependente do padrão de segregação dos locos marcadores; não é genótipo-dependente e não é dependente do tipo da metodologia aplicada para obtenção marcadores integrados nesse mapa.

| Grupos<br>de<br>Ligação |            | Posição do<br>Bloco (cM) | No.<br>Marcas  | No. Marcas por Tipos de<br>Cruzamentos |             |                | No. Marcas por Origem<br>dos Marcadores |                |            | Tamanho<br>do Bloco<br>(cM) | $DM^*$ |                      |
|-------------------------|------------|--------------------------|----------------|----------------------------------------|-------------|----------------|-----------------------------------------|----------------|------------|-----------------------------|--------|----------------------|
|                         | Inicial    | Final                    |                | A                                      | $\mathbf C$ | D <sub>1</sub> | D <sub>2</sub>                          | <b>AFLP</b>    | <b>SSR</b> | M-AFLP                      |        |                      |
| 1                       | 62,12      | 63,19                    | 3              |                                        |             |                | 3                                       | 3              |            |                             | 1,1    | 0,5                  |
| 1                       | 80,88      | 82,77                    | $\overline{4}$ |                                        |             |                | $\overline{4}$                          | 2              | 1          | 1                           | 1,9    | 0,6                  |
| 1                       | 102,53     | 103,58                   | 5              |                                        |             | 5              |                                         | $\overline{4}$ |            | 1                           | 1,1    | 0,3                  |
| $\mathfrak{2}$          | 37,74      | 38,33                    | 3              |                                        |             |                | 3                                       | 3              |            |                             | 0,6    | 0,3                  |
| $\mathfrak{2}$          | 81,17      | 82,43                    | 3              |                                        |             |                | 3                                       | 2              | 1          |                             | 1,3    | 0,6                  |
| $\overline{c}$          | 145,5      | 147,29                   | 4              |                                        |             | 4              |                                         | $\overline{4}$ |            |                             | 1,8    | 0,6                  |
| 4                       | 70,39      | 71,12                    | 4              |                                        | 1           | 3              |                                         |                | 1          | 3                           | 0,7    | 0,2                  |
| 5                       | 63,26      | 65,02                    | 5              |                                        | 2           | 2              | 1                                       | 2              |            | 3                           | 1,8    | 0,4                  |
| 5                       | 67,02      | 68,66                    | $\overline{4}$ | $\mathbf{1}$                           |             | 3              |                                         | 4              |            |                             | 1,6    | 0,6                  |
| 5                       | 89,26      | 89,8                     | 3              |                                        |             |                | 3                                       | 2              |            | $\mathbf{1}$                | 0,5    | 0,3                  |
| 5                       | 144,59     | 146,66                   | 6              |                                        |             | 6              |                                         | 5              |            | 1                           | 2,1    | 0,4                  |
| 6                       | 86,64      | 88,35                    | 6              |                                        |             | 5              | 1                                       | 6              |            |                             | 1,7    | 0,3                  |
| 6                       | 99,11      | 99,62                    | 8              |                                        |             |                | 8                                       | 8              |            |                             | 0,5    | 0,1                  |
|                         | Totais     |                          | 58             | $\mathbf{1}$                           | 3           | 28             | 26                                      | 45             | 3          | 10                          |        | $\ddot{\phantom{0}}$ |
|                         | Totais (%) |                          | 100            | 5                                      | 5           |                | 93                                      | 78             | 5          | 17                          |        |                      |

Tabela 43 - Características de blocos de marcas adensadas em vários grupos de ligação do mapa de *P. alata*

\*Distância média entre marcas dentro dos blocos adensados(cM)

 Em plantas, algumas regiões genômicas são ricas em agrupamentos, blocos ou famílias gênicas. Um dos exemplos típicos, são as regiões de famílias ou séries alélicas de genes R (genes de resistência). Gu et al. (2008) observaram quatro agrupamentos de dois a quatro marcadores RGA, em quatro dos nove grupos de ligação de *B. oleracea*.

 No mapa de Oliveira et al. (2008), todas as transições entre bloco D1 e D2, eram intercaladas por marcadores tipo C. Neste trabalho, (Figuras 64 e 65) isto nem sempre ocorreu. Alguns blocos de D1 eram imediatamente sucedidos por blocos D2 sem intermediação de qualquer outro tipo de marcador biparental (A, B ou C), tal como ocorreu no grupo de ligação I. O tamanho dos blocos também variou bastante, sendo comum a sucessão intercalar de pequenos blocos de D1 e pequenos blocos de D2. Entretanto, em todos os grupos de ligação em que marcas

D1 e D2 foram integradas, sempre houve a presença de marcadores biparentais, sendo pelo menos um dos tipo A ou C. No grupo de ligação III, houve a formação de um pequeno bloco de marcas C (duas de origem AFLP e uma SSR). Também no grupo de ligação V, houve a formação de um bloco, sendo seis marcas M-AFLP do tipo C. Em Pereira (2010) o agrupamento de D1 e D2 seguiu padrões semelhantes, mas na maioria dos grupos de ligação, apenas dois blocos se formaram, um de D1 e outro de D2.

 Assim como em Oliveira et al. (2008) e Pereira (2010), nos blocos de D1, ou D2, houve predominância de marcas AFLP provenientes da combinação EcoRI/MseI. A sua predominância nos blocos, provavelmente, está mais associada a sua abundância entre os marcadores disponíveis, do que a um possível viés de amostragem do DNA, em relação à combinação Pst1/MseI ou às demais metodologias de geração de marcadores (SSR, M-AFLP, RGA).Observando a origem das marcas AFLP em função da combinação de enzimas de restrição (Tabela 44), verifica-se que marcas derivadas de Pst1/MseI foram proporcionalmente menos alocadas que aquelas derivadas de EcoRI/MseI. A queda foi de 4% para marcas D/EcoRI/MseI e de 15% para a combinação D/Pst1/MseI. Essa diferença entre as combinações pode ser um indício do viés de amostragem defendida por Oliveira et al. (2008). Entretanto, há necessidade de mais estudos nesta direção.

Tabela 44 - Marcadores AFLP, classificados segundo o tipo de cruzamento (Tipo) e a combinação de enzimas de restrição (EcoRI/MseI ou Pst1/MseI). Para cada combinação são apresentados o número de marcadores disponíveis inicialmente e o número de marcadores mapeados, bem como a diferença entre os disponíveis e os mapeados

| Tipo                                                                           |                                            | EcoRI/MseI                                        |                                | Pst1/MseI  |               |             |  |
|--------------------------------------------------------------------------------|--------------------------------------------|---------------------------------------------------|--------------------------------|------------|---------------|-------------|--|
|                                                                                | Disponível                                 | Mapeado                                           | Diferença %                    | Disponível | Mapeado       | Diferença % |  |
| A                                                                              |                                            |                                                   |                                | 2          | 2             |             |  |
| B                                                                              |                                            |                                                   |                                |            |               |             |  |
| $\mathbf C$                                                                    | 10                                         | 10                                                |                                | 6          | 6             |             |  |
| D <sub>1</sub>                                                                 | 92                                         | 87                                                | 5                              | 34         | 29            | 15          |  |
| $\mathbf{D2}$                                                                  | 120                                        | 116                                               | 3                              | 31         | 26            | 16          |  |
| <b>Total geral</b>                                                             | 223                                        | 214                                               | $\ddotsc$                      | 73         | 63            | $\ddotsc$   |  |
| $Média^{(1)}$<br>$(1)$ $\rightarrow$ $\rightarrow$ $\rightarrow$ $\rightarrow$ | $\ddotsc$<br>.<br>$\overline{\phantom{a}}$ | $\ddotsc$<br>$\sim$ $\sim$ $\sim$<br>$\mathbf{H}$ | 4<br>$\sim$ $\sim$<br>$\cdots$ | $\ddotsc$  | $\cdot \cdot$ | 15          |  |

**(1)** Média ponderada pelo número de marcadores disponíveis

 O tamanho da população e o seu tipo afetam a cobertura e densidade devido ao conteúdo de informação da ligação. População pequena e baixa informação de ligação podem causar a não detecção de ligação quando um número pequeno de marcas é utilizado ou a não resolução de uma ligação (marcas não ligadas) quando se tem grande número de marcas. Quando um grande número de marcas está disponível, a maior limitação reside no tamanho da população, pois a probabilidade de gametas recombinantes participarem na formação dos genótipos da progênie é maior, quanto maior for a progênie. Quanto mais próximos forem dois locos, mas rara será a formação de seus respectivos gametas recombinantes e maior a progênie necessária para que esses gametas possam participar da formação de genótipos. Além disso, se a distribuição dos marcadores não é aleatória podem haver regiões com maior densidade de marcas e regiões com grandes espaços entre marcas. Por outro lado, existe um limite de resolução de ligação em uma população pequena (LIU, 1998).

 Um outro aspecto em relação a questão da amostragem genômica, é a constatação da grande divergência do número de marcadores entre os grupos de ligação. Alguns autores argumentam que isso pode ser um indicativo de que a amostragem aleatória não é uma característica dos RAPDs, AFLPs, SSRs (Carneiro et al., 2002; Lopes, 2003 e Oliveira et al., 2008). No presente trabalho, tem-se grupos de ligação com número de marcas que variam de 16 a 74, após os procedimentos de ordenamento. Os três maiores grupos de ligação (I, II e IV) representam 49% dos marcadores mapeados. Resultados semelhantes foram alcançados em mapas de *Passiflora* construídos por Carneiro et al. (2002), que obtiveram nove grupos de ligação e utilizaram marcadores RAPD. Estes autores verificaram que para o genitor "IAPAR 123", os três maiores grupos de ligação representavam 57% dos marcadores mapeados; já para o genitor "IAPAR 06", os quatro maiores grupos de ligação, representavam 60,1% dos marcadores mapeados. Similarmente, Lopes (2003) usando marcadores AFLP encontrou 64% e 45% dos marcadores mapeados em três grupos de ligação no mapa do genitor "IAPAR 06" e do genitor "IAPAR 123", respectivamente. Moraes (2005) também observou que a distribuição de marcas não foi aleatória, sendo que 65% das marcas concentraram-se em quatro grupos de ligação. Oliveira et al. (2008) mapearam 243 marcadores em 10 grupos atribuindo de 9 a 50 marcadores por grupo. Os três maiores grupos de ligação (I, II e V) representaram 47% dos marcadores mapeados. Gu et al. (2008) também encontrou divergência no número de marcadores entre os nove grupos de ligação de um cruzamento de cultivares de *Brassica oleracea*: cinco grupos de

ligação foram similares e quatro grupos de ligação totalmente divergentes, entre si e entre os demais, sendo o mapeamento feito com marcadores AFLP e RGA e utilizando o software JOINMAP.

 Observando a Tabela 45, verifica-se que a discrepância entre números de marcas nos grupos de ligação é comum em todos os mapas de passifloras citados. Todos apresentam um alto coeficiente de variação em relação a média de marcadores por grupo, o que pode indicar não apenas a não-aleatoriedade das técnicas de amostragem dos marcadores.

Tabela 45 - Número de marcas nos grupos de ligação, bem como o número médio de marcas por grupo de ligação (Média) e seu respectivo coeficiente de variação (CV), em vários mapas de passifloras, conforme os autores citados

| Autores                   |                | Grupos de ligação <sup>(1)</sup> |                |                  |                  |              |                |                |                |                          |                  | <b>CV</b> |  |
|---------------------------|----------------|----------------------------------|----------------|------------------|------------------|--------------|----------------|----------------|----------------|--------------------------|------------------|-----------|--|
|                           | 1              | $\overline{2}$                   | 3              | $\overline{4}$   | 5                | 6            | $\tau$         | $8\,$          | 9              | 10                       |                  | $\%$      |  |
| Carneiro et al.<br>(2002) | $11\,$         | 9                                | 11             | 6                | 6                | 7            | 5              | 7              | $\overline{3}$ |                          | $\overline{7}$   | 37        |  |
|                           | 11             | $10\,$                           | $\mathbf{9}$   | 9                | 7                | 9            | $\overline{4}$ | $\overline{c}$ | 3              |                          | $\boldsymbol{7}$ | 46        |  |
| Lopes et al.<br>(2006)    | $\overline{7}$ | $\,8\,$                          | $\mathbf{9}$   | 6                | 6                | 5            | 5              | 3              | $\overline{4}$ |                          | 6                | 32        |  |
|                           | 16             | $10\,$                           | 12             | 11               | $\boldsymbol{7}$ | 5            | 5              | 3              | $\mathfrak{Z}$ |                          | $8\,$            | 56        |  |
| Matta (2005)              | 30             | 92                               | 19             | 33               | 52               | 26           | 47             | 21             |                |                          | 40               | 60        |  |
| Moraes (2005)             | $\sqrt{6}$     | 11                               | 11             | 6                | 5                | $10\,$       | 5              | 5              | $\overline{c}$ | $\overline{2}$           | $\sqrt{6}$       | 53        |  |
|                           | $\overline{7}$ | $\overline{7}$                   | $\overline{7}$ | $\boldsymbol{7}$ | 5                | $\mathbf{9}$ | $\overline{c}$ | 5              | $8\,$          | $\overline{\phantom{a}}$ | 6                | 33        |  |
| Oliveira et al.<br>(2008) | 50             | $27\,$                           | 30             | 9                | 15               | 35           | 17             | 29             | 16             | 15                       | 24               | 51        |  |
| <b>Nunes</b> (2010)       | 24             | 48                               | 52             | 56               | $22\,$           | 50           | 39             | $20\,$         | 11             |                          | 36               | 47        |  |
| Pereira (2010)            | 74             | $72\,$                           | 58             | 63               | 67               | 33           | 34             | 25             | 17             |                          | 49               | 44        |  |
| (este trabalho)           | 68             | 74                               | 32             | 55               | 70               | 60           | 32             | 22             | 16             |                          | 48               | 47        |  |

(1)A identificação dos grupos de ligação (numeração) foi apresentada por mera conveniência, e não representa nenhum tipo de homologia entre os grupos de ligação com mesma identificação, nos diversos os mapas citados

## **4.2.4 Comprimentos e distâncias do mapa**

 No presente trabalho, o mapa de ligação de *P. alata* apresentou um comprimento total de 1.786,1 cM e uma distância média entre marcas de 4,5 cM (Tabela 46), representando uma saturação média de 0,24 marcas/cM. Não há uma grande discrepância entre o tamanho dos grupos de ligação, exceto pelo grupos VIII e IX. As distâncias médias também não exibem grandes discrepâncias, exceto para os grupos de ligação III, VII e IX que figuram entre os de menor número de marcadores, mas tem médias superiores de distância entre marcas, variando de 6,5 a 7,0 cM.

| Grupos de   | Número de  | Comprimento | Distancia entre marcadores (cM) |                        |             |  |  |
|-------------|------------|-------------|---------------------------------|------------------------|-------------|--|--|
| ligação     | marcadores | (cM)        | Média                           | Mínima                 | Máxima      |  |  |
| I           | 68         | 270,8       | 4,0                             | 0,1                    | 30,7        |  |  |
| $_{\rm II}$ | 74         | 254,9       | 3,5                             | 0,1                    | 23,7        |  |  |
| III         | 32         | 202,3       | 6,5                             | 0,4                    | 20,5        |  |  |
| IV          | 55         | 207,4       | 3,8                             | 0,1                    | 24,1        |  |  |
| V           | 70         | 220,0       | 3,2                             | 0,1                    | 20,9        |  |  |
| VI          | 60         | 238,8       | 4,0                             | 0,00>                  | 22,9        |  |  |
| VII         | 32         | 201,5       | 6,5                             | 0,1                    | 23,4        |  |  |
| <b>VIII</b> | 22         | 85,9        | 4,1                             | 0,6                    | 13,1        |  |  |
| IX          | 16         | 104,7       | 7,0                             | 0,6                    | 23,7        |  |  |
| Total geral | 429        | 1.786,1     | $\ddotsc$                       | $\ddotsc$              |             |  |  |
| Media geral | 47,7       | 198,5       | $4,5^{(a)}$                     | $\ddot{\phantom{1}}$ . | $\bullet$ . |  |  |

Tabela 46 - Número de marcadores, comprimento e densidade média de nove grupos de ligação de *Passiflora alata*.

**(a)** Média ponderada pelo comprimento de cada grupo de ligação

 Dentre os mapas de maracujá-azedo (Tabela 47), o de Matta (2005) apresenta a menor distância média entre marcas (2,1cM) e a maior saturação média (0,48 marcas/cM). Entretanto, deve-se levar em consideração que o autor agrupou as marcas em apenas oito grupos de ligação; utilizou a função de mapeamento de Haldane, que não leva em consideração a interferência e por isso tende a apresentar distâncias menores, e também utilizou o software JOINMAP, que, segundo o autor, tende a apresentar comprimentos menores de mapa.

 O mapa final de Pereira (2010) mostra 443 marcas, 3,3% a mais que o do presente trabalho. Entretanto, o tamanho final do mapa desse autor foi 44,1% superior, sendo a distância média entre as marcas, 34,9% superior ao do presente trabalho. Segundo Wu et al. (2007), quanto maior a distância entre dois marcadores, menor a precisão da estimativa de um QTL entre esses marcadores, daí a importância da otimização do ordenamento, que, dentre os benefícios, está o de melhorar a estimativa do posicionamento dos marcadores, principalmente devido as estimativas multiponto e os algoritmos de otimização "try" e "ripple".

 A principal diferença entre o mapa de Pereira (2010) e o aqui obtido, já que boa parte dos marcadores é comum e trata-se da mesma população de mapeamento, é devida à introdução de novos procedimentos de análise, após a obtenção da primeira versão dos ordenamentos dos grupos de ligação. Neste caso, a otimização obtida pelos procedimentos de retirada de marcadores, aplicação das rotinas de novo ordenamento, "ripple" e "try" para reintrodução das marcas retiradas; procedimentos que diminuíram a distância média entre marcas, aumentando a densidade do mapa.

 Observa-se uma considerável evolução no nível de informação dos mapas, principalmente nos mapas integrados. Verifica-se um aumento da cobertura do genoma, maior comprimento de mapa e aumento da saturação média das marcas. Contribuíram para essa evolução as novas abordagens estatísticas nas análise de ligação (WU et al., 2002, implementadas no ONEMAP), o maior número e diversidade de marcadores disponíveis; bem como o considerável aumento no número de indivíduos das populações genotipadas.

| Espécie         | População<br>Mapeada <sup>(1)</sup> | Genitor                     | Grupos<br>${\rm d}{\rm e}$<br>ligação | Número<br>de marcas<br>mapeadas | Comprimento<br>do mapa (cM) | Distância<br>Média entre<br>Marcas (cM) | Saturação<br>Média<br>(marcas/cM) | Referência                |
|-----------------|-------------------------------------|-----------------------------|---------------------------------------|---------------------------------|-----------------------------|-----------------------------------------|-----------------------------------|---------------------------|
| P. edulis<br>f. | 90                                  | $\overline{P}$              | 9                                     | 65                              | 727,7                       | 11,2                                    | 0,09                              | Carneiro et<br>al. (2002) |
| flavicarpa      |                                     | $\vec{\mathcal{S}}$         | 9                                     | 64                              | 783,5                       | 12,2                                    | 0,08                              |                           |
|                 | 117                                 | $\overline{P}$              | $\mathbf{9}$                          | 57                              | 488,9                       | 12,6                                    | 0,12                              | Lopes et al.<br>(2006)    |
|                 |                                     | $\vec{\mathcal{S}}$         | $\boldsymbol{9}$                      | $72\,$                          | 790,2                       | 9,6                                     | 0,09                              |                           |
|                 | 160                                 | $\overline{\phantom{a}}$    | $8\,$                                 | 320                             | 665,1                       | 2,1                                     | 0,48                              | Matta<br>(2005)           |
|                 | 160                                 | $\operatorname{\mathsf{P}}$ | $\mathbf{9}$                          | 57                              | 471,5                       | 9,8                                     | 0,12                              | Moraes<br>(2005)          |
|                 |                                     | $\vec{\mathcal{S}}$         | $10\,$                                | 47                              | 727,8                       | 13,7                                    | 0,06                              |                           |
|                 | 160                                 | $\overline{a}$              | 10                                    | 243                             | 1.687,0                     | 6,9                                     | 0,14                              | Oliveira et<br>al. (2008) |
| P. alata        | 180                                 |                             | 9                                     | 322                             | 1.725,3                     | 5,4                                     | 0,19                              | <b>Nunes</b><br>(2010)    |
|                 | 180                                 | $\overline{a}$              | 9                                     | 443                             | 2.574,7                     | 5,8                                     | 0,17                              | Pereira<br>(2010)         |
|                 | 180                                 | $\overline{\phantom{0}}$    | 9                                     | 429                             | 1.786,1                     | 4,5                                     | 0,24                              | presente<br>trabalho      |

Tabela 47 - Quadro resumo das principais características dos mapas de passifloras, publicados por diversos autores

<sup>(1)</sup>Número de Indivíduos

 $^{(2)}$ Média ponderada entre os mapas feminino e masculino

Nota: "-" para mapas integrados

 Após os procedimentos de análise de ligação e ordenamento, restaram 69 marcadores não-ligados (Tabela 48). A maioria das classes de marcadores teve mapas que permaneceram não ligadas. Em relação aos tipos de cruzamentos, as marcas D1 e D2 formaram a maior parte das marcas não ligadas, uma participação proporcional ao número dessas marcas integradas no mapa. Nenhuma marca tipo B e apenas um marca do tipo C foi perdida..

|                 | $uc$ r. <i>aldia</i> |         |       |     |                          |                |       |       |
|-----------------|----------------------|---------|-------|-----|--------------------------|----------------|-------|-------|
| Tipo cruzamento |                      | A       | B     | C   | D1                       | D <sub>2</sub> | Total | %     |
| Tipo segregação |                      | 1:1:1:1 | 1:2:1 | 3:1 | 1:1                      | 1:1            | -     |       |
| $\Omega$        | M-AFLP               |         |       |     | 6                        | 6              | 12    | 17,4  |
| r               | <b>SSR</b>           |         |       |     | 3                        | 3              | 8     | 11,6  |
| $\mathbf{i}$    | <b>AFLP</b>          |         |       |     | 10                       | 9              | 19    | 27,5  |
| g               | <b>SNP</b>           |         |       |     | $\overline{\phantom{a}}$ |                | -     | 0,0   |
| e               | <b>RGA</b>           |         |       |     | 15                       | 15             | 30    | 43,5  |
| m               |                      |         |       |     |                          |                |       |       |
| Total           |                      |         |       |     | 34                       | 33             | 69    | 100,0 |
| %               |                      | 1,4     |       | 1,4 | 49,3                     | 47,8           | 100   |       |

Tabela 48 - Tipos de cruzamento, segregação e número de marcadores que não foram integrados no mapa de ligação de *P. alata*

 No presente trabalho, desconsiderando as marcas RGA, tem-se cinco marcas M-AFLP e quatro AFLP não-ligadas na análise de dois pontos (Tabela 49). Nos grupos fragmentados, também considerados não-ligados, foram duas marcas M-AFLP, duas SSR e seis AFLP. No total, 19 marcas ficaram não-ligadas, oito do tipo D1 e 11 do tipo D2, o mesmo resultado obtido por Pereira (2010). Neste caso, observa-se que a diferença entre este trabalho e o de Pereira (2010) em relação a marcas não-ligadas, restringe-se as marcas que foram desligadas durante o procedimento "try" executado neste trabalho, que tem uma abordagem mais restritiva no ordenamento dos grupos de ligação.

 Ao observar as marcas não-ligadas quanto à origem, verifica-se uma forte participação de marcas RGA, 43,5% (Tabela 48). Dos 35 marcadores RGA disponíveis, 30 (86%) não se ligaram aos grupos estabelecidos, pois 23 segregaram independentes já na análise de dois pontos. Sete permaneceram não-ligados no procedimento de ordenamento (Tabela 49).

Gu et al. (2008) mapearam um cruzamento intervarietal F<sub>2</sub> de *Brassica oleracea* e integraram 21 marcadores RGA. No estudo, forem encontrados 31 marcadores RGA segregantes, entretanto, 10 apresentaram distorção de segregação. Todos os 21 RGA sem distorções, foram mapeados, ou seja, houve um aproveitamento de 100%. Em oito, dos nove grupos de ligação, houve a integração pelo menos um marcador RGA, sendo que em quatro grupos de ligação ocorreram agrupamentos de duas a quatro marcas RGA. Segundo esses autores, a formação de desses agrupamentos é devida ao tipo de região que se espera ser coberta por marcadores RGA, isto é, regiões de famílias ou series alélicas de genes R, genes de resistência.

 Neste trabalho, dos 35 marcadores RGA disponíveis, apenas cinco foram mapeados: um no grupo de ligação I, dois no grupo de ligação II e dois no grupo de ligação VI. Apesar de dois marcadores RGA do grupo de ligação II estarem adjacentes, a distância entre eles é considerável, 23,8 cM (Figura 64). Da mesma forma, os dois RGA do grupo de ligação VI, estão adjacentes e a 10,3 cM (Figura 65).

 Na Tabela 49 são listados os marcadores que não foram integrados ao mapa de ligação de *P. alata*. Na Figura 66 é apresentada uma matriz de frações de recombinação de um ordenamento forçado desses 69 marcadores, com objetivo de verificar se haveria algum ligação relevante que pudesse ainda ser sugerida. Entretanto, nenhuma foi identificada.

|            | Quantidade |                                                                                                    | Identificação                                                                                                    |                                                                                                    | Origem      |
|------------|------------|----------------------------------------------------------------------------------------------------|----------------------------------------------------------------------------------------------------|----------------------------------------------------------------------------------------------------|-------------|
| NL         | 32         | D1-E31R6_230<br>D2-E35R7_380                                                                                                    | D2-E35R7_237<br>D2-E31R7_291                                                                                                    | D1-E35R7_335                                                                                                    | M-AFLP      |
|            |            | D2-P35M49_227<br>D1-E35M60_340                                                                                                    | D2-E33M47_306                                                                                                    | D2-P39M48_221                                                                                                    | <b>AFLP</b> |
|            |            | D2-PS5-TRAP250<br>D1-P3F-TRAP285<br>D1-KDCF-TRAP175<br>D2-KDER-S260<br>D2-KDER-S160<br>D1-PR5-S200<br>D1-KDCF-TRAP150<br>D2-PR5-S130 | D2-P3F-TRAP305<br>D1-KDCF-TRAP220<br>D1-PS5-TRAP1000<br>D1-KDER-S280<br>D2-KDCR-S400<br>D1-PR5-S185<br>D2-PS5-TRAP135<br>D1-KDER-S145 | D2-PS5-TRAP200<br>D1-PS5-TRAP150<br>D2-P3F-TRAP240<br>D1-KDER-S330<br>D2-KDCR-S185<br>D2-PR5-S125<br>D2-NBSAF-S250 | <b>RGA</b>  |
| <b>GFR</b> | 10         | D1-E31R5_297                                                                                                    | D1-E31R6_245                                                                                                    |                                                                                                    | M-AFLP      |
|            |            | D2-PA332_287                                                                                                    | D2-PA210_240-39                                                                                                    |                                                                                                    | <b>SSR</b>  |
|            |            | D2-P39M48_282<br>D1-E32M59_124                                                                                                    | D1-E41M49_680<br>D1-E40M61_147                                                                                                    | D2-P40M59_185<br>D2-P32M59_206                                                                                     | <b>AFLP</b> |
| <b>MDT</b> | 27         | D1-E40R2_155<br>D2-E35R4_170                                                                                                    | D2-E35R7_383<br>D2-E31R5_320                                                                                                    | D1-E31R7_600                                                                                                    | M-AFLP      |
|            |            | D1-PA218_171-68<br>D1-PA100_162                                                                                                    | C-PA315_177<br>D1-PA053_288                                                                                                    | A-PA072_260<br>D2-PA342 355                                                                                        | <b>SSR</b>  |
|            |            | D2-E31M59_298<br>D1-E41M47_160<br>D1-P36M48 151                                                                                      | D1-P38M49_237<br>D1-P40M59_192<br>D1-P38M49_125                                                                                       | D2-E35M49_127<br>D2-E41M62_076<br>D1-P40M59_181                                                                    | <b>AFLP</b> |
|            |            | D1-NBSAF-S315<br>D1-PR5-S365<br>D2-PR5-S425                                                                                          | D2-NBSAF-S190<br>D1-PR5-S240                                                                                                    | D <sub>2</sub> -PS <sub>5</sub> -TRAP <sub>410</sub><br>D1-KDER-S240                                               | RGA         |
| Total      | 69         |                                                                                                    |                                                                                                    |                                                                                                    |             |

Tabela 49 - Marcas que não foram integradas ao mapa: **NL**, marcas não ligadas durante a formação dos grupos de ligação; **GRF**, marcas que formaram pequenos grupos e **MDT**, marcas que foram retiradas dos grupos de ligação durante a análise, após o procedimento "try"

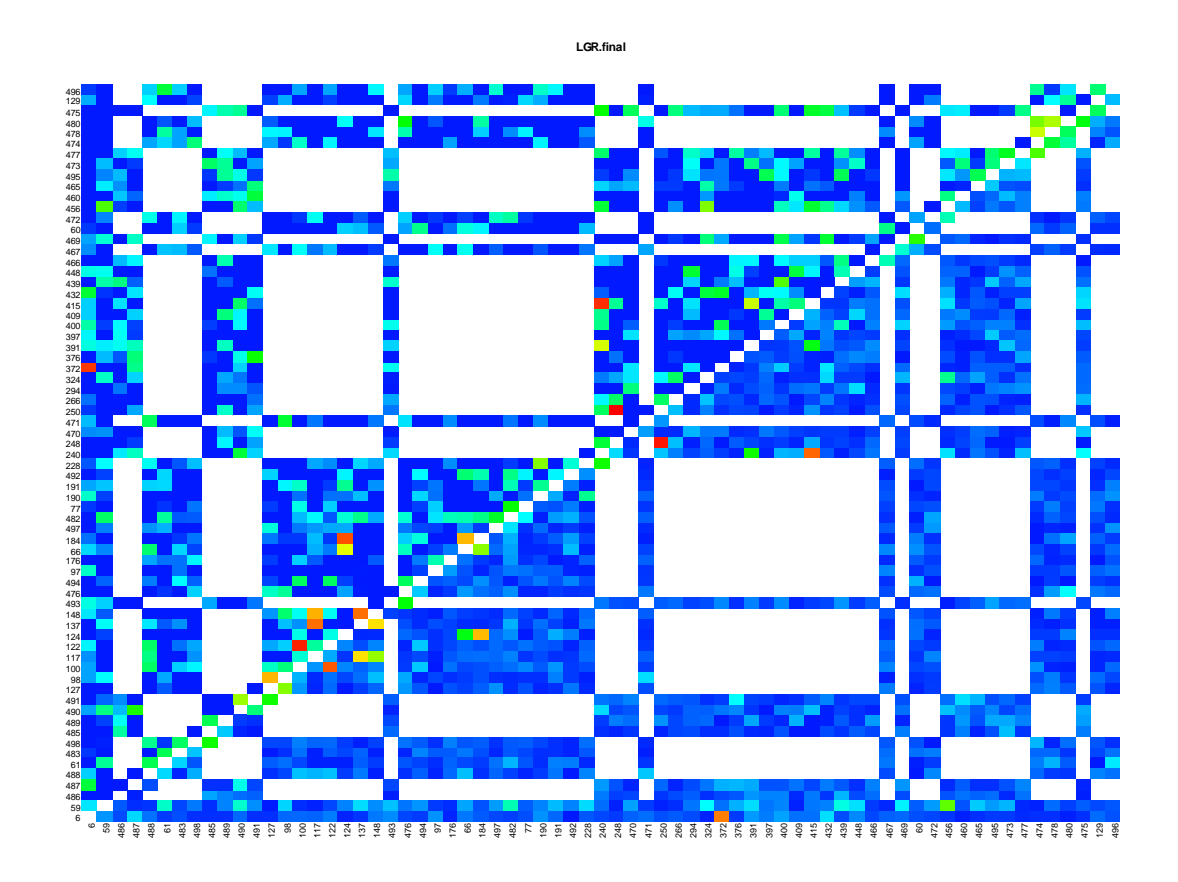

Figura 66 - Matriz das frações de recombinação de 77 marcadores não ligados aos nove grupos de ligação de *Passiflora alata*. O agrupamento e ordenamento forçados para averiguação de possíveis agrupamentos de interesse

 O posicionamento das marcas nos grupos de ligação e as respectivas distâncias às marcas adjacentes, levanta uma questão importante sobre a correspondência entre os mapas genéticos e os mapas físicos em plantas. Há vários genomas completamente seqüenciados, como o do arroz, 389 Mb (INTERNATIONAL RICE GENOME SEQUENCING PROJECT, 2005). Cerca de 30% dos 37.544 genes preditos ocorrem em famílias gênicas "clusterizadas", sendo que, nesse projeto, cerca de 11.800 sítios de inserção de retrotransposons foram identificados, 3.243 deles em genes. O conteúdo de transposons chega a 25% do genoma da arroz. Ainda foram identificados 22.840 (61%) genes com alta similaridade com sequência expressa (EST) de cDNAs completos. Exceto para os braços curtos dos cromossomos 4, 9 e 10, que são

heterocromáticos, a densidade de genes é maior nas partes distais dos braços cromossômicos, comparativamente à regiões proximais aos centrômeros. Tal qual havia se evidenciado em Arabidopsis, 15% dos genes de arroz ocorrem em famílias repetidas em tandem.

 Portanto, é natural que em mapas construídos com base em AFLP e microssatélites anônimos os poucos genes mapeados não se mostrem no centro dos grupos de ligação, mas sim, nas suas extremidades, como é o caso dos RGA´s aqui mapeados.

#### **4.3 Análises de QTL em F1 segregante**

## **4.3.1 Análise de associação entre fenótipos e marcas individuais**

# **4.3.1.1** Cálculo do LOD-Score a partir do coeficiente de determinação  $(r^2)$

 Segundo Broman e Sen (2009), se o fenótipo segue uma distribuição normal e é independente dos genótipos de um marcador genético, então não existe um QTL ligado ao marcador. Esta é a hipótese nula  $(H_0)$ ; para essa hipótese, a máxima verossimilhança do modelo é obtida pela estimativa da média igual a média aritmética da amostra e a estimativa da variância, igual à soma do quadrados dos desvios do caráter, RSS0, equação (28), dividida pelo número de indivíduos da amostra (n), de forma que, a equação de log-verossimilhança, equação (29)., sob H0, ficaria como exposto:

$$
RSS0 = \sum_{i,j} (y_{ij} - \bar{y})^2
$$

$$
\log_{10}[L(\mu, \sigma^2)] = -\frac{n}{2}\log_{10}RSS0
$$
\n(29)

 Considerando a hipótese alternativa (Ha), se existe um QTL ligado ao marcador, assume-se que exista uma distribuição normal dos dados do caráter para cada classe do marcador

(28)

(mistura de normais). Existe uma média diferente para cada genótipo marcador, mas a variância mantém-se homogênea. Para essa hipótese, a máxima verossimilhança do modelo é obtida pela estimativa de médias das classes genotípicas, sendo igual a média aritmética da amostra, classificada segundo as classes do marcador; e a estimativa da variância, igual à soma do quadrados dos desvios dos dados do caráter em cada classe genotípica (RSS1, equação 30), dividida pelo número de indivíduos da amostra (n), de forma que, a equação de logverossimilhança, sob Ha, e a razão de log-verossimilhança, ficariam conforme exposto nas equações (31) e (32), respectivamente (BROMAN; SEN, 2009).

$$
RSS1 = \sum_{i,j} (y_{ij} - \bar{y}_i)^2
$$
 (30)

 $(31)$ 

$$
\log_{10}[L(\mu_1, ..., \mu_i, \sigma^2)] = -\frac{n}{2}\log_{10}RSS1
$$
\n(31)

A razão de verossimilhança, o LOD-Score:

$$
lod = log_{10}[L(\mu_1, ..., \mu_i, \sigma^2)] - log_{10}[L(\mu, \sigma^2)]
$$
  
\n
$$
lod = \left(-\frac{n}{2}log_{10}RSS1\right) - \left(-\frac{n}{2}log_{10}RSS0\right)
$$
  
\n
$$
lod = \frac{n}{2}log_{10}RSS0 - \frac{n}{2}log_{10}RSS1
$$
  
\n
$$
\therefore
$$
  
\n(32)

 $\bm{I}\bm{o}\bm{d}$  =  $\boldsymbol{n}$  $\frac{1}{2}$ log<sub>10</sub>  $\left[ \frac{1}{2}$ KSS0  $\overline{RSS1}$ 

 Observando-se o RSS0 e o RSS1 equações (28) e (30), verifica-se que esses valores podem ser obtidos por una análise de variância, considerando tratamentos como as classes genotípicas do marcador, e o número total de observações, como o número de indivíduos genotipados, o que equivale à análise de variância de um delineamento inteiramente ao acaso (DIC). Neste caso, como o número de repetições pode ser diferente entre as classes genotípicas do marcador, o grau de liberdade do resíduo fica N-I, onde N é o número total de indivíduos e I o número de genótipos do loco marcador. A análise de variância pode ser efetuada de acordo com um modelo geral de análise de variância para ensaios inteiramente ao acaso diferentes repetições por tratamentos (BARBIN, 2003).

 O teste *t* e o teste *F* são comuns na maioria dos softwares de estatística experimental; já a verossimilhança e o LOD-Score são menos comuns. A partir de Broman e Sen (2009) e do teste de *F* de uma análise de variância para um delineamento inteiramente ao acaso (BARBIN, 2003), pode ser demonstrada a relação entre o LOD-Score e o teste *F*, partindo-se das equações (28), (30) e (32), resultando nas equações (34), (35) e (36).

$$
\frac{RSS0}{RSS1} = \frac{\sum_{i,j} (y_{ij} - \bar{y})^2}{\sum_i (y_i - \bar{y}_i)^2} = \frac{SQTotal}{SQRes} = \frac{SQThat + SQRes}{SQRes} = \frac{SQThat}{SQRes} + 1
$$
\n
$$
\frac{SQThat}{SQRes} + 1 = \frac{QMTrat(I - 1)}{QMRes(N - I)} + 1 = F\left(\frac{I - 1}{N - I}\right) + 1 = F\left(\frac{df}{N - df - 1}\right) + 1
$$
\n
$$
\therefore
$$
\n
$$
\frac{RSS0}{RSS1} = F\left(\frac{df}{N - df - 1}\right) + 1
$$
\n(33)

Portanto:

$$
lod = \frac{n}{2} \log_{10} \left[ \frac{RSS0}{RSS1} \right] = \frac{n}{2} \log_{10} \left[ F \left( \frac{df}{N - df - 1} \right) + 1 \right]
$$
  
...  

$$
lod = \frac{n}{2} \log_{10} \left[ F \left( \frac{df}{N - df - 1} \right) + 1 \right]
$$
  
(34)

Por outro lado, se:

$$
F = \frac{QMTrat}{QMRes} = \left(\frac{SQTrat}{SQRes}\right)\left(\frac{N-I}{I-1}\right) = \left(\frac{SQTrat}{SQRes}\right)\left(\frac{N-df-1}{df}\right) = r^2\left(\frac{N-df-1}{df}\right)
$$
  
 
$$
\therefore
$$

$$
F = r^2\left(\frac{N-df-1}{df}\right)
$$
(35)

Substituindo *F* (equação 35) na equação 34:

$$
lod = \frac{n}{2}\log_{10}\left[F\left(\frac{df}{N - df - 1}\right) + 1\right] = \frac{n}{2}\log_{10}\left[r^2\left(\frac{N - df - 1}{df}\right)\left(\frac{df}{N - df - 1}\right) + 1\right] = \frac{n}{2}\log_{10}\left[r^2 + 1\right]
$$
\n(36)

Onde:

*N* é o número de indivíduos da amostra (população de mapeamento); *df* é o número de graus de liberdade para classes do marcador;  $r^2$  é o coeficiente de determinação do modelo.

 Apesar das equações 34 e 36 serem equivalentes, a 36 foi escolhida para a determinação do LOD de cada marca, devido ser uma expressão mais simples e mais fácil de ser implementada.

## **4.3.1.2 Marcas individuais relevantes**

 Análise de QTL por marcas individuais mostrou vários marcadores com forte relação com os caracteres avaliados, indicando a possível presença de QTL (Figura 67). Foram consideradas relevantes as relações entre marcadores e caracteres com LOD≥2. Não somente os caracteres relacionadas diretamente ao fenótipo da doença (lesão, clorose e necrose), como os caracteres área total da folha (TA) e idade de queda da folha inoculada (IK), mostraram relações relevantes em vários marcadores.

 As Tabelas 51 a 54, apresentam a listagem das marcas que foram consideradas relevantes em relação a ligação com QTL. Vale destacar que o caráter idade de queda da folha inoculada (IK) apresentou associação relevante com 31 marcas (Tabela 50). A importância disto no contexto da resistência genética e da epidemiologia da doença, ainda precisa ser esclarecida, mas pelo grande número de marcas envolvidas, não deve ser ignorado nos programas de melhoramento da cultura.

 Liu (1987) alerta que numa análise de QTL com marcas individuais (ou independentes), vários marcadores podem apresentar associações significantes com o fenótipo em avaliação. Entretanto, apenas um ou alguns marcadores podem estar diretamente associados ao QTL. Isto, porque as marcas não são independentes entre si. Neste caso, a modelagem utiliza os marcadores mais provavelmente associados ao QTL (os de maior relevância), sendo os outros marcadores, utilizados para controle dos efeitos não controlados, como a variação genética nãocontrolada e os erros de amostragem.

 Jorge et al. (2000) também utilizaram a análise por marcas individuais QTL na interação de *Manihot sculenta* e *Xanthomonas axonopodis* pv. *manihotis*. Entretanto, a abordagem foi diferenciada, pois utilizaram apenas regressão linear simples. Esses autores encontraram várias marcas relacionadas aos fenótipos, dispersas em vários grupos de ligação. A partir dessa análise preliminar e utilizando regressão linear múltipla, 12 QTL foram conclusivamente associados à resposta à bactéria.

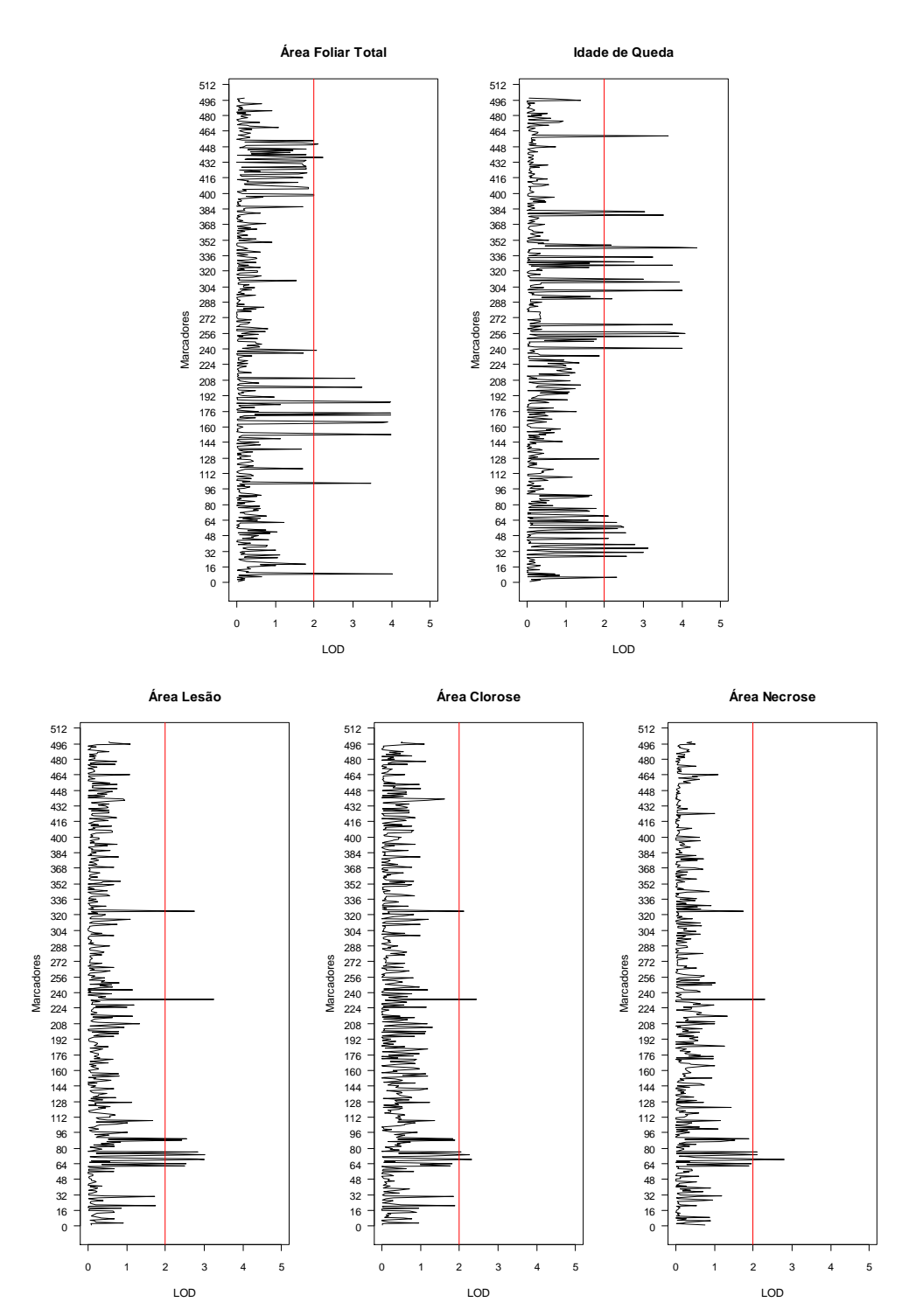

Figura 67 - Análise de QTL por marcas individuais, com todos os 498 marcadores disponíveis em uma população composta por 100 indivíduos. Valores de LOD para cada marcador foram calculados a partir da análise de variância. Valores acima de LOD=2 indicam marcadores com forte relação com o fenótipo avaliado
| $\overline{\text{m}}$ arca* | Fvr | $\alpha$ queua da folha moculada (fix). São fisiadas as marcas com EOD $\leq$ 2<br>Pvr | R <sub>2</sub> | CV     | n   | <b>LOD</b>                                           |
|-----------------------------|-----|----------------------------------------------------------------------------------------|----------------|--------|-----|------------------------------------------------------|
| $\overline{5}$              | 13  | 535e-6                                                                                 | 0,15           | 52     | 79  | $\boldsymbol{2}$                                     |
| 27                          | 14  | 272e-6                                                                                 | 0,14           | 54     | 92  | 3                                                    |
| 31                          | 17  | 76e-6                                                                                  | 0,15           | 57     | 99  | 3                                                    |
| 35                          | 18  | 49e-6                                                                                  | 0,16           | 59     | 96  |                                                      |
| 39                          | 16  | 145e-6                                                                                 | 0,14           | 55     | 96  | $\begin{array}{c} 3 \\ 3 \\ 2 \\ 3 \\ 2 \end{array}$ |
| 45                          | 11  | $1e-6$                                                                                 | 0,12           | 48     | 86  |                                                      |
| 51                          | 14  | 307e-6                                                                                 | 0,13           | 52     | 100 |                                                      |
| 55                          | 13  | 602e-6                                                                                 | 0,12           | 50     | 98  |                                                      |
| 57                          | 14  | 374e-6                                                                                 | 0,12           | 51     | 100 |                                                      |
| 58                          | 13  | 488e-6                                                                                 | 0,12           | 50     | 100 |                                                      |
| 62                          | 13  | 634e-6                                                                                 | 0,12           | 48     | 96  | $\begin{array}{c} 3 \\ 2 \\ 2 \end{array}$           |
| 68                          | 11  | $1e-6$                                                                                 | 0,10           | 47     | 100 | $\overline{c}$                                       |
| 241                         | 25  | $3e-6$                                                                                 | 0,20           | 66     | 100 | $\overline{4}$                                       |
| 253                         | 24  | $3e-6$                                                                                 | 0,20           | 66     | 99  | 4                                                    |
| 256                         | 26  | $2e-6$                                                                                 | 0,21           | 67     | 99  | 4                                                    |
| 257                         | 22  | 11e-6                                                                                  | 0,19           | 63     | 97  | 4                                                    |
| 265                         | 23  | 6e-6                                                                                   | 0,19           | 64     | 100 | 4                                                    |
| 292                         | 12  | 928e-6                                                                                 | 0,11           | 48     | 99  | $\overline{\mathbf{c}}$                              |
| 300                         | 25  | $3e-6$                                                                                 | 0,20           | 66     | 100 | 4                                                    |
| 309                         | 24  | $3e-6$                                                                                 | 0,20           | 66     | 100 | 4                                                    |
| 312                         | 17  | 77e-6                                                                                  | 0,15           | 57     | 100 | 3                                                    |
| 326                         | 23  | $6e-6$                                                                                 | 0,19           | 64     | 99  | 4                                                    |
| 330                         | 16  | 158e-6                                                                                 | 0,14           | 55     | 98  | 3                                                    |
| 335                         | 19  | 34e-6                                                                                  | 0,16           | 59     | 100 | 3                                                    |
| 344                         | 28  | 680e-6                                                                                 | 0,22           | $70\,$ | 100 | 4                                                    |
| 345                         | 24  | $4e-6$                                                                                 | 0,20           | 66     | 100 | 4                                                    |
| 347                         | 12  | 973e-6                                                                                 | 0,11           | 49     | 93  | $\overline{c}$                                       |
| 378                         | 21  | 13e-6                                                                                  | 0,18           | 62     | 98  | 4                                                    |
| 381                         | 17  | 68e-6                                                                                  | 0,15           | 57     | 99  | 3                                                    |
| 382                         | 11  | $1e-6$                                                                                 | 0,11           | 48     | 99  | $\overline{c}$                                       |
| 459                         | 22  | 8e-6                                                                                   | 0,19           | 62     | 97  | $\overline{4}$                                       |

Tabela 50 - Valores do teste F (Fvr), probabilidade de  $H_0$  (Pvr), coeficiente de determinação (r2), coeficiente de variação (CV), número de indivíduos (n) e LOD-Score (LOD) referentes à análise de variância para **idade de queda da folha inoculada (IK)**. São listadas as marcas com LOD≥2

\* A correspondência entre a numeração das marcas e o código do marcador pode ser consultada no Anexo C

| marca | Fvr | Pvr     | r2   | <b>CV</b> | n   | <b>LOD</b>     |
|-------|-----|---------|------|-----------|-----|----------------|
| 9     | 25  | $2e-6$  | 0,20 | 73        | 100 | 4              |
| 102   | 21  | $16e-6$ | 0,18 | 67        | 96  | 4              |
| 152   | 25  | $3e-6$  | 0,20 | 73        | 100 | 4              |
| 153   | 17  | 68e-6   | 0,15 | 63        | 100 | 3              |
| 164   | 23  | $6e-6$  | 0,20 | 71        | 97  | 4              |
| 165   | 24  | $4e-6$  | 0,20 | 72        | 99  | 4              |
| 172   | 25  | $3e-6$  | 0,20 | 73        | 100 | 4              |
| 174   | 25  | $3e-6$  | 0,20 | 73        | 100 | 4              |
| 185   | 25  | $3e-6$  | 0,21 | 73        | 97  | 4              |
| 186   | 25  | $3e-6$  | 0,20 | 73        | 100 | 4              |
| 201   | 19  | $36e-6$ | 0,16 | 65        | 100 | 3              |
| 210   | 18  | 58e-6   | 0,17 | 57        | 92  | 3              |
| 239   | 11  | $1e-6$  | 0,10 | 51        | 98  | 2              |
| 437   | 12  | 819e-6  | 0,11 | 51        | 96  | $\mathfrak{D}$ |
| 451   | 11  | $1e-6$  | 0,11 | 53        | 92  | 2              |

Tabela 51 - Valores do teste F (Fvr), probabilidade de H<sub>0</sub> (Pvr), coeficiente de determinação (r2), coeficiente de variação (CV), número de indivíduos (n) e LOD-Score (LOD) referentes à análise de variância para **área total da folha (TOTAL)**. São listadas as marcas com LOD≥2

\* A correspondência entre a numeração das marcas e o código do marcador pode ser consultada no Anexo C

Tabela 52 - Valores do teste F (Fvr), probabilidade de H<sub>0</sub> (Pvr), coeficiente de determinação (r2), coeficiente de variação (CV), número de indivíduos (n) e LOD-Score (LOD) referentes à análise de variância para **área da lesão foliar (LA)<sup>1</sup>**. São listadas as marcas com LOD≥2

| marca* | Fvr | Pvr     | R <sub>2</sub> | $CV\%$ | $\mathbf n$ | LOD |
|--------|-----|---------|----------------|--------|-------------|-----|
| 62     | 15  | 179e-6  | 0.14           | 24     | 96          |     |
| 64     | 15  | 197e-6  | 0.13           | 24     | 100         |     |
| 68     | 19  | $40e-6$ | 0.16           | 26     | 100         | 3   |
| 69     | 17  | 76e-6   | 0.15           | 25     | 100         | 3   |
| 73     | 19  | $34e-6$ | 0,18           | 27     | 92          | 3   |
| 74     | 16  | 129e-6  | 0,14           | 24     | 100         | 3   |
| 76     | 17  | $71e-6$ | 0,15           | 25     | 100         | 3   |
| 88     | 13  | 456e-6  | 0.12           | 22     | 99          | ↑   |
| 90     | 16  | 135e-6  | 0,14           | 24     | 99          | 3   |
| 233    | 21  | $14e-6$ | 0.18           | 28     | 97          |     |
| 324    | 17  | $71e-6$ | 0,16           | 25     | 96          |     |

**<sup>1</sup>**Análise de variância efetuada com dados transformados por *X λ* , (*λ*≈0,1505)

\* A correspondência entre a numeração das marcas e o código do marcador pode ser consultada no Anexo C

| <b>da lesão clorótica</b> $(CA)^T$ . São listadas as marcas com LOD $\geq$ 2. |     |          |                |        |     |            |  |  |  |
|-------------------------------------------------------------------------------|-----|----------|----------------|--------|-----|------------|--|--|--|
| marca*                                                                        | Fvr | Pvr      | R <sub>2</sub> | $CV\%$ | n   | <b>LOD</b> |  |  |  |
| 62                                                                            | 11  | $1e-6$   | 0,10           | 24     | 96  |            |  |  |  |
| 64                                                                            |     | $1e-6$   | 0,10           | 24     | 100 |            |  |  |  |
| 68                                                                            | 15  | $242e-6$ | 0,13           | 28     | 100 |            |  |  |  |
| 69                                                                            | 12  | 759e-6   | 0,11           | 26     | 100 |            |  |  |  |
| 73                                                                            | 14  | $343e-6$ | 0,13           | 28     | 92  |            |  |  |  |
| 74                                                                            | 12  | 896e-6   | 0,11           | 25     | 100 |            |  |  |  |
| 76                                                                            | 12  | 649e-6   | 0.11           | 26     | 100 |            |  |  |  |
| 88                                                                            | 11  | $2e-6$   | 0,10           | 24     | 99  |            |  |  |  |
| 90                                                                            | 11  | $1e-6$   | 0,11           | 25     | 99  |            |  |  |  |
| 233                                                                           | 15  | 167e-6   | 0.14           | 29     | 97  |            |  |  |  |
| 324                                                                           | 13  | $402e-6$ | 0,13           | 27     | 96  |            |  |  |  |

Tabela 53 - Valores do teste F (Fvr), probabilidade de H<sub>0</sub> (Pvr), coeficiente de determinação (r2), coeficiente de variação (CV), número de indivíduos (n) e LOD-Score (LOD) referentes à análise de variância para **área da lesão clorótica (CA)<sup>1</sup>**. São listadas as marcas com LOD≥2.

**<sup>1</sup>**Análise de variância efetuada com dados transformados por *X λ* , (*λ*≈0,1847)

\* A correspondência entre a numeração das marcas e o código do marcador pode ser consultada no Anexo C

Tabela 54 - Valores do teste F (Fvr), probabilidade de H0 (Pvr), coeficiente de determinação (r2), coeficiente de variação (CV), número de indivíduos (n) e LOD-Score (LOD) referentes à análise de variância para **área da lesão necrótica (NEA)<sup>1</sup>**. São listadas as marcas com LOD≥2.

| $\mu$ and $\mu$ and $\mu$ and $\mu$ and $\mu$ and $\mu$ and $\mu$ and $\mu$ and $\mu$ and $\mu$ and $\mu$ and $\mu$ and $\mu$ and $\mu$ and $\mu$ and $\mu$ and $\mu$ and $\mu$ and $\mu$ and $\mu$ and $\mu$ and $\mu$ and $\mu$ and $\mu$ and $\mu$ |     |          |      |     |     |     |  |  |  |
|----------------------------------------------------------------------------------------------------|-----|----------|------|-----|-----|-----|--|--|--|
| marca*                                                                                                    | Fvr | Pvr      | R2   | CV% |     | LOD |  |  |  |
| 62                                                                                                    | 11  | $2e-6$   | 0.10 | 11  | 96  |     |  |  |  |
| 64                                                                                                    | 11  | $1e-6$   | 0.10 | 11  | 100 |     |  |  |  |
| 68                                                                                                    | 16  | 135e-6   | 0.14 | 13  | 100 |     |  |  |  |
| 69                                                                                                    | 12  | 670e-6   | 0,11 | 12  | 100 |     |  |  |  |
| 73                                                                                                    | 12  | $711e-6$ | 0.12 | 12  | 92  |     |  |  |  |
| 76                                                                                                    | 12  | 823e-6   | 0,11 | 12  | 100 |     |  |  |  |
| 90                                                                                                    | 11  | $1e-6$   | 0,10 | 11  | 99  |     |  |  |  |
| 233                                                                                                    | 14  | 369e-6   | 0.13 | 13  | 97  |     |  |  |  |

**<sup>1</sup>**Análise de variância efetuada com dados transformados por *(X+1)<sup>λ</sup>* , (*λ*≈-0,1321)

\* A correspondência entre a numeração das marcas e o código do marcador pode ser consultada no Anexo C

 As Tabelas 52 e 53, indicam que a marca 324 (D2-E35R7\_237), apesar de apresentar uma associação relevante com LA e CA, não se tem informação do grupo de ligação. Durante o processo de construção do mapa, esta marca não foi alocada em nenhum grupo de ligação.

 Embora 35 marcadores RGA (análogos a genes R) tenham apresentado polimorfismo entre os genitores e segregado na população de mapeamento, a análise de marcas individuais não revelou nenhuma associação relevante entre esses marcadores e os caracteres avaliados. Algumas hipóteses podem ser abordadas: i) a análise de marcas individuais tem poder

estatístico reduzido para o mapeamento de QTL (Liu, 1998); ii) a ausência de associações entre essas regiões é devido aos possíveis genes não terem sido expressos na associação do hospedeiro com o isolado M-129.

## **4.3.2 Mapeamento de QTL por intervalo composto (CIM) em F1 segregante**

 Dentre os caracteres avaliados, foram encontradas várias associações entre QTL e marcadores, resultando na identificação de 26 locos de QTL (Tabelas 55, 56 e 57). Foram oito marcas associadas ao QTL para tamanho da folha (TA); quatro, para idade de queda da folha inoculada (IK); seis, para área da lesão foliar (LA); seis para área clorótica (CA) e cinco para área necrótica (NEA). Considerando que as marcas 62 e 233 apresentaram associações com IK e NEA e com LA e CA, respectivamente, então o número de marcas, não repetidas, envolvido no mapeamento desses QTL foi de 27 (Tabela 55).

 Dos nove grupos presentes no mapa (ver item 3.3, página 102), apenas o grupo V não apresentou evidência de presença de QTL (Tabela 55). Cinco grupos de ligação apresentaram entre quatro e cinco QTL; dois apresentam apenas um e um grupo de ligação apresentou dois QTL. O grau de dispersão dos QTL foi relativamente alto para os caracteres avaliados, cada caráter tendo QTL dispersos entre três a cinco grupos de ligação. O maior número de QTL foi encontrado para o caráter TA (8) e o menor, paro caráter IK (3) (Tabela 55).

 É interessante observar que a marca 62 (D1-E35R4\_223-0, M-AFLP), na posição 54,16 cM do grupo de ligação IX, foi associada tanto a IK, quanto a NEA, sugerindo que os genes estão muito próximos, ou existe um caso de pleiotropia. Da mesma forma, para a marca 233 (D1-E31R6\_198, M-AFLP), para LA e CA no intervalo entre 41 e 41,51 cM neste mesmo grupo de ligação.

| GL<br>$\rm cM$<br>$\rm I$<br>437<br>5,23<br>M-AFLP<br><b>TA</b><br>86,6<br>D2-E35R7_267<br>$\rm I$<br>3,25<br>TA<br>125,7<br>393<br>D2-E40M60_126<br><b>AFLP</b><br>$21/^{a} 14$<br>TA<br>$\rm II$<br>194,0<br>2,62<br>C-PA283 340 / B-E31R5 276-7<br>SSR / M-AFLP<br><b>TA</b><br>$\rm III$<br>35,0<br>$\overline{7}$<br>2,46<br>A-E31R5 172-1<br>M-AFLP<br><b>TA</b><br>2,99<br>$\rm III$<br>154,7<br>197<br>D1-E39M47 226<br><b>AFLP</b><br><b>TA</b><br>$\rm III$<br>2,07<br>D1-E37M62_420<br>202,3<br>154<br>AFLP<br>9<br><b>TA</b><br>VI<br>85,6<br>2,95<br>A-P35M48_109-8<br>AFLP<br>$\ensuremath{\mathsf{IK}}\xspace$<br>IV<br>42,0<br>292/5<br>D2-E32M50_273 / A-PA285_323-05<br>AFLP / SSR<br>9,42<br>80,6<br>IK<br>VI<br>284<br>3,61<br>D2-E40R2 365<br>M-AFLP<br>62<br>$\ensuremath{\mathsf{IK}}\xspace$<br>${\it IX}$<br>54,2<br>2,46<br>D1-E35R4_223-0<br>M-AFLP<br>LA<br>$\bf I$<br>152,3<br>160<br>4,53<br>M-AFLP<br>D1-E31R6_158<br>LA<br>$\rm II$<br>125,3<br>355<br>8,14<br>D2-E40M60_247<br><b>AFLP</b><br>$\rm LA$<br>VII<br>20,0<br>413<br>2,33<br>D2-E36M61 373<br><b>AFLP</b><br>$\rm LA$<br>D2-E32M50 295<br><b>VIII</b><br>37,7<br>252<br>3,77<br><b>AFLP</b><br>D1-E32M50_372 / D1-E31R6_198<br>${\rm LA}$<br>$\it IX$<br>41,0<br>88 / 233<br>5,97<br><b>SSR</b><br>CA<br>186,0<br>72<br>9,93<br>$\bf{I}$<br>D1-PA283_305<br>CA<br>$\rm II$<br>4,06<br>128,6<br>96<br>D1-E33M48 153<br><b>AFLP</b><br>CA<br>33,2<br>VI<br>201<br>2,68<br>D1-P40M58 159<br><b>AFLP</b><br>${\rm CA}$<br>$\rm{VI}$<br>364<br>2,93<br><b>SSR</b><br>175,6<br>D2-PA342_1210<br>CA<br>VII<br>0,0<br>2,04<br>D2-E39M49_399<br>418<br>AFLP<br>CA<br>D1-E31R6_198<br>$\mathbf{IX}$<br>41,5<br>233<br>5,61<br>M-AFLP<br><b>NEA</b><br>$\mathbf I$<br>92,4<br>155<br>5,88<br>D1-E38M56_362<br><b>AFLP</b><br>$\rm II$<br><b>NEA</b><br>72,7<br>187<br>2,82<br>D1-P38M49_118<br><b>AFLP</b><br>0,0<br>$\sf{NEA}$<br>$\rm III$<br>208<br>3,79<br>D1-P37M61_365<br><b>AFLP</b><br>$\rm NEA$<br>$\rm III$<br>209<br>D1-PA342_790<br><b>SSR</b><br>191,3<br>2,76<br>$\mathbf{IX}$<br>62<br>M-AFLP<br><b>NEA</b><br>54,2<br>3,99<br>D1-E35R4_223-0 | Fe | Posição |  | Marca | LOD <sup>1</sup> | Nome da Marca | Origem        |  |  |
|----------------------------------------------------------------------------------------------------|----|---------|--|-------|------------------|---------------|---------------|--|--|
|                                                                                                    |    |         |  |       |                  |               |               |  |  |
|                                                                                                    |    |         |  |       |                  |               |               |  |  |
|                                                                                                    |    |         |  |       |                  |               |               |  |  |
|                                                                                                    |    |         |  |       |                  |               |               |  |  |
|                                                                                                    |    |         |  |       |                  |               |               |  |  |
|                                                                                                    |    |         |  |       |                  |               |               |  |  |
|                                                                                                    |    |         |  |       |                  |               |               |  |  |
|                                                                                                    |    |         |  |       |                  |               |               |  |  |
|                                                                                                    |    |         |  |       |                  |               |               |  |  |
|                                                                                                    |    |         |  |       |                  |               |               |  |  |
|                                                                                                    |    |         |  |       |                  |               |               |  |  |
|                                                                                                    |    |         |  |       |                  |               |               |  |  |
|                                                                                                    |    |         |  |       |                  |               |               |  |  |
|                                                                                                    |    |         |  |       |                  |               |               |  |  |
|                                                                                                    |    |         |  |       |                  |               |               |  |  |
|                                                                                                    |    |         |  |       |                  |               | AFLP / M-AFLP |  |  |
|                                                                                                    |    |         |  |       |                  |               |               |  |  |
|                                                                                                    |    |         |  |       |                  |               |               |  |  |
|                                                                                                    |    |         |  |       |                  |               |               |  |  |
|                                                                                                    |    |         |  |       |                  |               |               |  |  |
|                                                                                                    |    |         |  |       |                  |               |               |  |  |
|                                                                                                    |    |         |  |       |                  |               |               |  |  |
|                                                                                                    |    |         |  |       |                  |               |               |  |  |
|                                                                                                    |    |         |  |       |                  |               |               |  |  |
|                                                                                                    |    |         |  |       |                  |               |               |  |  |
|                                                                                                    |    |         |  |       |                  |               |               |  |  |
|                                                                                                    |    |         |  |       |                  |               |               |  |  |

Tabela 55 - Relação entre o número de identificação da marca (Marca), seu código (Nome da Marca) e metodologia de origem (Origem), em referência as marcas ou intervalos ligados aos QTL dos caracteres (Fe)

Fe Caráter ou fenótipo<br>GL grupo de ligação

GL grupo de ligação<br>
cM posicão no grupo

cM posição no grupo de ligação, do primeiro marcador que flanqueia o QTL<br>Marcas número de identificação dos marcadores, ver Anexo C

número de identificação dos marcadores, ver Anexo C

1 significativo para valores  $\geq 2.0$ 

Nome da Marca código do marcador, ver Anexo D, página 278

refere-se a metodologia de obtenção do marcador, ver 3.3, página 102

<sup>a</sup> o sinal "/ " indica que o QTL se encontra no intervalo entre os dois marcadores identificados, na posição marcada

|                                   | Localização |        |                  |                    | Efeitos                  |                    |                  |                       | Resultado                |                  |                |                                  |       |       |
|-----------------------------------|-------------|--------|------------------|--------------------|--------------------------|--------------------|------------------|-----------------------|--------------------------|------------------|----------------|----------------------------------|-------|-------|
|                                   | GL          | Marca  | $\hat{\mu}$      | $\hat{\alpha}_p^*$ | LOD <sup>2</sup>         | $\hat{\alpha}_q^*$ | LOD <sup>2</sup> | $\hat{\delta}^*_{pq}$ | LOD <sup>2</sup>         | Loco<br>Genitor  | Etapa<br>1a    | Etapa<br>2a<br>Ef-Sig $H_1$ -rej | Seg   | $R^2$ |
| TA                                | I           | 437    | 115,13           | 0,42               | 0,06                     | 3,27               | 4,80             | $-1,03$               | 0,44                     | $-XQ^1$          | $\mathbf{1}$   | na                               | 1:1   | 5,3   |
| TA                                | I           | 393    | 107,57           | $-0,22$            | 0,02                     | $-2,74$            | 3,25             | 0,03                  | 0,00                     | $X_Q^2$          | $\mathbf{1}$   | na                               | 1:1   | 5,8   |
| TA                                | $_{\rm II}$ | 21/14  | 100,36           | $-0,45$            | 0,13                     | $-2,93$            | 2,53             | $-0,14$               | $\overline{\phantom{a}}$ | $x_Q^2$          | $\mathbf{1}$   | na                               | 1:1   | 2,6   |
| TA                                | III         | $\tau$ | 85,20            | $-0,81$            | 0,40                     | $-0,44$            | $\blacksquare$   | 2,29                  | 2,18                     | nd               | 1              | na                               | 1:1   | 4,3   |
| TA                                | Ш           | 197    | 110,26           | 2,56               | 2,89                     | $-0,90$            | 0,15             |                       |                          | $P^1_{\_X_{\_}}$ | $\mathbf{1}$   | na                               | 1:1   | 18,6  |
| <b>TA</b>                         | Ш           | 154    | 102,08           | $-2,12$            | 2,07                     |                    |                  |                       |                          | $P^2x$           | $\mathbf{1}$   | na                               | 1:1   | 1,4   |
| TA                                | VI          | 9      | 110,43           | $-1,72$            | 1,35                     | $-0,40$            | 0,11             | $-1,81$               | 1,42                     | $P^2$ x          | $\overline{c}$ | $\boldsymbol{0}$                 | 1:2:1 | 2,3   |
|                                   |             |        |                  |                    |                          |                    |                  |                       |                          |                  |                |                                  |       |       |
| $\ensuremath{\mathsf{IK}}\xspace$ | IV          | 292/5  | 6,13             | $-0,99$            | 3,21                     | $-1,12$            | 4,45             | 0,12                  | 0,15                     | $P^2$ x $Q^2$    | $\mathfrak{2}$ | $\boldsymbol{0}$                 | 1:2:1 | 3,6   |
| IK                                | VI          | 284    | 4,42             | $-0,08$            | $\overline{\phantom{a}}$ | $-0,59$            | 2,53             | $-0,42$               | 1,23                     | $X_Q^2$          | $\sqrt{2}$     | $\boldsymbol{0}$                 | 1:2:1 | 3,0   |
| IK                                | IX          | 62     | 4,56             | $-0,64$            | 2,46                     |                    |                  |                       |                          | $x_P^2$          | $\overline{2}$ | $\boldsymbol{0}$                 | 1:1   | 1,0   |
| GL                                |             |        | grupo de ligação |                    |                          |                    |                  |                       |                          |                  |                |                                  |       |       |

Tabela 56 - QTL mapeados por intervalo composto (CIM) a partir do modelo de Gazaffi (2009), para tamanho da folha (TA) e idade de queda da folha inoculada (IK)

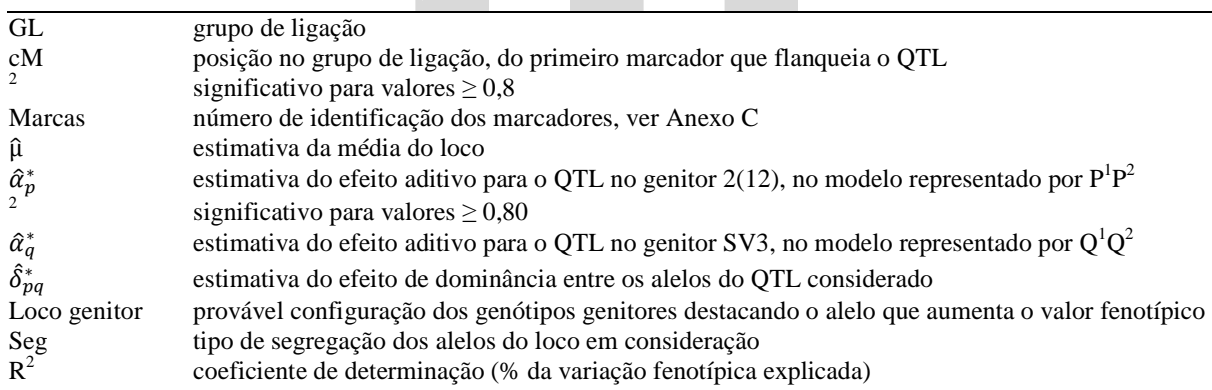

|            | Localização            |            |                 |                    | Efeitos          |                    |                  |                       | Resultado        |                         |                |                                  |       |                |
|------------|------------------------|------------|-----------------|--------------------|------------------|--------------------|------------------|-----------------------|------------------|-------------------------|----------------|----------------------------------|-------|----------------|
|            | GL                     | Marca      | $\hat{\mu}$     | $\hat{\alpha}_p^*$ | LOD <sup>2</sup> | $\hat{\alpha}_q^*$ | LOD <sup>2</sup> | $\hat{\delta}^*_{pq}$ | LOD <sup>2</sup> | Loco<br>Genitor         | Etapa<br>1a    | Etapa<br>2a<br>Ef-Sig $H_1$ -rej | Seg   | $\mathbb{R}^2$ |
| LA         | $\mathbf{I}$           | 160        | $0,0025 -0,001$ |                    | 0,01             | 0,019              | 2,81             | 0,014                 | 1,53             | $XQ^1$                  | $\overline{c}$ | $\boldsymbol{0}$                 | 1:2:1 | 3,0            |
| LA         | $\mathop{\mathrm{II}}$ | 355        | 0,0025          | 0,011              | 1,28             | $-0,020$           | 4,68             | $-0,014$              | 2,00             | $P^1_{-}x_{-}Q^2$       | 3              | $\boldsymbol{0}$                 | 3:1   | 2,8            |
| LA         | VII                    | 413        | 0,0027          | nd                 | nd               | $-0,012$           | 2,33             |                       |                  | $-XQ^2$                 | $\,1$          | na                               | 1:1   | 1,0            |
| LA         | <b>VIII</b>            | 252        | 0,0027          | 0,000              | $\frac{1}{2}$    | 0,019              | 3,77             | 0,003                 | 0,05             | $-XQ^1$                 | $\,1$          | na                               | 1:1   | 8,1            |
| LA         | IX                     | 88/<br>233 | 0,0031          | 0,021              | 5,97             | nd                 | nd               | nd                    | nd               | $P^1_{-}x_{-}$          | $\mathbf{1}$   | na                               | 1:1   | 1,0            |
|            |                        |            |                 |                    |                  |                    |                  |                       |                  |                         |                |                                  |       |                |
| CA         | $\bf{I}$               | 72         | $0,0036 -0,017$ |                    | 2,68             | 0,011              | 1,16             | 0,019                 | 3,21             | $P^2xQ^1$               | $\mathfrak{Z}$ | $\boldsymbol{0}$                 | 3:1   | 2,6            |
| CA         | $\mathbf{I}$           | 96         | 0,0038 0,012    |                    | 1,60             | $-0,012$           | 1,34             | $-0,008$              | 0,59             | $P^1$ _x_Q <sup>2</sup> | $\sqrt{2}$     | $\boldsymbol{0}$                 | 1:2:1 | 2,5            |
| CA         | VI                     | 201        | 0,0033          | 0,003              | 0,11             | 0,009              | 0,37             | 0,024                 | 2,15             | nd                      | $\mathbf{1}$   | na                               | 1:1   | 5,4            |
| CA         | VI                     | 364        | $0,0021 -0,042$ |                    | 1,74             | $-0,006$           | 0,69             | 0,013                 | 0.98             | $P^2$ x                 | $\overline{c}$ | $\boldsymbol{0}$                 | 1:2:1 | 16,7           |
| CA         | VII                    | 418        | 0,0036          |                    |                  | $-0,016$           | 2,04             |                       |                  | $X_Q^2$                 | $\mathbf{1}$   | $\operatorname{na}$              | 1:1   | 0,8            |
| CA         | IX                     | 233        | 0,0039 0,028    |                    | 5,61             |                    |                  |                       |                  | $P^1_{-}x_{-}$          | $\mathbf{1}$   | na                               | 1:1   | 0,8            |
|            |                        |            |                 |                    |                  |                    |                  |                       |                  |                         |                |                                  |       |                |
| <b>NEA</b> | $\bf{I}$               | 155        | $0,0004$ -0,004 |                    | 1,06             | $-0,003$           | 0,61             | $-0,009$              | 3,70             | $P^2$ x                 | $\sqrt{2}$     | $\boldsymbol{0}$                 | 1:2:1 | 3,4            |
| <b>NEA</b> | $\mathbf{I}$           | 187        | 0,0005 0,001    |                    | 0,05             | $-0,003$           | 1,32             | $-0,004$              | 1,98             | $P^1i_xQ^2$             | $\sqrt{2}$     | $\boldsymbol{0}$                 | 1:2:1 | 2,8            |
| <b>NEA</b> | III                    | 208        | $0,0005 -0,007$ |                    | 3,24             | $-0,005$           | 0,45             | $-0,003$              | 0,22             | $P^2$ x                 | $\mathbf{1}$   | na                               | 1:1   | 7,6            |
| <b>NEA</b> | III                    | 209        | 0,0006 0,006    |                    | 2,76             |                    |                  |                       |                  | $P^1_{-}x_{-}$          | $\,1$          | na                               | 1:1   | 1,3            |
| <b>NEA</b> | IX                     | 62         | $0,0005 -0,008$ |                    | 3,99             |                    |                  |                       |                  | $P^2x$                  | $\mathbf{1}$   | na                               | 1:1   | 0,9            |

Tabela 57 - QTL mapeados por intervalo composto (CIM) a partir do modelo de Gazaffi (2009), para área da lesão foliar (LA<sup>I</sup>), área clorótica (CA<sup>1</sup>) e área necrótica (NEA<sup>1</sup>)

Análise efetuada a partir de dados transformados (ver item 3.2.5.4, página 88 )

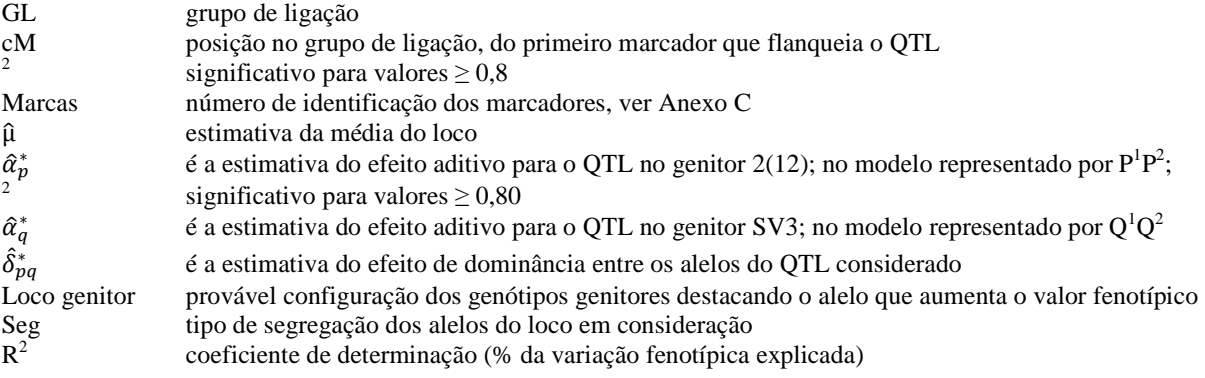

 Os caracteres relacionados diretamente ao fenótipo da doença, quais sejam LA, CA e NEA, se encontraram dispersos em todo o genoma de *P. alata*, associados a QTL presentes na maioria dos grupos de ligação (apenas nos grupos de ligação IV e V não houve evidencia de OTL).

 A maioria das marcas associadas aos QTL é do tipo D, ou seja, informativas apenas para um dos genitores, com segregação 1:1. Dos 27 marcadores associados aos QTL, 12 eram do tipo D1, nove do tipo D2, três do tipo A, um do tipo B e um do tipo C. Em relação a origem dos marcadores (Tabela 55), sete (26%) são M-AFLPs, 15 (55%) de AFLPs e 5 (19%) de SSRs, o que é bem próximo da participação desses marcadores no mapa de ligação (Tabela 39). Do total de 26 QTL observados, 16 (61%) segregaram 1:1, 2 (8%), segregaram 3:1 e 8 (31%) segregaram 1:2:1 (Tabelas 56 e 57). É interessante observar que alguns QTL têm segregação 1:2:1 ou 3:1, mesmo ligados a marcas do tipo D (1:1), como a marca 292 (IK, grupo IV), dentre outras, conforme pode ser verificado nas Tabelas 56 e 57. Isto, porque a análise multiponto permite inferir a segregação do QTL através de marcas mais informativas que estiverem nas adjacências das marcas do QTL (Wu et al., 2007). Esta é mais uma das vantagens de se dispor de um mapa de ligação integrado.

 Em relação à variação fenotípica explicada pelos QTL (definida pelo coeficiente de determinação,  $R^2$ ), observa-se, em geral, QTL de pequenos efeitos. Exceção para o QTL para TA, marca 197, que explicou 18,6% da variação fenotípica e o QTL ligado a marca 252, (CA), cujo  $R^2$  chegou a 16,7%. Segundo Schuster e Cruz (2008) vários QTL de efeitos maiores tem sido descritos na literatura, entretanto, a maioria dos QTL detectados é de efeito pequeno. Em termos gerais, TA foi o caráter cujos QTL, explicaram 40,3% da variação fenotípica. Para IK, a variação conjunta dos QTL representou 7,6%; para LA, 15,8%, NEA, 16,0% e CA, 28,7%. O destaque vai para CA que, dentre os caracteres diretamente relacionados à doença, apresentou o maior número de QTL e o maior valor conjunto de  $R^2$ , de forma que os sete QTL para CA explicaram 28,7% da variação fenotípica. É importante ressaltar que os valores de  $R^2$  foram determinados ajustando um modelo de regressão múltipla considerando todos os QTL mapeados para cada caráter, permitindo assim obter o  $R^2$  conjunto para o caráter e também para cada QTL individualmente. Segundo Schuster e Cruz (2008) a variação fenotípica explicada pelo QTL tem forte componente ambiental, de forma que a proporção da variação explicada pelo QTL poderia ser bem maior se fosse considerada apenas a variação genética.

 Vale destacar que foram detectados nove QTL com efeitos de dominância significativos, o que representa 31% (9/26) dos QTL detectados (Tabelas 56 e 57). Para LA, CA e NEA os efeitos de dominância estão presentes em 37% (6/16) dos QTL detectados (Tabela 57). Entretanto, nenhum desses efeitos foi significativamente diferente dos aditivos (Tabelas 56 e 57), o que faz prevalecer a importância dos efeitos aditivos nos caracteres avaliadas. Essas informações representam uma avanço em relação à metodologia do mapeamento por duplo pseudotestcross que não permitiria a estimativa dos efeitos de dominância nos QTL detectados. Nunes (2010) detectou efeitos de dominância em vários caracteres agronômicos, avaliando a mesma população deste estudo. Dos nove caracteres avaliados por esse autor, foram encontrados entre 47% (14/30) a 59% (16/27) de QTL com efeitos de dominância, dependendo da localidade de plantio da população avaliada. Da mesma forma, deduziu-se que nenhum dos efeitos de dominância detectados diferiu dos efeitos aditivos. Pela metodologia de Gazaffi (2009), seriam necessários pelo menos dois efeitos significativos dentre  $\alpha_p^*$ , ,  $\alpha_q^*$  e  $\delta_{pq}^*$  e pelo menos uma diferença significativa entre um dos efeitos aditivos e o efeito dominante, para que houvesse declarada a segregação 1:1:1:1. Tanto no presente trabalho, quanto no trabalho de Nunes (2010) não houve QTL com este tipo de segregação, deduz-se que não houve diferença entre efeitos aditivos e dominantes em nenhum caso. Os resultados indicam que, embora os efeitos de dominância estejam presentes em vários caracteres, os efeitos aditivos prevalecem.

 Segundo Tanksley (1993) apesar de existirem vários casos de QTL com efeito de sobredominância, a grande maioria dos QTL apresentam interações do tipo dominante. Ainda, no caso dos QTL, é importante considerar o efeito da epistasia, uma vez que tem sido constatado que o efeito conjunto de vários QTL não é simplesmente a soma de seus efeitos individuais. Entretanto, segundo esse autor a estimativa da interação entre QTL tem limitações devido ao tamanho pequeno das amostras populacionais, ao grande número possível de interações entre locos e à recombinação entre QTL e marcadores, o que pode levar a subestimação do efeito das interações.

 É preciso levar em consideração que em espécies alógamas as interações alélicas podem ser bem mais complexas, já que podem existir até quatro tipos de alelos envolvidos num cruzamento, o que eleva consideravelmente o número e o tipo de interações possíveis. Além disso, o contexto mais complexo da arquitetura genética nesses cruzamentos, devido a presença de vários QTL envolvidos na determinação de várias característica, indica que é necessário

ampliar os modelos genéticos na abordagem quantitativa para espécies não-endogâmicas. A abordagem proposta por Gazaffi (2009) é um importante passo nesta direção.

 A predominância de efeitos aditivos verificada confirma a hipótese inicialmente aventada, quando da constatação de genótipos transgressivos na progênie avaliada (Figuras Figura 22 e Figura 23), conforme defendido por Rieseberg et al. (1999). Sendo *P. alata* uma espécie auto-incompatível, esperava-se que uma forte predominância de locos em heterozigose, de forma que o efeito de dominância prevalecesse sobre os demais. As Tabelas 56 e 57 mostram que TA apresentara predominância de efeitos aditivos, com múltiplos QTL e contribuição de ambos os genitores. Da mesma forma, para LA e CA, houve múltiplos QTL e predominância de efeitos aditivos. Já para NEA, embora tenham sido detectados múltiplos QTL, a maioria dos de efeitos aditivos foi herdado do genitor feminino; além de dois, dos cinco QTL, apresentarem forte efeitos de dominância. Constata-se que a segregação transgressiva foi observada em caracteres nos quais se detectaram múltiplos QTL de efeitos aditivos e herdados de ambos os genitores (Figuras 22e 23). Reiseberg et al. (2003) afirmam que transgressividade pode ser atribuída aos efeitos antagônicos de vários QTL detectados entre os genitores. Provavelmente esse parece ser a causa da segregação transgressiva no tamanho da folha (TA), na área da lesão filiar (LA) e na área da clorose (CA).

 Apesar de LA ser a soma de CA e NEA, os QTL encontrados são exclusivos, ou seja, cada caráter tem um conjunto de QTL posicionados por diferentes marcadores. Não há um QTL comum aos três caracteres. Entretanto, a marca 233 (D1-E31R6\_198, M-AFLP), revela dois QTL bem próximos, um para LA e outro para CA. Ao todo, foram 16 QTL relacionados à fenótipo da doença para LA, CA e NEA. Sete grupos de ligação abrigaram esses 16 QTL, mostrando ampla dispersão desses QTL no genoma de *P. alata*.

 Uma questão que surge ao se observar que LA, CA e NEA não compartilham QTL na mesma posição (apenas LA e CA compartilham uma única marca de forma precária). Como LA é a simples soma entre CA e NEA, esperaria-se que os QTL para CA e NEA estivessem presentes em LA, de forma que LA compartilhasse as mesmas marcas de CA e NEA. No presente trabalho, não houve a possibilidade de se acompanhar a curva de evolução da doença e tampouco repetir o experimento em diferentes épocas, de forma a controlar o efeito ambiental. A relação entre CA e NEA é bem mais complexa do que se esperava, mas bem mais informativa. NEA representa a área do hospedeiro morta, já derrotada pelo patógeno. CA representa a região em que

ainda se estabelece a interação patógeno/hospedeiro no momento da avaliação. Deste ponto de vista, considerando que o avanço do patógeno pode apresentar velocidades diferentes ao longo do tempo, pode-se imaginar que as diferenças entre áreas de CA, não representariam apenas diferenças na velocidade de avanço do patógeno, mas também diferenças nas condições ambientais ao longo do tempo. Então, a hipótese é que QTL relacionados às diferenças na velocidade de avanço do patógeno e diferenças ambientais podem explicar as relações não lineares entre LA, CA e NEA, e ser a razão do não compartilhamento das mesmas marcas e dos mesmos QTL, dentro da condição do patossistema estudado. Matta (2005) achou QTL diferentes, considerando três épocas de avaliação no patossistema 'bacteriose do maracujá-amarelo'. A complexidade indicada e as possibilidades informativas que se apresentam, justificam, plenamente, a continuidade deste trabalho, com a perspectiva de geração de informações importantes para elucidar as relações que esse patossistema apresenta, e ir além, contribuindo para o avanço da tecnologia de melhoramento, não só para esta espécie, mas como para outras passifloras suscetíveis a *Xanthomonas axonopodis* pv. *passiflorae*.

 Nenhum QTL foi mapeado numa mesma região genômica que os demais, exceto para as marcas 62 e 233.

 Utilizando o mapeamento por intervalo composto, Lopes (2003) e Lopes et al. (2006) encontraram um QTL para resistência a *X. axonopodis* pv. *passiflorae*, que explicou 15,8%  $(R^2)$  da variação fenotípica da área de lesão e foi encontrado na posição 39,57 cM do grupo de ligação II, do genitor feminino, entre as marcas EM16141r e EM01156a. Utilizando a abordagem da regressão linear múltipla, o autor observou que este QTL estava associado à marca PM023558r, acessória do grupo de ligação II. Nesta abordagem, o autor também conseguiu observar indícios de um segundo QTL, flanqueado pela marca EM2378a, grupo de ligação IX (por regressão múltipla). Neste caso, a primeira marca, PM023558r, encontra-se em fase de repulsão com o QTL, tendo um QTL de efeito não desejado, já que aumenta a lesão. A segunda marca, EM2378a, tem efeito negativo sobre a lesão, diminuindo-a, estando em fase de associação com o QTL.

 Matta (2005), utilizando amostras da mesma população de Lopes (2003), ou seja, "IAPAR 123" x "IAPAR 06", a abordagem de mapeamento múltiplo de QTL (MQM) e programa MAPQTL (VAN OOIJEN et al., 2000; citados por MATA, 2005), encontrou indícios de vários QTL para área de lesão foliar, relacionados a diferentes épocas de avaliação e diferentes posições

da folha inoculada. O autor concluiu que somente três QTL foram significativamente envolvidos na resistência à bactéria; e estes QTL estavam ligados às marcas EM2378, grupo de ligação II, EM24108, grupo de ligação VI e EM0986, grupo de ligação VIII.

 A codificação para as marcas adotadas neste trabalho foi a mesma definida por Pereira (2010). A partir dos trabalhos deste autor e dos de Nunes (2010), Lopes (2003) e Matta (2005), verifica-se que embora as combinações de enzimas de restrição utilizadas para obtenção das marcas AFLP associadas aos QTL encontrados por Lopes (2003) e Matta (2005), terem sido utilizadas para obtenção de marcas que integraram o mapa de ligação de *P. alata* (Tabela 58), nenhuma das combinações em comum geraram marcas com o mesmo aplicon, portanto são marcas diferentes (Tabela 58) e não há como se fazer especulação a respeito de haverem regiões genômicas associadas aos QTL de resistência à bacteriose, conservadas entre as duas espécies.

Tabela 58 - Código de denominação das marcas AFLP relacionadas a QTL<sup>1</sup> para resistência à bacteriose, nos trabalhos de Lopes (2003) e Matta (2005) e suas possíveis equivalências em relação às marcas utilizadas por Pereira (2010) e Nunes (2010). São apresentados os dois primers relacionados às combinações de restrição EcoRI (E), MseI (M) ou PstI(P), mais três nucleotídeos arbitrários (T, A, G ou C), com respectivo tamanho do amplicon e denominações apresentadas nos trabalhos de Lopes (2003), Matta (2005), Pereira (2010) e Nunes (2010)

|          | , ,       |                  |                       |             |                |             |              |                |
|----------|-----------|------------------|-----------------------|-------------|----------------|-------------|--------------|----------------|
| Primer I | Primer II | Amplicon<br>(bp) | Marca<br>(Lopes 2003) | <b>GL</b>   | Matta (2005)   | <b>GL</b>   | Nunes (2010) | Pereira (2010) |
| $E+ACA$  | $M + CAA$ | 141              | EM16141               |             |                |             |              | E35M47*        |
| $E+ACA$  | $M + CAA$ | 1461             | EM161461              | $_{\rm II}$ |                |             |              | E35M47*        |
| $E+AAA$  | $M + CGC$ | 156              | <b>EM01156</b>        | П           | EM01156        | VI          | $EM15*$      | E41M60*        |
| $P+ACA$  | $M + CAG$ | $355 - 8$        | PM023558              | $_{\rm II}$ | PM02558        | VI          | $PM02*$      | P35M49*        |
| $E+TAA$  | $M + GGT$ | 78               | <b>EM2378a</b>        | IX          | <b>EM2378</b>  | П           | ۰            | E79M74**       |
| $E+ACC$  | $M + CTT$ | 86               | EM0986                | V           | <b>EM0986</b>  | <b>VIII</b> |              | E36M62**       |
| $E+AGA$  | $M + CAA$ | 108              |                       |             | <b>EM24108</b> | VI          | $EM21*$      | E39M47*        |

1 Apenas as marcas destacadas, foram relacionadas a QTL, de acordo com os respectivos autores

\* Nenhum amplicon igual ao encontrado por Lopes (2003) ou Matta (2005)

\*\*Não verificada no respectivo trabalho

 Mesmo considerando as diferenças de ambientes, isolados e o fato de serem espécies diferentes, embora próximas, observa-se uma evolução significativa na detecção de QTL relacionados a resistência à bacteriose. Lopes (2003) encontrou dois, Matta (2005), três e no presente trabalho, são 16 QTL relacionados diretamente ao fenótipo da doença. Não há dúvidas

de que essas diferenças se devem ao aumento do número de marcas mapeadas, utilizando diferentes tipos de marcadores, mas, também, ao desenvolvimento da abordagem estatística que viabilizou a construção de um único mapa de ligação integrado e o mapeamento de QTL em populações F1 segregantes (não-endogâmicas). Isto mostra o esforço continuo, perseguindo a densidade de conhecimentos em torno de um objetivo claro, que tem caracterizado os trabalhos do grupo de pesquisa do Departamento de Genética da ESALQ/USP. Além disso, a decomposição da lesão em seus componentes cloróticos e necróticos, permitiu a identificação de um maior número de QTL, já que apenas para lesão foram detectados cinco QTL, mas CA e NEA, juntas, permitiram a identificação de mais 11 QTL.

 Vários trabalhos indicam a associação de múltiplos QTL associados a caracteres de resistência a doenças em diversas espécies, sendo a maioria indicando a presença de vários QTL de pequeno efeito e alguns relatando a presença de QTL de forte efeito, de acordo com os autores listados a seguir.

 Segundo Jorge et al. (2000), dois tipos de resistência a xanthomonas tem sido caracterizados e mapeados em outras culturas: a resistência raça-específica (a uma ou algumas raças) e resistência de largo espectro (a maioria das raças do patógeno). Estes autores encontraram 23 marcadores em cinco grupos de ligação (genitor feminino) associadas à resposta à *Xanthomonas axonopodis* pv. *manihotis*. Desses marcadores, foram caracterizados 12 QTL que explicaram de 9 a 27,1% da variação fenotípica, mostrando a natureza poligênica da resistência. Alguns QTL foram específicos para determinados isolados, outros, comuns entre eles. Os autores concluíram que diferentes regiões do genoma de mandioca estão envolvidas na resistência a doença, indicando que fatores de resistência específicos para cada isolado estão envolvidos.

 Camargo et al. (1995) encontraram quatro regiões associadas a QTL de resistência a xanthomonas, em três grupos de ligação, em um cruzamento de linhagens de brassicas. Um desses foi responsável por 34,7% da variação fenotípica. Agregados num modelo multiloco, os quatro QTL foram responsáveis por 73,3% da variação fenotípica. Estes autores também observaram genótipos com queda da folha inoculada, não encontraram correlação entre a área de lesão foliar e a área da folha e constataram a segregação transgressiva para a resistência ao patógeno.

 Lespinasse et al. (2000), estudando o patossistema seringueira (*Hevea spp.*) contra cinco isolados do fungo *Microcyclus ulei* (mal-das-folhas), encontraram cinco QTL associados à resistência, sendo dois de maior efeito e apenas um com efeitos de resistência associados a todos os isolados. Os QTL foram distribuídos em cinco dos dezoito grupos de ligação do hospedeiro.

 Faria (2007) avaliando um cruzamento em citrus, observou QTL de grande efeito, sendo um para morfologia foliar (76% da variação fenotípica) e um para resistência ao vírus da tristeza, explicando 95,1% da variação fenotípica. Este autor utilizou um mapa integrado, construído com JOINMAP, v. 3.0 e duas abordagens no mapeamento de QTL: a primeira por mapeamento por intervalo e a segunda, por mapeamento multiloco, utilizando o programa MAPQTL, v. 4.0.

 Pinson et al. (2010) encontraram 12 QTL (2,1% a 13,8% da variação foi explicada) relacionados a resistência de arroz (*Oryza sativa*) a um isolado da bactéria (*Burkholderia glumae*), patógeno causador da queima-das-glumas. Em feijão, St.Clair (2010) apresenta uma estimativa de 20 QTL já identificados para resistência a *Xanthomonas axonopodis* pv. *phaseoli*.

 Em algumas espécies, como em milho (*Zea mays* L.) um grande número de QTL de efeito menor (<20% da variação fenotípica) tem sido encontrado, sem a presença de QTL de efeito maior (≥20% da variação fenotípica). Entretanto, outras espécies como cevada (*Hordeum vulgare* L.), tem sido encontrado a presença de ambos os tipos de QTL. Além disso, a detecção de um QTL de efeito maior pode estar enviesada pela presença de genes de forte efeito qualitativo (ST.CLAIR, 2010). Segundo essa autora, o porcentual da variação fenotípica explicada por um QTL, não é uma propriedade fixa, podendo variar com o tamanho e tipo da população e com o ambientes testados.

 Uma vez estabelecida uma relação preditiva entre marcador, genótipo e fenótipo, a seleção baseada no genótipo (seleção assistida por marcadores, SAM) pode ser estabelecida como complemento, ou até mesmo substituir a seleção fenotípica no melhoramento, sendo seu maior impacto tecnológico, na seleção de características complexas, como a resistência quantitativa a doenças (ST.CLAIR, 2010).

 Apesar dos vários trabalhos de mapeamento de QTL, poucos têm demonstrado a utilização de SAM a partir de QTL. Os programas privados de melhoramento tem sido os principais a utilizarem SAM, os quais, geralmente, não publicados. Em instituições públicas, além da dificuldade de aprovar projetos com o volume de recursos necessários para desenvolver SAM, há o fato de que o desenvolvimento de cultivares via SAM, não rende publicações

científicas. Desta forma a literatura publicada não é representativa da efetiva aplicação de SAM em programas de melhoramento (ST.CLAIR, 2010), porém alguns exemplos são citados por essa autora. Para a maioria das culturas, ainda é necessário desenvolver e otimizar estratégias específicas para a utilização de QTL no melhoramento genético (ST.CLAIR, 2010).

 O uso de SAM somente se justifica quando permite a substituição da fenotipagem dispendiosa ou de longo tempo, e resulta numa seleção mais eficiente para ganhos no melhoramento. Um processo chave em SAM é a validação do marcador na predição do fenótipo, a partir do genótipo. Se o QTL não é suficientemente ligado ao marcador, a recombinação entre o QTL e o marcador pode causar uma perda da previsibilidade do marcador. Entretanto a SAM não substitui a necessidade de testes em cultivares a serem lançadas no mercado. É preciso testar a estabilidade da expressão fenotípica do QTL, principalmente em populações diversas e em contextos genéticos e ambientais distintos. Os QTL com efeitos aditivos são mais úteis que aqueles com efeitos epistáticos. No caso dos múltiplos QTL de efeito menor, a aplicação seria na seleção recorrente (ST.CLAIR, 2010).

 Apesar desse trabalho apresentar 16 QTL associados a resistência à bacteriose, ainda é cedo para se falar na aplicação dos marcadores descritos na seleção assistida por marcadores. Alguns marcadores ainda são pouco informativos, considerando a segregação dos QTL, de forma que não separam definitivamente os indivíduos com genótipos favoráveis, daqueles não desejados. Além disso, é necessário estudar a estabilidade dos QTL em diferentes ambientes e em diferentes populações.

 A análise fenotípica da resistência à bacteriose em *P. alata* demonstrou que tratase de resistência do tipo quantitativa. A análise genotípica, através do mapeamento de QTL, demonstrou que esse caráter apresenta uma arquitetura genética complexa, relacionada a vários OTL.

## **5 CONCLUSÕES**

 Há evidências de variabilidade genética quanto a agressividade entre os isolados de *Xanthomonas axonopodis* pv. *passiflorae*, agente causal da bacteriose dos maracujazeiros.

 O tamanho das lesões provocadas por *Xanthomonas axonopodis* pv. *passiflorae* independem do tamanho da folha inoculada de *Passiflora alata*.

 A progênie F1 oriunda do cruzamento entre os acessos de *Passiflora alata*, 2(12) x SV3, apresenta variabilidade genética para fins de melhoramento visando a resistência genética ao isolado M-129 de *Xanthomonas axonopodis* pv. *passiflorae*.

 A resistência à bacteriose é poligênica, com predominância de efeitos genéticos aditivos; 16 QTL foram mapeados, sendo que os percentuais da variação fenotípica explicada individualmente pelos QTL variaram de 0,8% a 16,7%; considerando-se o caráter clorose há um QTL de maior efeito ( $R^2 = 16,7\%$ ).

 Com base nos dados aqui obtidos, relativos ao mapa de ligação integrado e ao mapeamento de QTL associados à resistência à bacteriose, pode-se afirmar que é recomendável investir no desenvolvimento de tecnologias para a seleção assistida por marcadores em *Passiflora alata*.

## **REFERÊNCIAS**

ABREU, S. P. M. **Desempenho agronômico, características físico-químicas e reação a doenças em genótipos de maracujazeiro-azedo cultivados no Distrito Federal**. 2006. 129p. Dissertação de Mestrado. Faculdade de Agronomia e Medicina Veterinária, Universidade de Brasília, Brasília, 2006.

AGRIOS, G. **Plant pathology**. 5 th ed. California: Academic Press, 2005. p. 616-626.

AHN, S.; TANKSLEY, S. D. Comparative linkage maps of the rice and maize genome. **Proceedings of the National Academy of Sciences**, Washington, v. 90, n. 17, p. 7980-7984, sep., 1993.

ANSELMO, R. M.; JUNQUEIRA, N. T. V. Doenças do maracujá-doce (*Passiflora alata* Dryand) na região dos cerrados. In: SIMPÓSIO BRASILEIRO SOBRE A CULTURA DO MARACUJÁZEIRO, 5., 1998, Jaboticabal.. **Maracujá:** do plantio à colheita...,. Jaboticabal: Funesp, 1998. p. 360-362.

APPELS, R..; MORRIS, R.; GILL, B. S.; MAY, C.E. **Chromosome biology**. Norwell, MA: Kluwer Academic Publishers, 1998. p.318-340.

BACCARIN, M. N. R. A. **Cultura de tecidos e enxertia em** *Passiflora spp*. 1988. 101 p. Dissertação (Mestrado em Fitotecnia). Escola Superior de Agricultura "Luiz de Queiroz", Universidade de São Paulo, Piracicaba, 1988.

BALLVORA, A.; PIERRE, M.; VAN DEN ACKERVEKEN, G.; SCHORNACK, S.; ROSSIER, O.; GANAL, M.; LAHAYE, T.; BONAS, U. Genetic mapping and functional analysis of the tomato Bs4 locus, governing recognition of the *Xanthomonas campestris* pv. *vesicatoria* AvrBs4 protein. **Molecular Plant-Microbe Interactions**, St Paul, MINN, v. 14, n. 5, 629–638, 2001.

234

BARBIN, D. **Componentes de variância:** teoria e aplicações**.** 2. ed. Piracicaba: Fundação de Estudos Agrários "Luiz de Queiroz", 1993. 120 p.

BARBIN, D. **Planejamento e análise estatística de experimentos agronômicos**. Arapongas: Midas, 2003. 208 p.

BARBOSA, L. S. **Resistência de** *Passiflora spp***. a** *Xanthomonas campestris* **pv.** *passiflorae* **e detecção em sementes**. 1995. 66p. Dissertação (Mestrado em Fitopatologia) - Universidade Federal de Viçosa, Viçosa, MG, 1995.

BASTOS, I.; BARBOSA, M.; CRUZ, C.; BURNQUIST, W. Análise dialélica em clones de canade-açúcar. **Bragantia**, Campinas, n. 62, v.2, p. 199-206, 2003.

BELLON, G**. Variabilidade genética de acessos de maracujazeiro-doce caracterizada por marcadores RAPD e avaliação da resistência a bacteriose e a virose do endurecimento dos frutos**. 2008. 101 p. Dissertação (Mestrado em Agronomia) - Faculdade de Agronomia e Medicina Veterinária, Universidade de Brasília, Brasília, 2008.

BEN-DAVID, A.; BASHAN, Y.; OKON, Y. Ethylene production in pepper (*Capsicum annuum*) leaves infected with *Xanthomonas campestris* pv. *vesicatoria*. **Physiological and Molecular Plant Pathology**, London, v.29, n.3, p.305-316, 1986.

BERIAM, L. O. S. **Serologia e eletroforese aplicadas ao estudo de** *Xanthomonas campestris* **pv.** *passiflorae***, agente causal da bacteriose do maracujazeiro (***Passiflora spp***.).** 1998. 65 p. Tese (Doutorado em Ciências Biológicas) - Universidade Estadual de Campinas, Campinas, 1998.

BERNACCI, L. C.; MELETTI, L. M. M. E SOARES-SCOTT, M. D. Maracujá-doce: o autor, a obra e a data da publicação de *Passiflora alata* (*Passifloraceae*). **Revista Brasileira de Fruticultura**, Jaboticabal, v. 25, n. 2, p. 355-356, 2003.

BORÉM, A.; VIEIRA, M. L. C. **Glossário de biotecnologia**. Viçosa, MG: Folha de Viçosa, 2005. p.119.

BORGES, L. C.; FERREIRA, D. F.Poder e taxas de erro tipo I dos testes Scott-Knott, Tukey e Student-Newman-Keuls sob distribuições normal e não normais dos resíduos. **Revista de Matemática e Estatística**, v. 21, n. 1, 2003. p. 67-83. Disponível em: http://www.fcav.unesp.br /RME /fasciculos/ v21/v21\_n1/ A4\_LiviaBorges.pdf. Acesso em: 21 set. 2010.

BRAGA, M. F.; JUNQUEIRA, N. T. V. Uso potencial de outras espécies do gênero *Passiflora*. In: A cultura do maracujazeiro. **Informe Agropecuário**, Belo Horizonte, v. 1, n. 206, p. 72-75, 2000.

BRASIL. Ministério da Integração Nacional. Secretaria de Infra-Estrutura Hídrica. Departamento de Projetos Especiais. **Maracujá**. Brasília, março, 2002. 8p. (Frutiséries 2).

BRASIL. Ministério Agricultura, Pecuária e Abastecimento. **Agrofit**: sistema de agrotóxicos fitossanitários. Disponível em: http://agrofit.agricultura.gov.br/agrofit\_cons/ !ap\_praga\_detalhe\_cons?p\_id\_cultura\_praga=4567&p\_tipo\_janela=NEWiais. Acesso em: 28 abr. 2010.

BROMAN, K. W.; SEN, S. **A guide to QTL mapping with R/qtl**.. New York: Springer, 2009. 396 p.

BRUCKNER, C. H.; OTONI, W. C. H. Hibridação em maracujá. In: BORÉM, A. (Ed.). **Hibridação artificial de plantas**. Viçosa, MG: UFV, 1999. p. 379-399.

BRUCKNER, C. H. Perspectivas do melhoramento do maracujazeiro. In: SÃO JOSÉ, A. R.; BRUCKNER, C. H.; MANICA, I.; HOFFMANN, M. (Ed.) **Maracujá:** temas selecionados**.**  Porto Alegre: Cinco Continentes, 1997. 70p.

CAMARGO, L. E. A. Análise genética da resistência e da patogenicidade. In: BERGAMIN FILHO, A.; KIMATI, H.; AMORIM, L. (Ed.). **Manual de fitopatologia:** princípios e conceitos. v. 1. 3. ed. São Paulo: Ceres, 1995. p.470-492.

CAMARGO, L. E. A. Marcadores moleculares no melhoramento para resistência a doenças. In: NASS, L. L.; VALOIS, A. C. C.; MELO, I. S.; VALADARES-INGLIS, M. C. **Recursos Genéticos e melhoramento:** plantas. Rondonópolis: Fundação MT, 2001. p.995-1010.

CAMARGO, L. E. A.; WILLIAMS, P. H.; OSBORN, T. C. Mapping of quantitative trait loci controlling resistance of *Brassica oleracea* to *Xanthomonas campestris* pv. *campestris* in the field and greenhouse. **Phytopathology,** Lancaster, PA, 85, p. 1296-1300, 1995.

CARLSON, J. E.; TULSERIAM, L. K.; GALUBITZ, J. C.; LUK, V. W. K.; KAUFFELDT, C.; RUTLEDGE, R. Segregation of random amplified DNA markers in  $F_1$  progeny of conifers. **Theoretical and Applied Genetics**, New York, v. 83 n. 2, p. 194-200, 1991.

CARNEIRO, M S; VIEIRA, M L C. Mapas genéticos em plantas. **Bragantia**, Campinas, v. 61, n. 2, p. 89-100, 2002.

CARNEIRO, M. S.; CAMARGO, L. E. A.; COELHO, A. S. G.; VENCOVSKY, R.; LEITE, R. P.; STENZEL, N. M. C.; VIEIRA, M. L. C. RAPD-based genetic linkage maps of yellow passion fruit (*Passiflora edulis* Sims. f. *flavicarpa* Deg.). **Genome**, Ottawa, v. 45, n. 4, p.670-678, 2002.

CARNEIRO, M. S. **Mapas de ligação de maracujá-amarelo (***Passiflora edulis Sims.* **f.** *flavicarpa Deg***.) baseados em marcadores moleculares**. 2001. 92 p. Tese (Doutorado em Agronomia, Genética e Melhoramento de Plantas) - Escola Superior de Agricultura "Luiz de Queiroz", Universidade de São Paulo, Piracicaba, 2001.

CARNEIRO, M. S.; CAMARGO, L. E. A.; COELHO, A. S. G.; VENCOVSKY, R.; LEITE JÚNIOR, R. P.; STENZEL, N. M. C.; VIEIRA, M. L. C. RAPD-based genetic linkage maps of yellow passion fruit (*Passiflora edulis Sims.* f. *flavicarpa Deg*.). **Genome,** Ottawa, v. 45, n. 4, p. 670-678, Aug., 2002.

CASTRO, A. P. **Resistência à bacteriose causada por Xanthomonas axonopodis pv. passiflorae via expressão da proteína heteróloga Atacina A**. 2005. 151 p. Tese (Doutorado em Agronomia, Genética e Melhoramento de Plantas) - Escola Superior de Agricultura "Luiz de Queiroz", Universidade de São Paulo, Piracicaba, 2005.

CERVI, A. C. *Passifloraceae* do Brasil: estudo do gênero *Passiflora* L., subgênero *Passiflora*. **Fontqueria,** Madrid, n. 45, p. 16-18, 1997.

CERVI, A.C.; MILWARD-DE-AZEVEDO, M. A.; BERNACCI, L. C. *Passifloraceae*. In JARDIM BOTÂNICO DO RIO DE JANEIRO. **Catálogo de plantas e fungos do Brasil**. Rio de Janeiro: Andrea Jakobsson Estúdio: Instituto de Pesquisas Jardim Botânico do Rio de Janeiro, 2010. v. 2, p.1432-1436.

CHAGNÉ, D.; BATLEY, J.; EDWARDS, D.; FORSTER, J. W. Single nucleotide polymorphism genotyping in plants. In: ORAGUZIE, N. C; RIKKERINK, E. H. A.; GARDINER, S. E.; DE SILVA, H. N. (Ed.). **Association mapping in plants**. New York: Springer, 2007. p.77-94.

CHAVES, R. C.; JUNQUEIRA, N. T. V.; MANICA, I. PEIXOTO, J. R.; PEREIRA, A. V.; FIALHO, J. F. Enxertia de maracujazeiro-azedo em estacas herbáceas enraizadas de espécies de passifloras nativas. **Revista Brasileira de Fruticultura**, Jaboticabal, v. 26, n. 1, p. 120 – 123, 2004.

CHEN XM, LINE RF, LEUNG H Genome scanning for resistance gene analogs in rice, barley, and wheat by high-resolution electrophoresis. **Theoretical and Applied Genetics**, New York, v. 97, n. 3, p. 345–355, Aug., 1998.

CHURCHILL, G. A.; DOERGE, R. W. Empirical threshold values for quantitative trait mapping. **Genetics**, Bethesda, v. 138, n. 3, Nov., p. 963-971, 1994.

COEHN, M. **NIYOW**: name it your way, v.1.7.6. MC Software, 2007. Disponível em: http://www.niyow.com. Disponível em: 27 jan. 2010.

COELHO, A. S. G.; SILVA, H. D. **Construção de mapas genéticos e mapeamento de QTL**. Piracicaba: ESALQ, 2002. 77p. (apostila).

COPPENS D'EECKENBRUGGE, G. **Promesas de las pasifloras**. [2003?]. Disponível em: http://www.reuna.edu.co/temporales/memorias/especies/Magistrales/24\_pasifloras%20Medellin2 \_Geo.htm. Acesso em: 26 set. 2005.

CRISTOFANI, M. **Mapas de ligação de** *Citrus sunki* **Hort. ex. Tan. e** *Poncirus trifoliata* **(L.) Raf. cv. Rubidoux e localização do gene de resistência ao vírus da tristeza**. 1997. 140 p. Tese (Doutorado em Genética e Melhoramento) - Escola Superior de Agricultura "Luiz de Queiroz", Universidade de São Paulo, Piracicaba, 1997.

CROUZILLAT, D.; LERCETEAU, E.; PETIARD, V.; MORERA, J.; RODRIGUEZ, H.; WALKER, D.; PHILLIPS, W.; RONNING, C.; SCHNELL, R.; OSEI, J.; FRITZ, P. *Theobroma cacao* L.: a genetic linkage map and quantitative trait loci analysis. **Theoretical and Applied Genetics**, New York, v. 93, n. 1-2, p. 205-214, Jul., 1996.

CRUZ, C. D. **Programa Genes:** aplicativo computacional em genética e estatística. Viçosa, MG: UFV, 1997. 442 p.

CRUZ, C. D. **Princípios de genética quantitativa**. Viçosa, MG: UFV, 2005. p. 34-42.

CUNHA, M. A. P.; BARBOSA, L. V.; FARIA, G. A. Botânica. In: LIMA, A. A.; CUNHA, M. A. P. (Ed.). **Maracujá:** produção e qualidade na passicultura**.** Cruz das Almas: Embrapa Mandioca e Fruticultura, 2004. p. 13-36.

DELANNOY, E.; LYON, B. R.; MARMEY, P.; JALLOUL, A.; DANIEL, J. F.; MONTILLET, J. L.; ESSENBERG, M.; NICOLE, M. Resistance of cotton towards *Xanthomonas campestris* pv. *malvacearum*. **Annual Review of Phytopathology**, Palo Alto, v. 43, p. 63-82, 2005.

DIAS, S. C.; TAKATSU, A. translocação de *Xanthomonas campestris* pv. *passiflorae* nos tecidos da hospedeira e sua detecção na semente. **Fitopatologia Brasileira**, Brasília, v. 15, n. 2, p. 131, 1990. (resumo 72).

DIAS, S. C.; TAKATSU, A. Variabilidade em *Xanthomonas campestris* pv. *passiflorae* no Distrito Federal. **Fitopatologia Brasileira**, Brasília, v. 13, n. 2, p. 129, 1988.

DICKINSON, M. **Molecular plant pathology**. London: BIOS Scientific, 2003. p. 179.

DOERGE R. W. Mapping and analysis of quantitative trait *loci* in experimental populations. **Nature Reviews Genetics**, London, v. 3, n. 1, p.43-52, Jan., 2002.

FALCONER, D.; MACKAY, T. F. C. **Introduction to Quantitative Genetics.** 4th ed. New York: Longman, 1996. 464 p.

FARIA, L. M.. **Mapeamento genético e detecção de QTLs em um cruzamento de limão 'Cravo' e citrumelo 'Swingle'**. 2007. 93 p. Dissertação (Mestrado em Agricultura Tropical e Sub-Tropical) - IAC: Campinas, 2007.

FEHR, W. R. **Principles of cultivar development:** theory and technique**.**. New York: Macmillan, 1987. v.1, p. 536.

FERREIRA, F. R. Germoplasma de passiflora no Brasil. In: SÃO JOSÉ, A. R. (Ed.). **Maracujá:**  produção e mercado. Vitória da Conquista: UESB, 1994. p. 71-83.

FERREIRA, F. R. **Recursos genéticos - conservação de germoplasma de espécies frutíferas no campo**. Brasília: Fundação Dalmo Giacometti, 2001. Disponível em: http://www. giacometti. org. br/htm/artigo\_exibe. cfm?Id=30. Acesso em: 19 nov. 2005.

FERREIRA, L. P.; SALGADO, C. L. Bactérias. In: BERGAMIN FILHO, A.; KIMATI, H.; AMORIM, L. (Eds.). **Manual de fitopatologia:** princípios e conceitos. 3. ed. São Paulo: Ceres, 1995. v. 1, p. 97-131.

FERREIRA, M. E.; GRATTAPAGLIA, D. **Introdução ao uso de marcadores moleculares na análise genética**. Brasília: Embrapa Cenargen, 1998. 220 p. (Documentos, 20).

FERREIRA, P. V. **Estatística experimental aplicada à agronomia.** Maceió: Universidade Federal de Alagoas, 2000. p. 419.

FISCHER, I. H., LOURENÇO, S. A., MARTINS, M. C., KIMATI, H.; AMORIM, L. Seleção de plantas resistentes e de fungicidas para o controle da podridão do colo do maracujazeiro causada por *Nectria haematococca*. **Fitopatologia Brasileira,** Brasília, v.30, n. 3, mai/jun, p. 250-258, 2005.

FOX, J.; WEISBERG, S. **Car:** companion to applied regression. v. 2.0.2. 2010. 145 p. Disponível em: http://cran.r-project.org/package=car. Acesso: 01 out. 2010.

FRANCO, M. M.; TAKATSU, A. Sensibilidade de *Xanthomonas axonopodis* pv. *passiflorae* a cobre. **Bioscience Journal**, Uberlândia, v. 20, n. 2, p. 207-210, 2004.

GARCIA, A. A. F., BARBIN, D.; PIEDADE, S. M. E. **Estatística Experimental:** aulas práticas. Piracicaba: ESALQ, 2002. p. 63. Disponível em: http://docentes.esalq.usp.br/ aafgarci/ pub/ Apostila.zip. Acesso em: 03 nov. 2010.

GARCIA, A. A. F.; KIDO, E. A.; MEZA, A. N.; SOUZA, H. M. B.; PINTO, L. R.; PASTINA, M. M.; LEITE, C. S.; SILVA, J. A. G.; ULIAN, E. C.; FIGUEIRA, A.; SOUZA, A. P. Development of an integrated genetic map of a sugarcane (*Saccharum spp*.) commercial cross, based on a maximum-likelihood approach for estimation of linkage and linkage phases. **Theoretical and Applied Genetics**, New York, v. 112, n. 2, 298-314, Jan., 2006.

GONÇALVES, E. R.; ROSATO, Y. B. Genotypic characterization of xanthomonad strains isolated from passion fruit plants (*Passiflora spp*.) and their relatedness to different xanthomonas species. **International Journal of Systematic and Evolutionary Microbiology**, Reading, v.50, p.811-821, 2000.

GOTO, M.; YAMAGUCHI, Y.; HYODO, H. Ethylene production in citrus leaves infected with *Xanthomonas citri* and its relation to defoliation. **Physiological Plant Pathology**, Oxford, UK, v.16, n.3, p.343-350, 1980.

GAZAFFI, R. **Desenvolvimento de modelo genético-estatístico para mapeamento de QTL em progênie de irmãos completos, com aplicação em cana-de-açúcar**. 2009. 103 p. Tese (Doutorado em Genética e Melhoramento de Plantas) - Escola Superior de Agricultura Luis de Queiroz , Universidade de São Paulo, Piracicaba, 2009.

GRATTAPAGLIA, D.; SEDEROFF, R. Genetic linkage maps of *Eucalyptus grandis* and *Eucalyptus urophylla* using a pseudo-testcross: mapping strategy and RAPD markers. **Genetics**, Bethesda, v. 37, n.4, 137: 1121-37, Aug., 1994.

GU, Y.; ZHAO, Q.; SUN, D.; SONG, W. A genetic linkage map based on AFLP and NBS markers in cauliflower (*Brassica oleracea* var. *botrytis*). **Botanical Studies,** Taipei, v. 49, n. 2, p. 93-99, Apr., 2008.

HAALAND, P. D. **Experimental design in biotechnology**. New York: Marcel Dekker, 1989. p. 259.

HAMPSON, S., MCLYSAGHT, A., GAUT, B., AND BALDI, P. Lineup: statistical detection of chromosomal homology with application to plant comparative genomics. *Genome Research*, Woodbury, v. 13, n. 5, p.999–1010, May, 2003.

HEMMAT, M.; WEEDEN, N. F.; MANGANARIS, A. G.; LAWSON, D. M. Molecular marker linkage map for apple. **The Journal of Heredity**, Washington, v. 85, p. 4-11, 1994.

HU, J.; VICK, B.A. Target region amplification polymorphism: a novel marker technique for plant genotyping. **Plant Molecular Biology Reporter**, Athens, GA ,n. 21, p.289-294, 2003.

IBGE. **Produção agrícola municipal**. Disponível em: *http://www.sidra.ibge.gov.br/ bda/tabela/protabl.asp?c=1613&z=p&o=18&i=P.* Acesso em: 23 mar. 2011.

INTERNATIONAL RICE GENOME SEQUENCING PROJECT. The map-based sequence of the rice genome. **Nature**, London, v. 436, p. 793-800, Aug., 2005.

JANSEN, R.C. Inteval mapping of multiple quantitative trait loci. **Genetics**, Austin, v. 135, p. 205-211, 1993.

JORGE, L. A. C.; SILVA, D. J. C. B. **AFSOFT**: manual de utilização. São Carlos: Embrapa Instrumentação Agropecuária, 2009. 20 p. Disponível em: www.cnpdia.embrapa.br. Disponível em: 01 out. 2009.

JORGE, V.; FREGENE, M. A.; DUQUE, M. C.; BONIERBALE, M. W.; TOHME, J.; VERDIER, V. Genetic mapping of resistance to bacterial blight disease in cassava (*Manihot esculenta* Crantz). **Theoretical and Applied Genetics**, New York, v. 101, n. 6/5, p. 865–872, Oct., 2000.

JUNG, M. S. **Análise da base genética do rendimento da polpa e resistência da casca do maracujazeiro doce (***Passiflora alata***) e seleção de progênies superiores**. 2003. 98p. Dissertação (Mestrado em Recursos Genéticos Vegetais) - Universidade Federal de Santa Catarina, Florianópolis, 2003.

JUNQUEIRA, K. P. **Resistência genética e métodos alternativos de controle da bacteriose do maracujazeiro causada por** *Xanthomonas axonopodis* **pv.** *passiflorae*. 2010. 160 p. Tese (Doutorado em Fitopatologia) – Universidade de Brasília, Brasília, 2010.

JUNQUEIRA, N. T. V.; ANJOS, J. R. N.; JUNQUEIRA, L. P; SHARMA, R. D. Doenças do maracujá-doce. In: MANICA, I.; BRANCHER, A.; SANZONOWICZ, C.; ICUMA, I. M.; AGUIAR, J. L. P.; AZEVEDO, J. A.; VASCONCELLOS, M. A. S.; JUNQUEIRA, N. T. V. **Maracujá-doce**: tecnologia de produção e pós-colheita. Porto Alegre: Cinco Continentes, 2005a, p. 113-144.

JUNQUEIRA, N. T. V.; ANJOS, J. R. N.; SILVA. A. P. O.; CHAVES, R. C.; GOMES, A. C. Reação às doenças e produtividade de onze cultivares de maracujá-azedo cultivadas sem agrotóxico. **Pesquisa Agropecuária Brasileira**, Brasília, v. 38, n. 8, p. 1005-1010, 2003.

JUNQUEIRA, N. T. V.; BRAGA, M. F.; SHARMA, R. D.; PEIXOTO, J. R.; JUNQUEIRA, L. P. Manejo das principais doenças do maracujazeiro. In: POLTRONIERI, L. S.; TRINDADE, D. R.; SANTOS, I. P. **Pragas de cultivos amazônicos**. 2. ed. Brasília: Embrapa Amazônia Ocidental, 2008. p. 127-156.

JUNQUEIRA, N. T. V.; ICUMA, I. M.; VERAS, M. C. M.; OLIVEIRA, M. A. S.; ANJOS, J. R. N. Cultura do Maracujazeiro. In: SILVA, J. (Org.). **Incentivo à Fruticultura no Distrito Federal:** Manual de Fruticultura. 2. ed. Brasília: Secretaria de Agricultura do Distrito Federal, 1999. v. 1, p. 42-52.

JUNQUEIRA, N. T. V.; LAGE, D. A. C.; BRAGA, M. F.; PEIXOTO, J. R.; BORGES, T. A.; ANDRADE, S. R. M. Reação a doenças e produtividade de um clone de maracujazeiro-azedo propagado por estaquia e enxertia em estacas herbáceas de passiflora silvestre. **Revista Brasileira de Fruticultura**, Japoticabal, v. 28, n. 1, p. 97-100, 2006.

JUNQUEIRA, N. T. V.; MANICA, I.; CHAVES, R. C.; LACERDA, C. S.; OLIVEIRA, J. A.; FIALHO, J. F. **Produção de mudas de maracujá-azedo por estaquia em bandejas.** Planaltina, DF: Embrapa Cerrados, 2001. 3p. (Embrapa Cerrados. Recomendação Técnica, 42).

JUNQUEIRA, N. T. V.; PEIXOTO, J. R.; BRANCHER, A.; JUNQUEIRA, K. P.; FIALHO, J. F. Melhoramento genético do maracujá-doce. In: MANICA, I.; BRANCHER, A.; SANZONOWICZ, C.; ICUMA, I. M.; AGUIAR, J. L. P.; AZEVEDO, J. A.; VASCONCELLOS, M. A. S.; JUNQUEIRA, N. T. V. (Ed.). **Maracujá-doce:** tecnologia de produção, pós-colheita e mercado. Porto Alegre: Cinco Continentes, 2005b. p. 39-46, 113-114

KAO, C-H.; ZENG, Z-B.; TEASDALE, R. Multiple interval mapping for quantitative trait loci. **Genetics**, Austin, v. 152, p. 1023-1216, 1999.

KATHOLIEKE UNIVERSITEIT. **Introduction to R**: Anova. Leuven, 2003. Disponível em: http://www.biw.kuleuven.be/vakken/statisticsbyr/ANOVAbyRr/OnePerCellANOVA.htm. Acesso em: 11 jul. 2010.

KAVATI, R.; PIZA JUNIOR, C. T. **Cultura do maracujá-doce**. Campinas: CATI, 2002. p 10- 12. (Boletim Técnico, 244).

KIMBALL, S.; MATTIS, P.; ARCHIBALD, N.; BARRANCOS, L.; BREUER, H.; BUDIG, S.; BUENO, J. S. O.; CLAUSEN, L.; COZENS, K.; DEAL, M.; DEATH, A.; EDDELAND, D.; EHLERT, U.; GOWERS, D.; HEESE, M.; HORNUNG, D.; ITKIN, B.; JOOST, R.; JORDAENS, G.; JUŠKA, A.; KOLÅS, Ø.; LECHNER, T.; LILLQVIST, T.; MAIGNAN, L.; MARSHALL, J.; NATTERER, M.; NEUMANN, S.; NORDHOLTS, M.; PÄTSI, V.; QUINET, R.; RANKE, D.; SCHUMACHER, M.; SIKKING, P.; SIMONČIČ, J.; SINGH, M.; SKAGGS, W.; STEINER, J. **GIMP 2.6.8**: GNU image manipulation program. 2008. Disponível em: www.gimp.org. Acesso em: 15 fev. 2010. (versão em português)

KNAPP, S. J., STROUP, W. W.; ROSS, W. M. Exact confidence intervals for heritability on a progeny mean basis. **Crop Science**, Madison, v. 25, n. 1, p. 192-194, Jan./Feb., 1985

KOCH, M. F.; PARLEVLIET, J. E. Genetic analysis and selection for factors affecting quantitative resistance to *Xanthomonas campestris* pv. *orizae* in rice. **Euphytica**, Wageningen, v. 53, p. 235-245, 1990.

KOSAMBI, D. D. The estimation of map distance from recombination values**. Annals of Eugenetics**, Harpenden, v. 12, p. 172-175, 1944.

KRANZ, J. Measurement and their analysis. In: KRANZ, J.; ROTEM, J. (Ed.). **Experimental techniques in plant disease epidemiology**. Heidelberg: Springer-Verlag, 1988a. p. 35-36.

KRANZ, J. The methodology of comparative epidemiology. In: KRANZ, J.; ROTEM, J. (Ed.). **Experimental techniques in plant disease epidemiology**. Heidelberg: Springer-Verlag, 1988b. p. 279-290.

LANDER, E. S., BOTSTEIN, D. . Mapping mendelian factors underlying quantitative traits using RFLP linkage maps. **Genetics**, Bethesda, v. 121, n. 5, p.185-199, Jan., 1989.

LANDER, E. S.; GREEN, P. Construction of multilocus genetic linkage maps in humans. **Proceedings of National Academy Science**, Washington, v. 84, n. 8, p. 2363-2367, Apr., 1987.

LEITE-JR, R. P. Bacteriose do maracujazeiro e estratégias para seu controle. In: REUNIÃO TÉCNICA DE PESQUISA EM MARACUJÁZEIRO, 3., 2002, Viçosa, MG. **Anais....** Viçosa, MG: UFV, 2002. p. 97-98.

LESPINASSE, D.; GRIVET, L.; TROISPOUX, V.; RODIER-GOUD, M.; PINARD, F.; SEGUIN, M. Identification of QTLs involded in the resistance to South American leaf blight (*Microcyclus ulei*) in the rubber tree. **Theoretical and Applied Genetics**, New York, v. 100, n. 6, p. 975-984, Apr., 2000.

LIBERATO, J. R. Controle das doenças causadas por fungos, bactérias e nematóides em maracujazeiro. In: ZAMBOLIM, L.; VALE, F. X. R.; MONTEIRO, A. J. A.; COSTA, H. (Ed.) **Controle de doenças de plantas:** fruteiras., Viçosa, MG: UFV, 2002. v. 2. p. 699 - 827.

LIBERATO, J. R. **Desenvolvimento e avaliação do software QUANT para quantificação de doenças de plantas por análise de imagens**. 2003. 112 p. Tese de Doutorado. Universidade Federal de Viçosa, Visçosa, 2003.

LIMA, M. M. **Competitividade da cadeia produtiva do maracujá na região integrada de desenvolvimento do Distrito Federal e Entorno-Ride.** 2001. 171 p. Dissertação (Mestrado em Agronomia) - Universidade de Brasília, Brasília, 2001.

LITTLE, T. M.; HILLS, F. J. **Statistical methods in agricultural research**. Davis: University of California, 1972. 242p.

LIN, M.; LOU, X.Y.; CHANG, M.; WU, R. A general statistical framework for mapping quantitative trait loci in nonmodel systems: issue for characterizing linkage phases **Genetics**, Austin, v. 165, n. 2, p. 901-913, Oct., 2003.

LIU, B. H. **Statistical genomics:** linkage, mapping and QTL analysis. New York: CRC, 1998. 648 p.

LIU, B. H.; KNAPP, S. J. Gmendel: a program for mendelian segregation and linkage analysis of individual or multiple progeny populations using log-likelihood ratios **Journal of Heredity,** Washington, v.81, n. 5, p. 407, 1990.

LOPES, R. **Mapas de ligação AFLP e identificação de genes de resistência à** *Xanthomonas campestris* **pv.** *passiflorae* **em maracujá-amarelo**. 2003. 126 p. Tese (Doutorado em Genética e Melhoramento de Plantas) - Escola Superior de Agricultura Luis de Queiroz , Universidade de São Paulo, Piracicaba, 2003.

LOPES, R.; LOPES, M. T. G.; CARNEIRO, M. S.; MATTA, F.P; CAMARGO, L. E. A.; VIEIRA, M. L. C. Linkage and mapping of resistance genes to *Xanthomonas axonopodis* pv. *passiflorae* in yellow passion fruit. **Genome**, Ottawa, v. 49, n. 1, p. 17-29, 2006.

MALAVOLTA JR., V. A.; BERIAM, L. O. S.; RODRIGUES NETO, J. Podridão do fruto, novo sintoma relacionado a *Xanthomonas axonopodis* pv. *passiflorae.* **Arquivos do Instituto Biológico**, São Paulo, v. 68, n. 2, p. 121-123, 2001.

MALAVOLTA JR., V. A. Bacterioses do maracujazeiro. In: SIMPÓSIO BRASILEIRO SOBRE A CULTURA DO MARACUJÁZEIRO, 5., 1998, Jaboticabal. **Maracujá:** do plantio à colheita... Jaboticabal: Funesp, 1998. p. 217-219.

MALIEPAARD, C.; JANSEN, J.; VAN OOIJEN, J. W. Linkages analysis in a full-sibs family of an outbreeding plant species: overview and consequences for applications. **Genetical Research**, Cambridge, v. 70, n. 3, p. 237-250, Dec., 1997.

MANICA, I. Propagação das mudas. In: MANICA, I.; BRANCHER, A.; SANZONOWICZ, C.; ICUMA, I. M.; AGUIAR, J. L. P.; AZEVEDO, J. A.; VASCONCELLOS, M. A. S.; JUNQUEIRA, N. T. V. (Ed.). **Maracujá-doce:** tecnologia de produção, pós-colheita e mercado. Porto Alegre: Cinco Continentes, 2005. p. 47-63.

MARGARIDO, G R A; MOLLINARI, M.; GARCIA, A. A. F. **OneMap tutorial: software for constructing genetic maps in several species, including outcrossing, RILs, F 2 and backcrosses**. version 2.0-0. Jan/2011. 36p. Disponível em: http://127.0.0.1:11098/library/ onemap/doc/Turorial\_Onemap.pdf. Acesso em: 05 jan. 2011.

MARGARIDO, G. R. A.; SOUZA, A. P.; GARCIA, A. A. F. OneMap: software for genetic mapping in outcrossing species. **Hereditas**, Lund, v. 144, n. 3, p. 78-79, Jul., 2007.

MARTINS, M. R; OLIVEIRA, J. C.; DI MAURO, A. O.; SILVA, P. C. Avaliação de populações de maracujazeiro-doce (*Passiflora alata* Curtis) obtidas de polinização aberta. **Revista Brasileira de Fruticultura**, Brasília, v. 25, n. 1, p. 111-114, 2003.

MATTA, F. DE P. **Mapeamento de QRL para** *Xanthomonas axonopodis* **pv.** *passiflorae* **em maracujá-amarelo (***Passiflora edulis* **Sims f.** *flavicarpa* **Deg.)**. 2005. 230 p. Tese (Doutorado em Genética e Melhoramento de Plantas) - Escola Superior de Agricultura Luis de Queiroz , Universidade de São Paulo, Piracicaba, 2005.

MELETTI, L. M. M., SANTOS, R. R.; MINAMI, K. Melhoramento do maracujazeiro-amarelo: obtenção do cultivar 'COMPOSTO IAC-27'. **Scientia agrícola**, Piracicaba, v. 57, n. 3, p. 491- 498, 2000.

MELETTI, L. M. M.; SOARES-SCOT, M. D.; PINTO-MAGLIO, C. A. F.; MARTINS, F. P. Caracterização de germoplasma de maracujazeiro (*Passiflora sp*). **Revista Brasileira de Fruticultura**, Cruz das Almas, v. 14, n. 2, p. 157-62, 1992.

MELETTI, L. M. M.; BERNACCI, L. C.; SOARES-SCOTT, M. D.; FILHO, A. A.; MARTINS, A. L. M. Variabilidade genética em caracteres morfológicos, agronômicos e citogenéticos de populações de maracujazeiro-doce (*Passiflora alata* Curtis). **Revista Brasileira de Fruticultura**, Jaboticabal, v. 25, n. 2, p. 275-278, 2003.

MELETTI, L. M. M; FURLANI, P. R.; ALVARES, V.; SOARES-SCOTT, M. D.; BERNACCI, L. C.; FILHO, J. A. A. Novas tecnologias melhoram a produção de mudas de maracujá. **O Agronômico**, Campinas, v. 54, n.1, 2002. p. 30-33. Disponível em: www.iac.sp. gov.br/ Oagronomico/541/541\_08t72.pdf . Acesso em: 14 out. 2004.

MELO, K. T.; MANICA, I. JUNQUEIRA, N. T. V. Produtividade de seis cultivares de maracujazeiro-azedo durante três anos em Vargem Bonita, DF. **Pesquisa Agropecuária Brasileira**, Brasília, v. 36, n. 9, p. 1117-1125, set., 2001.

MELO, N. F.; CERVI, A. C.; GUERRA, M. Karyology and cytotaxonomy of the genus *Passiflora* L. (*Passifloraceae*). **Plant Systematics and Evolution**, n. 226, p. 69-84, 2001.

MEW, T. W.; NATURAL, M. P. Management of xanthomonas diseases. In: SWINGS, J. G.; CIVEROLO, E. L. (Ed.). **Xanthomonas**. London: Chapman & Hall, 1993. p. 157-192.

MIRANDA, J. F. **Reação de variedades de maracujazeiro amarelo (***Passiflora edulis* **Sims f.**  *flavicarpa* **Deg.) à bacteriose causada por** *Xanthomonas campestris* **pv.** *passiflorae*. Piracicaba, 2004. 48p. Dissertação (Mestrado em Fitopatologia) – Escola Superior de Agricultura "Luiz de Queiroz", Universidade de São Paulo, Piracicaba, 2004.

MOLLINARI, M.. **Comparação de algoritmos usados na construção de mapas genéticos**. 2007. 73p. Dissertação (Mestrado em Genética e Melhoramento de Plantas) - Escola Superior de Agricultura "Luiz de Queiroz", Universidade de São Paulo, Piracicaba, 2007.

MOLLINARI, M.; MARGARIDO, G. R. A.; VENCOVSKY, R..; GARCIA, A. A. F. Evaluation of algorithms used to order markers on genetic maps. **Heredity**, London, v. 103, p. 494-502, 2009.

MONTEIRO, M. **Transformação genética de maracujá-amarelo visando resistência à**  *Xanthomonas axonopodis* **pv.** *passiflorae*. 2005. 134 p. Tese (Doutorado em Agronomia: Genética e Melhoramento de Plantas) - Escola Superior de Agricultura "Luiz de Queiroz", Universidade de São Paulo, Piracicaba, 2005.

MORAES, M. C. **Mapeamento de QTL associados à produção de frutos em maracujáamarelo**. 2005. 141 p. Tese (Doutorado em Agronomia: Genética e Melhoramento de Plantas) - Escola Superior de Agricultura "Luiz de Queiroz", Universidade de São Paulo, Piracicaba, 2005.

MUNHOZ, C. F. **Diversidade genética de isolados de Xanthomonas axonopodis pv. passiflorae com base em marcadores rep-PCR e AFLP e construção de primers específicos para diagnose**. 2009. 79p. Dissertação (Mestrado em Agronomia, Genética e Melhoramento de Plantas) - Escola Superior de Agricultura "Luiz de Queiroz", Universidade de São Paulo, Piracicaba, 2009.

NAKATANI, A. K. **Diversidade genética de** *Xanthomonas campestris* **pv.** *passiflorae* **e sensibilidade a produtos químicos**. Piracicaba, 2001. 61p. Dissertação (Mestrado em Fitopatologia ) - Escola Superior de Agricultura "Luiz de Queiroz", Universidade de São Paulo, Piracicaba, 2001.

NAKATANI, A. K.; LOPES, R.; CAMARGO, L. E. A. Variabilidade genética de *Xanthomonas axonopodis* pv. *passiflorae*. **Summa Phytopathol**., Botucatu, v. 35, n. 2, p. 116-120, 2009.

NASCIMENTO, A. C. **Produtividade, incidência e severidade de doenças em nove genótipos de maracujazeiro-azedo sob três níveis de adubação potássica no Distrito Federal.** 2003. 148 p. Dissertação (Mestrado em Agronomia) - Faculdade de Agronomia e Veterinária, Universidade de Brasília, Brasília, 2003.
NASCIMENTO, W. O.; TOMÉ, A. T.; OLIVEIRA, M. S. P.; MÜLLER, C. H.; CARVALHO, J. E. U. Seleção de progênies de maracujazeiro-amarelo (*Passiflora edulis* f*. flavicarpa*) quanto à qualidade de frutos. **Revista Brasileira de Fruticultura**, Jaboticabal, v. 25, n. 1, p 186-188, 2003.

NUNES, E. S. **Caracterização fenotípica e molecular de uma população F1 de maracujádoce visando à construção de mapas de ligação e identificação de QTL**. 2010. 138 p. Tese (Doutorado em Genética e Melhoramento de Plantas) - Escola Superior de Agricultura "Luiz de Queiroz", Universidade de São Paulo, Piracicaba, 2010.

OLIVEIRA, J. C. DE; NAKAMURA, K.; MAURO, A. O.; CENTURION, M. A. P. C. Aspectos gerais do melhoramento do maracujazeiro. In: SÃO JOSÉ, A. R. (Ed.). **Maracujá:** produção e mercado. Vitória da Conquista: UESB, 1994. p. 27-28.

OLIVEIRA, E. J.; VIEIRA, M. L. C.; GARCIA, A. A. F.; MUNHOZ, C. F.; MARGARIDO, G. R. A.; CONSOLI, L.; MATTA, F. P.; MORAES, M. C. An integrated molecular map of yellow passion fruit based on simultaneous maximum-likelihood estimation of linkage and linkage phases. **Journal of the American Society for Horticultural Science,** Geneva, v. 133, n.1, p. 35- 41, Jan., 2008.

PASCHOLATTI, S. F., LEITE B. Hospedeiro: mecanismos de resistência. In: BERGAMIN FILHO, A., KIMATI, H., AMORIN, L. **Manual de Fitopatologia:** princípios e conceitos. Piracicaba: Ceres, 1995. v. 1., p. 415-453.

PAULA, M. S.; FONSECA, M. E. N.; BOITEUX, L. S. and PEIXOTO, J. R.. Caracterização genética de espécies de passiflora por marcadores moleculares análogos a genes de resistência. **Revista Brasileira de Fruticultura**, Jaboticabal, v. 32, n.1, p. 222-229, 2010.

PEIXOTO, J. R.; MIRANDA, H. A.; JUNQUEIRA, N. T. V.; SOUZA, M. A. F. S.; BUENO, P. A. O. Incidência e severidade de *Xanthomonas axonopodis* pv. *passiflorae* em 15 genótipos de maracujazeiro azedo, sob condições de campo no Distrito Federal. In: CONGRESSO BRASILEIRO DE FRUTICULTURA, 18., 2004, Florianópolis. Tecnologia competitividade sustentabilidade. **Anais**... Florianópolis: Sociedade Brasileira de Fruticultura, 2004. 1 CD ROM.

PEREIRA, A. L. G. **Contribuição ao estudo da etiologia da mancha oleosa da folha de maracujá (***Passiflora edulis* **Sims) causada por** *Xanthomonas passiflorae*. 1968. 61p. Tese (Doutorado em Agronomia) – Escola Superior de Agricultura "Luiz de Queiroz", Universidade de São Paulo, Piracicaba, 1968.

PEREIRA, G. S. **Desenvolvimento de marcadores SSR, M-AFLP e SNP visando à integração de mapas genético-moleculares de** *Passiflora alata* **Curtis**. 2010. 154p. Dissertação (Mestrado em Genética e Melhoramento de Plantas) – Escola Superior de Agricultura "Luiz de Queiroz", Universidade de São Paulo, Piracicaba, 2010.

PICCININ, E.; MALAVOLTA JR., V. A.; PASCHOALATI, S. F. Efeito da concentração de inóculo e da temperatura na severidade de *Xanthomonas campestris* pv. *passiflorae* em folhas de maracujazeiro. **Fitopatologia Brasileira**, Brasília, v. 20, p. 323, 1995. (suplemento)

PINSON, S. R. M.; SHAHJAHAN, A. K.; RUSH, M. C.; GROTH, D. E. Bacterial panicle blight resistance QTLs in rice and their association with other disease resistance loci and heading date. **Crop Science**, Madison, v. 50, p. 1287-1297, Jul/Aug, 2010.

PIMENTEL-GOMES, F.; GARCIA, C. H. **Estatística aplicada a experimentos agronômicos e florestais**. Piracicaba: FEALQ, 2002. 309 p.

PIO-RIBEIRO, G.; MARIANO, R. DE L. R. Doenças do maracujazeiro. In: KIMATI, H.; AMORIM, L. BERGAMIN FILHO, A.; CAMARGO, L. E. A.; REZENDE, J. A. M. (Ed.). **Manual de fitopatologia**. 3. ed. São Paulo: Agronômica Ceres, 1997. v. 2,. p. 528-533.

R DEVELOPMENT CORE TEAM. **R:** a language and environment for statistical computing. R Foundation For Statistical Computing. 2010a. Disponível em: http://www.r-project.org. Acesso em: 16 jun. 2010.

R DEVELOPMENT CORE TEAM. **The R stats package.** R Foundation For Statistical Computing, 2010b. Disponível em: http://127.0.0.1:25582/library/stats/ html/00Index.html. Acesso em:03 nov. 2010.

RAMALHO, M. A. P.; SANTOS, J. B.; PINTO, C. A. B. P. **Genética na agropecuária**. 3 ed. Lavras: UFLA, 2004. p. 25-30.

RAMALHO, M. A. P., FERREIRA, D. F.; OLIVEIRA, A. C. **Experimentação em genética**. 2a. ed. Lavras, MG: Universidade Federal de Lavras, 2005, p. 322.

RESENDE, M. D. V. **Genética biométrica e estatística no melhoramento de plantas perenes** Brasília: Embrapa Informação Tecnológica, 2002. p. 975.

RIESEBERG, L. H.; ARCHER, M. A.; WAYNE, R. K. Transgressive segregation, adaptation and speciation. **Heredity**, London, v. 83, n. 4, p. 363-372, Oct., 1999.

RIESEBERG, L. H.; WINDMER, A.; ARNTZ, A. M.; BURKE, J. M. The genetic architecture necessary for transgressive segregation is common in both natural and domesticated populations. **Philosophical Transactions of The Royal Society B**, London, n. 358, p. 1141–1147. Disponível em: http://rstb.royalsocietypublishing.org/content/358/1434.toc. Acesso em: 21 abr. 2011.

RITTER, E., GEBHARDT, C., AND SALAMINI, F. Estimation of recombination frequencies and construction of RFLP linkage maps in plants from crosses between heterozygous parents, **Genetics**, Bethesda, v. 125, n. 3, p. 645–654, Jul., 1990.

RIZZI, L. C.; RABELLO, L. R.; MOROZINI FILHO, W.; SAVAZAKI, E. T.; KAVATI, R.. **Cultura do maracujá-azedo**. Campinas: CATI, 1998. 54p.

ROCHA, R. B.; PEREIRA, J. F.; CRUZ, C. D.; QUEIROZ, M. V.; ARAÚJO, E. F. O mapeamento genético no melhoramento de plantas. **Revista Biotecnologia Ciência e Desenvolvimento**, Brasília, n. 30, p.27-32, jan./jun., 2003.

ROMEIRO, R. S. **Métodos em bacteriologia de plantas**. Viçosa: UFV, 2001. 279p.

ROMEIRO, R. S. **Bactérias fitopatogênicas**. 2. ed. Viçosa: UFV, 2005. p. 237-255.

RONCATTO, G., OLIVEIRA, J. C.; RUGGIERO, C.; NOGUEIRA FILHO, G. C.; CENTURION, M. A. P. da C.; FERREIRA, F. R.. Comportamento de maracujazeiros (*Passiflora spp*.) quanto à morte prematura. **Revista Brasileira de Fruticultura**, Jaboticabal, v. 26, n. 3, p. 552-554, 2004.

ROSSETTO, C. A. V.; CONEGLIAN, R. C. C; NAKAGAWA, J.; SHIMIZU, M. K.; MARIN, V. A. Germinação de sementes de maracujá-doce (*Passiflora alata* Dryand) em função de tratamento pré-germinativo. **Revista Brasileira de Sementes**, Londrina, v. 22, n. 1, p. 247-252, 2000.

RUGGIERO, C.; SÃO JOSÉ, A. R.; VOLPE, C. A.; OLIVEIRA, J. C. de; DURIGAN, J. F.; BAUMGARTNER, J. G.; SILVA, J. R. NAKAMURA, K.; FERREIRA, M. E.; KAVATI, R.; PEREIRA, V. de P. **Maracujá para exportação:** aspectos técnicos da produção. Brasília: EMBRAPA SPI, 1996. 64p. (Série Publicações Técnicas FRUPEX, 19).

SALOMÃO, L. C. C.; PEREIRA, W. E.; DUARTE, R. C. C.; SIQUEIRA, D. L. Propagação por estaquia dos maracujazeiros doce (*Passiflora alata* Dryand.) e amarelo (*P. edulis* f. *flavicarpa* Deg.). **Revista Brasileira de Fruticultura**, Jaboticabal, v. 24, n. 1, p. 163-167, 2002.

SANTOS FILHO, H. P. Doenças do sistema radicular do maracujazeiro. In: SIMPÓSIO BRASILEIRO SOBRE A CULTURA DO MARACUJÁZEIRO, 5., 1998, Jaboticabal. **Anais**.. Jaboticabal: FUNEP, 1998. p. 244-254.

SANTOS, C. C. F.; SANTOS FILHO, H. P.; LARANJEIRA, F. F. Doenças causadas por bactérias. In: LIMA, A. A.; CUNHA, M. A. P. **Maracujá:** produção e qualidade na passicultura. Cruz das Almas: Embrapa Mandioca e Fruticultura, 2004. p. 26-27.

SANTOS, C. C. F.; SANTOS FILHO, H. P. Doenças causadas por bactérias. In: SANTOS FILHO, H. P. e JUNQUEIRA, N. T. V. (Ed.) **Maracujá:** fitossanidade. Brasília: Embrapa Informação Tecnológica, 2003. p. 22 – 24. (Frutas do Brasil, 32).

SAS. STATISTICAL ANALYSES SYSTEM. **SAS user's guide:** release 6.03. Cary, 1988. 1028 p.

SCHAAD, N. W.; JONES, J. B.; CHUN, W. **Laboratory guide for identification of plant pathogenic bacteria**. St. Paul: APS Press, 2001. 373 p.

SCHUSTER, I; CRUZ, C. D. **Estatística genômica aplicada a populações derivadas de cruzamentos controlados**. 2a. ed. Viçosa:UFV, 2008. p. 307-310.

SHARMA, R. D.; JUNQUEIRA, N. T. V.; GOMES, A. C. **Suscetibilidade do maracujazeirodoce aos nematóides formadores de galhas,** *Meloidogyne spp*. Planaltina, DF: Embrapa Cerrados, 2002. 11p. (Boletim de pesquisa e desenvolvimento, 30).

SILVA, D. J. C. B.; JORGE, L. A. C. AFSOFT - Software para análise foliar. In: SIMPÓSIO INTERNACIONAL DE INICIAÇÃO CIENTÍFICA DA USP, 17., São Carlos, novembro, 2009. **Anais eletrônicos...** Disponível em: http://www.usp.br/siicusp/ Resumos/ 17Siicusp/resumos/6027.pdf . Acesso em: 03 jul. 2010.

SINGH, D. P. **Breeding for resistance to diseases and insect pests**. Berlin: Springer Verlag, 1986. p. 2-25.

SNEDECOR, G. W.; COCHRAN, W. G. **Statistical methods**. 8th edition. Ames, Iowa: Iowa State University Press, 1989. 503 p.

SOUSA, J. S. I.; MELETTI, L. M. M. **Maracujá:** espécies, variedades, cultivo. Piracicaba: FEALQ, 1997. p. 139.

SOUZA, L. B. **Mapeamento genético de híbridos intra-específicos de laranja doce [***Citrus sinensis* **(L.) Osbeck], obtidos por cruzamentos controlados**. 2010. 66 p. Dissertação (Mestrado) – Centro de Energia Nuclear na Agricultura, Universidade de São Paulo, Piracicaba, 2010.

SOUZA, A. A.; BOSCARIOL, R. L.; MOON, D. H.; CAMARGO L. E. A.; TSAI S. M.. Effects of *Phaseolus vulgaris* QTL in controlling host-bacteria interactions under two levels of nitrogen fertilization. **Genetics and Molecular Biology,** São Paulo, v.23, n.1, p. 155-161, Mar., 2000.

STAM, P. Construction of integrated genetic linkage maps by mean of a new computer package: JoinMap. **The Plant Journal,** Oxford, v. 3, n. 5, p. 739-774, May, 1993.

STARR, M. P. The genus *xanthomonas*. In: STARR, M. P. ed. **Phytopathogenic bacteria**. New York: Springer-Verlag, 1983. p. 742-763.

ST.CLAIR, D. Quantitative disease resistance and quantitative resistance loci in breeding. **Annual Review of Phytopathology**, Palo Alto, v. 48, p. 247–268, May, 2010.

STEEL, R. G. D; TORRIE, J. H. **Principles and procedures of statistics:** a biometrical approach. 2nd ed. New York: McGraw-Hill, 1980. 663 p.

STROMMER, J.; PETERS, J.; ZETHOF, J.; KEUKELEIRE, P.; GERATS, T. AFLP maps of Petunia hibrida: building maps when markers cluster. **Theoretical and Applied Genetics**, New York, v. 105, n. 6/7, p. 1000-1009, Dec., 2002.

SUASSUNA, T. M. F. **Seleção de maracujá-amarelo para resistência ao crestamento bacteriano**. 2004. 54 p. Tese (Doutorado em Genética e Melhoramento) - Universidade Federal de Viçosa, Viçosa, 2004.

SUITS, D. B. Use of Dummy variables in regression equations. **Journal of the American Statistical Association**, Boston, v. 52, n. 280, p. 548–551, 1957.

TAKAHASHI, E. K. **Transferência do gene atacina a para plantas de maracujá-amarelo (***Passiflora edulis Sims* **f.** *flavicarpa* **Deg.) por biobalística**. 2002. 137p. Tese (Doutorado em Genética e Melhoramento de Plantas) - Escola Superior de Agricultura "Luiz de Queiroz", Universidade de São Paulo, Piracicaba, 2002.

TANKSLEY, S. D. BERNATZKY, R.; LAPITAN, N. L.; PRINCE, J. P. Conservation of gene repertoire but not gene order in pepper and tomato. **Proceedings of the National Academy of Sciences**, Washington, v. 85, n. 17, p. 6419-6423, sep., 1988.

TANKSLEY, S. D. Mapping polygenes. **Annual Review of Genetics**, Palo Alto, v. 27, p. 205- 234, 1993.

TEIXEIRA, J. E. C. **Análise da herança da resistência a** *Puccinia psidii* **Winter em progênies de híbridos inter-específicos de eucalipto e mapeamento genético de um loco de resistência à ferrugem**. 2009. 58p. Tese (Doutorado em Genética e Melhoramento de Plantas) - Escola Superior de Agricultura "Luiz de Queiroz", Universidade de São Paulo, Piracicaba, 2009.

TOLEDO, E. R.; LEANDRO, R. A.; SOUZA, A. P. Mapeamento de QTLs: uma abordagem bayesiana. **Revista Brasileira de Biometria**, São Paulo, v.26, n.2, p.107-114, jul.-set., 2008.

TORRES FILHO, J.; PONTE, J. Estudo sobre o controle da bacteriose ou morte precoce (*Xanthomonas campestris* pv. *passiflorae*) do maracujá-amarelo (*Passiflora edulis* f. *flavicarpa*). **Fitopatologia Brasileira**, Brasília, v. 19, n. 1, p. 34-38, 1994.

VALE, F. X. R.; FERNANDES FILHO, E. I.; LIBERATO, J. R.; ZAMBOLIM, L. Quant - a software to quantify plant disease severity. In: INTERNATIONAL WORKSHOP ON PLANT DISEASE EPIDEMIOLOGY, 8., 2001, Ouro Preto. **Proceedings..**. Ouro Preto: International Society of Plant Pathology, 2001. p.160.

VAN OOIJEN, J. W.; VOORRIPS, R. E. **Joinmap version 3.0:** software for the calculations of genetic linkage maps. Wageningen: Plant Research International, 2001. 51 p. Disponível em: http://www.generationcp.org/capcorner/chile\_wksp\_2005/manuals/manual\_03.pdf. Acesso em: 20 fev. 2011.

VANDERPLANK, J. **Passion flowers**. 2 ed. Cambridge, MA: MIT Press, 1996. p. 45-46.

VASCONCELLOS, M. A. DA S.; CEREDA, E. O cultivo do maracujá-doce. In: SÃO JOSÉ, A. R. (Ed.). **Maracujá:** produção e mercado. Vitória da Conquista: UESB, 1994. p. 71-83.

VASCONCELLOS, M. A. S.; CEREDA, E.; BUSQUE, R. N. B.; PACE, C. A. M. Observações sobre a incompatibilidade floral no maracujazeiro doce (*P. alata*). In.: CONGRESSO BRASILEIRO DE FRUTICULTURA, 13., 1994, Salvador. **Anais...** Salvador, Sociedade Brasileira de Fruticultura, 1994. v. 3, p. 830.

VAUTERIN, L.; RADEMAKER, J.; SWINGS, J. Synopsis on the taxonomy of the genus *Xanthomonas*. **Phytopatology**, Lancaster,PA, v. 90, n. 7, p. 677-682, 2000.

VAUTERIN, L.; HOSTE, B; YANG, P.; ALVAREZ, A.; KERSTERS, K.; SWINGS, J. Taxonomy of the genus *Xanthomonas*. In: SWINGS, J. G.; CIVEROLO, E. L. ed. **Xanthomonas**. London: Chapman & Hall, 1993. p. 157-192.

VENABLES, W. N.; RIPLEY, B. D. **Modern applied statistics with S.** 4th ed. New York: Springer, 2002. p. 495.

VENABLES, W. N., RIPLEY, B. D., HORNIK, K.; GEBHARDT, A. **Main package of Venables and Ripley´s MASS**. 2010. Disponível em: http://finzi.psych.upenn.edu/R/ library/MASS/ html/00Index.html. Acesso em: 01 out. 2010.

VENCOVSKY, R.; BARRIGA, P. **Genética biométrica no fitomelhoramento**. Ribeirão Preto, SP: Sociedade Brasileira de Genética, 1992. 496 p.

VERAS, M. C. M. **Fenologia, produção e caracterização físico-química dos maracujazeiros acido (***Passiflora edulis* **f.** *flavicarpa* **Deg.) e doce (***Passiflora alata* **Dryand) nas condições de cerrado de Brasília, DF**. 1997. 105p. Dissertação (Mestrado em Agronomia) - Universidade Federal de Lavras, Lavras, 1997.

VIANA, F. M. P.; FREIRE, F. C. O.; CARDOSO, J. E .; VIDAL, J. C. **Principais doenças do maracujazeiro na região Nordeste e seu controle**. Fortaleza: Embrapa Agroindustrial tropical, 2003. 11p. (Comunicado Técnico, 86).

VIANA, A. P.; GONÇALVES, M. G. Genética quantitativa aplicada ao melhoramento genético do maracujazeiro. In: FALEIRO, F. G; JUNQUEIRA, N. T. V.; BRAGA, M. F. (Ed.). **Maracujá:** germoplasma e melhoramento genético**.**. Planaltina, DF: Embrapa Cerrados, 2005. p.243-274.

VIEIRA, M. L. C.; CARNEIRO, M. C. Passionfruit. In: LITZ, R. (Ed.). **Biotechnology of Fruit and Nut Crops**. Oxford: CABI Publishing, 2004. p. 436-453.

VOORRIPS, R. E. MapChart: software for the graphical presentation of linkage maps and QTLs. **The Journal of Heredity,** Washington, v. 93, n. 1, p. 77-78, Jan., 2002. Software disponível para download: http://www.biometris.wur.nl/UK/Software/MapChart/download/.

WANG, C.; SU, C.; ZHAI, H.; WAN, J. Identification of QTLs underlying resistance to a virulent strain of *Xanthomonas oryzae* pv. *oryzae* in rice cultivar DV85. **Field Crops Research**, Amsterdam, v.91, n. 2-3, p.337-343, 2005a.

WANG, S., BASTEN, C. J.; ZENG, Z. B. **Windows QTL Cartographer.** v. 2.5. Raleigh, NC: Dept of Statistics, North Carolina State Univ., 2005b. Disponível em: http://statgen.ncsu.edu/ qtlcart/WQTLCart.htm. Acesso em: 25 fev. 2010.

WENDLAND, A.; UENO, B.; LEITE JR. . Diversity in DNA plasmids of *Xanthomonas sp.* pv. *passiflorae*, a causal agent of passion fruit plants bacteriosis. In: CONGRESSO BRASILEIRO DE FITOPATOLOGIA, 30., 1997, Poços de Caldas. **Fitopatologia Brasileira**, Brasília, v. 22, p. 239, 1997a. (Resumos).

WENDLAND, A.; LEITE JR, R. P.; UENO, B. Avaliação do comportamento de genótipos de passiflora à bacteriose causada por *Xanthomonas sp.* pv. *passiflorae*. In: CONGRESSO BRASILEIRO DE FITOPATOLOGIA, 30., 1997, Poços de Caldas. **Fitopatologia Brasileira**, Brasília, v. 22, p. 239, 1997b. (Resumos).

WENDLAND, A.; UENO, B.; LEITE JR. . Variability of *Xanthomonas campestris* pv. *passiflorae* assessed by SDS PAGE (protein gel electrophoresis) and phenotypic characters. In: CONGRESSO BRASILEIRO DE FRUTICULTURA, 14., 1996, Curitiba. **Anais...**, Curitiba, Sociedade Brasileira de Fruticultura, 1996. p. 324.

WU, R; MA, C; CASELLA, G. **Statistical genetics of quantitative traits**: linkage, maps and QTL. New York: Springer, 2007, 365 p.

WU, R. L. MA, C.: PAINTER, I.; ZENG, Z B. Simultaneous maximum likelihood estimation of linkage and linkage phases in outcrossing species. **Theoretical Population Biology**, New York, v. 61, n. 3, p. 349-363, May, 2002.

YORINORI, J. T.; KIIHL, R. A. S. Melhoramento de plantas visando resistência a doenças. In: NASS, L. L.; VALOIS, A. C. C.; MELO, I. S.; VALADARES-INGLIS, M. C. **Recursos Genéticos e melhoramento:** plantas.. Rondonópolis: Fundação MT, 2001. p.715-736.

YOUNG, W.P.; SCHUPP, J. M.; KEIM, P. DNA methylation and AFLP marker distribution in the soybean genome. **Theoretical and Applied Genetics**, New York, v.99, n. 5, p. 785-790, Set., 1999.

ZENG, Z-B. Theoretical basis of separation of multiple linked gene effects on mapping quantitative trait loci. **Proceedings of the National Academy Science**, Washington, v. 90, v. 1, p. 10972-10976, Dec., 1993.

ZENG Z. Precision mapping of quantitative trait loci. **Genetics**, Bethesda, v. 136, n. 4, p.:1457- 1468, Apr., 1994.

**ANEXOS** 

#### **Anexo A: softwares QUANT e AFSOT**

 Os software QUANT, versão 1.0.1 (VALE et al., 2001) e AFSOFT, versão 1.1 (SILVA; JORGE, 2009; JORGE; SILVA, 2010) foram utilizados para fazer um teste da determinação da área da total e lesionada de folhas das parcelas referente aos genitores do primeiro experimento ["Reação de *P. alata* a diferentes (...)"], item 3.2.3.1. Foram utilizadas as imagens tratadas, criadas pelo software Gimp versão 2.6.8 (Kimball et al. 2008), no formato JPEG, com tamanhos entre 125 e 250KB.

 As imagens foram processadas inicialmente no software QUANT. Em seguida, utilizando as mesmas imagens, foi feito o processamento através do software AFSOFT. Foi então calculada a correlação entre os dados obtidos em cada software, para averiguação da coerência de resultados entre os dois programas. O software QUANT já é um programa consagrado na quantificação de doenças, mas só processa uma imagem por vez. O programa AFSOFT não é muito conhecido, mas tem a vantagem de automatizar o processamento de varias imagens em lotes, diminuindo operações e otimizando o tempo. Foram calculadas as correlações entre os resultados obtidos em cada programa, para os caracteres área sadia, área clorótica e área necrótica.

 Para o processamento através do software QUANT, primeiro foi feita a calibração, procedimento que consistiu em definir a escala, através do objeto escala contido em cada imagem (retângulo azul). Selecionando a opção "processar/calibrar" no ambiente do programa, efetua-se com o "mouse" um traço entre as extremidades de um dos lados do objeto-escala, neste caso o lado de 7cm de comprimento, informando ao programa que aquela reta teria 7 cm na escala real. Através deste procedimento o programa ajustava a escala da imagem. Em seguida, selecionando a opção "processar/reduzir cores" permitia o reconhecimento das cores presentes na imagem tratada e sua correspondência com os objetos de interesse na imagem. Em seguida, selecionando a opção "processar/resultados" o programa fornecia uma tabela apresentando a área ocupada por cada cor na imagem, o que corresponde a área, em cm<sup>2</sup> na escala real, dos objetos de interesse. Os dados assim apresentados eram selecionados, copiados e colados em uma planilha Excel (Microsoft Office 2007). Na planilha, eram feitas as devidas identificações para os dados, eliminação de itens sem interesse presentes nas tabelas e a disposição dos dados das variáveis em colunas, para facilitar os procedimentos de análise dos dados. O procedimento foi repetido para cada imagem correspondente a cada planta das parcelas.

 As mesmas imagens foram processadas para cálculo das respectivas áreas, no software AFSOFT. Primeiro foi preciso criar uma rede neural, que é um conjunto de definições de classes, as quais são utilizadas para classificar as imagens. A rede neural é definida pelas classes referentes aos objetos que compõe as imagens a serem avaliadas. O programa calcula a área dos objetos representados nas classes da rede neural.

 Para criar a rede neural foi preciso abrir uma imagem, definir a escala da imagem, produzindo um traço no objeto escala e fornecendo o comprimento do traço em centímetros, neste caso, o objeto escala é um retângulo azul, com o comprimento de 7 cm. Em seguida foram criadas cinco classes, cada uma representando os objetos de interesse, associando uma cor ao nome da classe (fundo, cor preta; escala, azul; sadia, verde; clorose, amarela e necrose, vermelha). Depois foi preciso criar um padrão de reconhecimento para cada classe, que consiste em associar às classes, amostras das respectivas áreas em algumas imagens, dentre aquelas que seriam avaliadas. Para isso, abriu-se uma imagem tratada, selecionou-se classes/editar classes e a classe que seria padronizada. Em seguida, com o cursor na respectiva região de interesse na imagem, selecionou-se pequenas amostra da área e depois clicava-se no botão "add padrão". Devem ser amostradas várias regiões dentro da área associada à classe, para que seja criado o padrão de reconhecimento da classe nas imagens a serem avaliadas. Neste caso, como todos os objetos de interesse, nas diversas imagens, tem cores e tonalidades bem definidas, de acordo com a respectivo caráter que representa, a amostragem não foi muito numerosa. Foram amostradas três regiões, em cada objeto de interesse, em 10 imagens. Após as amostragens, a finalização de padronização foi efetuada, clicando no botão "finalizar edição". Em seguida, foi criada uma rede neural ( Menu/Rede Neural/Criar Rede), composta pelas classes criadas e padronizadas.

 A avaliação das imagens (determinação de áreas) foi iniciada com a abertura de uma das imagens a serem avaliadas, definição da escala, carregamento da rede neural criada (Menu/Rede Neural/Carregar Rede) e binarização da imagem (Menu/Processar Imagem/Binarizar Imagem). A binarização define na imagem, a área que representa o fundo da imagem e a área que representa a folha. Neste caso, o programa reconheceu duas folhas na imagem: a folha propriamente dita, com seus contornos e o orifício feito pela inoculação; e o objeto escala, também reconhecido como folha, de forma que, para cada imagem, foram fornecidas informações

para duas "folhas". Como a "folha" do objeto escala só tem uma classe de coloração (azul), foi fácil distinguir os dados do objeto escala dos dados referentes os caracteres da folha real. Feita a binarização, procedeu-se a seleção das imagens que foram avaliadas.

 As imagens foram processadas em lotes, neste caso, um lote com 32 imagens (32 folhas do experimento). Através da seleção Menu/Processar Imagem/Classificar Lote, abriu-se uma janela onde os arquivos das imagens foram selecionados e definido um nome para o arquivo que abrigaria as saídas, com as respectivas áreas calculadas para cada imagem. Na mesma janela existe a opção de salvar as imagens de acordo com a classificação feita pelo programa. Essa opção é interessante, pois após o processamento, pode-se comparar as imagens classificadas com as imagens originais e averiguar se as áreas classificadas correspondem aos objetos de interesse na imagem original, observar se houve alguma falha, enfim, verificar se a classificação do programa está de acordo com a imagem original. Feita a opção por salvar as imagens, prosseguiuse o processamento, clicando no botão "classificar lote". O programa iniciou o ciclo de classificação de cada imagem, de forma automática. Ao final, foi gerado um arquivo, em formato de planilha, com os valores das classes na ordem de classificação das imagens. Após o procedimento, os dados do arquivo gerado foram transferidos para uma planilha Excel, onde as informações foram identificadas de acordo com os respectivos códigos da imagens, definidos pelo código dos genótipos e respectivo bloco experimental. Também foi necessária a substituição do ponto decimal pela vírgula, para que os valores fiquem no padrão português de numeração.

 Os dados listados na planilha ainda precisavam de uma correção de escala, antes de serem utilizados para cálculo das estatísticas. A correção consistiu em multiplicar os valores das áreas obtidas por um fator de correção de escala. Esse fator foi obtido pela divisão da área real do objeto escala (7 cm<sup>2</sup>) pela área do objeto escala calculada pelo programa, em cada imagem. Desta forma, foram ajustados os valores da área sadia da folha, clorótica e necrótica. No mesmo arquivo, as áreas cloróticas e necróticas foram somadas para composição do caráter área da lesão, e as áreas sadia, clorótica e necrótica, foram somadas para composição do caráter área total da folha.

 Os dois programas mostraram elevada coerência entre seus resultados, apresentando alta correlação entre resultados obtidos para os caracteres área sadia, área clorótica e área necrótica (Tabela 59). Considerando a alta correlação entre os dois programas, o software AFSOFT foi escolhido como padrão para calcular todas as áreas dos caracteres dos experimentos

desse trabalho, tendo em vista a sua capacidade de processamento de várias imagens em lotes. O software QUANT exige um maior número de operações e tempo para obtenção dos resultados, já que o programa só processa uma imagem por vez. Essa comparação foi necessária, não só pela vantagem operacional oferecida pelo programa AFSOFT, consideradas as necessidades desse trabalho, mas também por este programa ainda ser pouco conhecido.

Tabela 59- Correlação simples (Pearson) entre os resultados fornecidos pelos programas QUANT e AFSOFT para os caracteres área da folha sem sintomas (sadia), área clorótica da folha (clorose) e área necrótica da folha (necrose)

| Característica              | Sadia  | Clorose | Necrose |
|-----------------------------|--------|---------|---------|
| Correlação (QUANT x AFSOFT) | 0.9996 | 0.9989  | 0.9997  |

Seqüência de comandos utilizados para análise de ligação (Software ONEMAP v.

2.0-0) bem como algumas observações sobre as linhas de comando.

Linhas contento a seqüência de comandos utilizada (continua)

| Linha* | Comandos                                                      |
|--------|---------------------------------------------------------------|
| 2      | $\#$<br>Análise de Marcadores para                            |
| 3      | $\#$<br>Construção de Mapa de Ligação de                      |
| 4      | Maracujá-doce<br>#                                            |
| 6      |                                                               |
| 9      | #Procedimentos Iniciais para limpeza da área de trabalho      |
| 11     | #ctrl-r para executar linhas de comandos                      |
| 13     | $\text{ls}()$                                                 |
| 14     | #rm(list=ls(all=TRUE))                                        |
| 15     | $\log$                                                        |
| 18     | library(onemap)                                               |
| 19     | $setmap.fun(type = "kosambi")$                                |
| 26     | $example_out \le read.outcross(file = "gula-gel.txt")$        |
| 28     | example_out                                                   |
| 32     |                                                               |
| 34     | ESTIMANDO FRAÇÃO DE RECOMBINAÇÃO POR DOIS PONTOS<br>$\#$      |
| 36     |                                                               |
| 40     | twopts $\langle$ - rf.2pts(example_out, LOD=5.6, max.rf=0.35) |
| 42     | mark.all <- make.seq(twopts, "all")                           |
| 44     | $LGs \leftarrow \text{group}(\text{mark}.\text{all})$         |
| 46     | LGs                                                           |
| 48     | $print(LGs, detailed = FALSE)$                                |
| 51     |                                                               |
| 53     | Definição de cada grupo de ligação<br>#                       |
| 55     |                                                               |
| 58     | $\{$                                                          |
| 59     | $LG1$ <-make.seq( $LGs$ , 1)                                  |
| 60     | LG2<-make.seq(LGs, 2)                                         |
| 61     | LG3<-make.seq(LGs, 3)                                         |
| 62     | $LG4$ <-make.seq( $LGs$ , 4)                                  |
| 63     | LG5<-make.seq(LGs, 5)                                         |
| 64     | LG6<-make.seq $(LGs, 6)$                                      |
| 65     | $LG7$ <- make.seq( $LGs$ , 7)                                 |
| 66     | $LG8$ <-make.seq $(LGs, 8)$                                   |
| 67     | LG9<-make.seq(LGs, 9)                                         |
| 68     | LG10<-make.seq(LGs, 10)                                       |
| 69     | LG11<-make.seq(LGs, 11)                                       |
| 70     | LG12<-make.seq(LGs, 12)                                       |
| 71     | LG13<-make.seq(LGs, 13)                                       |
| 72     | $\mathcal{E}$                                                 |
| 73     | #Visualiza cada objeto criado                                 |
| 74     | LG1                                                           |

| Linha* | Comandos                                                                                            |
|--------|----------------------------------------------------------------------------------------------------|
| 75     | LG2                                                                                                 |
| 76     | LG <sub>3</sub>                                                                                     |
| 77     | LG4                                                                                                 |
| 78     | LG5                                                                                                 |
| 79     | LG <sub>6</sub>                                                                                     |
| 80     | LG7                                                                                                 |
| 81     | LG8                                                                                                 |
| 82     | LG9                                                                                                 |
| 83     | LG10                                                                                                |
| 84     | LG11                                                                                                |
| 85     | LG12                                                                                                |
| 86     | LG13                                                                                                |
| 88     |                                                                                                    |
| 90     | ORDENAMENTO DOS GRUPOS DE LIGAÇÃO (LG)                                                              |
| 92     |                                                                                                    |
| 94     |                                                                                                    |
| 96     | #<br>LG1                                                                                            |
| 98     |                                                                                                    |
| 101    | LG1.ord <- order.seq(LG1, $n.init = 5$ , touchdown = TRUE)                                          |
| 102    | LG1.safe=make.seq(LG1.ord)                                                                          |
| 103    | LG1.safe                                                                                            |
| 104    | draw.map(LG1.safe, grid=T)                                                                          |
| 105    | rf.graph.table(LG1.safe, inter=T, scale=2.5)                                                        |
| 107    | LG1.force <- make.seq(LG1.ord, "force")                                                             |
| 108    | LG1.force                                                                                           |
| 109    | draw.map(LG1.force, grid=T, horizontal=T)                                                           |
| 110    | table(example_out\$segr.type[LG1.force\$seq.num])                                                   |
| 112    | rf.graph.table(LG1.force, inter=FALSE, axis.cex=0.6, main="LG1.force")                              |
| 113    | rf.graph.table(LG1.force, inter=T, scale=2.5)                                                       |
| 114    | LG1.force\$seq.num                                                                                  |
| 116    | ############Retirada das marcas mais fracas, com lod<=0 e distâncias maiores de 25cM, tendo como    |
|        | base o LG1.force                                                                                    |
| 118    | LG1.drop1<-drop.marker(LG1.force, c(477,416,70, 393,403,143,484,467))                               |
| 119    | LG1.ord1=order.seq(LG1.drop1, n.init=6, touchdown=TRUE)                                             |
| 120    | LG1.ord1                                                                                            |
| 122    | LG1.safe1=make.seq(LG1.ord1)                                                                        |
| 123    | LG1.safe1                                                                                           |
| 124    | rf.graph.table(LG1.safe1, inter=T, scale=2.5)                                                       |
| 126    | LG1.force1=make.seq(LG1.ord1, "force")                                                              |
| 127    | LG1.force1                                                                                          |
| 128    | rf.graph.table(LG1.force1, inter=T, scale=2.5)                                                      |
| 129    | draw.map(LG1.force1, grid=T)                                                                        |
| 131    | ###Aplicação de ripple para verificar se ha necessidade do refinamento do ordenamento               |
| 133    | ripple.seq(LG1.force1)                                                                              |
| 135    | LG1.force1\$seq.num                                                                                 |
| 138    | LG1.rip1=make.seq(twopts, c(<br>407, 2, 454, 420, 434, 428, 426, 442, 452, 239, 398, 399, 433, 451, |
|        | 450, 236, 431, 421, 444, 430,                                                                       |
| 139    | 437, 386, 166, 155, 212, 140, 177, 167, 162, 147, 161, 175, 230, 178, 163, 133, 145, 181, 63,       |
|        | 118,                                                                                                |
| 140    | 138, 170, 182, 159, 160, 192, 211, 310, 440, 406, 425, 405, 446, 1, 417, 334, 411, 438, 423, 72,    |
| 141    | 180, 146)                                                                                           |
| 142    | LG1.rip1\$seq.num                                                                                   |

Linhas contento a seqüência de comandos utilizada (continuação)

| Linha* | Comandos                                                                                               |
|--------|----------------------------------------------------------------------------------------------------|
| 143    | $LG1$ .map1=map( $LG1$ .rip1)                                                                          |
| 144    | LG1.map1                                                                                               |
| 145    | rf.graph.table(LG1.map1, inter=FALSE)                                                                  |
| 146    | rf.graph.table(LG1.map1, inter=T, scale=2.5)                                                           |
| 147    | draw.map(LG1.map1, grid=T)                                                                             |
| 149    | ##############Agora uma seqüência de try para verificar possibilidade de reinserir as marcas retiradas |
| 151    | #Definir a sequência de marcas a ter a reinserção testada                                              |
| 152    | $N=0$                                                                                                  |
| 153    | $drop=0$                                                                                               |
| 154    | drop=c(477,416,70, 393,403,143,484,467)                                                                |
| 155    | drop                                                                                                   |
| 156    | $rpsc.LG1=c()$                                                                                         |
| 158    | #Rotina do Try: essa rotina é carregada de uma vez, e automaticamente testa cada marca e pergunta se   |
|        | quer inseri-la, a partir da avaliação dos gráficos mostrados e das tabelas produzidas                  |
| 159    | $\{$                                                                                                   |
| 160    | LG1.frame=LG1.map1                                                                                     |
| 161    | $N=1$                                                                                                  |
| 162    | TRAC=0                                                                                                 |
| 164    | i=TRUE                                                                                                 |
| 165    | while $(i = TRUE)$                                                                                     |
| 166    | $\mathcal{L}$                                                                                          |
| 167    | while $(N < (length(drop)+1))$                                                                         |
| 168    |                                                                                                    |
| 169    | LG1.ext<-try.seq(LG1.frame, drop[N], draw.try=T)                                                       |
| 170    | print(LG1.ext)                                                                                         |
| 172    | ii=TRUE                                                                                                |
| 173    | while (ii==TRUE)                                                                                       |
| 174    |                                                                                                    |
| 175    | print("Digite 1 para aceitar ou 2 para recusar a marca")                                               |
| 176    | inkb=scan(file=", nmax=1)                                                                              |
| 180    | $if(inkb==1)$                                                                                          |
| 181    | $\{\#x=10\}$                                                                                           |
| 182    | print(c("Qual a posição da marca ", drop[N],"?"))                                                      |
| 183    | $pos = scan(file =", nmax = 1)$                                                                        |
| 184    | LG1.frame <- make.seq(LG1.ext,pos)                                                                     |
| 185    | print("try aceito")                                                                                    |
| 186    | TRAC=TRAC+1                                                                                            |
| 187    | break } else                                                                                           |
| 188    | if $(inkb==2)$                                                                                         |
| 189    | $\{\#x=12\}$                                                                                           |
| 190    | $rpsc.LG1=c(rpsc.LG1,drop[N])$                                                                         |
| 191    | print("try recusado")                                                                                  |
| 192    | break }                                                                                                |
| 193    | print("Opção errada!!")                                                                                |
| 194    |                                                                                                    |
| 195    | $N=N+1$                                                                                                |
| 196    |                                                                                                    |
| 197    | $if(TRAC == 0)$ {break} else {drop=rpsc.LG1}                                                           |
| 198    | $N=1$                                                                                                  |
| 199    | $TRAC=0$                                                                                               |
| 200    | $rpsc.LG1=c()$                                                                                         |
| 201    |                                                                                                    |

Linhas contento a seqüência de comandos utilizada (continuação)

| Linha* | Comandos                                                                          |
|--------|-----------------------------------------------------------------------------------|
| 202    |                                                                                   |
| 203    | $\big\}$                                                                          |
| 205    | $N=0$                                                                             |
| 206    | $drop=0$                                                                          |
| 207    | $\mathcal{E}$                                                                     |
| 208    | rpsc.LG1                                                                          |
| 209    | LG1.frame                                                                         |
| 210    | rf.graph.table(LG1.frame, inter=FALSE)                                            |
| 211    | rf.graph.table(LG1.frame, inter=T, scale=2.5)                                     |
| 212    | draw.map(LG1.frame, grid=T)                                                       |
| 214    | LG1.final<-LG1.frame                                                              |
| 215    | rf.graph.table(LG1.final, inter=FALSE, axis.cex=0.6, main="LG1.final")            |
| 216    | draw.map(LG1.final, grid=T,horizontal=T)                                          |
| 217    | table(example_out\$segr.type[LG1.final\$seq.num])                                 |
| 223    |                                                                                   |
| 225    | #<br><b>FINAL LG1</b>                                                             |
| 227    |                                                                                   |
| 232    |                                                                                   |
| 234    | #<br>LG2; LG3; LG2; LG5; LG6; LG7; LG8 e LG9 (omitidas, ver observação no rodapé) |
| 236    |                                                                                   |
| 1483   |                                                                                   |
| 1484   |                                                                                   |
| 1485   |                                                                                   |
| 1488   | #desenhar todos os mapas dos Grupos de ligação                                    |
| 1490   | draw.map(list(<br>LG1.force, LG2.force, LG3.force, LG4.force,                     |
| 1491   | LG5.force, LG6.force, LG7.force, LG8.force, LG9.force), grid=T)                   |
| 1494   | draw.map(list( LG1.final, LG2.final, LG3.final, LG4.final,                        |
| 1495   | LG5.final, LG6.final, LG7.final, LG8.final, LG9.final), grid=T)                   |
| 1498   | ##Exportar as informações do mapa de cada grupo de ligação para um arquivo texto  |
| 1500   | write.map(LG1.final, "LG1_one")                                                   |
| 1501   | write.map(LG2.final, "LG2_one")                                                   |
| 1502   | write.map(LG3.final, "LG3_one")                                                   |
| 1503   | write.map(LG4.final, "LG4_one")                                                   |
| 1504   | write.map(LG5.final, "LG5_one")                                                   |
| 1505   | write.map(LG6.final, "LG6_one")                                                   |
| 1506   | write.map(LG7.final, "LG7_one")                                                   |
| 1507   | write.map(LG8.final, "LG8_one")                                                   |
| 1508   | write.map(LG9.final, "LG9_one")                                                   |
| 1510   | #Sequência das marcas por número de identificação                                 |
| 1512   | LG1.final\$seq.num                                                                |
| 1513   | LG2.final\$seq.num                                                                |
| 1514   | LG3.final\$seq.num                                                                |
| 1515   | LG4.final\$seq.num                                                                |
| 1516   | LG5.final\$seq.num                                                                |
| 1517   | LG6.final\$seq.num                                                                |
| 1518   | LG7.final\$seq.num                                                                |
| 1519   | LG8.final\$seq.num                                                                |
| 1520   | LG9.final\$seq.num                                                                |
|        | linhas foi aproximada<br>$\frac{1}{2}$ to belo                                    |

Linhas contento a seqüência de comandos utilizada (final)

\*A numeração de linhas foi apresentada apenas para que as observações da tabela pudessem ser correlacionadas com suas respectivas linhas de comando. Algumas linhas foram omitidas por estarem em branco e servirem apenas para organização espacial dos comandos no arquivo script do R. Obs.: As rotinas específicas para ordenamento dos grupos de ligação 2 a 9 foram omitidas por limitação de espaço, entretanto são bem semelhantes à rotina utilizada para ordenamento do grupo de ligação I (LG1)

Observações sobre algumas linhas de comando

| Linha | Observação                                                                                              |
|-------|----------------------------------------------------------------------------------------------------|
| 13    | #lista objetos ativos                                                                                   |
| 14    | #remove todos os objetos (limpa as variáveis)                                                           |
| 15    | #verifica se os objetos foram limpos                                                                    |
| 18    | #carrega o pacote onemap para o ambiente R. Neste caso foi o onemap 2.0-0                               |
| 19    | #Define a função de mapeamento padrão a função de Kosambi                                               |
| 26    | #carrega o arquivo gula-ge.txt que contem 180 indivíduos e 498 marcas                                   |
| 40    | #calcula a fração de recombinação (dois pontos) com LOD=5,6 e fração de recombinação máxima = 0,35)     |
| 42    | #prepara uma seqüência com todos os marcadores                                                          |
| 44    | #formação dos grupos de ligação, com LOD-Score e máxima fração de recombinação definida por             |
|       | twopts                                                                                                  |
| 48    | #Visão geral dos grupos de ligação não ordenados                                                        |
| 101   | # n.init=5 é o número inicial de marcas para o compare. touchdown=T significa o try-step no order com   |
|       | THRES+1 e THRES-1.                                                                                      |
| 107   | # Força o posicionamento de marcas com lod menor                                                        |
| 109   | #desenha o mapa do grupo de ligação.                                                                    |
| 110   | #mostra a quantidade e o tipo de cruzamentos presentes no LG                                            |
| 112   | #gráficos da matriz de recombinação. axis.cex=0.6 altera o tamanho da fonte dos eixos e main define o   |
|       | titulo do gráfico                                                                                       |
| 113   | #Se quiser que a matriz seja ativa, com informações, colocar inter=TRUE, e mais legível, scale=2.5      |
| 118   | #retirada das marcas informativas que não mapearam bem.                                                 |
| 119   | #reordenamento do LG1 remanescente.                                                                     |
| 122   | # apresenta somente o ordenamento safe.                                                                 |
| 124   | #gráfico de matriz ativa, com opção de informação ao toque com mouse, apenas do ordenamento safe        |
| 126   | #Força o posicionamento das marcas remanescentes                                                        |
| 128   | #matriz de recombinação ativa, com informações ao toque com mouse                                       |
| 135   | #Se o ripple for significativo, esse comando mostra um vetor com a sequência das marcas no LG1 para     |
|       | fazer a edição manual                                                                                   |
| 138   | # a sequência foi editada manualmente, então precisa ser reparametrizada, o primeiro passo é o make.seq |
| 142   | #mostra a sequência editada, para simples conferencia                                                   |
| 143   | #reparametriza a sequência editada manualmente (calcula as frações de recomb., lods e liga as marcas)   |
| 145   | #confecção dos gráficos da matriz de recombinação para cada grupo.                                      |
| 146   | #matriz de recombinação ativa, com informações ao toque com mouse                                       |
| 147   | #desenha o mapa do LG1.map1, com linhas de grade                                                        |
| 154   | #coloca na variável drop uma lista com as marcas a serem testadas no try                                |
| 160   | #prepara a versão inicial do arquivo LG1.frame, que será editado nesta rotina                           |
| 161   | #contador do loop da rotina, conforme o número de marcas na variável drop, inclusive servindo para      |
|       | identificar a sua posição                                                                               |
| 167   | #inicio do loop, que roda enquanto de $N=1$ até a quantidade de marcas presentes em drop                |
| 170   | #mostra os lods da marca em casa posição do grupo de ligação                                            |
| 176   | #espera o usuário digitar um número e teclar enter, associando o número digitado a variável inkb,       |
|       | nmax=1 indica a uma entrada                                                                             |
| 196   | #final do loop                                                                                          |
| 209   | #versão final do arquivo, após o procedimento try                                                       |
| 210   | #confecção dos gráficos da matriz de recombinação para o grupo.                                         |
| 211   | #gráfico ativo da matriz de recombinação, para clicagem com mouse                                       |
| 212   | #desenha o mapa do LG1.frame                                                                            |
| 214   | #define a versão final do LG pela versão do map1.                                                       |
| 215   | #confecção dos gráficos da matriz de recombinação para cada grupo.                                      |
| 216   | #desenha o mapa do grupo de ligação.                                                                    |
| 217   | #mostra a quantidade e o tipo de cruzamentos presentes no LG                                            |
|       |                                                                                                    |

# **Anexo C: Numeração dos marcadores**

Tabela 60 Numeração (no), código e tipo de cruzamento dos marcadores disponíveis (continua)

| No           | Código           | Tipo         | No | Código           | Tipo      | No | Código                  | Tipo              | No  | Código                 | Tipo  |
|--------------|------------------|--------------|----|------------------|-----------|----|-------------------------|-------------------|-----|------------------------|-------|
| $\mathbf{1}$ | A-E31R1_498-5    | A.4          |    | 36 C-E31R1_330   | C.8       |    | 71 D1-E39M49_318        | D1.13             |     | 106 D1-P31M48_128      | D1.13 |
|              | 2 A-E31R6_257-9  | A.4          | 37 | C-PA093_229      | C.8       | 72 | D1-PA283_305            | D1.13             |     | 107 D1-E41M49_168      | D1.13 |
| 3            | A-PE015_204      | A.1          | 38 | C-E31R1_195      | C.8       | 73 | D1-E35R7_163            | D1.13             |     | 108 D1-E35R7 327       | D1.13 |
| 4            | A-PA348_198-80   | A.1          | 39 | C-E31R7_207      | C.8       | 74 | D1-E35M48_298           | D1.13             |     | 109 D1-E35M49_340      | D1.13 |
| 5            | A-PA285_323-05   | A.3          | 40 | C-PA031_272      | C.8       | 75 | D1-E36M61_349           | D1.13             |     | 110 D1-E41M47_200      | D1.13 |
| 6            | A-PA072_260      | A.4          | 41 | C-E36M61_247     | C.8       | 76 | D1-E39M47_475           | D1.13             |     | 111 D1-P36M48_218      | D1.13 |
| 7            | A-E31R5_172-1    | A.4          | 42 | C-E35R4_300      | C.8       | 77 | D1-P38M49_125           | D1.13             | 112 | D1-P36M48_265          | D1.13 |
| 8            | A-E41M47_201-0   | A.4          | 43 | C-E32M60_220     | C.8       | 78 | D1-P40M59_201           | D1.13             |     | 113 D1-P39M48_337      | D1.13 |
| 9            | A-P35M48_109-8   | A.4          | 44 | C-E41M62_100     | C.8       | 79 | D1-E31R7_175            | D1.13             |     | 114 D1-E32M59 245      | D1.13 |
| 10           | A-P40M59_201-0   | A.4          | 45 | C-E31R5_265      | C.8       | 80 | D1-E32M60_192           | D1.13             |     | 115 D1-E35M47_226      | D1.13 |
| 11           | A-PA097_ND       | A.4          | 46 | C-E38M56_640     | C.8       | 81 | D1-E40M60_499           | D1.13             |     | 116 D1-E35M56_109      | D1.13 |
| 12           | A-PA325_309-5    | A.4          | 47 | C-E36M60_140     | C.8       | 82 | D1-P37M61_243           | D <sub>1.13</sub> |     | 117 D1-E31R5_297       | D1.13 |
| 13           | B-PA075_161      | B1.5         | 48 | C-PA342_320      | C.8       | 83 | D1-E38M56_475           | D1.13             |     | 118 D1-E35R7_1150      | D1.13 |
| 14           | B-E31R5 276-7    | <b>B2.6</b>  | 49 | C-E31R5_190      | C.8       | 84 | D1-E41M60_100           | D1.13             | 119 | D1-PA240_340           | D1.13 |
| 15           | B-E36R7_286-5    | <b>B2.6</b>  | 50 | C-E36R7_463      | C.8       | 85 | D1-E41M62 203           | D1.13             |     | 120 D1-E31M59 181      | D1.13 |
| 16           | B-PA093_247      | <b>B2.6</b>  | 51 | C-PA325_291      | C.8       | 86 | D1-P40M59_189           | D1.13             |     | 121 D1-E35M49_207      | D1.13 |
| 17           | B-PA347_212-1    | <b>B2.6</b>  | 52 | C-E32M49_478     | C.8       | 87 | D1-E32M50_294           | D <sub>1.13</sub> |     | 122 D1-E41M47_160      | D1.13 |
| 18           | B-E31R5 286-5    | <b>B</b> 3.7 | 53 | C-P35M48 232     | C.8       | 88 | D1-E32M50_372           | D1.13             |     | 123 D1-P36M48_257      | D1.13 |
| 19           | <b>B-SUS_800</b> | <b>B</b> 3.7 | 54 | C-E36R7_194      | $\rm C.8$ | 89 | D1-E36M60_227           | D1.13             |     | 124 D1-P40M59_181      | D1.13 |
| 20           | C-E32M60_333     | C.8          | 55 | C-E32M59_449     | C.8       | 90 | D1-P31M48_117           | D1.13             |     | 125 D1-P40M59_224      | D1.13 |
| 21           | C-PA283_340      | C.8          | 56 | C-E41M49_275     | C.8       | 91 | D1-E41R3_290            | D1.13             |     | 126 D1-E33M47_336      | D1.13 |
| 22           | C-PA257_182      | C.8          | 57 | C-P37M61_375     | C.8       | 92 | D1-E31R6_167            | D1.13             |     | 127 D1-E31R6_245       | D1.13 |
| 23           | C-PA325_350      | C.8          | 58 | C-PA045_180      | C.8       | 93 | D1-E31R7_449            | D1.13             | 128 | D1-E31R6_456           | D1.13 |
| 24           | C-P31M48_134     | C.8          | 59 | C-PA315_177      | C.8       | 94 | D1-E35R4_315            | D1.13             | 129 | D1-E35R7_335           | D1.13 |
| 25           | C-E37M62_175     | C.8          | 60 | D1-PA053_288     | D1.10     | 95 | D1-E32M49_463           | D1.13             |     | 130 D1-E32M50_299      | D1.13 |
| 26           | C-E31R5_160      | C.8          | 61 | D1-PA218_171-68  | D1.10     | 96 | D1-E33M48_153           | D1.13             | 131 | D1-E32M60_328          | D1.13 |
| 27           | C-E31R5_215      | C.8          | 62 | D1-E35R4_223-0   | D1.11     | 97 | D1-E35M60_340           | D1.13             |     | 132 D1-E32M60_480      | D1.13 |
| 28           | C-E41R3_268      | C.8          | 63 | D1-E31M56 207    | D1.13     | 98 | D1-E40M61 147           | D1.13             | 133 | D1-E35M56_194          | D1.13 |
| 29           | C-P36M48_890     | C.8          |    | 64 D1-E31M59 396 | D1.13     | 99 | D1-P36M48_455           | D <sub>1.13</sub> |     | 134 D1-E35M56_199      | D1.13 |
|              | 30 C-P40M58_251  | $\mbox{C.8}$ | Ш  | 65 D1-E31R6_470  |           |    | D1.13 100 D1-P40M59_192 |                   |     | D1.13 135 D1-E31R5_340 | D1.13 |
|              | 31 C-P31M48_131  | C.8          |    | 66 D1-E31R7_600  | D1.13     |    | 101 D1-E33M47_200       | D <sub>1.13</sub> |     | 136 D1-E36R7_380       | D1.13 |
|              | 32 C-PE012 241   | C.8          |    | 67 D1-E33M47_377 | D1.13     |    | 102 D1-P37M61_104       | D1.13             |     | 137 D1-E32M59_124      | D1.13 |
| 33           | C-E35R7_255      | C.8          |    | 68 D1-E35M48 393 | D1.13     |    | 103 D1-E32M47 256       | D1.13             |     | 138 D1-E31M56_278      | D1.13 |
|              | 34 C-PA314_212   | $\rm C.8$    |    | 69 D1-E41M47_378 | D1.13     |    | 104 D1-E32M50_335       | D1.13             |     | 139 D1-E31M59_103      | D1.13 |
|              | 35 C-E35R7_433   | $\rm C.8$    |    | 70 D1-E41M60_103 | D1.13     |    | 105 D1-E32M50_472       | D1.13             |     | 140 D1-E37M62_250      | D1.13 |

Tabela 60Numeração (no), código e tipo de cruzamento dos marcadores disponíveis (continuação)

| No  | Código            | Tipo              | No  | Código            | Tipo  | No  | Código                                   | Tipo               | No  | Código                                               | Tipo               |
|-----|-------------------|-------------------|-----|-------------------|-------|-----|------------------------------------------|--------------------|-----|------------------------------------------------------|--------------------|
| 141 | D1-E40M60 280     | D1.13             |     | 176 D1-P36M48 151 | D1.13 | 211 | D1-E36R7 370                             | D1.13              | 246 | D2-E40R2_163                                         | D <sub>2.18</sub>  |
| 142 | D1-E40M61_240     | D1.13             | 177 | D1-P40M59_162     | D1.13 |     | 212 D1-E37M62_680                        | D1.13              | 247 | D2-E41M47_379                                        | D <sub>2</sub> .18 |
| 143 | D1-PA014_178      | D1.13             | 178 | D1-E32M59_440     | D1.13 | 213 | D1-E40M61_199                            | D1.13              | 248 | D2-P32M59_206                                        | D <sub>2</sub> .18 |
| 144 | D1-P31M48_175     | D1.13             | 179 | D1-E31R5_210      | D1.13 | 214 | D1-E32M50_133                            | D1.13              | 249 | D2-P36M48_135                                        | D <sub>2</sub> .18 |
| 145 | D1-E31R5_420      | D1.13             | 180 | D1-E40M60_610     | D1.13 |     | 215 D1-E32M58_498                        | D1.13              | 250 | D2-P40M59_185                                        | D <sub>2</sub> .18 |
| 146 | D1-P31M48_108     | D1.13             | 181 | D1-E39M49_212     | D1.13 |     | 216 D1-E35M47_142                        | D1.13              | 251 | D2-PA145_228                                         | D <sub>2</sub> .18 |
| 147 | D1-E35R7_193      | D1.13             | 182 | D1-E32M59_163     | D1.13 | 217 | D1-E31R7_222                             | D1.13              |     | 252 D2-E32M50_295                                    | D <sub>2.18</sub>  |
| 148 | D1-E41M49_680     | D1.13             | 183 | D1-E38M56_178     | D1.13 | 218 | D1-E35R4_212                             | D1.13              | 253 | D2-E32M50_387                                        | D <sub>2</sub> .18 |
| 149 | D1-E31R5_475      | D1.13             | 184 | D1-P38M49_237     | D1.13 | 219 | D1-P32M59_250                            | D1.13              | 254 | D2-E32M60_198                                        | D <sub>2</sub> .18 |
| 150 | D1-E31M59_300     | D1.13             | 185 | D1-E41M49 196     | D1.13 | 220 | D1-E37M62_223                            | D1.13              | 255 | D2-E36M60 192                                        | D <sub>2</sub> .18 |
| 151 | D1-E35M48_376     | D <sub>1.13</sub> | 186 | D1-E40M61_193     | D1.13 | 221 | D1-E41M62_213                            | D1.13              | 256 | D2-E36M60_290                                        | D <sub>2</sub> .18 |
| 152 | D1-E35M49_210     | D1.13             | 187 | D1-P38M49_118     | D1.13 | 222 | D1-E32M59_252                            | D1.13              | 257 | D2-E31R7_107                                         | D <sub>2</sub> .18 |
| 153 | D1-E35M49_249     | D1.13             | 188 | D1-P40M58_348     | D1.13 | 223 | D1-E35M60_541                            | D1.13              | 258 | D2-PA222_231                                         | D <sub>2.18</sub>  |
| 154 | D1-E37M62_420     | D1.13             | 189 | D1-PA016_262      | D1.13 | 224 | D1-E35M49_300                            | D1.13              | 259 | D2-PA283_298                                         | D <sub>2</sub> .18 |
| 155 | D1-E38M56_362     | D1.13             | 190 | D1-PA100_162      | D1.13 | 225 | D1-E36M61_185                            | D1.13              | 260 | D2-E32M59_217                                        | D <sub>2</sub> .18 |
| 156 | D1-P35M48_230     | D1.13             | 191 | D1-E31R6_230      | D1.13 | 226 | D1-PA342_830                             | D1.13              | 261 | D2-E40R2_348                                         | D <sub>2.18</sub>  |
| 157 | D1-P38M49_280     | D1.13             | 192 | D1-E31R7_355      | D1.13 | 227 | D1-E35R7_197                             | D1.13              | 262 | D2-PA342_1010                                        | D <sub>2</sub> .18 |
| 158 | D1-P39M48_548     | D1.13             | 193 | D1-P40M59_179     | D1.13 | 228 | D1-E40R2_155                             | D1.13              | 263 | D2-E31M56_147                                        | D <sub>2</sub> .18 |
| 159 | D1-E40R2_830      | D1.13             | 194 | D1-E32M49_186     | D1.13 | 229 | D1-E40R2_299                             | D1.13              | 264 | D2-E31M56_450                                        | D <sub>2</sub> .18 |
| 160 | D1-E31R6_158      | D1.13             | 195 | D1-E35M60_420     | D1.13 | 230 | D1-E35R4_154                             | D1.13              | 265 | D2-E31M56_510                                        | D <sub>2</sub> .18 |
| 161 | D1-E31M59_398     | D1.13             | 196 | D1-E35M60_625     | D1.13 | 231 | D1-E35R4_171                             | D1.13              | 266 | D2-E31M59_298                                        | D <sub>2</sub> .18 |
| 162 | D1-E35M60_423     | D1.13             | 197 | D1-E39M47_226     | D1.13 |     | 232 D1-E31R6_150                         | D1.13              | 267 | D2-E31M59_376                                        | D <sub>2.18</sub>  |
| 163 | D1-E37M62_127     | D1.13             | 198 | D1-E41M47_254     | D1.13 | 233 | D1-E31R6_198                             | D1.13              | 268 | D2-E32M49_200                                        | D <sub>2</sub> .18 |
| 164 | D1-E41M49_475     | D1.13             | 199 | D1-E41M47_376     | D1.13 | 234 | D1-E36R7_580                             | D1.13              | 269 | D2-E35M49_142                                        | D <sub>2</sub> .18 |
| 165 | D1-E32M50_231     | D1.13             |     | 200 D1-E41M60_426 | D1.13 | 235 | D2-PA327_300-74                          | D <sub>2.14</sub>  | 270 | D2-E35M60_321                                        | D <sub>2.18</sub>  |
| 166 | D1-E33M47_158     | D <sub>1.13</sub> | 201 | D1-P40M58_159     | D1.13 |     | 236 D2-PA327_222-47                      | D <sub>2</sub> .14 | 271 | D2-E35M60_388                                        | D <sub>2</sub> .18 |
| 167 | D1-E35M56_193     | D1.13             | 202 | D1-P40M59_331     | D1.13 | 237 | D2-PA184_314-0                           | D <sub>2.15</sub>  |     | 272 D2-E41M47_199                                    | D <sub>2.18</sub>  |
| 168 | D1-E31R6_160      | D1.13             | 203 | D1-PA032_207      | D1.13 | 238 | D <sub>2</sub> -PA <sub>267</sub> _210-5 | D <sub>2</sub> .15 | 273 | D <sub>2</sub> -E <sub>41</sub> M <sub>47</sub> _253 | D <sub>2</sub> .18 |
| 169 | D1-E31M59_374     | D1.13             | 204 | D1-E31R5_348      | D1.13 | 239 | D2-PA263_311-0                           | D <sub>2</sub> .15 | 274 | D2-E41M47_351                                        | D <sub>2</sub> .18 |
| 170 | D1-E35M48_268     | D1.13             | 205 | D1-E32M50_106     | D1.13 | 240 | D2-PA210_240-39                          | D <sub>2.17</sub>  | 275 | D2-E41M60_247                                        | D <sub>2</sub> .18 |
| 171 | D1-E38M56_800     | D <sub>1.13</sub> | 206 | D1-E32M50_347     | D1.13 | 241 | D2-E31M56_323                            | D <sub>2.18</sub>  | 276 | D2-E41M60_324                                        | D <sub>2</sub> .18 |
| 172 | D1-E41M47_325     | D1.13             | 207 | D1-P31M48_111     | D1.13 | 242 | D2-E31R5_268                             | D <sub>2.18</sub>  | 277 | D2-E41M62_293                                        | D <sub>2</sub> .18 |
| 173 | D1-P32M59_181     | D1.13             | 208 | D1-P37M61_365     | D1.13 | 243 | D2-E32M49_315                            | D <sub>2.18</sub>  | 278 | D2-P35M48_108                                        | D <sub>2</sub> .18 |
| 174 | D1-P35M48_109     | D1.13             | 209 | D1-PA342_790      | D1.13 |     | 244 D2-E33M47_163                        | D <sub>2.18</sub>  | 279 | D2-P35M48_155                                        | D <sub>2</sub> .18 |
|     | 175 D1-P35M48_198 | D1.13             |     | 210 D1-E35R7_290  | D1.13 |     | 245 D2-E35M49_505                        | D <sub>2.18</sub>  |     | 280 D2-P35M49_129                                    | D <sub>2</sub> .18 |

Tabela 60 Numeração (no), código e tipo de cruzamento dos marcadores disponíveis (continuação)

| No  | Código                                | Tipo              | No  | Código                                | Tipo               | No  | Código                                              | Tipo              | No  | Código                                 | Tipo               |
|-----|---------------------------------------|-------------------|-----|---------------------------------------|--------------------|-----|-----------------------------------------------------|-------------------|-----|----------------------------------------|--------------------|
| 281 | D2-P39M48_237                         | D <sub>2.18</sub> |     | 316 D2-P35M49_350                     | D <sub>2.18</sub>  | 351 | D2-E36R7_208                                        | D <sub>2.18</sub> | 386 | D2-E31R7_426                           | D <sub>2.18</sub>  |
| 282 | D2-P40M59_292                         | D <sub>2.18</sub> |     | 317 D2-P38M49_218                     | D <sub>2.18</sub>  | 352 | D2-E31M59_500                                       | D <sub>2.18</sub> | 387 | D2-E32M59_119                          | D <sub>2</sub> .18 |
| 283 | D2-E31R5_332                          | D <sub>2.18</sub> | 318 | D2-P38M49_620                         | D <sub>2.18</sub>  | 353 | D2-E33M48_120                                       | D <sub>2.18</sub> | 388 | D2-E35M60_337                          | D <sub>2</sub> .18 |
| 284 | D2-E40R2_365                          | D <sub>2.18</sub> |     | 319 D2-P40M58_387                     | D <sub>2.18</sub>  | 354 | D2-E39M47_462                                       | D <sub>2.18</sub> | 389 | D2-E40M61_090                          | D <sub>2</sub> .18 |
| 285 | D2-E31R1_340                          | D <sub>2.18</sub> | 320 | D2-P40M59_153                         | D <sub>2.18</sub>  | 355 | D2-E40M60_247                                       | D <sub>2.18</sub> | 390 | D2-E35R4_415                           | D <sub>2</sub> .18 |
| 286 | D2-E40R2_730                          | D <sub>2.18</sub> | 321 | D2-PA073_200                          | D <sub>2.18</sub>  | 356 | D2-E40M61_245                                       | D <sub>2.18</sub> | 391 | D2-PA332_287                           | D <sub>2</sub> .18 |
| 287 | D <sub>2</sub> -PA <sub>180_252</sub> | D <sub>2.18</sub> | 322 | D2-PA132_255                          | D <sub>2.18</sub>  | 357 | D2-P35M49_280                                       | D <sub>2.18</sub> | 392 | D2-E31M56_322                          | D <sub>2</sub> .18 |
| 288 | D2-P38M49_795                         | D <sub>2.18</sub> | 323 | D2-P31M48_275                         | D <sub>2.18</sub>  | 358 | D2-P36M48_190                                       | D <sub>2.18</sub> | 393 | D2-E40M60_126                          | D <sub>2</sub> .18 |
| 289 | D2-E32M47_206                         | D <sub>2.18</sub> | 324 | D2-E35R7_237                          | D <sub>2.18</sub>  | 359 | D2-P40M59_200                                       | D <sub>2.18</sub> | 394 | D2-E40M60_218                          | D <sub>2</sub> .18 |
| 290 | D2-E32M47_224                         | D <sub>2.18</sub> | 325 | D2-E31R5_550                          | D <sub>2.18</sub>  | 360 | D2-E31R1_130                                        | D <sub>2.18</sub> | 395 | D2-E41M47_201                          | D <sub>2</sub> .18 |
| 291 | D2-E32M50_152                         | D <sub>2.18</sub> | 326 | D2-E32M47_260                         | D <sub>2.18</sub>  | 361 | D <sub>2</sub> -E <sub>3</sub> 1R <sub>7</sub> _163 | D <sub>2.18</sub> | 396 | D2-P35M48_324                          | D <sub>2</sub> .18 |
| 292 | D2-E32M50_273                         | D <sub>2.18</sub> | 327 | D2-E32M47_452                         | D <sub>2.18</sub>  | 362 | D2-E36R7_274                                        | D <sub>2.18</sub> | 397 | D2-P39M48_221                          | D <sub>2.18</sub>  |
| 293 | D2-E35M47_123                         | D <sub>2.18</sub> | 328 | D2-E32M58_315                         | D <sub>2.18</sub>  | 363 | D2-E31R6_199                                        | D <sub>2.18</sub> | 398 | D2-PA027_262                           | D <sub>2</sub> .18 |
| 294 | D2-E41M62_076                         | D <sub>2.18</sub> | 329 | D2-E35M47_164                         | D <sub>2.18</sub>  | 364 | D2-PA342_1210                                       | D <sub>2.18</sub> | 399 | D2-PA027_265                           | D <sub>2.18</sub>  |
| 295 | D2-P31M48_118                         | D <sub>2.18</sub> |     | 330 D2-E40R2_185                      | D <sub>2.18</sub>  | 365 | D2-E32M60_239                                       | D <sub>2.18</sub> | 400 | D2-E35R7_380                           | D <sub>2</sub> .18 |
| 296 | D2-E31R5_500                          | D <sub>2.18</sub> | 331 | D2-E39M49_170                         | D <sub>2.18</sub>  | 366 | D2-E35M47_139                                       | D <sub>2.18</sub> | 401 | D2-E31R7_550                           | D <sub>2</sub> .18 |
| 297 | D2-E36R7_400                          | D <sub>2.18</sub> | 332 | D2-E32M59_114                         | D <sub>2.18</sub>  | 367 | D2-E40R2_215                                        | D <sub>2.18</sub> | 402 | D2-E32M60_375                          | D <sub>2</sub> .18 |
| 298 | D2-PA300_221                          | D <sub>2.18</sub> | 333 | D2-E32M59_198                         | D <sub>2.18</sub>  | 368 | D2-E41M49_186                                       | D <sub>2.18</sub> | 403 | D2-E35M56_222                          | D <sub>2</sub> .18 |
| 299 | D2-E31M56_123                         | D <sub>2.18</sub> | 334 | D2-E41R3_540                          | D <sub>2.18</sub>  | 369 | D2-E39M49_424                                       | D <sub>2.18</sub> | 404 | D2-E39M47_135                          | D <sub>2</sub> .18 |
| 300 | D2-E31M59_372                         | D <sub>2.18</sub> | 335 | D2-E31M59_126                         | D <sub>2.18</sub>  | 370 | D2-E35M60_600                                       | D <sub>2.18</sub> | 405 | D2-E41M49_150                          | D <sub>2</sub> .18 |
| 301 | D2-E32M49_307                         | D <sub>2.18</sub> | 336 | D2-E32M49_422                         | D <sub>2</sub> .18 | 371 | D2-E40M60_320                                       | D <sub>2.18</sub> | 406 | D2-E41M49_206                          | D <sub>2</sub> .18 |
| 302 | D2-E33M48_160                         | D <sub>2.18</sub> | 337 | D2-E32M49_475                         | D <sub>2.18</sub>  | 372 | D2-E35R7_383                                        | D <sub>2.18</sub> | 407 | D2-E41M49_311                          | D <sub>2.18</sub>  |
| 303 | D2-E35M49_162                         | D <sub>2.18</sub> | 338 | D2-E33M48_262                         | D <sub>2.18</sub>  | 373 | D2-E39M49_166                                       | D <sub>2.18</sub> | 408 | D <sub>2</sub> -PA <sub>325</sub> _345 | D <sub>2</sub> .18 |
| 304 | D2-E35M49_226                         | D <sub>2.18</sub> | 339 | D2-E35M49_156                         | D <sub>2.18</sub>  | 374 | D2-E31M59_129                                       | D <sub>2.18</sub> | 409 | D2-E35M49_127                          | D <sub>2.18</sub>  |
| 305 | D2-E35M49_254                         | D <sub>2.18</sub> | 340 | D2-E35M60_255                         | D <sub>2.18</sub>  | 375 | D2-E35M49_500                                       | D <sub>2.18</sub> |     | 410 D2-E35M49_165                      | D <sub>2</sub> .18 |
| 306 | D2-E35M60_200                         | D <sub>2.18</sub> | 341 | D2-E40M60_186                         | D <sub>2.18</sub>  | 376 | D2-P35M49_227                                       | D <sub>2.18</sub> | 411 | D2-E35M49_230                          | D <sub>2.18</sub>  |
| 307 | D2-E35M60_260                         | D <sub>2.18</sub> |     | 342 D2-P39M48_189                     | D <sub>2</sub> .18 | 377 | D2-E31R1_174                                        | D <sub>2.18</sub> |     | 412 D2-E36M61_226                      | D <sub>2</sub> .18 |
| 308 | D2-E35M60_312                         | D <sub>2.18</sub> | 343 | D2-P40M58_430                         | D <sub>2.18</sub>  | 378 | D2-E31R7_220                                        | D <sub>2.18</sub> | 413 | D2-E36M61_373                          | D <sub>2.18</sub>  |
| 309 | D2-E35M60_640                         | D <sub>2.18</sub> | 344 | D2-PA060_216                          | D <sub>2</sub> .18 | 379 | D2-E35R7_148                                        | D <sub>2.18</sub> | 414 | D2-P36M48_1000                         | D <sub>2</sub> .18 |
| 310 | D2-E36M61_223                         | D <sub>2.18</sub> | 345 | D2-PA125_250                          | D <sub>2.18</sub>  | 380 | D2-E41R3_800                                        | D <sub>2.18</sub> |     | 415 D2-P39M48_282                      | D <sub>2.18</sub>  |
| 311 | D2-E39M47_282                         | D <sub>2.18</sub> | 346 | D <sub>2</sub> -PA <sub>168_265</sub> | D <sub>2</sub> .18 | 381 | D2-E32M60_182                                       | D <sub>2.18</sub> | 416 | D2-PA022_240                           | D <sub>2</sub> .18 |
| 312 | D2-E41M60_218                         | D <sub>2.18</sub> | 347 | D2-E31R6_243                          | D <sub>2.18</sub>  | 382 | D2-E32M60_191                                       | D <sub>2.18</sub> | 417 | D2-E35R7_138                           | D <sub>2.18</sub>  |
| 313 | D2-E41M60_274                         | D <sub>2.18</sub> | 348 | D2-E32M50_336                         | D <sub>2</sub> .18 | 383 | D2-E32M60_327                                       | D <sub>2.18</sub> | 418 | D2-E39M49_399                          | D <sub>2</sub> .18 |
| 314 | D2-E41M62_154                         | D <sub>2.18</sub> | 349 | D2-E32M58_205                         | D <sub>2.18</sub>  | 384 | D2-E35R4_195                                        | D <sub>2.18</sub> | 419 | D2-E31R1_205                           | D <sub>2.18</sub>  |
|     | 315 D2-P32M59_183                     | D <sub>2.18</sub> |     | 350 D2-E39M49_203                     | D <sub>2.18</sub>  | 385 | D2-E39M49_268                                       | D <sub>2.18</sub> |     | 420 D2-E32M59_377                      | D <sub>2.18</sub>  |

Tabela 60 Numeração (no), código e tipo de cruzamento dos marcadores disponíveis (conclusão)

| No  | Código        | <b>Tipo</b>       | No  | Código            | Tipo              | No  | Código        | Tipo              | No  | Código             | Tipo              |
|-----|---------------|-------------------|-----|-------------------|-------------------|-----|---------------|-------------------|-----|--------------------|-------------------|
| 421 | D2-E31R5_185  | D <sub>2.18</sub> | 441 | D2-E31M59 102     | D <sub>2.18</sub> | 461 | D2-E31R6 143  | D <sub>2.18</sub> | 481 | D2-PR5-S220        | D <sub>2.18</sub> |
| 422 | D2-E41M49 173 | D <sub>2.18</sub> | 442 | D2-E31M59 151     | D <sub>2.18</sub> | 462 | D2-E31R6 197  | D <sub>2.18</sub> | 482 | D1-PR5-S200        | D1.13             |
| 423 | D2-PA283 308  | D <sub>2.18</sub> | 443 | D2-E35M48 437     | D <sub>2.18</sub> | 463 | D2-E36R7 650  | D <sub>2.18</sub> | 483 | D1-PR5-S185        | D1.13             |
| 424 | D2-E35R4_420  | D <sub>2.18</sub> | 444 | D2-E35M60 303     | D <sub>2.18</sub> | 464 | D2-RGPF-S190  | D <sub>2.18</sub> |     | 484 D1-PR5-S135    | D1.13             |
| 425 | D2-E31M59 237 | D <sub>2.18</sub> | 445 | D2-P36M48 490     | D <sub>2.18</sub> | 465 | D2-KDCR-S400  | D <sub>2.18</sub> | 485 | D2-PR5-S130        | D2.18             |
| 426 | D2-E32M49 189 | D <sub>2.18</sub> |     | 446 D2-P40M58 373 | D <sub>2.18</sub> | 466 | D2-KDCR-S185  | D <sub>2.18</sub> |     | 486 D2-PR5-S125    | D <sub>2.18</sub> |
| 427 | D2-E41M60 475 | D <sub>2.18</sub> | 447 | D2-P40M59 214     | D <sub>2.18</sub> | 467 | D1-NBSAF-S315 | D1.13             | 487 | D2-PS5-TRAP135     | D <sub>2.18</sub> |
| 428 | D2-E41M62 361 | D <sub>2.18</sub> | 448 | D2-E33M47 306     | D <sub>2.18</sub> | 468 | D1-NBSAF-S260 | D1.13             | 488 | D1-PS5-TRAP150     | D1.13             |
| 429 | D2-E35R7_316  | D <sub>2.18</sub> | 449 | D2-E35R7_249      | D <sub>2.18</sub> | 469 | D2-NBSAF-S250 | D <sub>2.18</sub> | 489 | D2-PS5-TRAP200     | D <sub>2.18</sub> |
| 430 | D2-E36M60 193 | D <sub>2.18</sub> | 450 | D2-PA287_252      | D <sub>2.18</sub> | 470 | D2-NBSAF-S190 | D <sub>2.18</sub> | 490 | D2-PS5-TRAP250     | D <sub>2.18</sub> |
| 431 | D2-P31M48 362 | D <sub>2.18</sub> | 451 | D2-PA187 147      | D <sub>2.18</sub> | 471 | D1-KDER-S330  | D1.13             | 491 | D2-PS5-TRAP410     | D <sub>2.18</sub> |
| 432 | D2-E31R5 320  | D <sub>2.18</sub> |     | 452 D2-PA274_168  | D <sub>2.18</sub> | 472 | D1-KDER-S280  | D1.13             | 492 | D1-PS5-TRAP1000    | D1.13             |
| 433 | D2-E35M48 411 | D <sub>2.18</sub> | 453 | D2-E32M49 169     | D <sub>2.18</sub> | 473 | D2-KDER-S260  | D <sub>2.18</sub> | 493 | D2-P3F-TRAP240     | D <sub>2.18</sub> |
| 434 | D2-E41M60 139 | D <sub>2.18</sub> | 454 | D2-PA342 1500     | D <sub>2.18</sub> | 474 | D1-KDER-S240  | D <sub>1.13</sub> |     | 494 D1-P3F-TRAP285 | D <sub>1.13</sub> |
| 435 | D2-E41M62 190 | D <sub>2.18</sub> | 455 | D2-PA332 280      | D <sub>2.18</sub> | 475 | D2-KDER-S160  | D <sub>2.18</sub> | 495 | D2-P3F-TRAP305     | D <sub>2.18</sub> |
| 436 | D2-E33M47 219 | D <sub>2.18</sub> |     | 456 D2-PA342 355  | D <sub>2.18</sub> | 476 | D1-KDER-S145  | D1.13             | 496 | D1-KDCF-TRAP150    | D1.13             |
| 437 | D2-E35R7 267  | D <sub>2.18</sub> | 457 | D2-E40R2 145      | D <sub>2.18</sub> | 477 | D2-PR5-S425   | D <sub>2.18</sub> | 497 | D1-KDCF-TRAP175    | D <sub>1.13</sub> |
| 438 | D2-E31R1 426  | D <sub>2.18</sub> | 458 | D2-E40R2 295      | D <sub>2.18</sub> | 478 | D1-PR5-S365   | D1.13             | 498 | D1-KDCF-TRAP220    | D <sub>1.13</sub> |
| 439 | D2-E31R7 291  | D <sub>2.18</sub> | 459 | D2-E35R4 153      | D <sub>2.18</sub> | 479 | D1-PR5-S260   | D1.13             |     |                    |                   |
| 440 | D2-E31M56_354 | D <sub>2.18</sub> | 460 | D2-E35R4_170      | D <sub>2.18</sub> | 480 | D1-PR5-S240   | D1.13             |     |                    |                   |

#### **Anexo D: Código de identificação dos marcadores**

 A nomenclatura utilizada na identificação dos marcadores foi a mesma utilizada por Pereira (2010), conforme descrito abaixo:

 O código dos marcadores é constituído por três regiões (X-XXXX\_XXX): a primeira, antes do traço "-", indica o tipo de cruzamento, a segunda, depois do traço "-" e antes do sublinhado "\_", indica o tipo de metodologia de origem do marcador; e a terceira região, depois do sublinhado "\_", o tamanho da banda observável (em bp), ou a região de localização das bandas geradas.

 A primeira região, indicadora do tipo de cruzamento, pode ser identificada pelos tipos de cruzamentos A, B, C, D1 ou D2, conforme Wu et al. (2002).

 A segunda região traz informações sobre a metodologia de origem do marcador (SSR, AFLP, M-AFLP, SNP e RGA):

 Para marcadores microssatélites (SSR) a identificação é do tipo PAxxx ou PExxx, onde PA indica ser um primer microssatélite desenhado para *P. alata* e PE, para *P. edulis* f. *flavicarpa*; e "x" refere-se a algarismos utilizados na identificação dos primers desenhados

 Para marcadores AFLP, os códigos envolvem ExxMxx ou PxxMxx, onde "x" refere-se a algarismos e as letras aos adaptadores utilizados, conforme a combinação de restrição. A letra E indica adaptador para o sítios de restrição EcoRI; a letra P; sítio PstI e a letra M, sítio MseI. Essa codificação está de acordo com a nomenclatura da empresa Keygene<sup>5</sup>

 Para marcadores M-AFLP, o código é do tipo ExxRxx, onde "x" são algarismos, e as letras E e R, indicam combinações entre um primer do adaptador para o sítios de restrição EcoRI (letra E) e um primer RAMP (Random Amplified Microssatellite Polimorphisms), letra R.

O código SUS, indica marcador de origem SNP.

 Para os marcadores RGA, os códigos para segunda região são : RGPF-Sxx, KDCR-Sxx, NBSAF-Sxx, KDER-Sxx, PRx-Sxx, PSx-TRAPxxx, PSx-TRAPxxx, PxF-TRAPxxx e KDCF-TRAPxxx, relacionados a combinações de primer para regiões específicas de acordo com Laperuta (2011, em fase de publicação).

 5 http://www.ncbi.nlm.nih.gov/genomes/PLANTS/AFLP\_tbl.html

## Na Tabela 64 são apresentados três exemplos de descrição dos códigos dos

### marcadores.

Tabela 61- Exemplos de descrição dos códigos dos marcadores genéticos utilizados neste trabalho, de acordo com as três regiões informativas que compõem o código, seguindo nomenclatura adotada por Pereira (2010)

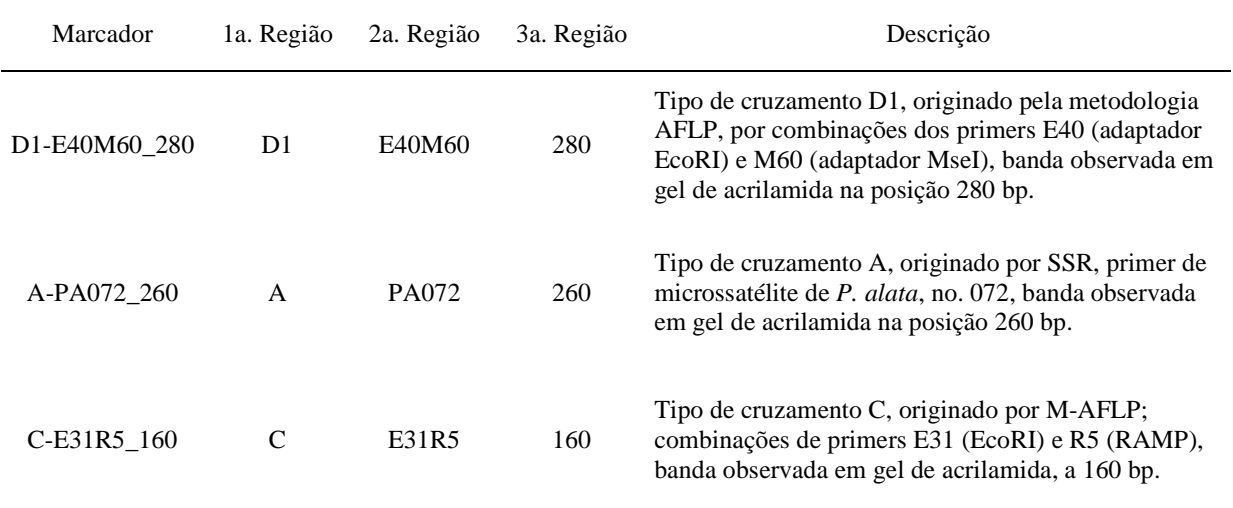

### **Anexo E: Comandos R: análise de marcas individuais**

Seqüência de comandos utilizados para análise de QTL de marcas individuais,

bem como algumas observações sobre as linhas de comando.

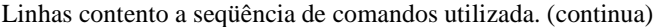

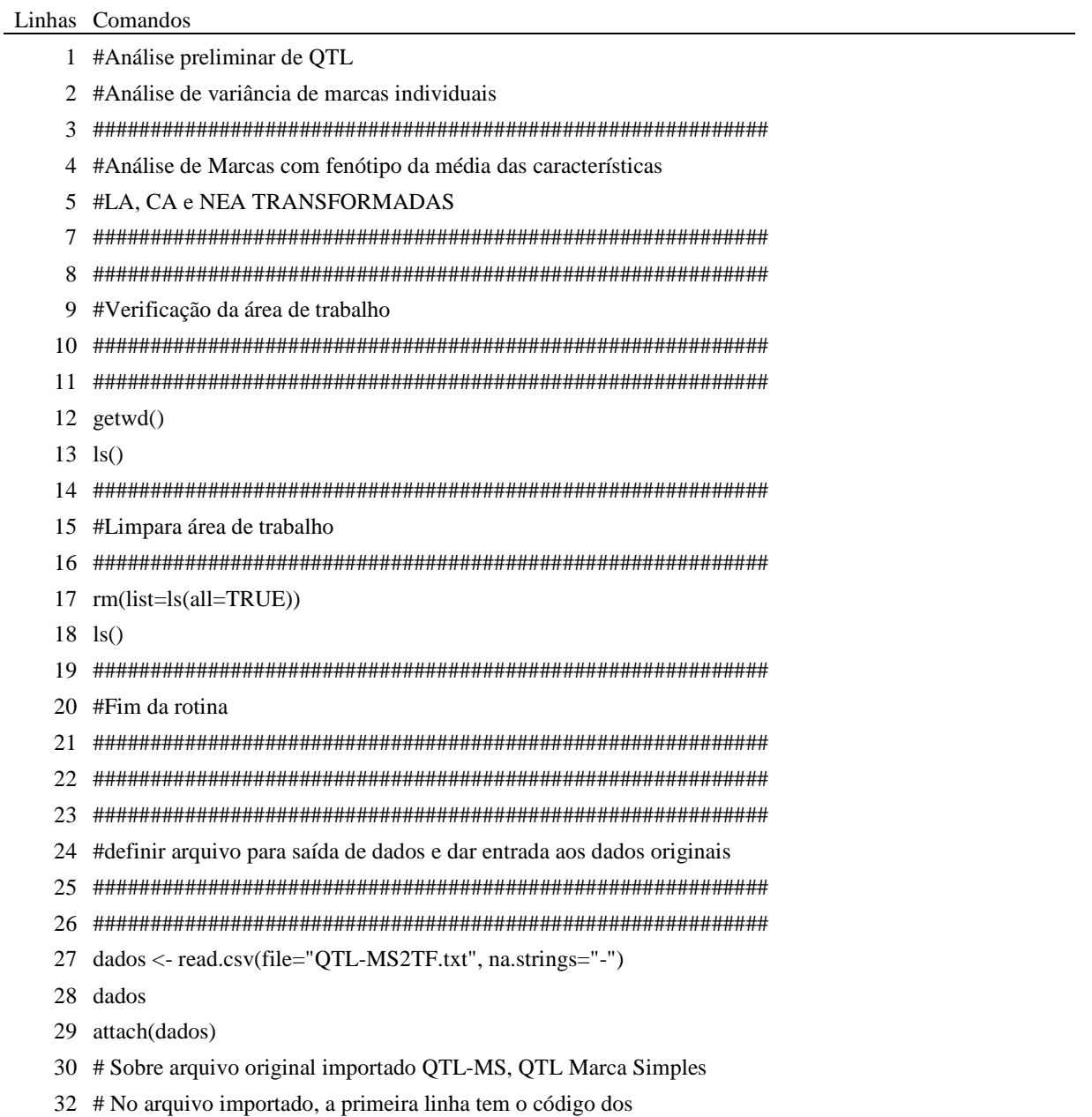

Linhas contento a seqüência de comandos utilizada. (continuação) Linhas Comandos # marcadores (colunas 1 a 498) e o código das características # (colunas 499 a 503). # No objeto dados a primeira linha do arquivo importado torna-se # o nome das colunas, de modo que as linhas do objeto dados # começam a partir da 2a. linha do arquivo importado. # Neste caso as indivíduos (8 a 154, total de 100) estão em linhas # e os alelos das marcas, em colunas; e as ultimas colunas # as médios caracteres fenotípicas de cada indivíduo. # No arquivo importado as colunas estão separadas por ","virgula" # e os decimais por ".". # Variáveis: IND (indivíduo), CA (área foliar com clorose, em cm2), # NA (área foliar com necrose, em cm2), LA (soma de clorose e necrose) # e TA (área total da folha, soma de sadia+clorose+necrose). ########################################################### #Fim da rotina ########################################################### ########################################################### ########################################################### #Rotina principal do programa: montagem do arquivo de resultados ########################################################### ########################################################### # A análise será por característica fenotipada. Para isso, # F assumirá valores diferentes, referentes as colunas no # arquivo de dados que contem os respectivos dados fenotípicos # Para cada caráter repetir a partir desse ponto, 62 # apagando o # na linhas abaixo referentes a #F=, de modo  $\#$  que somente o F do caráter avaliada estará sem o  $\#$ . # ficando os demais com #. F=499 #F=500 #F=501 #F=502 #F=503 library(car) C=1 nm=498 ni=100

resdata<-data.frame(1,2,3,4, 5, 6,7)

Linhas contento a seqüência de comandos utilizada. (continuação)

|         | Linhas Comandos                                                            |
|---------|----------------------------------------------------------------------------|
|         | 81 PQTL=NULL                                                               |
|         | 83 colnames(resdata)<-c("marca", "Fvr", "Pvr","R2", "LOD", "CV", "n")      |
|         | 85 while $(C<(nm+1))$                                                      |
| $87 \{$ |                                                                            |
| 89      | #Montar um objeto para a analise de variância marca x fenótipo, objeto Ana |
| 91      | $L=1$                                                                      |
| 93      | Ana=NULL                                                                   |
| 95      | $while (L < ni + 1)$                                                       |
| 97      | $\{$                                                                       |
| 98      | if $(is.na(dados[L,C])!=TRUE)$ Ana=rbind(Ana,c(dados[L,C], dados[L,F]))    |
| 100     | $L=L+1$                                                                    |
| 101     | $\mathcal{F}$                                                              |
| 103     | regdados<-lm(Ana[,2]~Ana[,1])                                              |
| 105     | anoda<-Anova(regdados, type=3)                                             |
| 107     | nmarca=C                                                                   |
| 111     | Fvr<-anoda[2,3]                                                            |
| 113     | Pvr<-anoda[2,4]                                                            |
| 115     | $r2 = sum(anoda[2,1])/sum(anoda[2,1],anode[3,1])$                          |
| 117     | $n <$ -anoda $[2,2]$ +anoda $[3,2]$ +1                                     |
| 119     | LOD= $(n/2)*log10(r2+1)$                                                   |
| 121     | CV=100*sqrt(anoda[2,1]/anoda[2,2])/(mean(dados[,F], na.rm=TRUE))           |
| 124     | #montagem do arquivo de resultados                                         |
| 126     | # linha                                                                    |
| 128     | $linha=c(C, Fvr, Pvr, r2, LOD, CV, n)$                                     |
| 130     | resdata[C,]<-linha                                                         |
| 132     | if (LOD>=2) PQTL=rbind(PQTL,linha)                                         |
|         | 134 $C=C+1$                                                                |
|         | $136 \quad x=x+1$                                                          |
| 138 }   |                                                                            |
|         | 140 $x=0$                                                                  |
|         | 142 $C=0$                                                                  |
|         | 144 colnames(PQTL)<-c("marca", "Fvr", "Pvr","R2", "LOD", "CV", "n")        |
| 146     |                                                                            |
| 147     | #Fim da rotina de montagem do arquivo de resultados                        |
| 151     |                                                                            |
|         | 152 #Graficos                                                              |
| 153     |                                                                            |

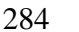

Linhas Comandos #Gráfico geral sem levar em conta distâncias de marcas , nem o grupo de ligação ########################################################### titu="0" Clorose"}else if(F==502){titu="Área Necrose"} else if(F==503){titu="Idade de Queda"} if(F==499){titu="Área total da folha"} else if(F==500){titu="Área Lesão"} else if(F==501){titu="Área #os gráficos tendo x=marca e y=Fvr, r2 ou -log10(Pvr) são muito parecidos  $165 \quad$ { cex.axis=0.9, cex.lab=1, las=1, yaxp=c(0,512,32), xlim=c(0,5)) plot((resdata\$LOD) , resdata\$marca, ylab="Marcadores", xlab="LOD", main=titu, type="l", #faz um gráfico com marcadores no eixo x e LOD no eixo Y, colocando os #respectivos títulos dos eixos #cex.lab=tamanho do titulo xlab, cex.axis=tamanho do caractere da régua #do eixo x; las=1 :direção do texto dos eixos(las), sempre horizontal(1) thre=2.0 abline(v=thre, col="red") PQTL } ########################################################### # Fim do Procedimento ###########################################################

Linhas contento a seqüência de comandos utilizada. (final)

Comentários adicionais referentes a algumas linhas de comandos R (continua)

linha comentário adicionais

- #mostra o caminho de pastas da área de trabalho atual do R
- #lista objetos ativos (verifica se existe alguma variável ativa
- #remove todos os objetos (limpa as variáveis)
- #verifica se ainda existem objetos ativos
- #importa os dados do arquivo xxx e os atribui ao objeto dados
- # lista os valores contidos no objeto dados
- #torna as variáveis do objeto "dados" disponíveis para manipulação direta na área de trabalho do R
- # dados de TA, área total
- # datos de LA, área da lesão, médias transformadas
- # datos de CA, área da clorose, médias transformadas
- # datos de NEA, área da necrose, médias transformadas
- # datos de IK, dias antes da queda
- #carrega o pacote car, necessário para Anova() #variável auxiliar interna para indexação e representa o número de uma coluna no objeto "dados", neste
- caso as colunas dos marcadores, assim C também representa o número do marcador. #número de marcadores que serão analisados, para que o indexador percorra todas as colunas dos
- marcadores
- #indica o número de indivíduos, para que o indexador percorra todas as linhas dos indivíduos # este é o dataframe que conterá os resultados da análise) 1a coluna, número das marcas; 2a, valor de F;
- 3a, valor de Pr(F), 4a, valor de r2 e valor do LOD
- #este dataframe, PQTL, conterá as marcas com provável associação a QTL
- # nomeia as colunas do objeto resdata
- 85 #inicia um ciclo (loop 1)
- #contador, valor máximo de 100, indicador da linha no arquivo dados
- #cria um objeto(variável) vazio, chamado Ana
- #inicia um ciclo (loop 2)

# se dados[L,C] não for perdido (na), ou seja, existir o alelo do indivíduo L, da marca C, acrescenta-se ao objeto Ana uma linha com a primeira coluna sendo o alelo do indivíduo L, marca C e na segunda coluna,

- o valor do indivíduo L no caráter F
- #finaliza o (loop 2)
- # 2 é a coluna da característica fenotípica e 1 a coluna do marcador. lm() é o comando que faz a regressão # analise de variância dos dados, com soma de quadrados do tipo III, devido aos possíveis
- desbalanceamentos (no. repetições diferentes)
- # atribui ao objeto nmarca o valor de C, que representa do número do marcador em análise.
- 110 #extrair os resultados da análise de variância, que são de interesse
- # o endereço [2,3] refere-se a linha 2, coluna 3 dos resultados da analise de variância, que corresponde ao
- valor de F para a fonte de variação dados[,x] ou seja genótipos do loco
- # o endereço [2,4] corresponde a probabilidade de F, conforme acima, para o fator dados[,x]
- # Coeficiente de determinação: soma dos (SQTrat)/SQtotal: explica a proporção da entre a variação
- explicada pelo modelo estatístico sobre a variação total
- # no. de indivíduos da amostra

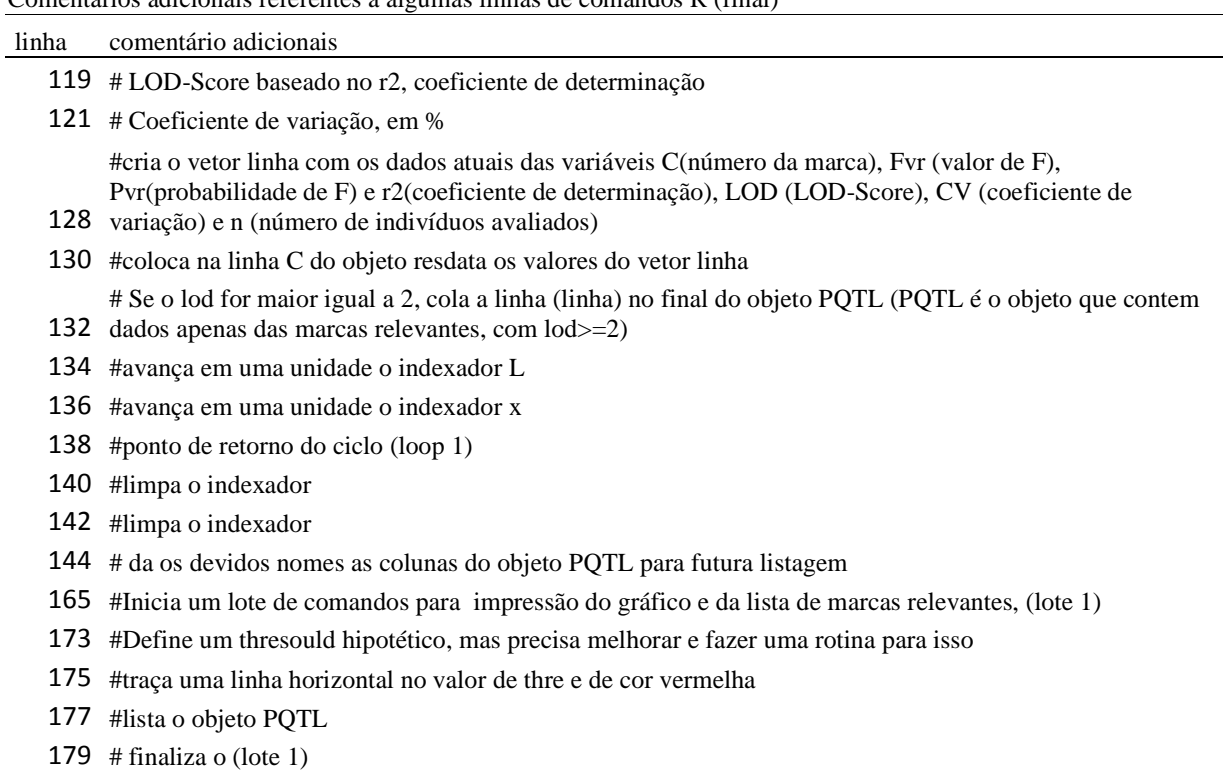

Comentários adicionais referentes a algumas linhas de comandos R (final)